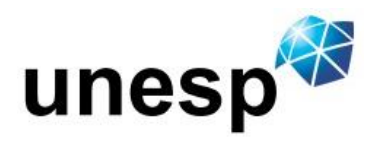

# FACULDADE DE ENGENHARIA DE ILHA SOLTEIRA PROGRAMA DE POS-GRADUAÇÃO EM ENGENHARIA ELÉTRICA

UNIVERSIDADE ESTADUAL PAULISTA "JULIO DE MESQUITA FILHO"

**Análises, Aplicações e Validações – Numérico/Experimentais do Modelo SWAN em Áreas Restritas e ao Largo** 

**Adriana Silveira Vieira** 

**Tese de Doutorado** 

Ilha Solteira 2013

### UNIVERSIDADE ESTADUAL PAULISTA "JULIO DE MESQUITA FILHO" FACULDADE DE ENGENHARIA DE ILHA SOLTEIRA PROGRAMA DE PÓS-GRADUAÇÃO EM ENGENHARIA ELÉTRICA

# **Análises, Aplicações e Validações – Numérico/Experimentais do Modelo SWAN em Áreas Restritas e ao Largo**

# **Adriana Silveira Vieira**

Tese de Doutorado submetida ao Programa de Pós-Graduação em Engenharia Elétrica da Faculdade de Engenharia de Ilha Solteira da UNESP, como parte dos requisitos para a obtenção do título de Doutor em Engenharia Elétrica.

**Área de concentração**: Automação

**Prof. Dr. Carlos Roberto Minussi Orientador** 

**Prof. Dr. Geraldo de Freitas Maciel Coorientador** 

Ilha Solteira 2013

### FICHA CATALOGRÁFICA

 Elaborada pela Seção Técnica de Aquisição e Tratamento da Informação Serviço Técnico de Biblioteca e Documentação da UNESP - Ilha Solteira.

Vieira, Adriana Silveira.<br>V658a Análises, aplicações

Análises, aplicações e validações – numérico/experimentais do modelo SWAN em áreas restritas e ao largo / Adriana Silveira Vieira. – Ilha Solteira: [s.n.], 2013 251 f. : il.

 Tese (doutorado) - Universidade Estadual Paulista. Faculdade de Engenharia de Ilha Solteira. Área de conhecimento: Automação, 2013

 Orientador: Carlos Roberto Minussi Coorientador: Geraldo de Freitas Maciel Inclui bibliografia

 1. SWAN. 2. Praia da Vitória, Açores, Portugal. 3. Solteira, Ilha (SP). 4. Previsão de ondas. 5. Ondas gravitacionais.

#### unesp UNIVERSIDADE ESTADUAL PAULISTA **CAMPUS DE ILHA SOLTEIRA** FACULDADE DE ENGENHARIA DE ILHA SOLTEIRA

#### CERTIFICADO DE APROVAÇÃO

TÍTULO: Análises, Aplicações e Validações - Numérico/Experimentais do Modelo SWAN em áreas restritas e ao Largo

#### AUTORA: ADRIANA SILVEIRA VIEIRA

#### ORIENTADOR: Prof. Dr. CARLOS ROBERTO MINUSSI CO-ORIENTADOR: Prof. Dr. GERALDO DE FREITAS MACIEL

Aprovada como parte das exigências para obtenção do Título de DOUTOR EM ENGENHARIA ELÉTRICA, Área: AUTOMAÇÃO, pela Comissão Examinadora:

Prof. Dr. GERALDO DE FREITAS MACIEL

Departamento de Engenharia Civil / Faculdade de Engenharia de Ilha Solteira

Profa. Dra. ANNA DIVA PLASENCIA LOTUFO Departamento de Engenharia Elétrica / Faculdade de Engenharia de Ilha Solteira

i hope ana Profa. Dra. MARA LÚCIA MARTINS LOPES Departamento de Matemática / Faculdade de Engenharia de Ilha Solteira

Prof. Dr. TIAGO ZENKER GIRELI Departamento de Recursos Hídricos./-Universidade Estadual de Campinas

Profa. Dra. CONCEIÇÃO JUANA ESPINOSA MORAIS FORTES Nucleo de Portos e Estruturas Marítimas Departamento de Hidraulica e Ambiente

Data da realização: 06 de agosto de 2013.

## **DEDICATÓRIA**

Dedico essa Tese aos meus pais: Antônio Vieira Sobrinho e Zoraide Silveira Vieira e ao meu irmão Aylton Silveira Vieira, minha família amada.

# **AGRADECIMENTOS**

Agradeço primeiramente a Deus por me conceder o dom da vida, abrindo meus caminhos e me dando forças para lutar e alcançar meus objetivos.

Agradeço aos meus pais Antônio e Zoraide e meu irmão Aylton pela força, coragem, pelos subsídios emocionais e financeiros que me deram ânimo para continuar nesta luta.

Aos meus amigos Manuel Marçal, Fernanda Batista, Adriana Negrão, Gilson Fernandes, Lucas Teles, Marlon Borges, Guilherme Fiorot, Joel Vasco e Evandro Fernandes pela amizade, companheirismo durante todos esses anos.

A todos os meus professores do PPGEE, que contribuíram muito para o meu processo de aprendizagem.

Ao Professor Dr. Geraldo de Freitas Maciel pelas orientações constantes, pela amizade e por todos esses anos de incentivo constante à pesquisa, que com certeza fez, e continuará fazendo uma grande diferença em minha vida.

A Engenheira Dr. Conceição Juana Fortes pela orientação durante o doutorado sanduíche (Laboratório Nacional de Engenharia Civil – LNEC – Lisboa, Portugal) e durante todo o processo para obtenção deste título, uma pessoa estupenda, que me ajudou muito nos processos de aprendizagem e, além disso, sendo amiga.

A Professora Dr. Mônica Pinto Barbosa pela amizade, compreensão, força, incentivo e apoio durante toda a minha formação (mestrado/doutorado).

Ao meu orientador Dr. Carlos Roberto Minussi, pela amizade, incentivo, energia, compreensão que sempre teve comigo.

Ao Professor Dr. Milton Dall'Aglio Sobrinho pelo colaboração dos dados e implementações numéricas necessárias para a execução desta Tese, incentivando-me a buscar novos conhecimentos.

Aos colegas e funcionários do Departamento de Engenharia Civil (DEC) UNESP– Ilha Solteira, por me acolherem com muito carinho.

A todos os meus amigos do LNEC, Sara, Ana Mendonça, Jorge, Liliana, Rui Capitão, Erick, Diogo, Rute, João Alfredo, Maria Tereza, Laurinda, Fatinha, Edgar, Gil, Euclides, Javier, Ricardo, Gonçalo, Ruben, enfim toda a gente que adorei conhecer.

A todos os meus amigos que me ajudaram de forma direta ou indireta na construção deste trabalho em especial a Fabiana, Joel David e Jorge Hans amigos verdadeiros que tenho muito carinho e os levarei por toda a vida.

Ao Laboratório de Hidrologia e Hidrometria LH<sup>2</sup> e equipe de trabalho pela ajuda na parte experimental e coleta de dados.

Ao Laboratório de Sistemas Inteligentes (SINTEL) do Departamento de Engenharia Elétrica da UNESP- Campus de Ilha Solteira onde pude executar grande parte do meu trabalho e fazer bons amigos.

À FINEP e FAPESP (06/55280-4) pelo apoio financeiro concedido em infraestrutura e notadamente em bolsas que têm permitido a formação de recursos humanos.

Ao Conselho Nacional de Desenvolvimento Científico e Tecnológico (CNPq) pela concessão da bolsa de doutorado.

A [Coordenação de Aperfeiçoamento de Pessoal de Nível Superior](http://www.capes.gov.br/) (CAPES) pela concessão de bolsa de doutorado sanduíche.

A Banca examinadora por aceitar contribuir e participar deste momento tão importante da minha vida.

"Se você quer ser bem sucedido, precisa ter dedicação total, buscar seu último limite e dar o melhor de si mesmo".

(Ayrton Senna)

#### **RESUMO**

Esta pesquisa trata do monitoramento e da previsão da geração de agitação pela ação do vento e da propagação de estados de agitação em dois locais: Porto da Praia da Vitória – Açores – Portugal e Lago da Barragem de Ilha Solteira – São Paulo – Brasil. A metodologia abordada utiliza o modelo numérico SWAN (*Simulating WAves Nearshore*) que é capaz de simular a geração, propagação e dissipação da agitação marítima, com base na equação para a conservação da ação de onda. Na propagação da agitação marítima, em zonas costeiras abertas ou confinadas, o modelo simula os processos físicos de refração, difração e empolamento devido a variações do fundo e presença de correntes. Também integra na simulação o crescimento de onda por ação dos ventos, a arrebentação por influência do fundo e por excesso de declividade (*whitecapping*), a dissipação de energia por causa de fricção do fundo, o bloqueio e reflexão por correntes opostas, e a transmissão através de obstáculos. Entre os vários resultados obtidos através do SWAN, destacam-se a altura significativa, os períodos de pico e médio, as direções de pico e média, a dispersão direcional, o parâmetro de largura de banda e nível de água em qualquer parte do domínio computacional. Duas aplicações do modelo SWAN são tratadas nesta tese para a simulação da geração e da propagação de ondas em dois locais distintos: um correspondente a uma zona costeira aberta – a zona marítima adjacente ao porto da Praia da Vitória, na Ilha Terceira do Arquipélago dos Açores, Portugal; e outro correspondente a uma zona confinada, o lago da barragem de Ilha Solteira, São Paulo, Brasil. Para o Porto da Praia da Vitória, utilizaram-se os resultados das previsões da agitação marítima ao largo da zona em estudo, obtidos com o modelo de previsão de larga escala WAVEWATCH III e os dados de vento do modelo MM5 como condições forçantes do modelo SWAN. Os resultados numéricos foram comparados com dados de agitação marítima obtidos a partir de uma boia-ondógrafo instalada a cerca de 4 km da costa a uma profundidade de 90m (Ponto 2), durante os anos de 2009 e 2010, com médias de três em três horas. O modelo numérico SWAN mostrou-se muito eficaz e correspondeu às expectativas de concordância entre dados numéricos e experimentais. Outra vertente deste trabalho foi a comparação das estimativas produzidas pelo modelo numérico SWAN, utilizando a caracterização do vento obtida a partir do Anemômetro 2D sônico instalado no lago da barragem de Ilha Solteira, com as medições da elevação da superfície livre obtidas com o sensor de pressão instalado a 1.5m da superfície e 8 m de profundidade local. As comparações efetuadas indicam a capacidade do modelo SWAN em reproduzir globalmente as características de agitação verificadas no lago em função da boa concordância entre os

valores experimentais e os resultados do modelo numérico. A metodologia implementada nesta pesquisa poderá constituir a base para um sistema de previsão da atenuação de ondas que leve em consideração a presença de vegetação nos leitos e margens, por exemplo, cujo objetivo final seria minorar/prevenir processo de erosão em margens de lagos de barragens. Neste sentido, a utilização do modelo SWAN contribuirá para a caracterização da agitação marítima quer nas zonas do lago sem vegetação quer nas suas margens após a atenuação pela vegetação aquática submersa.

**Palavras-chave:** SWAN. Praia da Vitória. Ilha Solteira. Previsão de Ondas. Ondas Gravitacionais.

#### **ABSTRACT**

This research deals with the monitoring and the forecasting of wind wave generation and propagation at Praia da Vitória – Azores - Portugal and at the reservoir of Ilha Solteira Dam – São Paulo – Brazil. The SWAN numerical model (Simulating Waves Nearshore) is employed. Such a model is able to simulate the generation, propagation and dissipation of sea waves, based on the equation for wave action conservation. In the sea-wave propagation across both open and confined coastal regions, the model simulates the physical processes of refraction, diffraction and shoaling due to bottom depth variations. It also is capable of simulate the presence of currents, as well as wave growth due to wind, bottom induced wave breaking and whitecapping, energy dissipation due to bottom friction, wave blocking and reflection by currents and wave transmission across obstacles. Among the several results produced by SWAN model, it is worth mentioning significant wave height, mean and peak periods, mean and peak directions, directional spreading, bandwidth parameter and sea level anywhere in the computational domain. Two applications of SWAN model are developed to simulate seawave generation and propagation at two distinct locations: one corresponds to an open coast location – the maritime region adjacent to Praia da Vitória port, on Terceira Island, Azores archipelago, Portugal; and the other corresponding to a confined region, the reservoir of Ilha Solteira Dam, São Paulo, Brazil. For Praia da Vitória port, results from offshore sea wave forecasts obtained through the large scale model WAVEWATCH III and wind data from MM5 model were used as forcing data for SWAN model. The numerical results were compared to sea-wave data obtained from a wave buoy deployed 4 km away from the coast at water depth of 90 m (Point 2), during 2009 and 2010 with three-hourly averages. The numerical model SWAN proved itself quite efficient and in agreement with the expected numerical and experimental data. Another approach of the current work was the comparison between the SWAN estimative produced through wind characterization obtained from 2D sonic anemometer deployed at the reservoir of Ilha Solteira Dam and the free-surface elevation measurements made at the same location with a pressure sensor. The comparison showed the ability of SWAN model to reproduce sea wave characteristics observed in the reservoir and especially at pressure sensor location, due to good agreement between experimental values and numerical model results. The methodology implemented in this research may be the basis for a system to forecast wave attenuation taking into account vegetation on river bed and banks, for example, whose ultimate goal would be prevent/mitigate erosion process at the banks of dam reservoirs. The use of SWAN numerical

model will contribute to characterize the sea states at the regions with or without vegetation and at their banks after attenuation by submerged vegetation.

**Keywords:** SWAN. Praia da Vitória. Ilha Solteira. Sea-wave Forecast. Gravity Waves.

### **LISTA DE FIGURAS**

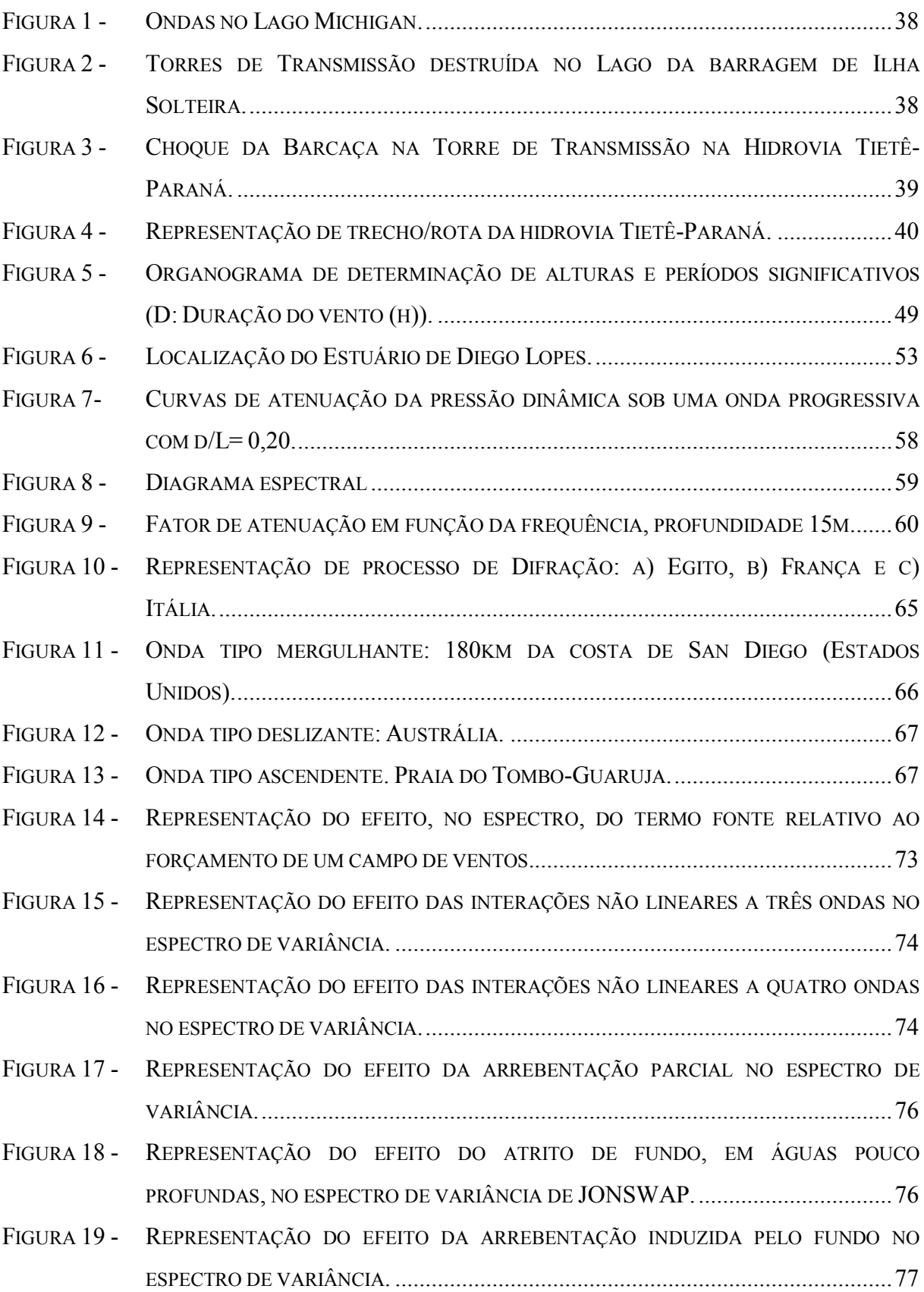

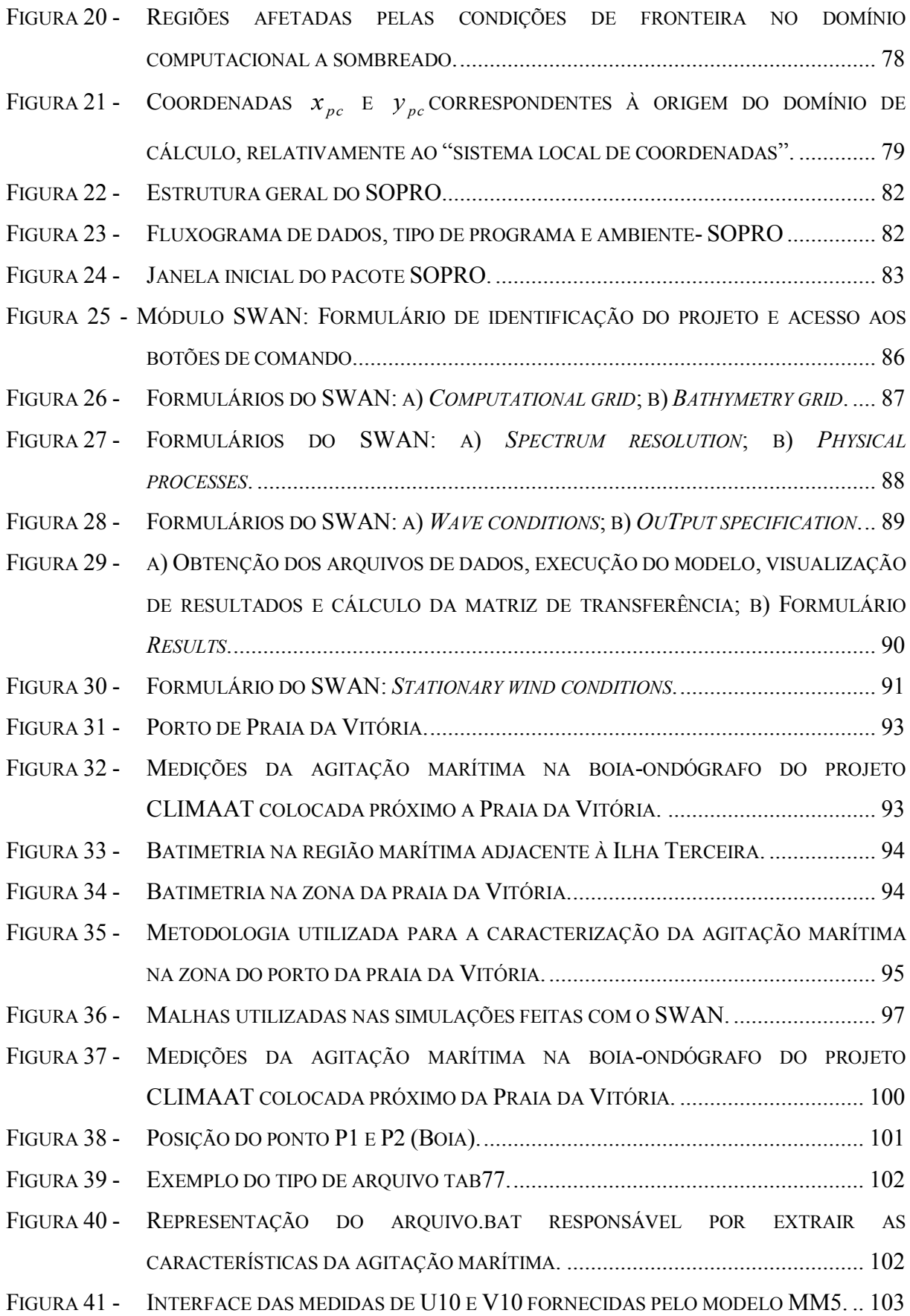

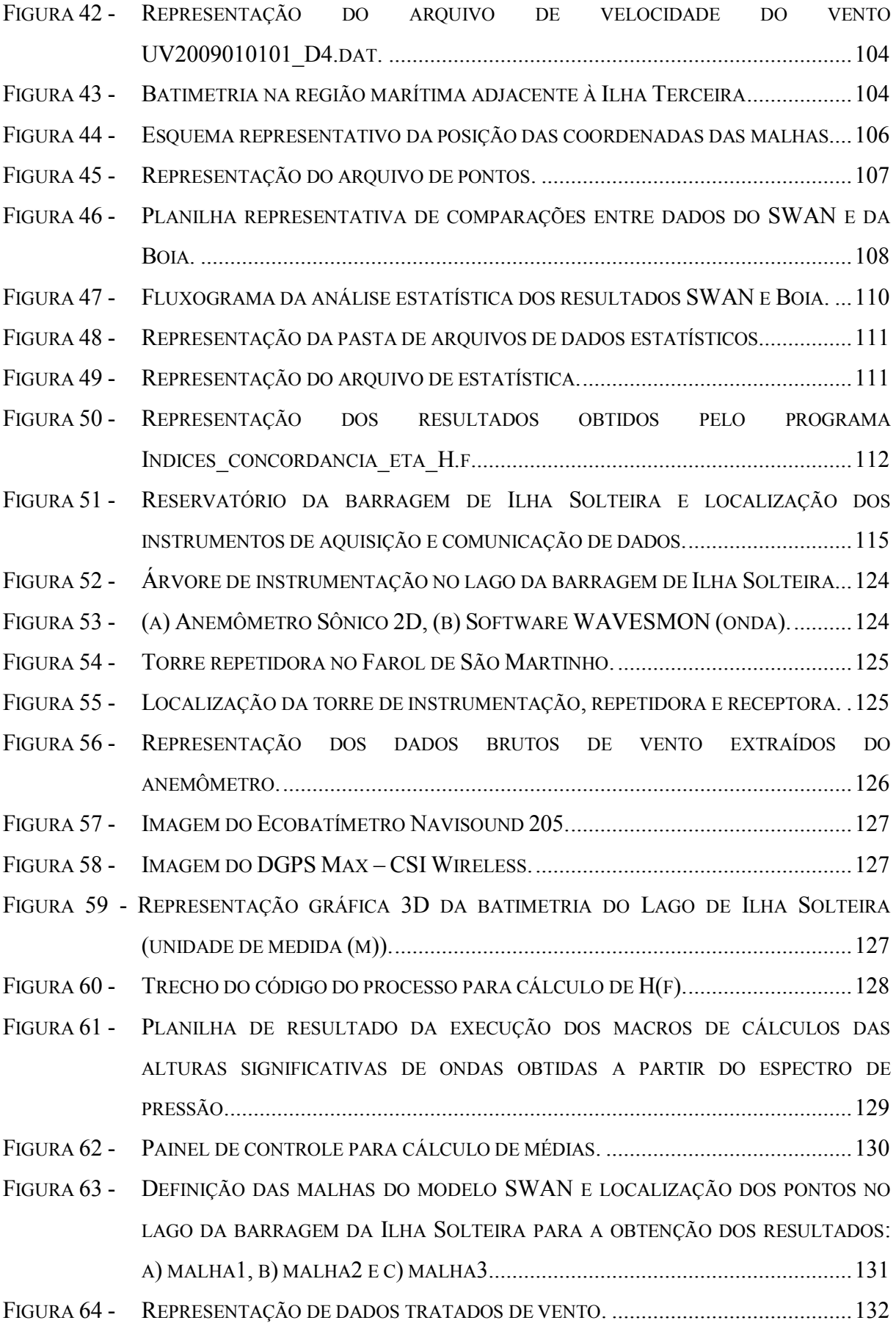

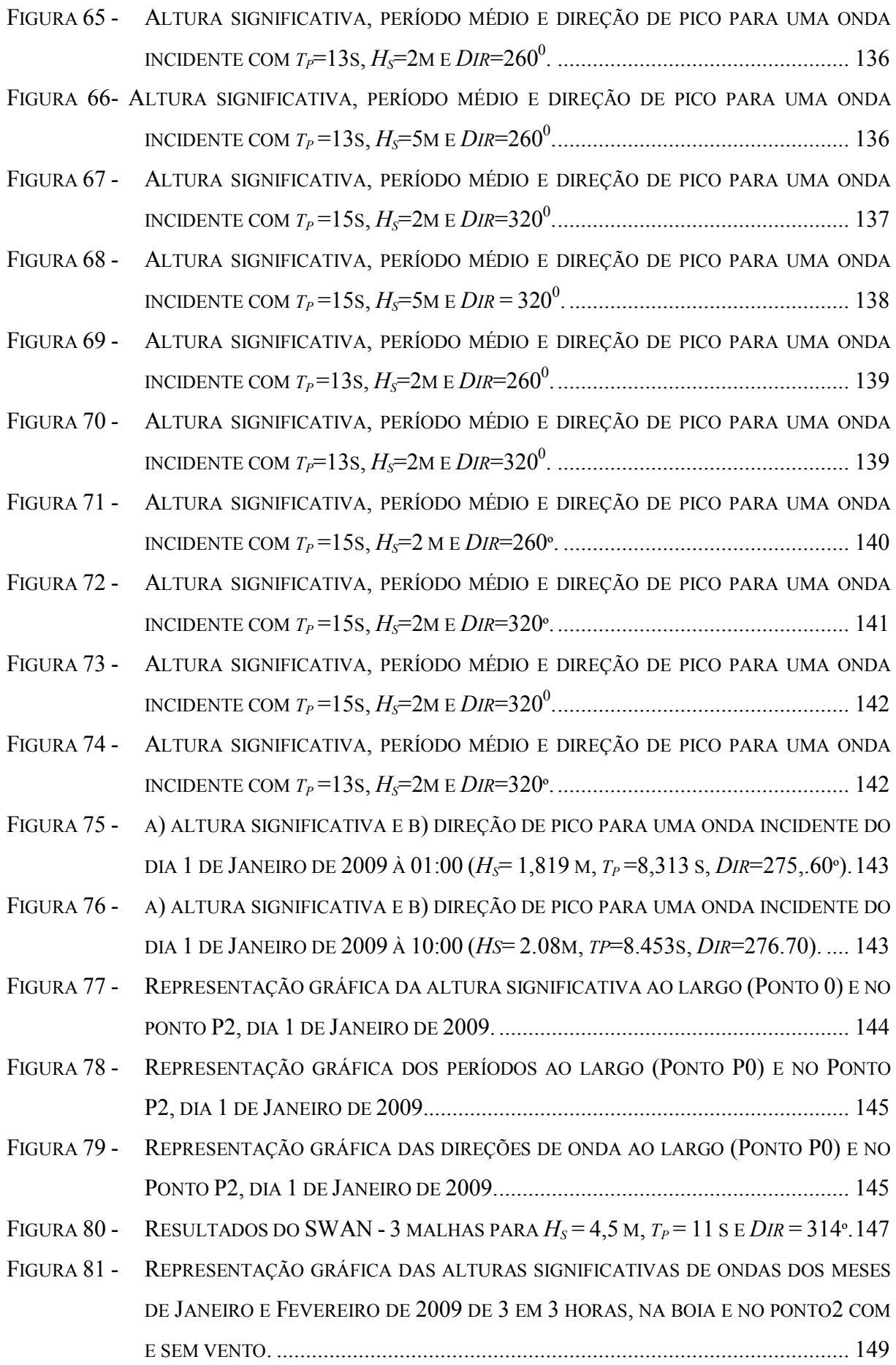

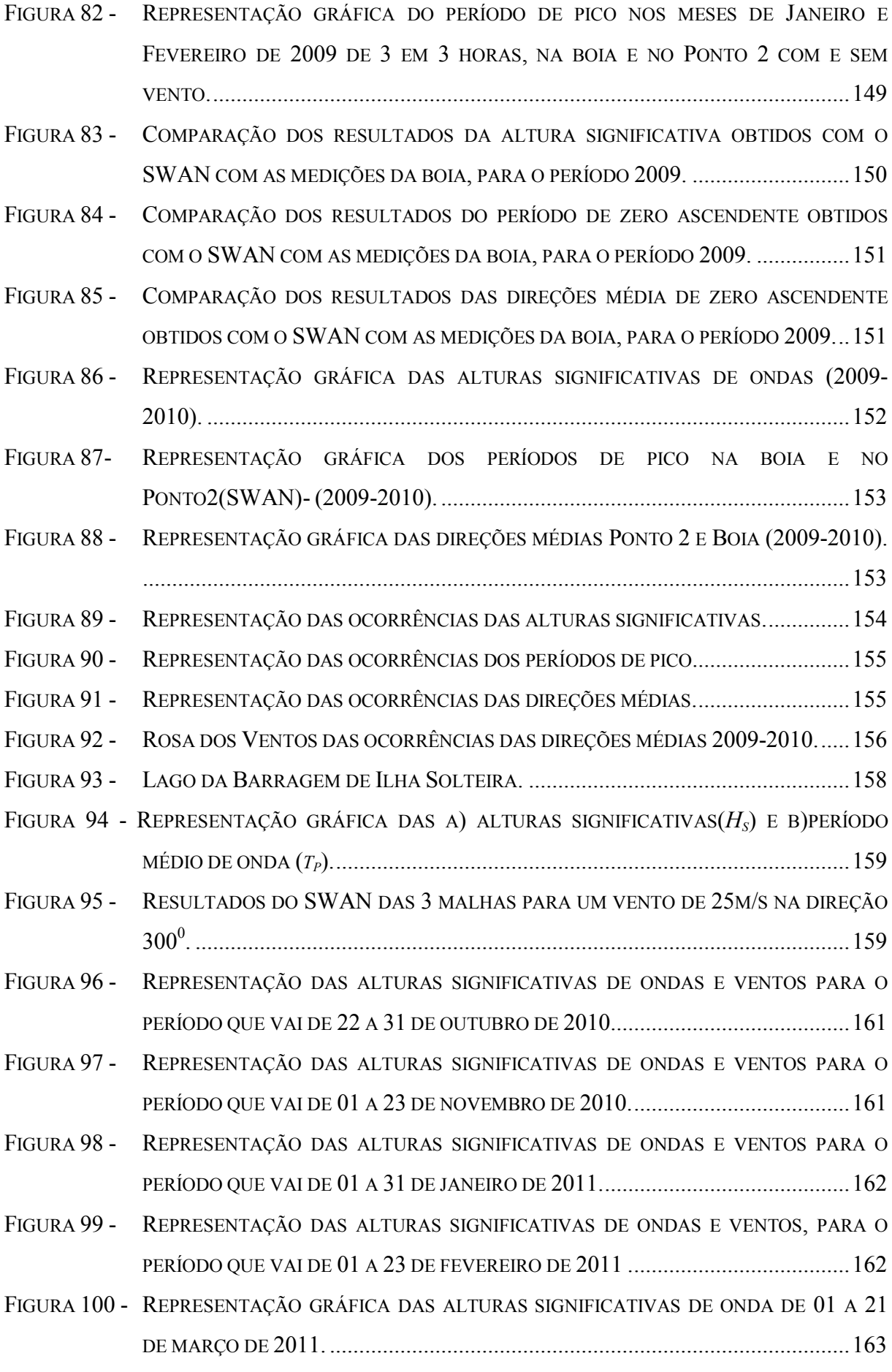

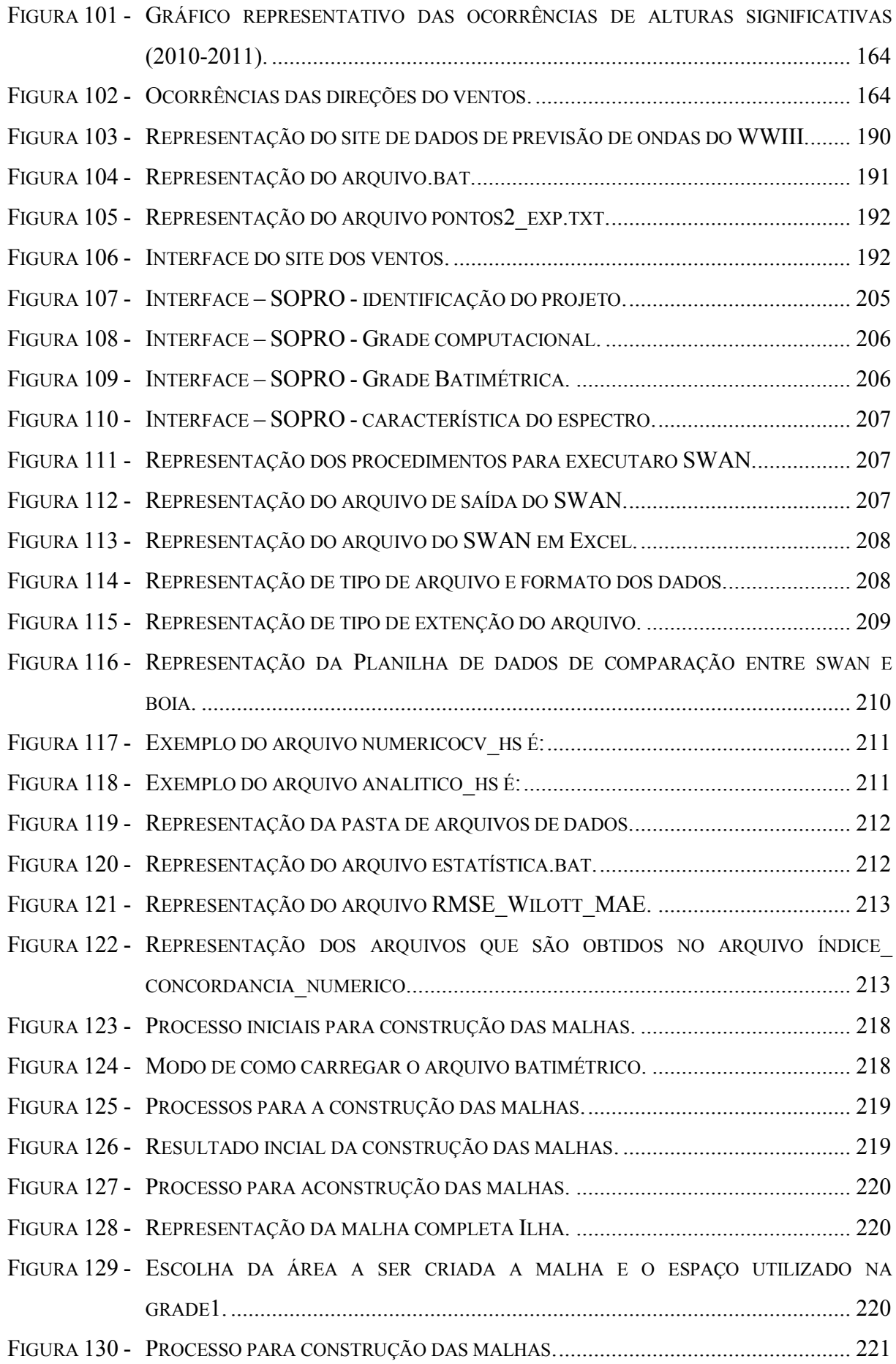

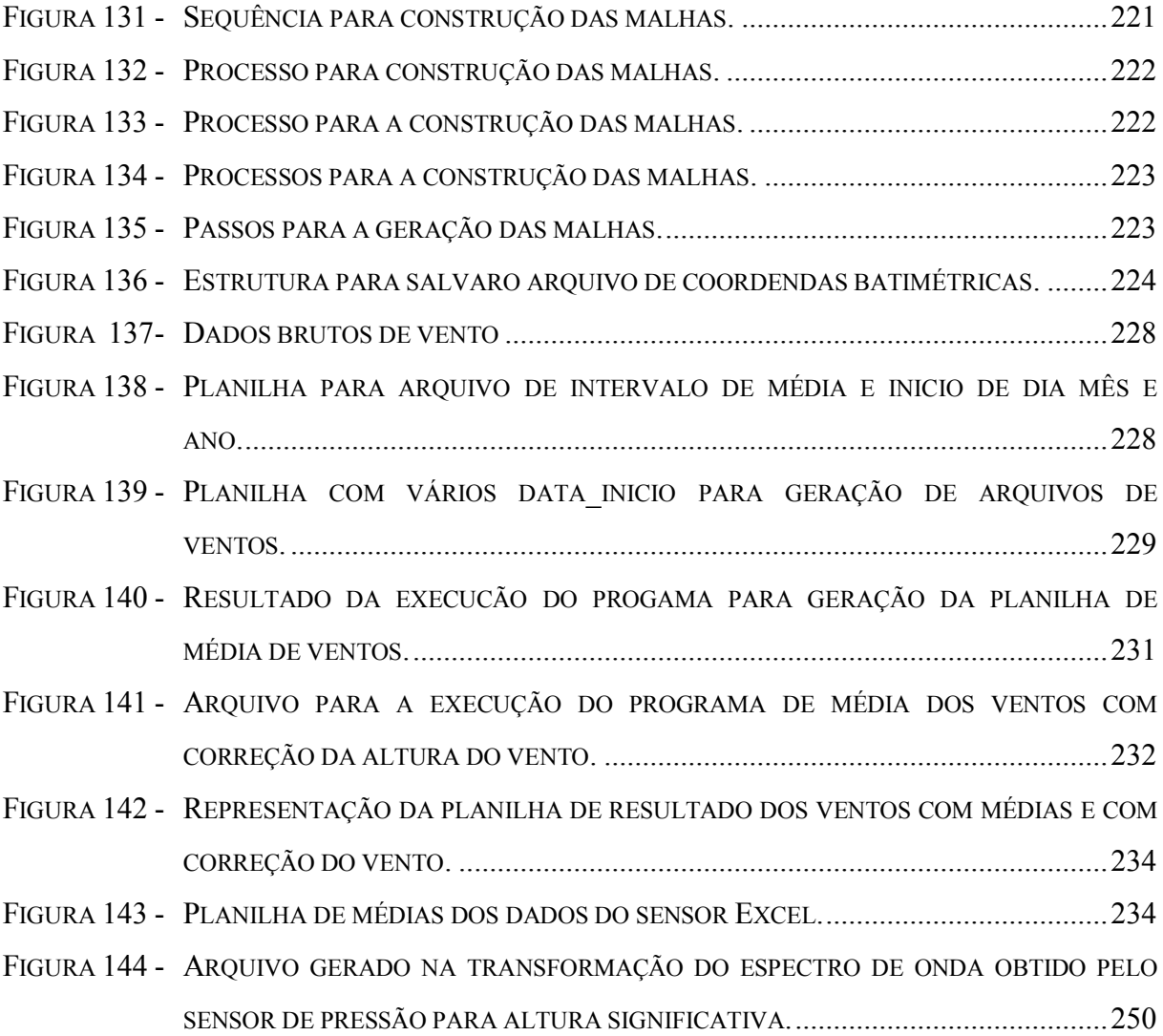

## **LISTA DE QUADROS**

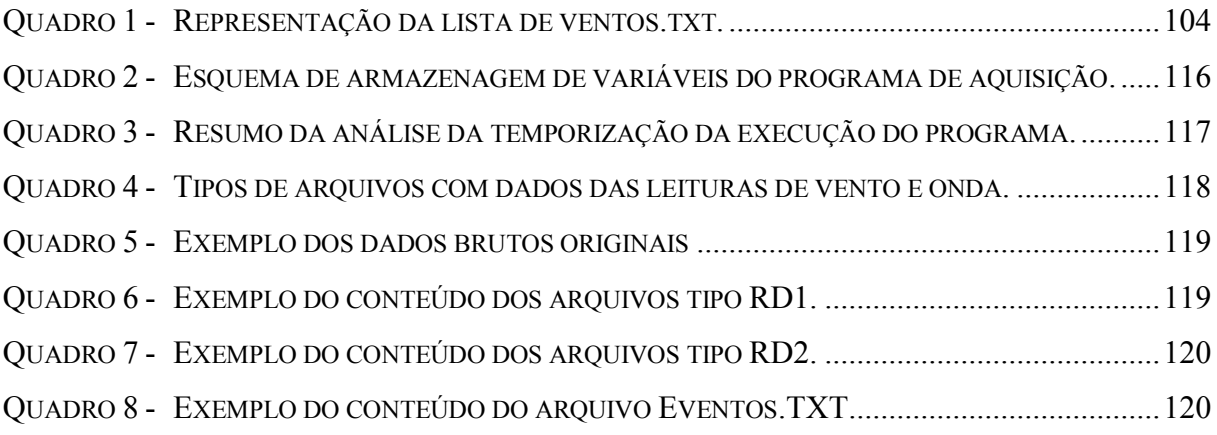

## **LISTA DE TABELAS**

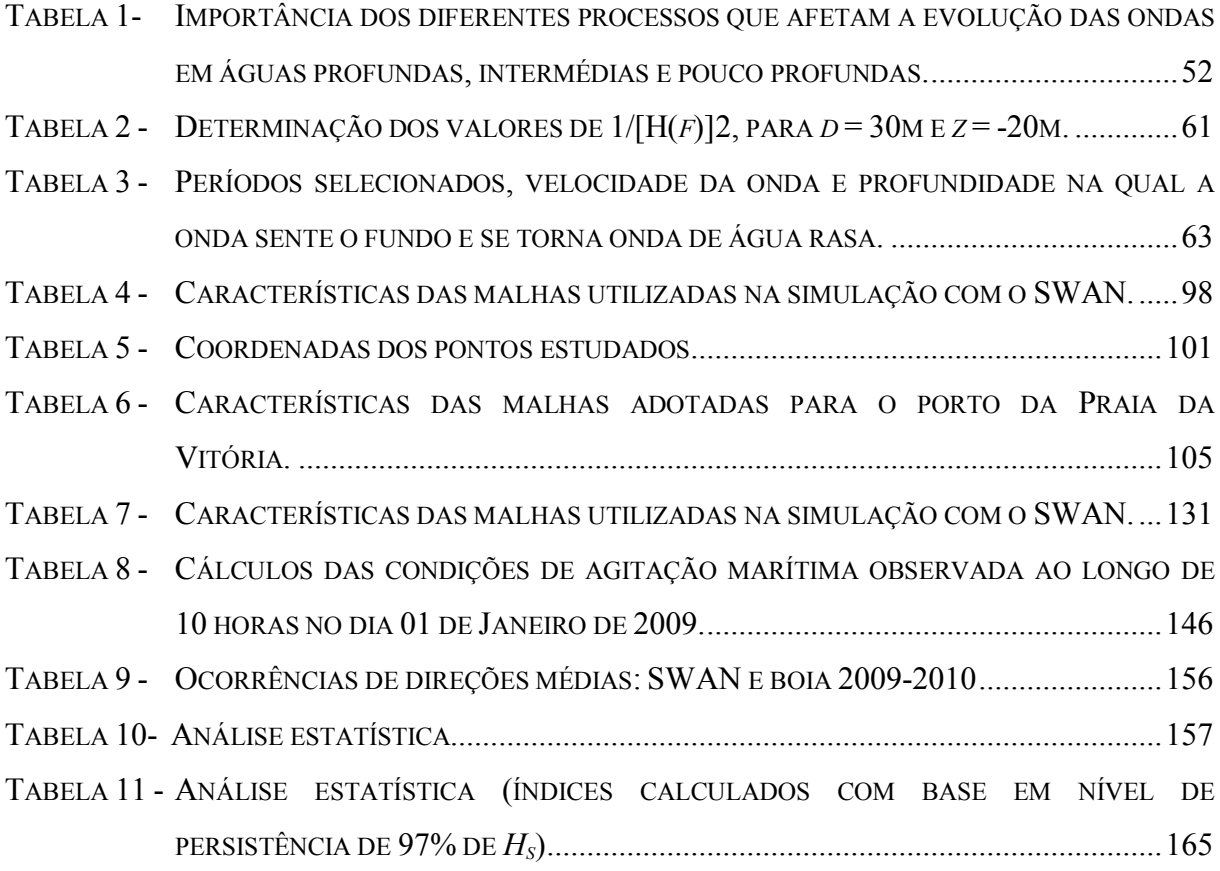

## **LISTA DE ABREVIATURAS E SIGLAS**

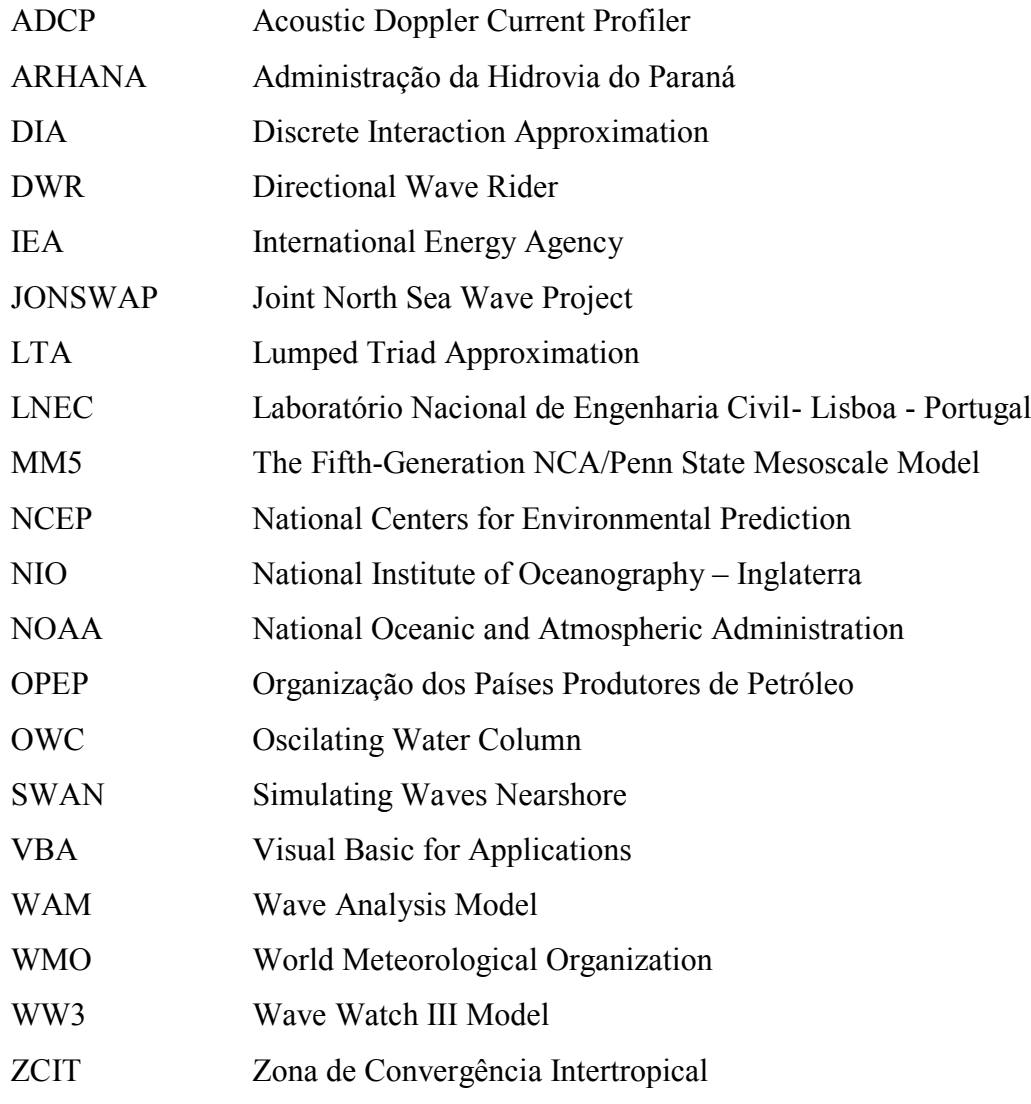

# **LISTA DE SÍMBOLOS**

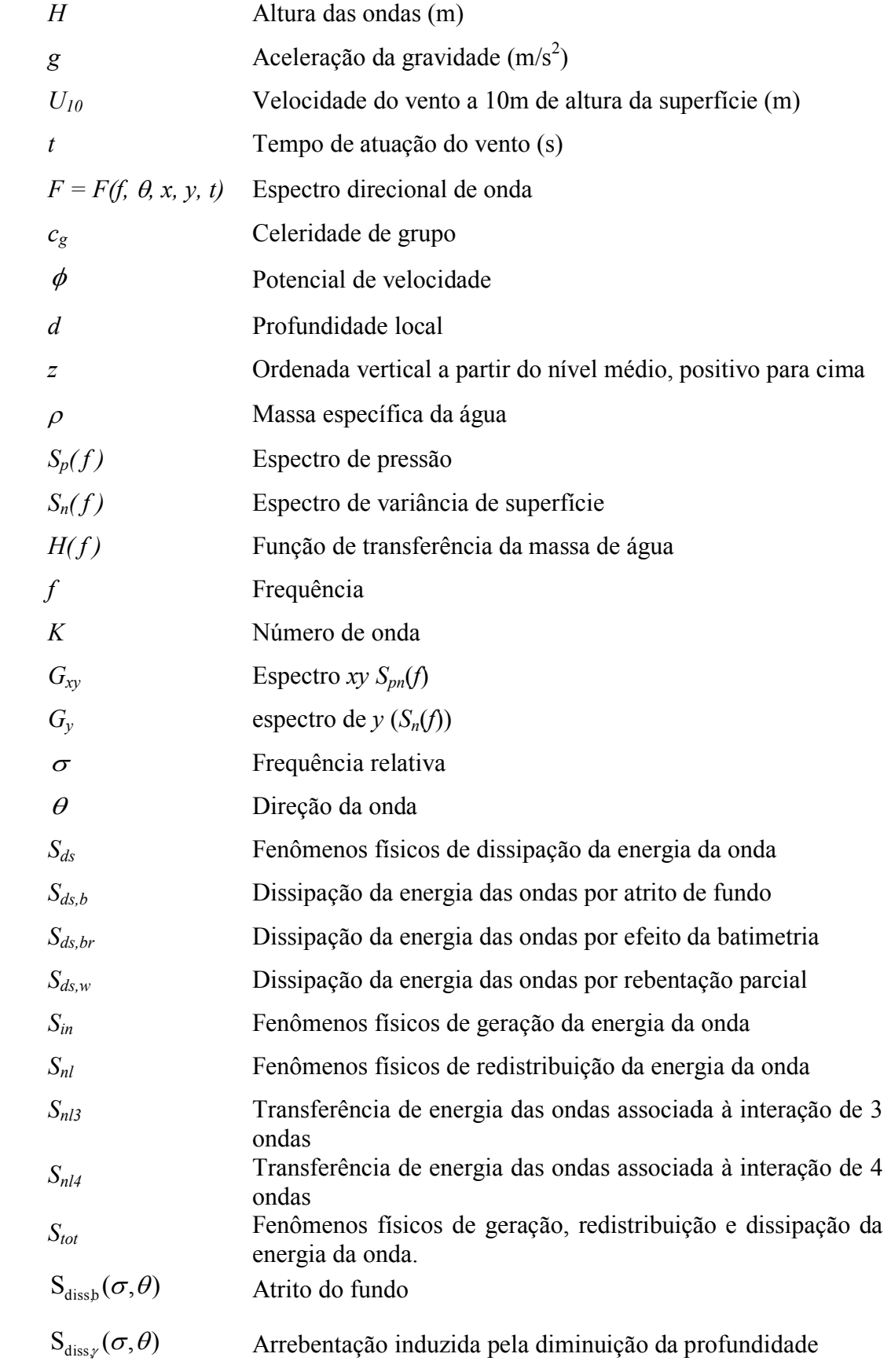

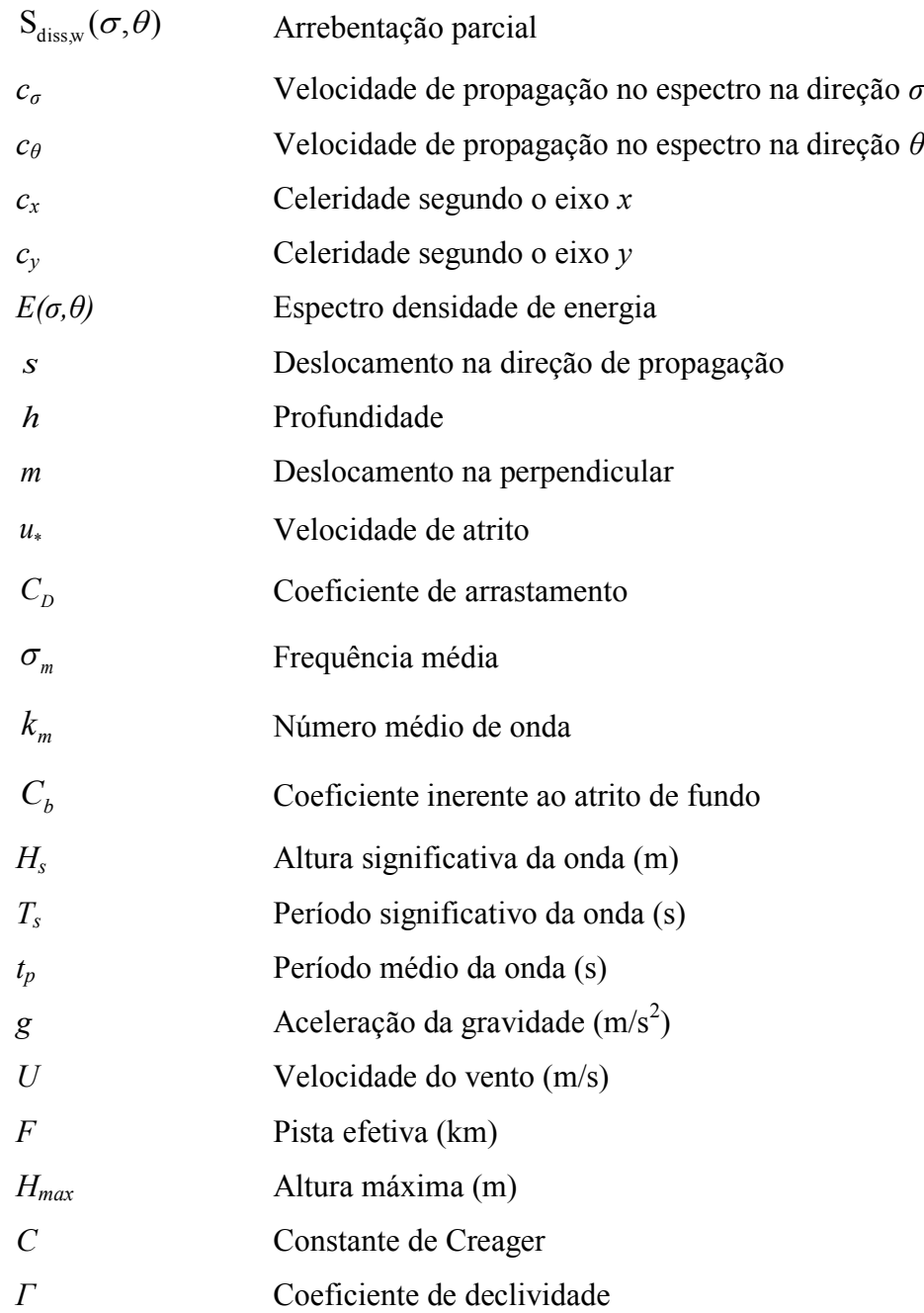

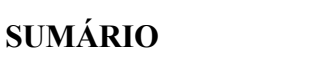

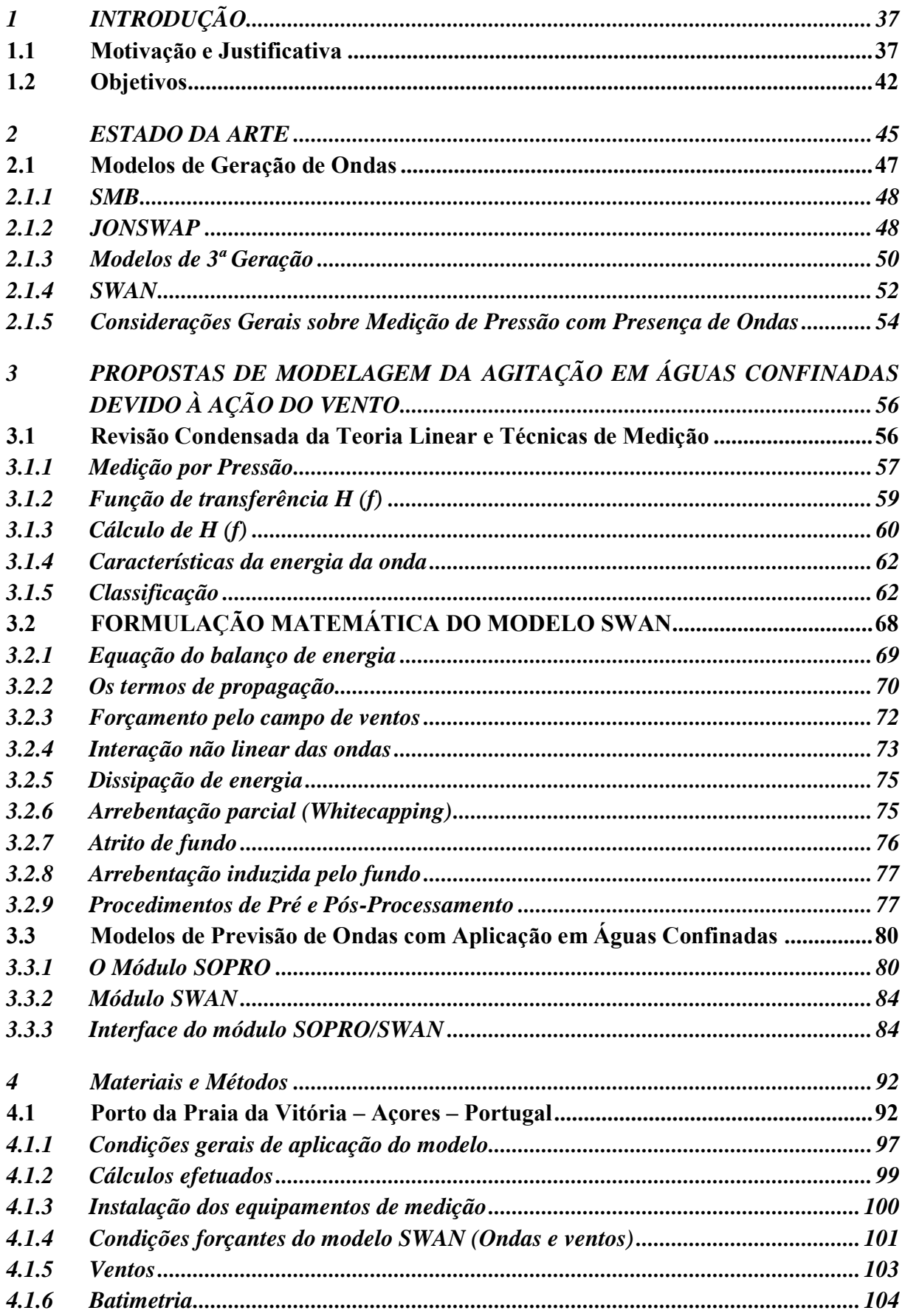

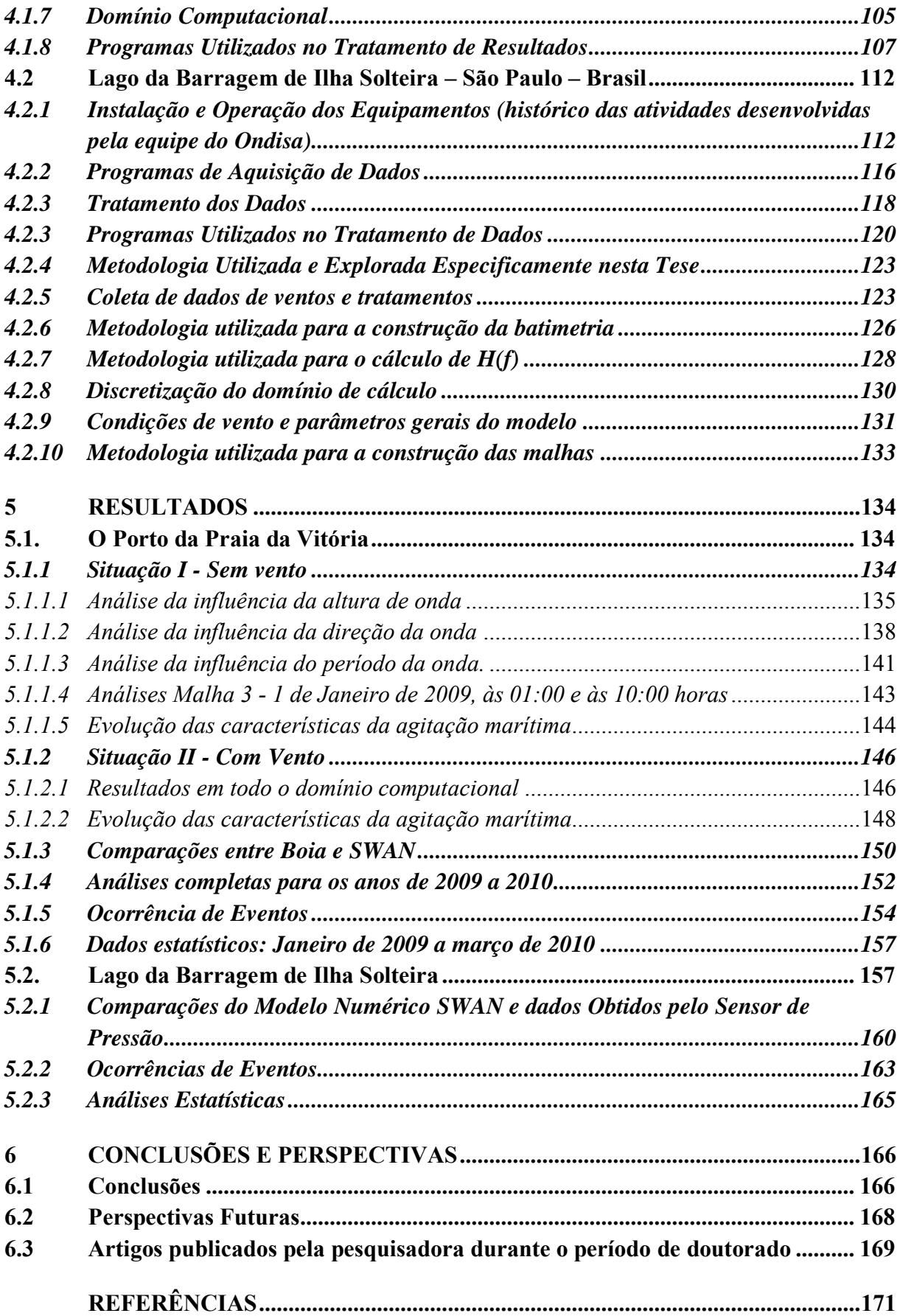

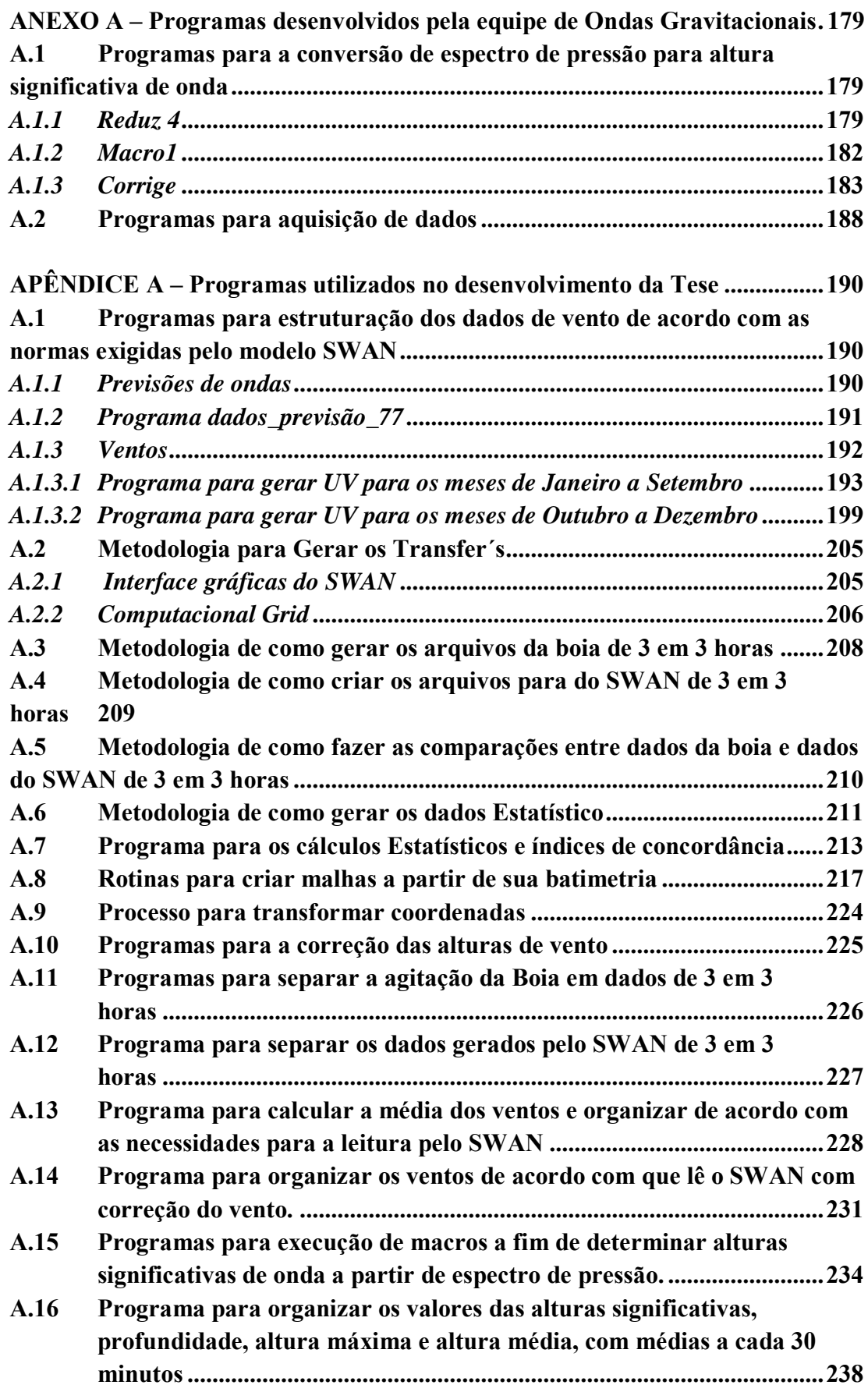

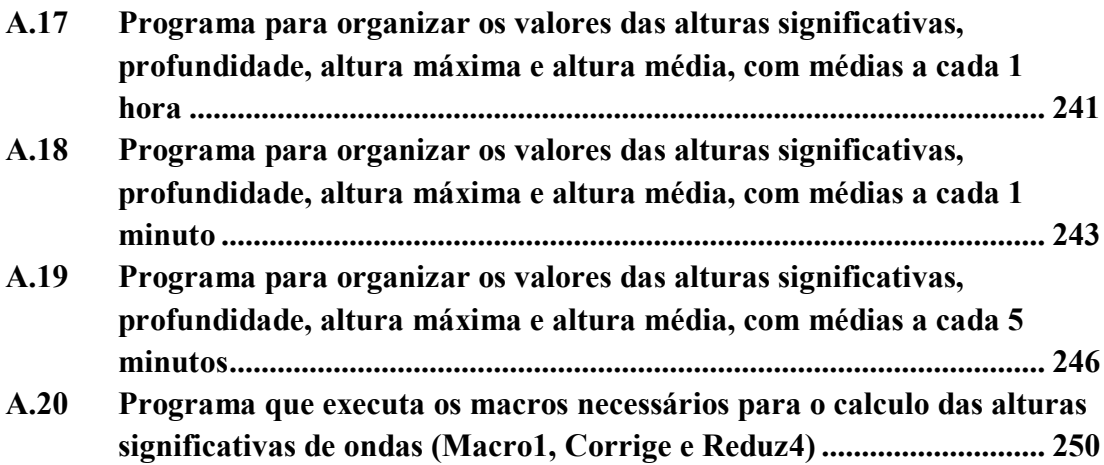
## **1 INTRODUÇÃO**

### **1.1 Motivação e Justificativa**

Atualmente diversas pesquisas estão sendo voltadas para o meio ambiente devido à grande preocupação com os fatores que ameaçam a sua integridade. O Efeito-Estufa é um exemplo de grande escala que pode ser citado devido aos impactos ambientais ocasionados, como a elevação do nível do mar, o que vem afetar de forma direta todo o litoral do planeta.

Numa escala local, mecanismos de geração e propagação de ondas por ação do vento têm constituído estudo clássico para áreas abertas. Estudos dessa natureza têm sido convalidados, com significativo sucesso, a partir de códigos de cálculo consagrados no meio costeiro, e de resultados confrontados com medições oportunas ao largo ou na costa (boias). Uma segunda vertente, ainda bastante carente em termos de estudos de previsão e validação, são ondas geradas por vento em corpos d'água interiores de grande superfície, como é o caso de lagos de reservatórios de barragens, ainda que tais ambientes forneçam condições favoráveis para estudos de engenharia fluvial, mais especificamente hidráulica de reservatórios.

Se a navegação interior constitui meio de transporte fundamental para a economia brasileira, deve-se destacar que a Hidrovia Tietê-Paraná como elo de ligação entre as regiões produtoras da região do cerrado brasileiro e o sistema ferroviário que se destina ao porto de Santos. Se no passado recente este sistema hidroviário chegou prestes a ser inviabilizado e paralisado como resultado de acordos regulatórios que favoreciam exclusivamente à geração de energia elétrica, quando se cogitou bloquear o canal Pereira Barreto, este transporte aquaviário constitui, hoje, efetivamente, opção mitigadora das emissões de gases de efeito estufa, devendo ser significativamente ampliado nas próximas duas décadas.

Acidentes com embarcações de navegação interior, especialmente em lagos ou em trechos de hidrovias em lagos de barragens, têm motivado o estabelecimento de serviços de alerta e de previsão de ondas. Levando em conta esses acidentes, os de ocorrência mais frequente têm sido os de abalroamento ou choque de comboios de embarcações em estruturas de pontes e torres, com sérios comprometimentos das obras, a ponto de causar interdições em rodovias de tráfego intenso. Exemplos destes acontecimentos são ilustrados nas Figuras 1, 2 e 3, onde a [Figura 1](#page-37-0) ilustra a formação de ondas devido a fortes rajadas de vento de até 60 km/h no Lago Michigan nos Estados Unidos. Ciclistas e praticantes de corrida tiveram que se

proteger das fortes ondas (VENTOS..., 2013). No Brasil, dois acidentes ocorreram recentemente na Hidrovia Tietê – Paraná foram bem significativos: o primeiro ocorreu em 17/10/2010 [\(Figura 2\)](#page-37-1) onde fortes ventos em Ilha Solteira fizeram com que nove torres de transmissão da Usina Hidrelétrica caíssem nas águas do Rio Paraná. A queda afetou 4 das 6 linhas de transmissão impossibilitando a geração plena de energia pela Usina, que foi obrigada a abrir seus vertedores para manter o sistema (TORRES..., 2010). Tais ventos causaram ondas da ordem de 1.5m no reservatório. O segundo, ilustrado na [Figura 3](#page-38-0) indica uma barcaça da empresa ADM/Sartco que navegava pela Hidrovia Tietê-Paraná na região de Araçatuba, entre a barragem de Nova Avanhandava e o reservatório de Três Irmãos, quando se chocou com uma torre de retransmissão de energia elétrica da Companhia de Transmissão de Energia Elétrica Paulista (CTEEP), o que ocasionou estragos em mais duas torres no leito do rio e três em terra. Segundo as empresas de navegação, este acidente gerou um prejuízo de mais de R\$12 milhões, pois cerca de 100 mil toneladas de soja não foram transportadas nos 8 dias em que a Hidrovia ficou fechada.

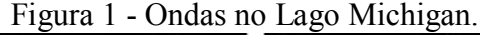

<span id="page-37-0"></span>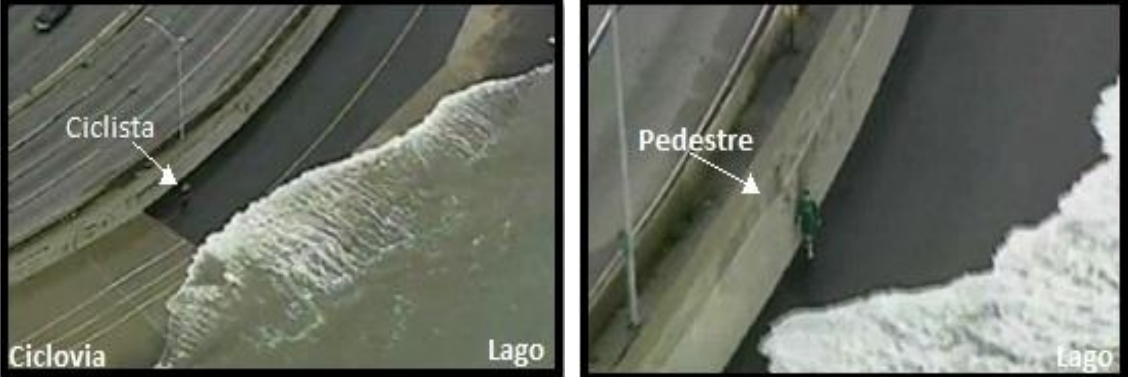

Fonte: Adaptada de Ventos... (2013)

<span id="page-37-1"></span>Figura 2 - Torres de Transmissão destruída no Lago da barragem de Ilha Solteira.

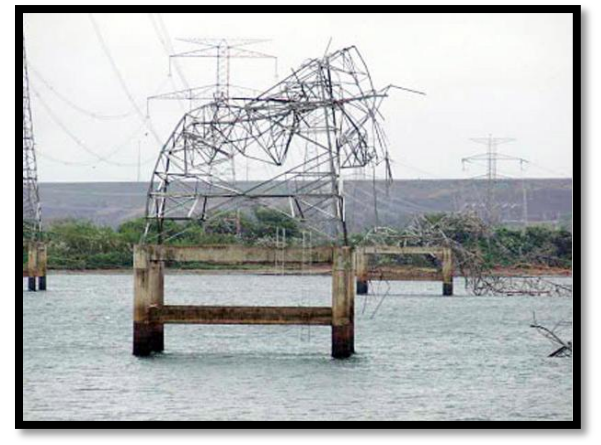

Fonte: Adaptada de Almeida (2013).

<span id="page-38-0"></span>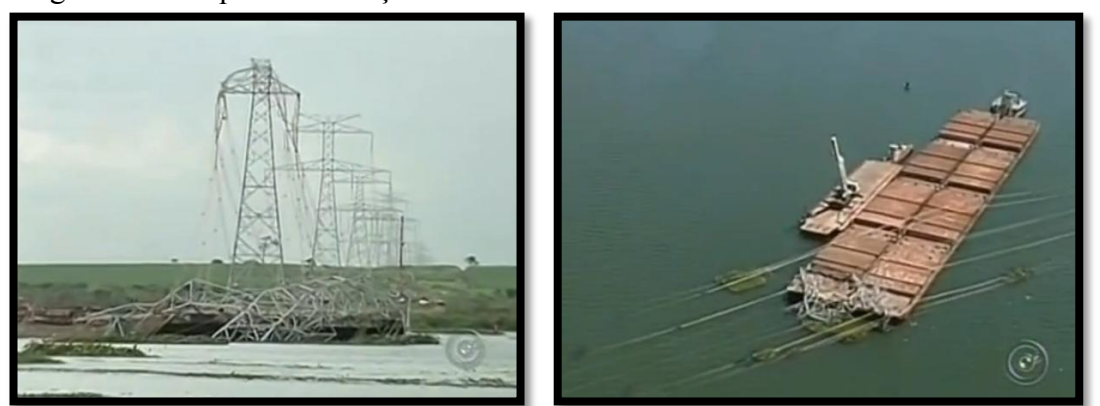

Figura 3 - Choque da Barcaça na Torre de Transmissão na Hidrovia Tietê- Paraná.

Fonte: Adaptado de Paralisação... (2013).

Assim exposto, a segurança da navegação, em particular da navegação interior, requer uma estimativa precisa das ondas de vento e sua ação (forças das ondas) sobre as estruturas, sejam estruturas fixas (barragem, quebra mar, muros tipo Galveston), sejam estruturas móveis (a própria embarcação, etc).

Por estes motivos, tem-se tornado cada vez mais importante o desenvolvimento de metodologias e ferramentas capazes de promover a monitorização, a previsão e a formação de ondas geradas por ventos em espelhos d'água de reservatórios, lagoas e trechos de hidrovias, bem como das consequências dessa agitação em termos de navegabilidade e estabilidade das margens de reservatórios e finalmente o desenvolvimento de sistemas de alerta e aviso de situações de emergência.

No Brasil, apesar de já se contar com especialistas e experiência acumulada em engenharia costeira, pouco se tem utilizado desta experiência em problemas de lagos de barragem, uma vez que os projetos da maioria das barragens foram elaborados na década de 60. Além de estudos dessa natureza carecerem na literatura, estudar o assunto em águas interiores, pela redução das dimensões físicas do problema em relação às condições oceânicas, bem como por se tratar de condições menos agressivas, e de se dispor de apoio logístico mais fácil, torna-se uma oportunidade singular, sobretudo em trechos/rotas de hidrovia em lagos de barragens de importância comercial como ilustrado na [Figura 4.](#page-39-0)

<span id="page-39-0"></span>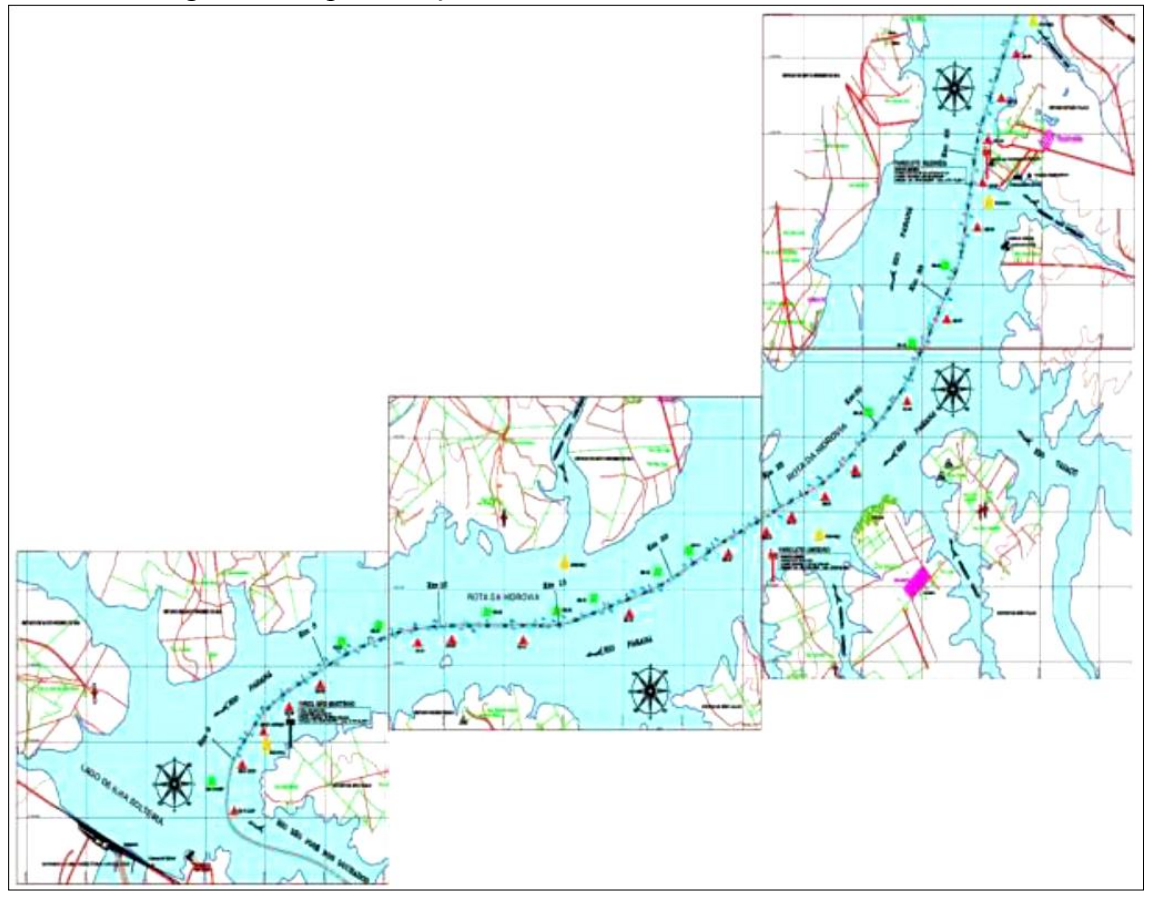

Figura 4 - Representação de trecho/rota da hidrovia Tietê-Paraná.

Fonte: Elaboração do autor com imagem do banco de dados da Equipe Ondas Gravitacionais do Laboratório de Hidrologia e Hidrometria da UNESP, Ilha Solteira.

No que tange à modelagem matemática, os modelos numéricos de geração e propagação de ondas em zonas costeiras e portuárias têm-se apresentado como uma excelente alternativa para a determinação do clima de ondas em regiões carentes desse tipo de informação. São assim utilizados para transferir as características da onda (alturas, direção e período) do largo ou de um local na costa onde sejam conhecidos, para o local de interesse de estudo. Dependendo da complexidade do modelo numérico, este pode incluir diferentes fenômenos que afetam a geração e propagação das ondas em zonas costeiras, tais como, a refração, a difração, a reflexão, a arrebentação de ondas, efeitos não lineares e interação ondacorrente.

Um exemplo deste tipo de modelo de geração e propagação de ondas é o modelo SWAN (BOOIJ; HOLTHUIJSEN; RIS, 1996), utilizado para obter estimativas do espectro de ondas em áreas costeiras, lagos e estuários, a partir de campos de vento, batimetria e correntes fornecidos por outros modelos. Foi desenvolvido na Universidade Técnica de Delft (TUDelft), Holanda, constituindo-se em modelo numérico de terceira geração que permite

obter parâmetros das características da agitação marítima desde águas profundas a águas pouco profundas (rasas).

Uma das grandes vantagens do modelo SWAN é a sua versatilidade, pode ser aplicado a grandes zonas costeiras abertas ou pode ser aplicado a zonas confinadas (como estuários ou lago de barragens) e em ambos os casos o forçamento pode ser efetuado por ventos, ondas e/ou correntes. O modelo efetua a geração e/ou propagação de estados de agitação marítima desde o largo até à zona costeira. A aplicação do SWAN envolve o estabelecimento das características das malhas computacionais, das condições de fronteira e das condições de agitação incidente (características do espectro direcional de ondas) bem como dos campos de ventos e de campos de correntes. É também necessário o estabelecimento de um conjunto de parâmetros relacionados com as formulações admitidas no modelo SWAN, os quais têm de ser calibrados para cada caso de estudo e que tem um papel fundamental nos resultados obtidos.

Do exposto, julga-se interessante a aplicação do modelo em situações distintas e principalmente para as quais existam dados de medição que permitam fazer essa calibração, e avaliar o desempenho do modelo.

Neste âmbito, a existência de um conjunto de dados de ondas que vem sendo medido desde 2009 na zona da Praia da Vitória, na Ilha da Terceira, do Arquipélago dos Açores, Portugal, torna-se de importância capital, pois o porto ali localizado é responsável por receber containers, gasolina e mercadorias etc., cuja operacionalidade afeta toda a Ilha. Desta forma, uma caracterização da agitação marítima à entrada do porto e principalmente a sua previsão por modelos WWIII+SWAN são essenciais para garantir as operações e a boa gestão portuária. Além disso, o fato de estar instalada lá uma boia é fundamental para a validação do modelo SWAN.

Por outro lado, uma das motivações desta pesquisa conforme já mencionado, advém da necessidade do monitoramento, previsão e formação de ondas por ventos em lagos de reservatório a fim de analisar os possíveis danos e sua ação sobre as embarcações e infraestruturas de apoio, além de sua ação intermitente sobre as margens dos reservatórios. Assim, torna-se também muito interessante a utilização do modelo SWAN na região da Hidrovia Tietê-Paraná, lago da barragem de Ilha Solteira, zona confinada, para a qual existe também um conjunto de dados de ventos e ondas. Note-se que o SWAN é normalmente utilizado em zonas costeiras abertas, havendo muito poucas aplicações realizadas em zonas confinadas, como estuários ou lagos, o que constitui uma inovação desta Tese.

Em resumo, esta tese de doutorado aborda o problema de ondas geradas por ventos em duas regiões distintas, quais sejam a costa aberta do porto da Praia da Vitória – Arquipélago dos Açores-Portugal e o lago da Barragem de Ilha Solteira no noroeste do Estado de São Paulo – Brasil. Utilizando-se do modelo espectral SWAN, a partir de campos de vento, foi possível fazer uma previsão de ondas e proceder à sua confrontação com dados medidos de boias e sensores de pressão, tanto para o caso português como o brasileiro.

#### **1.2 Objetivos**

Esta tese de doutorado propõe um estudo voltado à modelação, geração e propagação de ondas geradas por vento em zonas costeiras abertas, com aplicação na zona marítima adjacente à Praia da Vitória – Arquipélago do Açores - Portugal e em zonas confinadas, com aplicação no Lago da Barragem de Ilha Solteira e suas respectivas validações a partir de dados físicos medidos em campo.

Nesse âmbito, foram executadas nessa tese de doutorado duas grandes tarefas, a saber:

Análise do desempenho do modelo numérico SWAN na caracterização da agitação marítima na zona do Porto da Praia da Vitória – Açores – Portugal. Utilizaram-se os resultados das previsões da agitação marítima ao largo da zona em estudo obtidos com o modelo de previsão de larga escala WAVEWATCH III e os dados de vento do modelo MM5 como condições forçantes do modelo SWAN. Os resultados numéricos foram comparados com dados de agitação marítima obtidos a partir de uma boia-ondógrafo instalada a cerca de 4 km da costa a uma profundidade de 90m, durante os anos de 2009 e 2010, com médias de três em três horas.

Análise do desempenho do modelo numérico SWAN na caracterização da agitação no lago da barragem de Ilha Solteira, o que exigiu uma adaptação do modelo as condições de recinto fechado utilizando a caracterização do vento obtida a partir do anemômetro 2D sônico instalado no lago da barragem, obtiveram-se estimativas das ondas geradas no lago com o modelo SWAN que foram comparadas com as medições da elevação da superfície livre obtidas com o sensor de pressão Druck instalado no lago da barragem.

Esta Tese esta dividida em sete capítulos, um anexo e um apêndice organizados da seguinte maneira:

**1 - Introdução:** Trata da problemática e do controle de sobrelevação de nível de água em recintos fechados (Lagos de Barragens) pela ação do vento. O capitulo 1 faz alusão à preocupação desse controle em função da compatibilização das atividades econômicas da região com o efeito do aquecimento global, estando portanto a temática desta tese de doutorado inserida em riscos e catástrofes e políticas de mitigação. Também se explica as vantagens da utilização de modelagem, bem como se indica a proposta de trabalho e os objetivos a serem alcançados com estes estudos.

**2 - Estado da Arte:** Este capítulo tem como foco principal uma revisão sobre a evolução dos estudos já realizados sobre métodos computacionais utilizados no decorrer desta tese, desde os trabalhos realizados por Jeffreys (1924, 1925), enfocando o surgimento de ondas a partir da ação de ventos, bem como modelos de geração de ondas oceânicas em áreas abertas e em recintos fechados.

**3 - Propostas de Modelagem da Agitação Marítima e uso do software SWAN para águas confinadas devido à ação do vento:** Neste capítulo faz-se uma revisão teórica de conceitos necessários para o estudo de vento, tipos e características de ondas. Faz-se um estudo dos modelos empíricos de previsão de altura de onda: SGM, SMB e JONSWAP. Explica-se a formulação matemática do modelo SWAN, a equação de balanço de energia, os termos de propagação de ondas, o forçamento pelos campos de ventos, a interação não linear das ondas, a arrebentação parcial (*whitecapping*), a influência do atrito de fundo e a arrebentação induzida pelo fundo, enfoca também os procedimentos de pré e pósprocessamento para a geração de ondas utilizando este modelo. Descreve-se o software SOPRO, interface gráfica que permite a montagem de forma intuitiva de projetos de caracterização da agitação marítima numa dada região ou de simulação de trajetórias de navios em portos. Este software foi desenvolvido no LNEC - Laboratório Nacional de Engenharia Civil - Lisboa Portugal.

**4 - Materiais e Métodos:** Constam neste Capítulo, os procedimentos utilizados na elaboração desta tese; o material utilizado e as linguagens de programação.

**5 - Estudos de Casos**: Neste capítulo descreve-se primeiramente a aplicação do modelo numérico espectral SWAN na simulação da geração e propagação de ondas na zona marítima adjacente ao porto da Praia da Vitória – Açores - Portugal, para um período de dois anos (2009 e 2010). Efetua-se também a comparação dos resultados do modelo com os dados obtidos na boia-ondógrafo instalada a cerca de 4km da costa em profundidade de 90m, para avaliação do desempenho do modelo SWAN. Em sequência, descreve-se a aplicação e análise do desempenho do modelo SWAN na caracterização de ondas geradas pelo vento numa zona confinada como é o caso do lago da Barragem de Ilha Solteira - São Paulo – Brasil no período de outubro de 2010 a março de 2011. Utilizaram-se dados de ventos obtidos no Anemômetro 2D sônico instalado no lago da barragem onde foram captadas as intensidades e direções dos

ventos, como forçantes do modelo SWAN e obtiveram-se as estimativas de ondas que foram comparadas com dados medidos pelo sensor de pressão da marca Druck instalado também no lago. Este sensor fornece os espectros de pressão, que com auxílios de programas desenvolvidos pela equipe de trabalho, foram convertidos em alturas significativas.

**6 - Comentários e Perspectivas Futuras:** Consta neste item uma visão geral de todo o trabalho realizado, verificando e analisando os casos estudados com o modelo numérico e tirando conclusões quanto ao desempenho do modelo. Tendo em vista que o trabalho é de grande interesse para o estabelecimento de um sistema de alerta à ocorrência de ondulação prejudicial à navegação em geral, e em particular, ao tráfego de barcaças de etanol em toda a Hidrovia Tietê-Paraná. Como proposta de trabalho futuro é interessante uma análise das alturas de ondas significativas e máximas no decorrer de toda a hidrovia, principalmente na região próxima as pontes situadas em toda a hidrovia, pois a propagação das ondas próxima aos pilares destas pontes podem causar danos às estruturas das mesmas. Além disso, uma segunda proposta seria a previsão da atenuação das ondas pela vegetação utilizando o modelo numérico SWAN para a redução da erosão em encostas de lagos de barragens.

**Referências:** Têm-se aqui as referências dos materiais utilizados para a escrita e estudos para a construção da tese.

#### **Anexos:**

Programas computacionais necessários para a execução desta tese desenvolvidos pela equipe de trabalho.

Programas para a conversão de espectro de pressão para altura significativa de onda.

#### **Apêndices:**

Programas computacionais necessários para a execução desta tese a saber:

Programas para estruturação dos dados de vento de acordo com as normas exigidas pelo modelo SWAN;

Programas para a correção das alturas de vento;

Programas para a geração de planilhas de cálculos de filtros de dados de vento e onda.

Programas para execução de macros a fim de determinar alturas significativas de onda a partir de espectro de pressão.

### **2 ESTADO DA ARTE**

No contexto do mar e dos processos de interação mar-costa, assim como em grande lagos interiores naturais ou formados pela existência de barragens, a importância do vento na formação de ondas é significativa e a sua descrição é um dos problemas mais intrigantes da teoria de ondas de gravidade superficiais.

Jeffreys (1924, 1925) assume que o fluxo de ar acima do mar é protegido pelas ondas. Isto daria uma diferença de pressão, de tal modo a permitir que o vento exerça trabalho. No entanto, experimentos em laboratório indicam que a diferença de pressão é muito pequena para explicar as taxas de crescimento observadas. Consequentemente esta hipótese foi abandonada e a amplificação de ondas de água pelo vento permaneceu sem entendimento.

Entre o final dos anos 40 e princípio dos anos 50 era comum pesquisadores proporem fórmulas empíricas que relacionassem à altura das ondas com a velocidade dos ventos, ambas observadas em um mesmo local. A influência da escala Beaufort, criada no princípio do século 19, era evidente nesta metodologia. Porém, foi logo notado que estas fórmulas eram inadequadas, pois as ondas observadas em um determinado local dependiam não apenas da velocidade do vento, mas também da pista (fetch; dimensão da área em que o vento está atuando) e da sua duração. Além disto, muitas vezes ondas são observadas sem a presença de ventos.

Sabe-se que durante tempestades, a altura e a contínua quebra de ondas são fenômenos observáveis e significativos. Neste estágio a agitação marítima é chamada de vagas (*sea* ou *windsea*). Quando o vento cessa ou as ondas avançam para outra região sem vento, recebem o nome de marulho (*swell*). Neste regime, as cristas são arredondadas e a distância entre elas são maiores. Parecem "calmas" enquanto as vagas parecem "nervosas". A fonte de energia torna-se pequena com o enfraquecimento do vento, e as ondas curtas desaparecem primeiro, deixando somente as maiores. As cristas ponte-agudas tornam-se menos frequentes. A irregularidade, ou a aparente falta de organização com quebra de ondas de várias direções desaparecem. As cristas que restam diminuem de altura, perdem a ingremidade e se assemelham às ondas que se formam pelo impacto de um objeto arremessado em um lago calmo.

No entanto, nos anos 50, Philips (1957) e Miles (1957) publicaram suas contribuições à teoria da formação de ondas de superfície pelo vento. Ambas teorias dizem que as ondas são formadas pelo fenômeno de ressonância: Philips considera a ação ressonante de ondas de

superfície livre por flutuações de pressão turbulentas, enquanto Miles considera a interação ressonante entre flutuações de pressão induzidas pelas ondas e as ondas de superfície livres. O mecanismo de Philips mostra ser ineficaz, pois mostra um aumento linear do espectro de onda no tempo. O mecanismo de Miles mostra-se mais promissor, sendo proporcional ao espectro de onda em si, o que implica em aumento exponencial, e é da ordem de grandeza da proporção das massas específicas do ar e da água.

Estudos realizados nos anos 70 mostram que o crescimento da altura das ondas em função da duração e da pista era similar ao de uma função tangente hiperbólica. Vários experimentos observacionais foram realizados com a finalidade de se ajustar os parâmetros que controlam as características desta função. Sanders, em 1976, determinou que supondo um mar infinito (sem obstáculos) a altura das ondas H (em metros) sobre a ação de um vento medido a 10 metros de altura e constante sobre todo o oceano (sem variar a direção e a intensidade) é dada pela equação (1).

$$
\frac{gH}{U_{10}^2} = 0.22 \tanh\left[ 6.1 \times 10^{-4} \times \left( \frac{gt}{U_{10}} \right) \right]^{0.75}
$$
\n(1)

sendo:

*H* : altura das ondas  $(m)$ ;

g : aceleração da gravidade (m/s<sup>2</sup>);

*U<sup>10</sup>* : velocidade do vento a 10m de altura da superfície (m) e

*t* : tempo de duração do vento (s).

Também nos anos 70, centros meteorológicos e oceanográficos canadenses utilizam da equação [\(2\)](#page-45-0) para quantificar o período em função da pista.

<span id="page-45-0"></span>
$$
\frac{gT}{U_{10}^2} = 7.54 \tanh\left[0.077\left(\frac{gh}{U_{10}^2}\right)\right]^{0.25}
$$
 (2)

sendo:

*T*: período das ondas (s);

*h*: comprimento da pista (m).

Segundo Mitsuyasu e Honda (1982), as ondas geradas pelo vento são quase sempre aleatórias; a altura da onda, o período e a direção de propagação variam de uma maneira irregular ao redor de cada valor médio, fato que dificultou o processo dos estudos das ondas por um longo tempo.

### **2.1 Modelos de Geração de Ondas**

Nos modelos numéricos espectrais são calculados os espectros de onda e seus parâmetros integrais como altura de onda, frequência de pico, direção de pico, dentre outros. Este tipo de modelo calcula a evolução espacial e temporal do espectro bidimensional de ondas  $E(f, \theta)$ . Para isto, é resolvida a equação de transporte advectivo com base na conservação da densidade espectral de energia conforme a equação [\(3\):](#page-46-0)

<span id="page-46-0"></span>
$$
\frac{\partial F}{\partial t} + c_g \nabla F = S_{tot}
$$
\n(3)

\nsendo:

 $F = F(f, \theta, x, y, t)$ : espectro direcional de onda;

*c<sup>g</sup>* : celeridade de grupo;

 $S_{tot} = (S_{in} + S_{nl} + S_{ds})$ : termo fonte;

*Sin*: entrada de energia pelo vento;

*Snl*: interações não lineares do tipo onda-onda e

*Sds*: dissipação por quebra (*whitecapping*).

O modelo espectral pode ser classificado como sendo de primeira, segunda ou terceira geração de acordo com suas características. Os modelos de primeira geração consideram que o termo fonte total é composto apenas pelo somatório do termo de entrada pelo vento e dissipação por whitecapping,  $S_{tot} = S_{in} + S_{ds}$ .

Os modelos de primeira geração superestimavam a contribuição atmosférica e só produziam bons resultados para regiões geográficas ou sistemas meteorológicos para os quais haviam sido criados.

Para modelos de segunda geração, o termo fonte consiste no somatório do termo de entrada pelo vento, termo de interação onda-onda e o termo de dissipação *Stot* = *Sin* + *Snl* + *Sds*. O que diferencia este modelo é o fato de que o mesmo inclui uma função paramétrica para representação das interações não lineares onda-onda no termo *Snl*. O balanço dos termos fonte nos modelos de terceira geração é representado da mesma forma que para os modelos de segunda geração. As diferenças fundamentais aparecem na forma de cálculo apresentado nestes modelos. O maior e principal avanço é o fato de apresentarem uma solução completa para o termo de interação não linear onda-onda.

### *2.1.1 SMB*

SMB (*Sverdrup, Munk e Bretschneider*) é um dos métodos de previsão de ondas em águas rasas, desenvolvido através de relações empíricas que foi proposto por Sverdrup e Munk (1947), revisado por Brestscneider (1952) e desde então tem sofrido – revisão sucinta com diversas modificações. De acordo com Mitsuyasu e Honda (1982) o crescimento do espectro de onda devido ao vento determinado através de observações experimentais em laboratório, seguindo o método da versão utilizada pelo United States Department of the Interior – Bureau of Reclamation tem –se as seguintes equações empíricas:

$$
\frac{g * H_s}{U^2} = 0,283 * \tanh\left[0,0125 * \left(\frac{g * F}{U^2}\right)^{0,42}\right]
$$
\n
$$
\frac{g * T_s}{2 * \pi * U} = 1,2 * \tanh\left[0,077 * \left(\frac{g * F}{U^2}\right)^{0,25}\right]
$$
\n(4)

sendo:

*Hs* : altura significativa da onda (m);

*Ts* : período significativo da onda (s);

 $g$  : aceleração da gravidade (m/s<sup>2</sup>);

*U* : velocidade do vento (m/s) e

*F* : pista efetiva (km).

### *2.1.2 JONSWAP*

O método JONSWAP (*Joint North Sea WAve Project*), foi utilizado para o caso de simulação de ondas usando o SWAN no lago de Ilha Solteira e também quanto do uso de um primeiro modelo mais simplificado tanto quanto do uso do SWAN quanto do ONDISACAD na estimativa de ondas. O JONSWAP trata-se de método bastante empregado na estimativa das ondas máximas geradas pela ação de ventos é o que consistiu em uma série de levantamentos de dados de ventos e ondas realizados no Mar do Norte ao longo dos anos de 1968 e 1969, com o objetivo de melhor compreender o processo de formação das ondas pelo vento. A coleta de dados foi realizada ao longo de um trecho de 160 km a partir da costa a oeste da Dinamarca. Os resultados deste estudo foram utilizados para estabelecer fórmulas de previsão de altura significativa e período de ondas considerando uma velocidade de vento constante e incluindo as limitações de pista e de duração para desenvolvimento da onda.

O modelo desenvolvido pelo projeto JONSWAP parte do modelo de Pierson e Moskowitz (1964) que propuseram uma formulação para mar plenamente desenvolvido, considerando que a velocidade e a direção do vento permanecem constantes, e o que limita o desenvolvimento das ondas pode ser tanto o tamanho da pista, quanto à duração do vento, conforme apresentado na [Figura 5,](#page-48-0) com base nos resultados de Carter (1982).

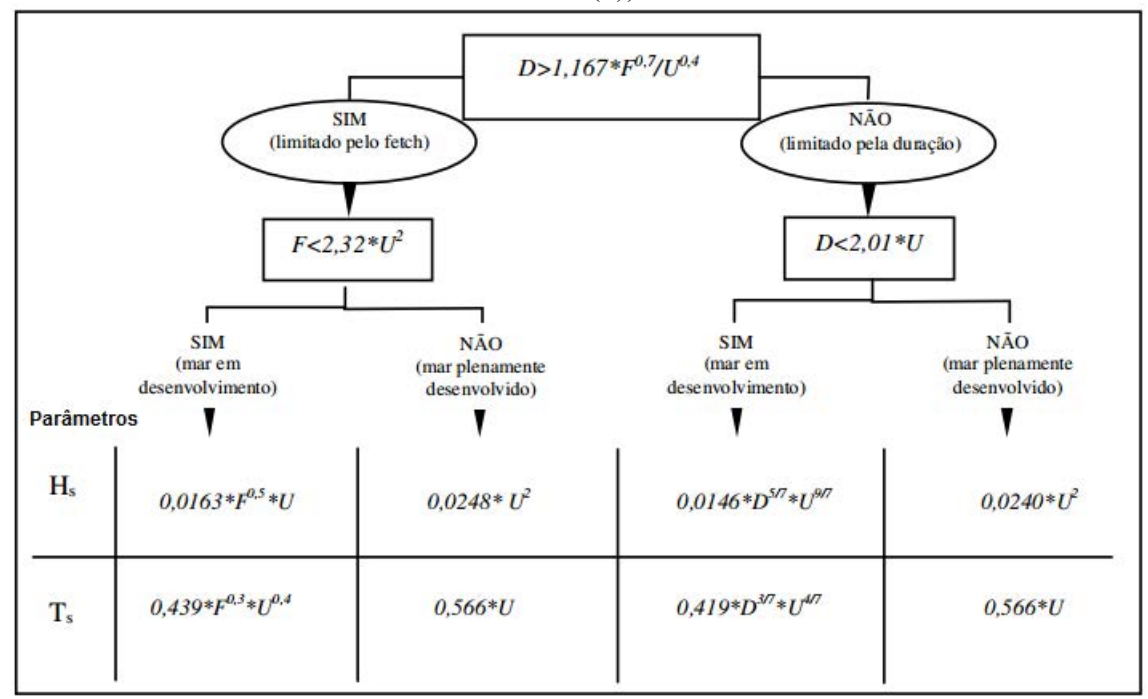

<span id="page-48-0"></span>Figura 5- Organograma de determinação de alturas e períodos significativos (D: Duração do vento (h)).

<span id="page-48-1"></span>Fonte: Morais, Cunha e Maciel (2009).

Com base nos estudos de Carter (1982), considera-se que a velocidade e a direção do vento permanecem constantes, independentemente da pista ou da duração, e o que limita o desenvolvimento das ondas é o tamanho da pista (condição de mar em desenvolvimento) de acordo com a equação [\(6\):](#page-48-1)

$$
D > 1,167 \frac{F^{0,7}}{U^{0,4}}
$$
 (6)

sendo:

*D* : duração do vento (horas);

*U* : velocidade (m/s) e

*F* : pista efetiva (km).

O resultado final, para previsão de altura de onda, em termos da pista de vento e da velocidade do vento é dado pela equação [\(7\):](#page-49-0)

$$
H_s = 0.0163 F^{0.5} U
$$

sendo:

*Hs* : altura significativa da onda.

Outra relação diz respeito ao estado de mar, segundo a qual este não se desenvolverá plenamente quando  $F \le 2,32U^2$ .

Para o mar desenvolvido, a expressão de altura significativa da onda segue a equação [\(8\):](#page-49-1)

 $H_s = 0.0248U^2$  (8)

<span id="page-49-1"></span>

<span id="page-49-0"></span>(7)

# *2.1.3 Modelos de 3ª Geração*

O modelo de onda WAM (WANDI GROUP, 1988) é utilizado pelo ECMWF, o modelo WAVEWATCH III (TOLMAN, 2002) é utilizado pela NOAA/NCEP e modelo SWAN (BOOIJ; HOLTHUIJSEN; RIS, 1999; RIS; HOLTHUIJSEN; BOOIJ, 1999) é utilizado pela Delft University of Technology. Trata-se de modelos espectrais, donde se pode obter o período de pico, altura significativa e direção de pico, podendo descrevê-los como uma relação do espectro, que descreve o cenário geral das condições de onda em um determinado momento. Entretanto, para compor a totalidade de energia contida em um espectro, necessita-se da composição das energias de ondas formadas por ventos locais (*windsea*) em uma determinada região e grupos de ondas originários de locais afastados (*swell*), que se unem ao *wind-sea* desta região. Desta forma, quando se caracteriza um clima de ondas de uma região, é necessário ter conhecimento de suas características de formação, isto é, se a região estudada possui maior influência de *wind-sea* ou de *swell*, de ambas ou de uma composição mais complexa com dois ou mais sistemas de *swell*. Para esta finalidade é necessário realizar o particionamento da energia do espectro identificando qual sistema é predominante.

O WW3 é um modelo de previsão de ondas de terceira geração, desenvolvido pela NOAA (*National Oceanic and Atmospheric Administration*) / NCEP (*National Centers for Environmental Prediction*), similar ao modelo WAM (WANDI GROUP, 1988).

O WW3 é uma evolução do WAVEWATCH I desenvolvido na Delft University of Technology (TOLMAN, 1989) e WAVEWATCH II desenvolvido na NASA, Goddard Space Flight Center (TOLMAN, 1992). A física do modelo inclui geração de energia, dissipação devido à quebra de ondas e fricção com o fundo, refração, advecção, e interações onda-onda quádruplas. A física do WW3 não era apropriada para águas rasas (abaixo de 40m de profundidade), principalmente por não considerar as interações não lineares triplas que dominam a propagação das ondas nestas localidades, porém, esta parametrização foi incluída na última versão 3.14 (TOLMAN, 2009).

Com o intuito de analisar a precisão do modelo de previsão de ondas WW3, muitos trabalhos foram realizados. Tomando como exemplo os autores Rogers, Hwang e Wang (2002), estes utilizando-se de diferentes modelos físicos e com forçantes de campo de vento discutem a sensibilidade da energia do campo de ondas. Seus estudos mostraram que quem define as maiores diferenças na altura significativa dos campos de onda gerados pelo modelo numérico são as forçantes e não os modelos físicos de onda.

Através de diferentes forçantes, para estimativas de campos de ventos, Feng, Li e Meyers (2004) comparam valores de campos de ondas. Uma delas é com campos de ventos da reanálise do NCEP e a outra forçante um produto combinado entre ventos da reanálise do NCEP com dados do escaterômetro Quickscat (satélite de monitoração terrestre que fornece informações de velocidade e direção do vento nos oceanos para a *[National Oceanic and](http://pt.wikipedia.org/wiki/National_Oceanic_and_Atmospheric_Administration)  [Atmospheric Administration](http://pt.wikipedia.org/wiki/National_Oceanic_and_Atmospheric_Administration)* (NOAA)). Esses campos de vento foram implementados no WW3 e comparados com dados do satélite de altimetria TOPEX, tanto para uma grade global, como para grades regionais. Valores de altura significativa gerados por campos de vento da reanálise do NCEP foram mais coincidentes para a grade global, com o período subestimado antes de 8,2s e superestimado acima deste valor. Na grade regional, os valores foram coincidentes para todos os dados de entrada no modelo. Para casos acima de 1,5m de altura significativa, os modelos apresentaram mais consistência, sugerindo que regiões com ventos mais fortes resultam em campos de onda com maior precisão.

No intuito de analisar modelos de terceira geração WW3, SWAN e WAM, Padilla-Hernandez (2002), fizeram comparações com os dados de boias DWR (*Directional Wave Rider*) e com um ADCP (*Acoustic Doppler Current Profiler*). Concluíram que todos os modelos realizam satisfatoriamente a previsão de ondas, apesar de em casos específicos, como a passagem de tempestades, a rápida variação de campos de vento faz com que os modelos subestimem os valores de altura significativa, concluindo que quanto menor o intervalo de atualização dos campos de vento, melhor os resultados gerados pelos modelos. Concluem também que o desempenho do WW3 é melhor quando comparado com os dados das boias e do ADCP, e que a relação do SWAN com o WW3 apresenta resultados ligeiramente melhores do que SWAN com WAM.

### *2.1.4 SWAN*

O SWAN é utilizado para obter estimativas do espectro de ondas em áreas costeiras, lagos e estuários, podendo utilizar campos de vento, batimetria e correntes fornecidos por outros modelos. É um modelo numérico de terceira geração que permite obter parâmetros característicos da agitação marítima desde águas profundas a águas pouco profundas. É baseado na equação de balanço espectral da ação de onda (BOOJI; RIS; HOLTHUIJSEN, 1999), e surgiu da necessidade de complementar os modelos de terceira geração desenvolvidos, essencialmente, para aplicações operacionais preferencialmente em águas profundas. O modelo propaga, no domínio geográfico, o espectro direcional e, consequentemente, calcula a evolução das ondas geradas pelo vento em zonas costeiras. O modelo SWAN é de domínio público e está disponível a qualquer utilizador.

A formulação matemática do modelo SWAN envolve não só os fenômenos de geração, dissipação e interação não linear entre quatro ondas características, por exemplo, do modelo WAM (KOMEN et al., 1994), mas também os processos existentes em águas pouco profundas, como a dissipação devido ao atrito do fundo, interação não linear entre três ondas e arrebentação induzida pela diminuição de profundidade.

O artigo de revisão de Battjes e Stive (1985) indica a importância relativa dos diferentes processos que afetam a evolução das ondas em águas profundas, intermediarias e pouco profundas, estando o seu resumo representado na Tabela 1.

| Processo              | Aguas<br>profundas | Aguas<br>intermediarias | Aguas<br>pouco profundas |
|-----------------------|--------------------|-------------------------|--------------------------|
| Geração do vento      | <b>XXX</b>         | <b>XXX</b>              | X                        |
| Interações quádruplas | <b>XXX</b>         | <b>XXX</b>              | X                        |
| Interações triplas    | $\Omega$           | $\mathbf 0$             | XX                       |
| Arrebentação parcial  | $\Omega$           | <b>XXX</b>              | X                        |
| Atrito de fundo       | $\Omega$           | XX                      | XX                       |
| Refração              | X                  | X                       | XX                       |
| Empolamento           | $\Omega$           | XX                      | <b>XXX</b>               |
| Rebentação            | $\Omega$           | $\mathbf{X}$            | <b>XXX</b>               |
| Reflexão              | $\Omega$           | $\Omega$                | x/xx                     |
| Difração              | O                  | $\Omega$                | X                        |

Tabela 1- Importância dos diferentes processos que afetam a evolução das ondas em águas profundas, intermédias e pouco profundas.

xxx Dominante xx Significativo x Pouco relevante o Irrelevante Fonte: Adaptação do quadro descrito por Battjes e Stive (1985).

### *2.1.4.1 Aplicações do Modelo SWAN*

Matos et al (2011) apresentou nas Jornadas Portuguesas a aplicação do modelo numérico SWAN afim de modelar a agitação marítima na região adjacente do estuário de Diogo Lopes (RN, Brasil), entre os municípios de Macau e Guamaré. Os resultados numéricos foram comparados com os dados obtidos em campanhas de medições in situ de modo a avaliar o desempenho do modelo SWAN para a região. A [Figura 6](#page-52-0) ilustra a zona de estudo analisada.

<span id="page-52-0"></span>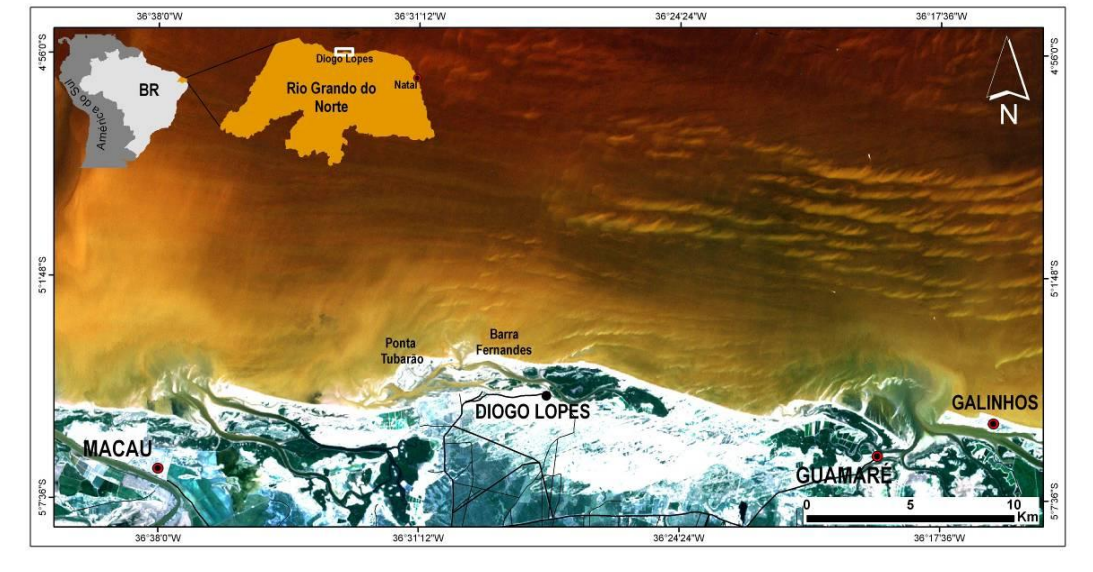

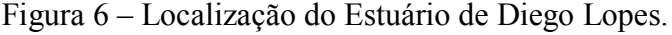

Fonte: Matos et al. (2011).

Neste trabalho, foi aplicado o modelo SWAN na propagação de várias condições de agitação incidente desde o largo até junto à costa da área adjacente ao estuário de Diogo Lopes. Afim de comparar alturas significativas e períodos de ondas. Foram analisados dois pontos de estudo: o primeiro localizado a uma profundidade de 4m (PT2) e o segundo a 12m (PT1). Concluiu-se que o modelo SWAN conseguiu reproduzir muito bem o andamento geral e a ordem de grandeza das alturas significativas e períodos de onda ao longo da campanha de medição, para qualquer dos pontos em estudo, especialmente para o ponto PT1, que se situa mais ao largo. Para estas grandezas, os valores numéricos são em geral mais atenuados e na maioria dos casos inferiores aos medidos. Em relação à direção de onda, o modelo apresentou maiores dificuldades na simulação dos valores medidos. O modelo conduziu a resultados numéricos mais próximos dos medidos para o ponto em maiores profundidades, PT1, do que para o de menor profundidade, PT2, onde outros efeitos de correntes e ventos locais variavam mais significativamente.

Utilizando também o modelo numérico SWAN, Angelo (2012) determinou a caracterização da agitação marítima no litoral setentrional do Rio Grande do Norte em uma área de exploração petrolífera na bacia potiguar. Foram analisados dados de três campanhas: 11 a 12 e 20 a 27 de Dezembro/2010 e 15 a 22 de Fevereiro/2011. Para realizar este trabalho, utilizaram-se dados de previsões das agitações marítimas do modelo de larga escala WWIII, dados de ventos obtidos pela estação metereológica de Macau e dados de maré da estação marégráfica de Macau.

O modelo SWAN foi executado em regime estacionário e foi comparado com as medições *in situ*. Mostrou-se uma boa concordância global, entretanto para o ponto que estava mais ao largo, o modelo pôde reproduzir melhor a ordem de grandeza das alturas significativas e períodos de pico.

# *2.1.5 Considerações Gerais sobre Medição de Pressão com Presença de Ondas*

Dentro do contexto desta tese vale ressaltar o trabalho desenvolvido por François Anctil e Tung T. Quach (*Contrôle et analyse de mesures manométriques de vagues de surface*) que descreve dúvidas sobre a credibilidade das medidas manométricas de ondas de superfície gerada pelo vento. Então, quando se trata de projetar uma estrutura marítima, é prudente a utilização de tais medidas para finalizar um projeto? Esta questão é o foco do trabalho daqueles autores (ANCTIL; QUACH, 1997), no qual estudos comparativos disponíveis na literatura são compilados para determinar os limites de aplicabilidade de várias funções existentes para transformar flutuações de pressão em flutuações de superfície. Mostra que a teoria linear das ondas realiza adequadamente esta tarefa, enquanto apresentamos neste trabalho de doutorado a utilização de técnica de decomposição espectral. Uma observação também é feita para as medidas de controle e aplicação da teoria linear, incluída para resolver os problemas relacionados com a presença de ruído no sinal. Para esse efeito, um procedimento detalhado é proposto para identificar a parte da cauda do espectro que é mascarado pela amplificação do ruído pela função de transferência, e substituição desta seção do espectro por um mapeamento teórico. Finalmente, o processo proposto é aplicado a uma extensa base de dados para ilustrar a sua eficácia.

Deve-se entender que as variações de pressão associadas à passagem de ondas de superfície atenuam rapidamente com a profundidade de imersão. O sucesso das medidas depende, portanto, em grande parte da capacidade do experimentador para prever esta atenuação corretamente de acordo com a informação que se dispõe: componente de frequência, profundidade de imersão e profundidade total de água. Na prática, as flutuações de pressão medida estão se tornando contaminadas pelo ruído gerado pelo sensor ou ainda pelo sistema eletrônico do aparelho e pela ação de outros fenômenos presentes no ambiente. Mesmo em condições controladas de laboratório, correlações perfeitas nunca são obtidas. No entanto, essas restrições não são tão dramáticas, como também deve-se considerar a variabilidade intrínseca das ondas de superfície, um fenômeno irregular no espaço e no tempo.

O valor do desvio padrão das alterações de superfície livre varia para um determinado período de tempo (valor que leva à altura significativa) se o local de medição é movido ou se o tempo de início das medições é avançada ou atrasada. Ano após ano, uma margem de erro de  $\pm$  10% é geralmente considerada excelente, sendo ainda valores de  $\pm$  15 a  $\pm$  20% considerados comuns.

A base de dados disponível mostrou a eficácia do método proposto para a determinação automática da frequência de corte. As informações contidas nas medições são então utilizadas para determinar o intervalo de frequência para o qual o espectro obtido é válido para as medições manométricas.

A parte truncada do espectro da onda (as frequências mais elevadas) é então completada teoricamente. Esta adição permite uma descrição mais adequada da altura de onda significativa. Neste estudo, um aumento de 30% da altura de onda significativa está contido na cauda do espectro adicionado. Entretanto, esta contribuição é atenuada rapidamente em função do incremento de altura significativa.

As informações compiladas na literatura e análises realizadas neste estudo apoiam o uso conjunto de medidores e teoria linear de ondas de superfície, em águas profundas e intermediárias.

# **3 PROPOSTAS DE MODELAGEM DA AGITAÇÃO EM ÁGUAS CONFINADAS DEVIDO À AÇÃO DO VENTO**

As ondas são formadas pela força do vento sobre a água e a amplitude das ondas varia com a velocidade do vento, sua duração e a distância sobre a qual o vento atua.

### **3.1 Revisão Condensada da Teoria Linear e Técnicas de Medição**

Em geral as propriedades estatísticas da superfície do oceano variam lentamente no tempo e no espaço. Podem ser descritas localmente por uma transformada de Fourier tridimensional,  $X(L, \theta, f)$ ; isto é, a superfície pode ser considerada como a superposição de ondas de todas as componentes de comprimento de onda  $L = 2\pi/k$  e períodos T=1/ *f*, transitando em todas as direções  $\theta$ .

Em geral, assume-se que para grandes comprimentos de onda (L>1m) vale a relação de dispersão descrita na equação [\(9\):](#page-55-0)

<span id="page-55-0"></span>
$$
\omega^2 = gk \quad \text{em que} \quad \omega = 2\pi f, \quad k = \frac{2\pi}{L} \tag{9}
$$

Isto reduz a dimensão da transformada e o resultado é um espectro direcional  $\phi$  (*L,*  $\theta$ ) ou  $\phi$  (*f,*  $\theta$ ). A superfície é então descrita por uma superposição de ondas planas com vários comprimentos de onda e direções. A integração de  $\phi$  ao longo de todos os ângulos produz o espectro de uma dimensão G(*f*) ou G(*L*) que é o espectro da elevação medida em um ponto. A integração de *G* ao longo da frequência nos fornece a variância da elevação.

Se  $\phi$  é um processo randômico gaussiano de faixa estreita, então a raiz quadrada da variância vale ¼ do terço das maiores ondas, o que é chamado de onda significativa.

Para ondas pequenas (*L* < 1m), a relação de dispersão é desconhecida. Essas ondas são fortemente influenciadas por correntes superficiais.

A medida de  $\phi$  deve ser feita em relação a uma referência fixa. Perto de terra isto é fácil, podendo-se colocar o instrumento no fundo (referência para a medição da pressão) ou preso a uma estrutura fixa, como foi o efetuado no posicionamento dos sensores de pressão no lago de Ilha Solteira.

No caso marítimo, em alto mar fica mais complicado obter essa referência, a não ser no caso de estruturas offshore, cada vez operando em maiores profundidades.

Em geral, em águas profundas, duas referências são utilizadas: o nível médio do mar, em medições inerciais e em nível profundo em que a influência da onda é pequena, em medições por pressão. Tipicamente este nível profundo é da ordem de 0,5 a 2 comprimentos da onda de maior comprimento a ser medida.

De forma sumária, as técnicas de medição consideram:

- medições em um ponto;
- medições em vários pontos;
- medições em um ponto ou área por sensoriamento à distância.

Enfatizando-se sobre a medição em um ponto (como no caso deste trabalho), em geral, podemos citar três técnicas distintas, a saber:

- medição por pressão;
- medição direta da superfície;
- <span id="page-56-0"></span>medição inercial.

A medição por pressão foi a escolha adotada neste trabalho por considerações econômicas de custo-benefício.

#### *3.1.1 Medição por Pressão*

Uma onda progressiva com deslocamento na superfície da água é dada pela Teoria Linear (AIRY, 1845), conforme equação [\(10\).](#page-56-0)

$$
\eta = \frac{a}{2}\cos\left(kx - \omega t\right) \tag{10}
$$

em que:

*a* : amplitude da onda  $|a = \frac{1}{2}|$ J  $\left(a=\frac{H}{2}\right)$  $\setminus$  $\int a =$ 2  $a = \frac{H}{2}$ 

 $k = 2\pi/L$ : número de onda,

$$
\omega = 2\pi/T
$$
: frequência,

O potencial de velocidade é dado pela equação (11):

$$
\phi = -\frac{a}{2} \frac{g}{\omega} \frac{\cosh k (d+z)}{\cosh kd} \operatorname{sen}(kx - \omega t) \tag{11}
$$

em que:

*d* : profundidade local,

*z* : ordenada vertical a partir do nível médio, positivo para cima.

Para os domínios de aplicabilidade da Teoria Linear, e considerando os efeitos combinados das componentes hidrostáticas e dinâmica das pressões pode-se escrever (DEAN; DALRYMPLE, 1984).

$$
PTOTAL = PHIDROSTÁTICA + P DINÂMICA
$$
  
\n
$$
\frac{p}{\rho} = -gz + \frac{\partial \phi}{\partial t}
$$
\n(12)

em que  $\rho$  é a massa específica da água.

Para uma onda progressiva descrita pelo potencial  $\phi$  na equação (12) obtém-se

$$
p = -\rho g z + \rho g \frac{a}{2} \frac{\cosh k(d+z)}{\cosh kd} \cos(kx - \omega t)
$$
\n(13)

ou

$$
p = -\rho g z + \rho g \eta K_p(z) \tag{14}
$$

Portanto, pela teoria linear a variação da pressão, em relação à pressão hidrostática média, produzida por uma onda em um ponto abaixo da superfície é dada pelo segundo termo da equação (14), em que *K<sup>P</sup>* é o fator de atenuação de pressão:

$$
K_P = \frac{\cosh k(d+z)}{\cosh kd} \tag{15}
$$

A [Figura 7,](#page-57-0) extraída de Dean e Dalrymple (1984) indica as curvas de igual pressão sob uma onda com  $d/L = 0.2$ 

<span id="page-57-0"></span>Figura 7- Curvas de atenuação da pressão dinâmica sob uma onda progressiva com d/L= 0,20.

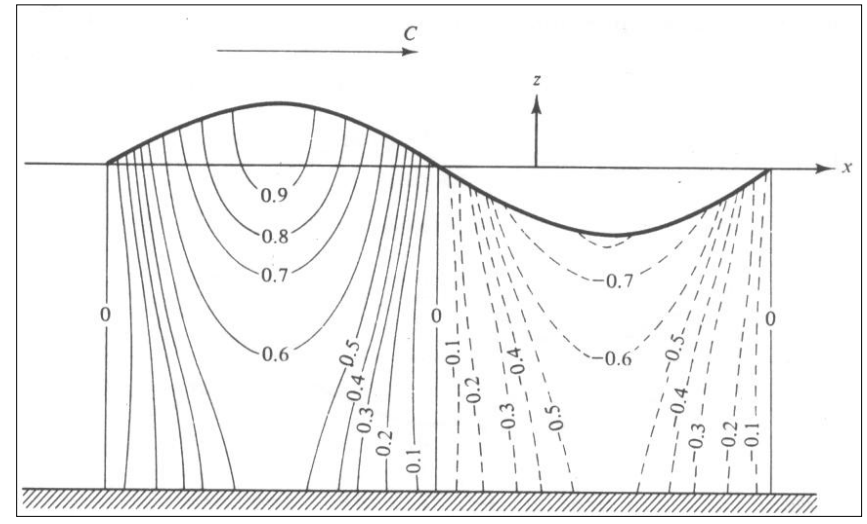

Fonte: Dean e Dalrymple (1984).

Portanto pode-se medir ondas por meio da medição das flutuações de pressão e calculando a variação da superfície da água associada às flutuações de pressão, por meio do termo referente à pressão dinâmica:

$$
\eta = \frac{p_D}{\rho g K_P(-h)}\tag{16}
$$

em que *h* é a profundidade de instalação do sensor.

### *3.1.2 Função de transferência H (f)*

Em termos de espectro, um diagrama esquemático pode ser representada pela figura 8:

Figura 8 - Diagrama espectral

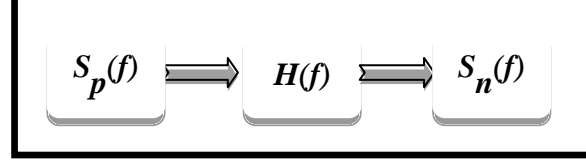

Fonte: Elaboração do próprio autor.

em que:

*Sp*( *f* ): espectro de pressão;

*Sn*( *f* ): espectro de variância de superfície;

H( *f* ): função de transferência da massa de água.

O espectro de pressão é dado pela equação (17):

$$
S_p(f) = [\rho g] \ 2 \ S_n(f) \left[ H(f) \right] \ 2 \tag{17}
$$

ou, abandonando o termo [*g*], que pode ser incorporado à calibragem do sensor, resulta a equação (18):

$$
S_n(f) = \frac{S_p(f)}{\left[H(f)\right]^2} \tag{18}
$$

A função de transferência H (*f*) é dada pela equação (19):

$$
H(f) = \frac{\cosh k(d+z)}{\cosh kd} \tag{19}
$$

e pode ser explicitada em função da frequência *f*, via relação de dispersão da Teoria Linear:  $\omega^2 = g \, k \,$  tanh kd (20) em que :

 $\omega = 2\pi f = 2\pi/T$  representa a frequência e  $k = 2\pi/L$  representa o número de onda.

A cada valor de frequência corresponde um valor de H(*f*) a ser usado na correção do espectro de pressão para obtenção do espectro na superfície. Com o algoritmo FFT (*Fast*  *Fourier Transform*) este cálculo tornou-se rápido e operacional. Antigamente era comum usar-se um valor de H (*f* ) correspondente à onda de período dominante (T =1/*f*), o que não era correto.

### *3.1.3 Cálculo de H (f)*

Tomando como base a equação 20 obtemos:

$$
(2\pi f)^2 = \frac{2\pi g}{L} \tanh k d \tag{21}
$$

$$
L = \frac{2\pi g}{(2\pi f)^2} \tanh k d \tag{22}
$$

$$
L = 1,5613 \, T^2 \tanh \, k \, d \tag{23}
$$

$$
L = 1,5613 T2 \tanh k d \t(23)
$$
  
\n
$$
\tanh k d = \frac{\operatorname{senh} k d}{\cosh k d} = \frac{e^{kd} - e^{-kd}}{e^{kd} + e^{kd}} = \frac{e^{2kd} - 1}{e^{2kd} + 1}
$$
\n(24)

#### **Exemplos:**

Se  $d = L/2 \rightarrow \tanh k d = 0.996 \approx 1$ 

Para uma onda de águas profundas (*d*>>*L*): tanh *kd* = 1 e *L* = 1,5613 T2

Por um processo iterativo, partindo-se do valor de *L* para águas profundas, chega-se ao seu valor correto para determinados valores de *d* e *f*.

Obtido o valor de *L*, temos o valor de H(*f*) para um conjunto de valores *f, d* e *z*.

A [Figura 9](#page-59-0) indica um exemplo calculado com *d* = 15m; *z* = -0,75, -1,0, -1,5 e –2,0 metros.

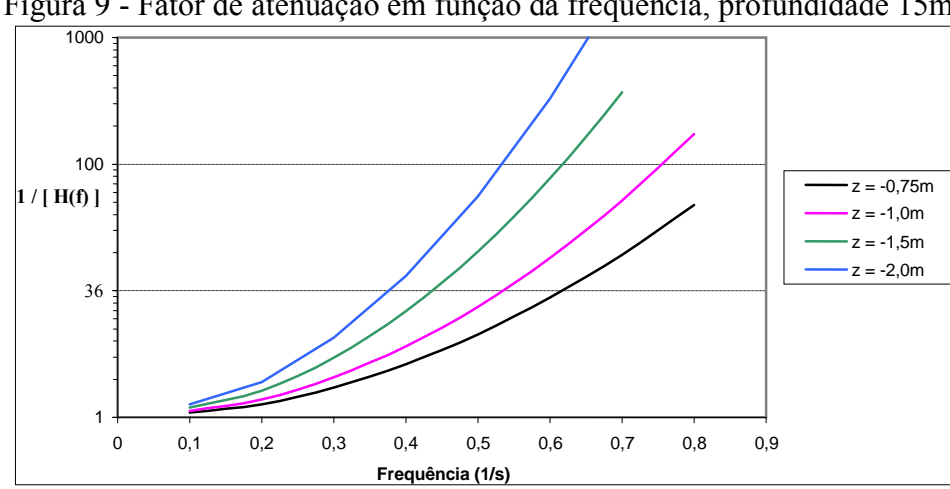

<span id="page-59-0"></span>Figura 9 - Fator de atenuação em função da frequência, profundidade 15m.

Fonte: Elaboração do autor com imagem do banco de dados da Equipe Ondas Gravitacionais do Laboratório de Hidrologia e Hidrometria da UNESP, Ilha Solteira.

<span id="page-60-0"></span>Em considerando  $d = 30$ m e  $z = -20$ m, temos os seguintes valores de  $1/[H(f)]2$ :

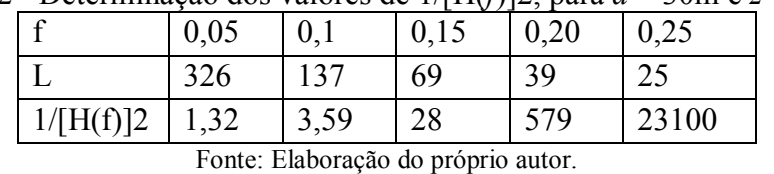

Tabela 2 - Determinação dos valores de 1/[H(*f*)]2, para *d* = 30m e *z* = -20m.

Pode-se observar a partir da

[Tabela 2](#page-60-0) o aumento rápido da correção com o aumento da frequência, em outras palavras, as frequências altas são atenuadas rapidamente com o aumento da profundidade.

Em suma, verificamos que, a partir da Teoria Linear, se pode obter o espectro da agitação local na superfície, multiplicando o espectro de pressão por [1/[H(*f*)]2]. Trata-se, no entanto, de uma correção teórica e vários autores têm contestado a sua acurácia. A maioria concorda em que há menos variação de pressão do que a prevista pela Teoria Linear.

Medidas do NIO (*National Institute of Oceanography* – Inglaterra), comparando sensores *wavestaff*, sugerem que quando a atenuação é muito grande a Teoria é bastante correta. Quando a Teoria prevê pouca atenuação a variação de pressão pode ser de até 16% menor do que a esperada.

Como vimos H(*f*) pode também ser obtido pela comparação de dois espectros, conforme a equação [\(25\):](#page-60-1)

<span id="page-60-1"></span>
$$
[H(f)]^2 = \frac{S_p(f)}{S_n(f)}
$$
\n(25)

Os inconvenientes dessa técnica surgem do fato de que *Sp*(*f*) pode ter componentes que nada têm a ver com *Sn*(*f*). Por exemplo, quando um sensor de pressão está muito profundo, uma determinada onda na superfície, de certa amplitude e frequência mais alta, aparecerão no sensor como uma onda de pequeníssima amplitude e em muitos casos de valor inferior ao nível de ruído do sistema. Neste caso a divisão dos espectros fornecerá um valor errado.

Assim exposto, um outro método para contornar esse problema é a obtenção de H(*f*) pelo espectro cruzado:

Consideremos:

$$
p(t) = x(t); \quad n(t) = y(t)
$$
  
\n
$$
S_p(t) = XX^*; \quad S_n(t) = YY^*
$$
  
\n
$$
[H(f)]^2 = \frac{XX^*}{YY^*}
$$

Multiplicando-se por YY\*, tem-se a equação (26):

$$
\frac{XX^*YY^*}{YY^*YY^*} = \frac{XYX^*Y^*}{YY^*YY^*} = \frac{[G_{xy}]^2}{[G_{y}]^2}
$$
\n(26)

em que:

$$
G_{xy}
$$
 :espectro *xy*  $S_{pn}(f)$  e

$$
G_y
$$
: espectro de  $y(S_n(f))$ .

A qualidade dessa divisão é dada pela Função de Coerência conforme indica a equação [\(27\):](#page-61-0)

<span id="page-61-0"></span>
$$
\frac{[G_{xy}]^2}{G_x G_y} = \frac{XY^* XY^*}{XX^* YY^*}
$$
\n(27)

Que varia entre zero e um e indica o grau de coerência entre *x* e *y* para cada valor de frequência *f*.

### *3.1.4 Características da energia da onda*

As ondas que ocorrem nos oceanos variam significativamente quanto ao comprimento e período. As menores, chamadas de capilares, têm comprimento de poucos centímetros e período de frações de segundos. Já as maiores são as marés, cujo comprimento alcança a circunferência da Terra com períodos de até 24 horas.

Entre as ondas mais comuns nos oceanos estão às chamadas *swell*. Deslocam-se por milhares de quilômetros a partir dos locais onde foram originadas. Ao se afastarem de seu local de origem tornam-se muito uniformes, com grandes comprimentos de onda e pequenas amplitudes; em oceano aberto, seu período situa-se em torno de 13 segundos.

Já outro tipo de onda, a vaga (*wind-sea*), é muito irregular, com diversos períodos e várias direções. Encontra-se este tipo de onda em locais onde são geradas, ou seja, onde o vento está soprando.

As ondas tendem a ser maiores quando próximas às regiões nas quais os ventos são mais fortes. São geralmente menores na região equatorial e maiores em altas latitudes, como no sul da África e da América do Sul, Austrália e Groenlândia.

### *3.1.5 Classificação*

As ondas, a partir de uma base teórica, e fins de engenharia, podem ser classificadas em três tipos: águas rasas, quando 1/25 de seu comprimento é maior que a profundidade local, águas intermediárias quando a razão entre a profundidade local e seu comprimento esta entre 1/25 e 1/2 e de águas profundas, quando a metade do comprimento é menor do que a profundidade local. Assim, essa classificação depende do tamanho da onda e da bacia na qual se desloca.

Ondas de pequeno comprimento podem ser consideradas de águas profundas, mesmo em águas com poucos centímetros de profundidade. As maiores ondas dos oceanos, como os tsunamis e as marés, são sempre ondas de águas rasas, mesmo sobre as mais profundas fossas submarinas.

Em geral, ondas com períodos maiores que 14 segundos são capazes de mover sedimentos em profundidades maiores que a da borda da plataforma continental.

A [Tabela 3](#page-62-0) indica os períodos selecionados, velocidade da onda e profundidade na qual a onda sente o fundo e se torna onda de água rasa (os valores da velocidade são aproximados).

| Periodo(s) | Velocidade (nós) | Profundidade (m) |
|------------|------------------|------------------|
|            | 21               | 28               |
| $\sqrt{8}$ | 28               | 50               |
| 10         | 35               | 78               |
| 12         | $ 42\rangle$     | 112              |
| 14         | 49               | 153              |
| 16         | 56               | 200              |

<span id="page-62-0"></span>Tabela 3 - Períodos selecionados, velocidade da onda e profundidade na qual a onda sente o fundo e se torna onda de água rasa.

Fonte: Pipkin et al. (1987).

Ao longo da propagação das ondas, estas sofrem alterações do resultado de fenômenos como:

- Empolamento alteração da altura da onda por redução das profundidades da batimetria;
- Refração das ondas mudança na direção da onda ocasionada pela alteração velocidade de propagação das ondas, que é função da batimetria sobre a qual a onda se propaga);
- Difração de ondas Transporte de energia ao longo das cristas das ondas no sentido em que a altura da onda é menor. Esse fenômeno é particularmente importante em zonas confinadas como o caso de portos e quando as ondas se propagam por longas distâncias;
- Reflexão da onda mudança da direção de propagação da onda por incidência num obstáculo ou numa fronteira física.
- Arrebentação da onda Instabilidade da onda por diminuição da profundidade o que leva à dissipação de energia por arrebentação

Em particular na próxima seção descreve-se um pouco mais os aspectos da refração, reflexão, difração e arrebentação.

#### *3.1.5.1Refração*

Pode ser definido como a mudança na direção da onda e por consequência na velocidade de propagação ocasionada pela mudança de "topografia" de fundo pela qual a onda se propaga.

Através da refração é possível explicar inúmeros efeitos, como o arco-íris, a cor do céu no pôr do sol e a construção de aparelhos astronômicos.

A refração de ondas obedece duas leis que são:

1ª Lei da Refração: O raio incidente, a reta perpendicular à fronteira no ponto de incidência e o raio refratado estão contidos no mesmo plano.

2<sup>ª</sup> Lei de Snell: Esta lei relaciona os ângulos, as velocidades e os comprimentos de onda de incidência de refração, sendo matematicamente expressa por:

$$
\frac{\sin \theta_1}{\sin \theta_2} = \frac{v_1}{v_2} = \frac{\lambda_1}{\lambda_2} \tag{28}
$$

### *3.1.5.2 Difração*

O fenômeno chamado difração é a "habilidade" que a onda tem de desviar de obstáculos, ou seja, espalhar sua energia lateralmente. Esse fenômeno é importante principalmente na configuração de obras marítimas (ex: portos) e quando as ondas se propagam por longas distâncias.

Imagine a situação em que uma onda se propaga em um meio, até onde encontra uma fenda posta em uma barreira. A Figura 10 ilustra a representação deste fenômeno.

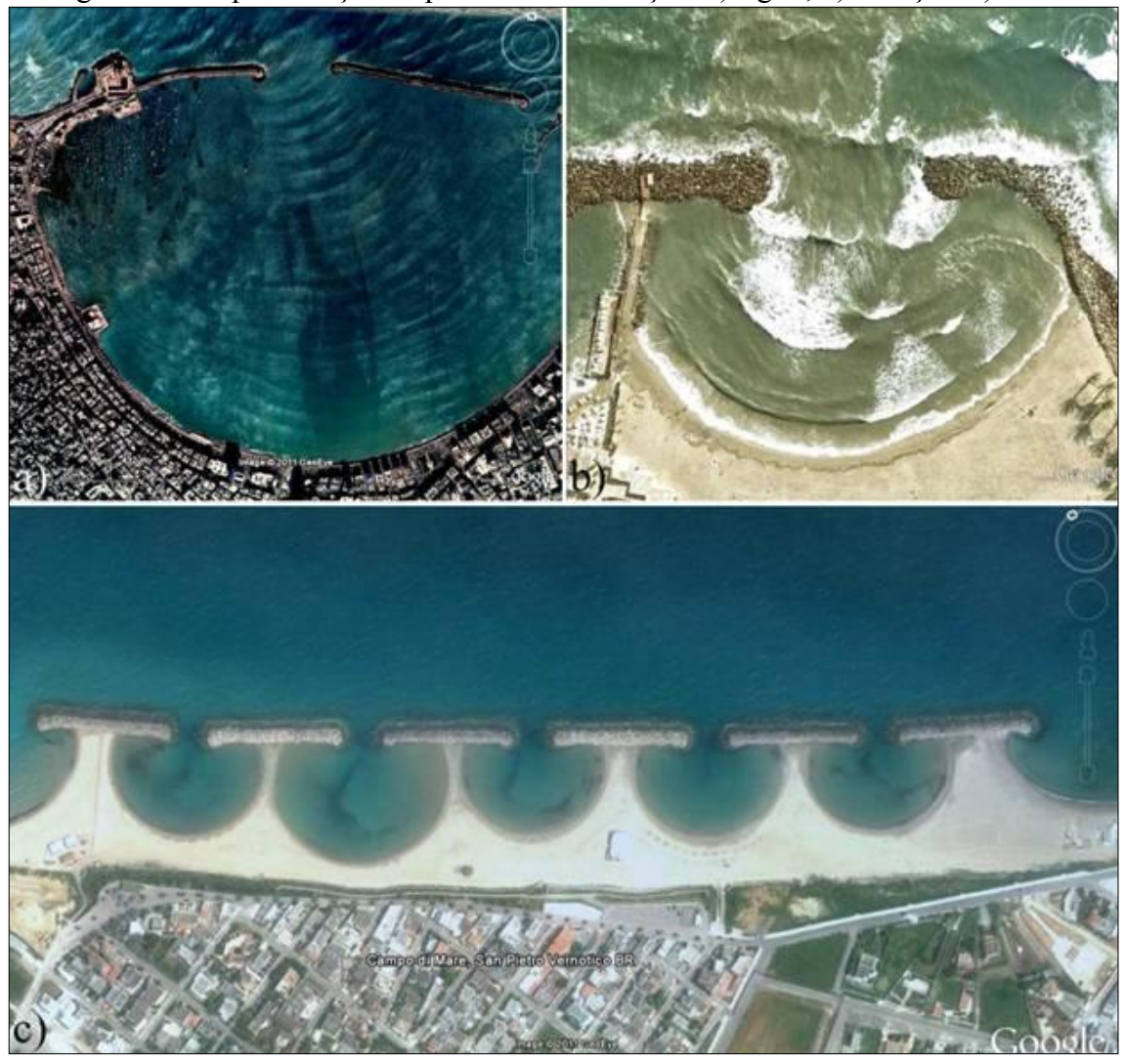

Figura 10 - Representação de processo de Difração: a) Egito, b) França e c) Itália.

Fonte: [Logiurato](http://physicsbuzz.physicscentral.com/2012/01/teaching-physics-with-google-earth.html) (2012).

# *3.1.5.3 Reflexão*

É o fenômeno que ocorre quando uma onda incide sobre um obstáculo e retorna ao meio de propagação, mantendo as características da onda incidente.

Independente do tipo de onda, o módulo da sua velocidade permanece inalterado após a reflexão, já que ela continua propagando-se no mesmo meio.

*3.1.5.4 Arrebentação* 

Ao aproximar-se da costa, as ondas quebram na zona de arrebentação , gerando grande turbulência e correntes. A arrebentação das ondas é caracterizada em três tipos: mergulhante ou tubular, deslizante e ascendente. A maneira como a onda vai arrebentar depende do gradiente do fundo marinho e da geometria da onda.

As ondas tendem a quebrar quando a profundidade h da água é da ordem de 20% maior que a altura da onda, ou seja,  $H_b = 0.78$ h.

A forma de quebra varia dependendo da inclinação do fundo (tanβ) a saber:

• inclinação intermediária do substrato = ondas tubulares ( $1 \ge \xi \ge 0.4$ )

• inclinação suave = ondas deslizantes ( $\xi$  < 0.4)

• inclinação acentuada = ondas ascendentes ( $\xi > 1$ )

sendo  $\varepsilon = \frac{\sqrt{2}}{R}$  $\frac{\sqrt{tan \rho}}{H_b/L_0}$  o número de Iribarren

Na arrebentação tipo mergulhante ou tubular, a onda quebra abrupta e violentamente, formando um tubo que desaba na quebra. Em praias intermediárias, de inclinação moderada, as ondas quebram como um caixote, muito próximas da linha d´água, formando um tubo que se fecha abruptamente, gerando grande turbulência. As ondas do tipo tubular oferecem um impacto muito forte a quem o recebe e, mesmo ocorrendo na beira d´água, são perigosas principalmente para banhistas desavisados que podem ser surpreendidos pela violência do impacto e serem derrubados. A [Figura 11](#page-65-0) ilustra este fenômeno.

<span id="page-65-0"></span>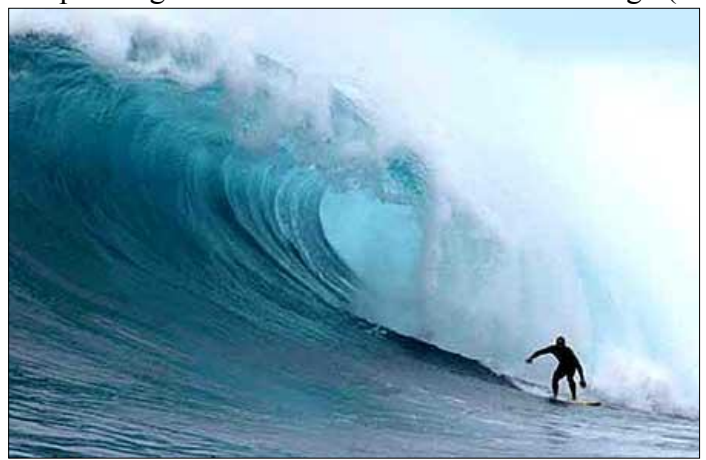

Figura 11 - Onda tipo mergulhante: 180km da costa de San Diego (Estados Unidos).

Na arrebentação tipo deslizante, a onda começa a quebrar relativamente longe da margem, de um modo suave como se espraiando pela água, formando um longo rastro de espuma. Em praias rasas, pouco inclinadas, as ondas começam a quebrar a uma grande

Fonte: As descidas... (2012).

<span id="page-66-0"></span>distância da linha de costa, como que deslizando sobre a água, motivo pelo qual são chamadas de deslizantes. As ondas deslizantes aumentam em periculosidade quanto mais altas forem [\(Figura 12\)](#page-66-0).

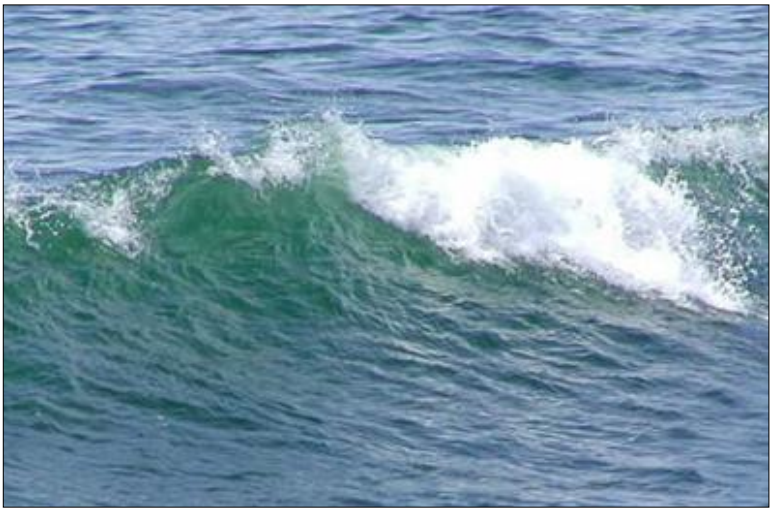

Figura 12 - Onda tipo deslizante: Austrália.

Fonte: As descidas... (2012).

<span id="page-66-1"></span>Na arrebentação tipo ascendente, ocorre em praias de declividade tão alta que a onda não chega a quebrar propriamente, ascendendo sobre a face praial e interagindo com o refluxo das ondas anteriores [\(Figura 13\)](#page-66-1).

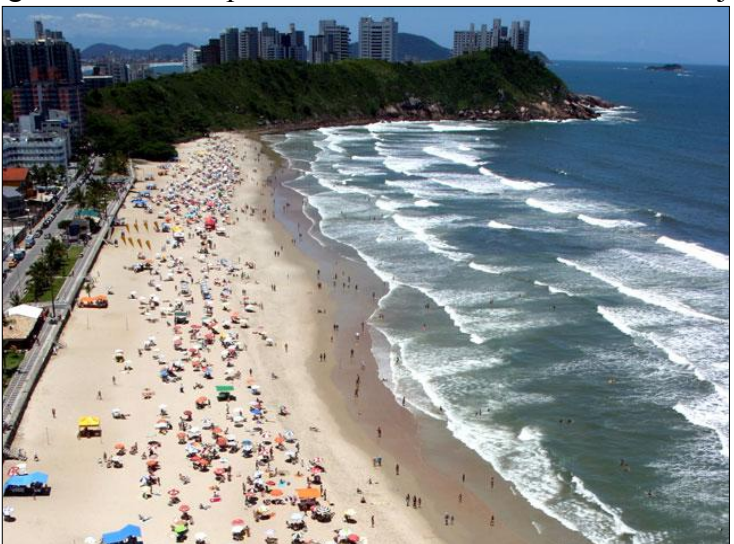

Figura 13 - Onda tipo ascendente. Praia do Tombo-Guaruja.

Fonte: As descidas... (2012).

Outro aspecto importante a ter em consideração é a influência do vento no tipo de quebra de onda. O vento é um fator que influencia diretamente no tipo de quebra que a onda vai ter na arrebentação.

A influência dos ventos direcionados da terra para o mar (vento terral) sobre as ondas na arrebentação favorecem a formação de ondas tipo mergulhante enquanto ventos na direção oposta (vento maral) favorecem a quebra de ondas tipo deslizante. Isto ocorre até um determinado nível de intensidade do vento. Quando acontece a mudança deste padrão para ventos muito fortes, os ventos terrais causam o retardamento da quebra de crista da onda e o tipo de quebra passa a ser deslizante. Já ventos muito fortes provenientes do mar resultam na aceleração da quebra da crista, resultando assim em ondas mergulhantes.

Durante um ciclo de 24 horas, vão ocorrer alterações nos ventos locais de uma região devido a alterações de temperatura entre continente e o oceano. Estes ventos são denominados como brisa marinha e terrestre. A formação destas brisas é devida à perda mais rápida de temperatura no continente durante a noite do que no oceano, ocorrendo pela manhã, ventos da terra (mais frio) para o mar (mais quente), ou seja, brisa terral.

Durante o decorrer do dia o continente vai absorver energia térmica mais rapidamente que o oceano, e ao final do dia a diferença de temperatura vai gerar ventos do mar para a terra, brisa marinha. Estas alterações na direção do vento vão influenciar no tipo de quebra das ondas no decorrer do dia.

Ao ponto de quebra comumente associa-se a ocorrência de um banco arenoso, seguido por uma cava. Por armazenarem grandes volumes de sedimento, os bancos arenosos desempenham importante papel no balanço de sedimentos dos sistemas praiais e também na determinação do espectro energético que alcança a face praial, uma vez que são responsáveis pela dissipação de uma parte considerável da energia de ondas incidentes. Nas praias em que ocorrem, os bancos atuam como tampões, minimizando uma potencial erosão costeira.

# **3.2 FORMULAÇÃO MATEMÁTICA DO MODELO SWAN**

O SWAN é utilizado para obter estimativas do espectro de ondas em áreas costeiras, lagos e estuários, podendo utilizar campos de vento, batimetria e correntes fornecidos por outros modelos. É um modelo numérico de terceira geração que permite obter parâmetros característicos da agitação marítima desde águas profundas a águas pouco profundas. É baseado na equação de balanço espectral da ação de onda (BOOIJ; RIS; HOLTHUIJSEN, 1999), e surgiu da necessidade de complementar os modelos de terceira geração desenvolvidos, essencialmente, para aplicações operacionais preferencialmente em águas profundas. O modelo propaga, no domínio geográfico, o espectro direcional e, consequentemente, calcula a evolução das ondas geradas pelo vento em zonas costeiras. O modelo SWAN é de domínio público e está disponível a qualquer utilizador.

A formulação matemática do modelo SWAN envolve não só os fenômenos de geração, dissipação e interação não linear entre quatro ondas características, como também os processos existentes em águas pouco profundas, como a dissipação devido ao atrito do fundo, interação não linear entre três ondas e arrebentação induzida pela diminuição de profundidade.

Assim, na simulação da geração de ondas pelo vento e sua propagação e dissipação de ondas, o modelo SWAN considera os processos físicos de refração, difração e empolamento devido a variações do fundo e presença de correntes, arrebentação por influência do fundo e por excesso de declividade (*whitecapping*), dissipação de energia devido ao atrito do fundo, bloqueio e reflexão por correntes opostas e transmissão através de obstáculos.

#### *3.2.1 Equação do balanço de energia*

O espectro de variância fornece toda a informação necessária à caracterização estatística da superfície livre do mar.

A equação do balanço da energia espectral formulada em coordenadas Eulerianas [\(29\)](#page-68-0) é expressa por:

<span id="page-68-0"></span>
$$
\frac{\partial E(f, \theta, x, y, t)}{\partial t} + \frac{\partial c_{g,x}E(f, \theta, x, y, t)}{\partial x} + \frac{\partial c_{g,y}E(f, \theta, x, y, t)}{\partial y} + \frac{\partial c_{\theta}E(f, \theta, x, y, t)}{\partial \theta} = S(f, \theta, x, y, t)
$$
\n(29)

Esta equação não inclui efeito de correntes e inclui fenômenos como o empolamento, que está implícito na velocidade de grupo em função da profundidade, e a refração, expressa pela taxa de velocidade de mudança de direção  $c_{\theta, ref}$ . A difração não é considerada e a variável  $c_{\theta}$  refere-se exclusivamente ao efeito de refração.

Ao considerar correntes no meio marítimo é necessário ponderar a transferência de energia entre as ondas e as correntes e os efeitos associados a este fenômeno. Neste caso define-se a densidade de ação  $N(x,t,\sigma,\theta)$ , no espaço x e no tempo t, já que esta grandeza se conserva na presença de correntes, contrariamente à energia, como pode ser visto na equação (30) :

$$
N(\sigma,\theta) = \frac{E(\sigma,\theta)}{\sigma}
$$
 (30)

em que:

 $\sigma$ : frequência relativa;

 $\theta$ : direção da onda.

Deste modo, a equação do balanço da ação, definida para coordenadas cartesianas, é expressa pela equação [\(31\):](#page-69-0)

<span id="page-69-0"></span>
$$
\frac{\partial N(\sigma, \theta, x, y, t)}{\partial t} + \frac{\partial c_{g,x} N(\sigma, \theta, x, y, t)}{\partial x} + \frac{\partial c_{g,y} N(\sigma, \theta, x, y, t)}{\partial y} + \frac{\partial c_{\theta} N(\sigma, \theta, x, y, t)}{\partial \theta} + \frac{\partial c_{\theta} N(\sigma, \theta, x, y, t)}{\partial \sigma} = \frac{S(\sigma, \theta, x, y, t)}{\sigma}
$$
\n(31)

Os termos presentes no lado esquerdo da igualdade referem-se à parte cinemática da equação. O primeiro termo representa a taxa de variação local da densidade de ação no tempo, o segundo e terceiro representam a propagação da ação no espaço geográfico (com velocidades de propagação de grupo  $c_{gx}$ ,  $c_{gy}$ ), o quarto termo, a refração, induzida pelas correntes e variação de profundidade e finalmente o quinto define a alteração da frequência relativa devido às variações na profundidade e nas correntes. Este último é nulo na ausência de correntes. As quantidades  $c_{\theta}$  e  $c_{\sigma}$  representam as velocidades de propagação no espaço espectral, no domínio da direção e da frequência respectivamente.

O termo presente no lado direito da equação,  $S(\sigma, \theta)$ , engloba todos os termos fontes ou sorvedouros associados aos fenômenos físicos que geram, dissipam ou redistribuem a energia da onda.  $S(\sigma, \theta)$  pode ser subdividido na geração de energia devido ao vento  $S_{in}(\sigma, \theta)$ , nas interações não lineares  $S_{ni}(\sigma, \theta)$  e na dissipação da energia  $S_{diss}(\sigma, \theta)$ .  $S(\sigma,\theta) = S_{in}(\sigma,\theta) + S_{nl}(\sigma,\theta) + S_{diss}(\sigma,\theta)$ (32)

O termo  $S_{diss}(\sigma, \theta)$  descreve ainda três fenômenos: atrito do fundo  $S_{diss,b}(\sigma, \theta)$ , arrebentação induzida pela profundidade S<sub>dissbr</sub> ( $\sigma$ , $\theta$ ) e arrebentação parcial S<sub>diss,w</sub> ( $\sigma$ , $\theta$ ).

### *3.2.2 Os termos de propagação*

Quando a onda oceânica se propaga desde a zona de geração até ao local onde se dá a dissipação da sua energia, normalmente em zonas costeiras, a variação da profundidade da batimetria do fundo e outros fatores ambientais são fatores fundamentais a ter em conta, pois afetam em vários aspectos a caracterização da agitação marítima, originando fenômenos como o empolamento, a refração, a difração, a interação entre as correntes e as ondas e a arrebentação.

Tendo presente a relação de dispersão (equação 20) verifica-se que o comprimento de onda e a celeridade diminuem com a profundidade.

O efeito do empolamento tem como consequência o aumento da altura, sendo que na ausência de correntes, a frequência correspondente permanece constante.

Para proceder ao cálculo da refração recorre-se à aproximação Euleriana que discretiza o espaço geográfico em várias células. Esta aproximação requer o valor da velocidade de mudança de direção da onda.

Como foi referido, as ondas são afetadas na sua direção, frequência e amplitude quando se propagam num meio que tem presente correntes marítimas, quer sejam de maré ou longitudinais. A teoria linear é válida para a análise deste novo meio, desde que se considerem a profundidade e as correntes presentes constantes, no espaço e no tempo. A frequência absoluta  $\omega$  resulta, assim, da soma de duas parcelas: a frequência relativa e o produto do número de onda *k* com o vetor representativo da velocidade da corrente  $\vec{u}$ .

<span id="page-70-0"></span>
$$
\omega = \sigma + k\vec{u} \tag{33}
$$
sendo

 $\sigma$ : frequência na relação de dispersão [\(33\).](#page-70-0)

Ao considerar que a profundidade e a velocidade das correntes presentes são constantes, induz-se que tanto as frequências relativas como absolutas também o são. Analogamente, se a profundidade ou velocidade variam, as frequências também variam.

Tendo em conta a presença de correntes no meio marítimo, são adotadas as seguintes expressões no modelo SWAN para as velocidades de propagação da energia da onda  $c_g + \vec{u}$  $+\vec{u}$ ,  $c_{\theta}$  e  $c_{\sigma}$  no espaço  $x, y$ , no espaço definido por  $\theta$  e no espaço da frequência relativa  $\sigma$ :

$$
\frac{dx}{dt} = c_g + \vec{u} = \frac{1}{2} \left[ 1 + \frac{2kd}{\sinh(2kd)} \right] \frac{\vec{\sigma}\vec{k}}{|\vec{k}|^2} + \vec{u}
$$
\n(34)

$$
\frac{d\theta}{dt} = c_{\theta} = -\frac{1}{k} \left[ \frac{\delta \sigma}{\delta h} \frac{\delta d}{\delta m} + \vec{k} \frac{\partial \vec{u}}{\partial m} \right]
$$
(35)

$$
\frac{d\sigma}{dt} = c_{\sigma} = \frac{\partial \sigma}{\partial d} \left( \frac{\partial d}{\partial t} + \vec{u} \nabla h \right) - c_{g} \vec{k} \frac{\partial \vec{u}}{\partial s}
$$
(36)

sendo:

*s* : deslocamento na direção de propagação;

*d* : profundidade;

*m* : deslocamento na perpendicular.

<span id="page-71-0"></span>O operador *dt d* refere-se à derivada total no espaço da propagação da energia da onda

definida por [\(37\).](#page-71-0)

$$
\frac{d}{dt} = \frac{\partial}{\partial t} + (c_g + \vec{u})\nabla_{\vec{x}}
$$
\n(37)

### *3.2.3 Forçamento pelo campo de ventos*

Há dois tipos de aproximação que descrevem os mecanismos de transferência da energia do vento para a superfície livre do mar: um, considera um crescimento da energia da onda linear no tempo, enquanto que outro defende que o processo de interação entre o vento e as ondas resulta num crescimento destas de forma exponencial (RIS; HOLTHUIJSEN; BOOIJ, 1997).

Com a contribuição das teorias mencionadas, descreve-se o efeito do vento na superfície livre como um mecanismo de realimentação, iniciado por um crescimento linear.  $S_{in}(\sigma, \theta) = A + BE(\sigma, \theta)$ (38)

O termo *A* descreve o crescimento linear da energia no tempo, devido a flutuações da pressão atmosférica induzidas pelo vento. A segunda parcela é relativa ao crescimento exponencial da energia. Ambos dependem da frequência e direção da onda, da velocidade e da direção do vento.

Na Figura 14 é representado o efeito, na forma do espectro, da transferência de energia devido ao forçamento de um campo de ventos, para o caso de um espectro de JONSWAP. Esta transferência de energia do vento para as ondas ocorre, principalmente, perto da frequência de pico e das altas frequências.
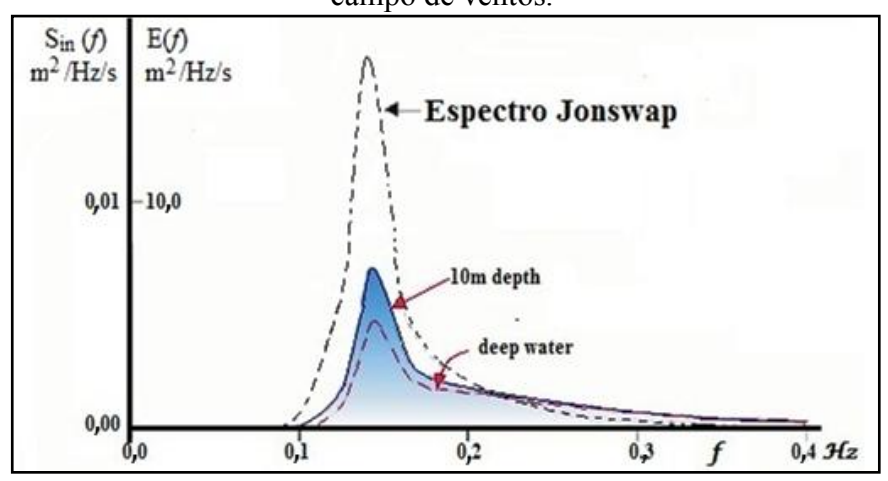

Figura 14 - Representação do efeito, no espectro, do termo fonte relativo ao forçamento de um campo de ventos.

<span id="page-72-1"></span><span id="page-72-0"></span>Fonte: Holthuijsen (2007).

Para caracterizar o crescimento exponencial da onda, parâmetro *B* , existem duas alternativas, ver Booji, Ris e Holthuijsen (1999).

O modelo SWAN converte os valores de entrada do campo de ventos medidos a 10m de elevação  $U_{10}$ na velocidade de atrito  $u_*$ , através da equação [\(39\).](#page-72-0)

$$
u^2 = C_D U^2_{10} \tag{39}
$$

No SWAN, a expressão do coeficiente de arrastamento  $C_D$ , é a seguinte (Holthuijsen, 2007) dada pela equação [\(40\).](#page-72-1)

$$
C_D = \begin{cases} 1,2875 \times 10^{-3} & U_{10} < 7,5m/s; \\ (0,8 + 0,065U_{10}) \times 10^{-3} & para \end{cases}
$$
 (40)

#### *3.2.4 Interação não linear das ondas*

A importância das interações não lineares entre ondas é função das situações e agitação. Em águas rasas, as interações não lineares quase ressonantes a três ondas tornam-se relevantes na evolução do espectro, transferindo energia das frequências mais baixas para as frequências mais altas, tendo como resultado super harmônicas (THE SWAN TEAM, 2008). Este processo de transferência de energia pode ser realizado em distâncias muito curtas, mudando a configuração do espectro apreciavelmente. Na Figura 15 são representados os efeitos das interações referidas no espectro de variância.

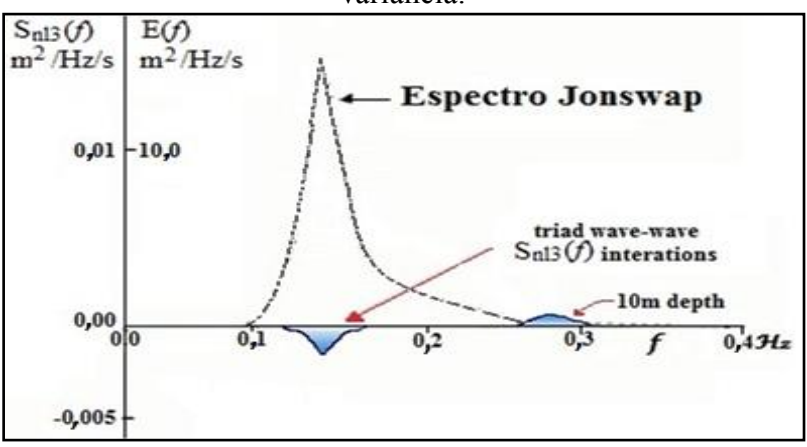

Figura 15 - Representação do efeito das interações não lineares a três ondas no espectro de variância.

Fonte: Holthuijsen (2007).

O modelo SWAN, utiliza o termo relativo às interações não lineares de três ondas,  $S_{n/3}(\sigma,\theta)$ , através da aproximação *Lumped Triad Approximation* – LTA (ELDEBERKY, 1996).

Por outro lado, diversos estudos mostraram que é essencial a consideração das interações não lineares a quatro ondas em águas profundas, já que as mesmas dominam a evolução do espectro (RIS, 1997). Devido a interações ressonantes com grupos de quatro ondas, verifica-se a transferência de energia do pico do espectro para frequências mais baixas e parcialmente para frequências mais elevadas. As interações não lineares a quatro ondas desempenham, deste modo, um papel importante na redistribuição de energia do espectro. Na [Figura 16](#page-73-0) estão representados os efeitos das interações referidas na reconfiguração do espectro de variância.

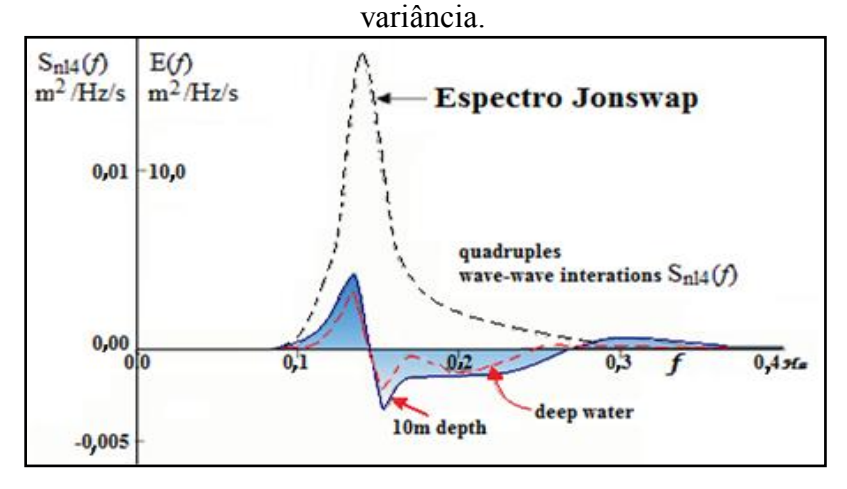

<span id="page-73-0"></span>Figura 16 - Representação do efeito das interações não lineares a quatro ondas no espectro de

Fonte: Holthuijsen (2007).

O cálculo das interações não lineares a quatro ondas envolve um integral de Boltzman (KOMEN et al., 1994). Os modelos numéricos, nomeadamente o SWAN, usam aproximações para este cálculo, como observado em *Discrete Interaction Approximation* (DIA), (ROGERS; HWANG; WANG, 2002).

## *3.2.5 Dissipação de energia*

No modelo SWAN, ocorrem três tipos de arrebentação: arrebentação parcial (*whitecapping*), a arrebentação induzida pela diminuição da profundidade e a arrebentação por atrito de fundo.

#### *3.2.6 Arrebentação parcial (Whitecapping)*

A arrebentação parcial depende da declividade da onda. No modelo SWAN, analogamente aos modelos de terceira geração atualmente utilizados, a arrebentação parcial é formulada através da seguinte expressão (RIS, 1997; THE SWAN TEAM, 2008).

$$
S_{ds,w}(\sigma,\theta) = -\Gamma \sigma_m \frac{k}{k_m} E(\sigma,\theta)
$$
\n(41)

O coeficiente  $\Gamma$  depende da declividade do fundo,  $k$  é o número de onda e  $\sigma_m$  e  $k_m$ representam, respectivamente, a frequência média e o número de onda médio (WAMDI GROUP, 1988).

O valor de  $\Gamma$  é estimado através da equação de balanço de energia para um estado completo de desenvolvimento, sendo, por isso, o valor deste coeficiente, dependendo do tipo de formulação usada para a representação dos ventos. Como para este fim, são utilizadas duas expressões, o coeficiente  $\Gamma$  também vai assumir dois diferentes valores. O modelo SWAN utiliza a formulação dada por Komen et al. (1994) e Mulligan et al. (2008). Na [Figura 17](#page-75-0) é possível visualizar no espectro de variância, o efeito de dissipação de energia por whitecapping.

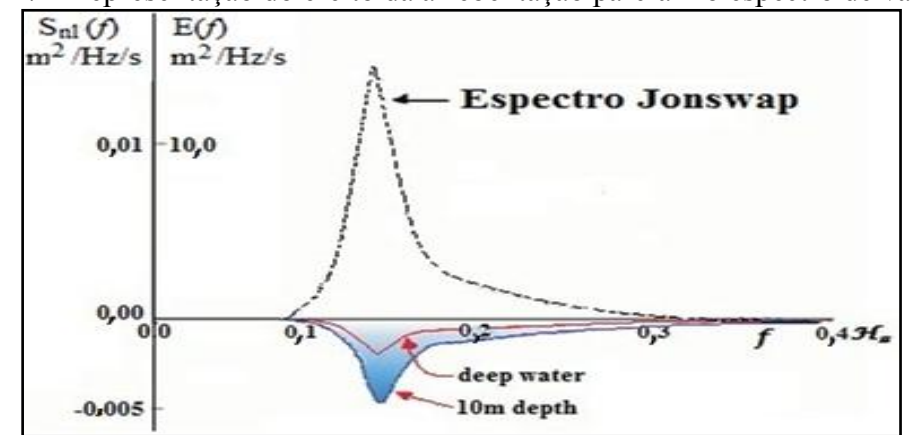

<span id="page-75-0"></span>Figura 17 - Representação do efeito da arrebentação parcial no espectro de variância.

Fonte: Holthuijsen (2007).

#### *3.2.7 Atrito de fundo*

Em águas menos profundas os movimentos orbitais das partículas líquidas estendemse ao fundo. O atrito de fundo surge assim, no contexto da transferência de energia, como resultado da interação das partículas líquidas com o fundo. A Figura 16 representa, esquematicamente, o efeito da dissipação de energia por atrito de fundo na forma espectral.

Vários estudos foram realizados com o intuito de criar uma boa caracterização deste fenômeno. O modelo SWAN tem disponíveis três formulações para o atrito no fundo. Todas elas podem ser expressas da seguinte forma:

$$
S_{ds,b} = -C_b \frac{\sigma^2}{g^2 \sinh^2 kh} E(\sigma, \theta)
$$
\n(42)

em que  $C_b$  é um coeficiente inerente ao atrito de fundo.

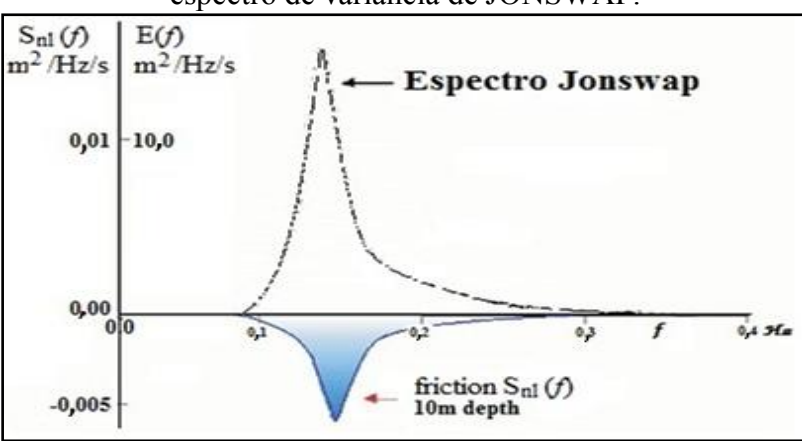

Figura 18 - Representação do efeito do atrito de fundo, em águas pouco profundas, no espectro de variância de JONSWAP.

Fonte: Holthuijsen (2007).

## *3.2.8 Arrebentação induzida pelo fundo*

À medida que a profundidade diminui, a energia da onda concentra-se de tal forma que surge um dado instante em que a onda arrebenta, dissipando rapidamente energia. Na [Figura 19](#page-76-0) pode-se observar a referida dissipação de energia.

No modelo SWAN a formulação utilizada para descrever o efeito da arrebentação induzida pelo fundo é expressa pela equação (43):

$$
S_{ds,br}(\sigma,\theta) = \frac{D_{tot}}{E_{tot}} E(\sigma,\theta)
$$
\n(43)

sendo  $D_{tot}$  a taxa média de dissipação de energia da onda, por unidade horizontal de superfície (RIS, 1997).

<span id="page-76-0"></span>Figura 19 - Representação do efeito da arrebentação induzida pelo fundo no espectro de

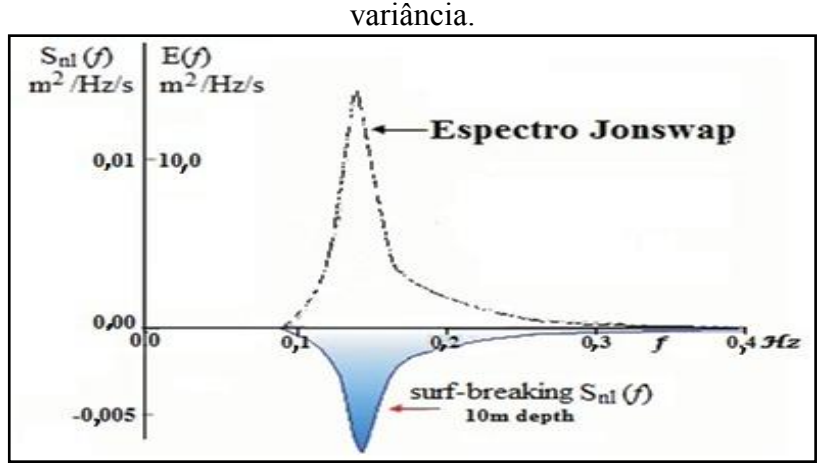

Fonte: Holthuijsen (2007).

Para um conhecimento mais aprofundado sobre os fenômenos físicos envolventes nos cálculos do SWAN consultar Ris (1997), Booij, Ris e Holthuijsen (1999) ou Holthuijsen (2007).

## *3.2.9 Procedimentos de Pré e Pós-Processamento*

Para iniciar os cálculos é necessário fornecer ao modelo um arquivo com dados de batimetria e um arquivo de entrada que defina todos os parâmetros de configuração do modelo. Estes parâmetros estão relacionados com as condições de fronteira, a definição do domínio geográfico, espectral e temporal (caso se introduza a não estacionariedade), os fenômenos físicos a considerar nos cálculos a efetuar e o tipo de saída de dados.

De forma a integrar numericamente a equação do balanço de ação, o utilizador deve assim fornecer, na malha computacional, as condições de fronteira no espaço geográfico e espectral.

Nas fronteiras laterais, perpendiculares à linha da costa, é normal não haver informação e a densidade espectral é considerada nula nas zonas adjacentes. Ao se imporem estas condições laterais, os resultados vão ter sempre alguns erros inerentes à propagação destas ondas através da área computacional. A zona afetada, no total do domínio, por tal situação é dependente das condições marítimas, leiam-se ondulação ou vaga, sendo a região definida pela largura da distribuição direcional da energia da onda. Numa situação de *windsea* o ângulo será tipicamente 30º, enquanto que para o *swell* variará entre 5º e 10º, como pode ser visto na [Figura 20.](#page-77-0)

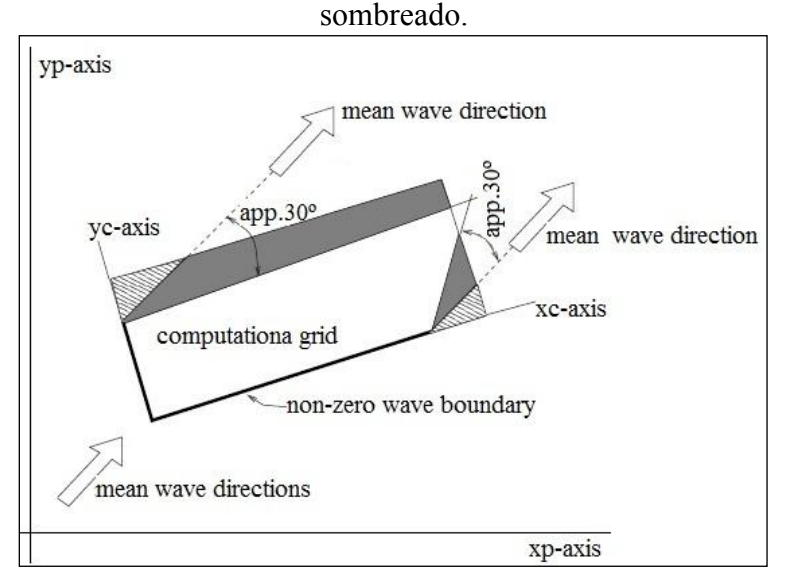

<span id="page-77-0"></span>Figura 20 - Regiões afetadas pelas condições de fronteira no domínio computacional a

Fonte: The SWAN Team (2008).

Independentemente do tipo de fronteira, o modelo assume que toda a energia da onda que "sai" do domínio computacional é por este perdida. A energia que "entra" no domínio, usualmente, faz parte de uma fronteira paralela à linha da costa, sendo esta necessariamente provida pelo utilizador.

É possível, no modelo SWAN, introduzir a agitação marítima como condição de fronteira na forma paramétrica ou espectral. No primeiro caso é necessário fornecer os valores da altura significativa, do período médio ou de pico, da direção média para a frequência de pico e da dispersão em direção. No segundo caso as condições de fronteira fornecidas ao SWAN são especificadas por:

Um espectro bidimensional discreto  $E(\sigma, \theta)$ ;

Um espectro unidimensional discreto  $E(\sigma)$  acompanhado pela direção média e dispersão para cada frequência;

Um espectro unidimensional empírico com uma distribuição direcional empírica.

Para a terceira alternativa, o SWAN apresenta três hipóteses para a imposição do espectro: o espectro JONSWAP, o espectro Pierson-Moskowitz e o espectro de forma Gaussiana (RIS, 1997).

O modelo permite ainda a escolha entre a convenção Náutica ou Cartesiana, na entrada e na saída dos dados, para a direção das ondas e do vento. A convenção Náutica define um sistema de eixos onde, relativamente ao Norte geográfico, a direção de onde os ventos e as ondas proveem, se mede no sentido contrário ao dos ponteiros do relógio. Já na convenção Cartesiana as medições são feitas, no sentido dos ponteiros do relógio tendo como origem o eixo *Ox* positivo, relativamente à direção para onde os vetores referentes ao vento e ondas apontam.

O SWAN possibilita a definição da localização geográfica da zona em estudo, tal como a sua dimensão e respectiva resolução e ainda a escolha entre um sistema de coordenadas esféricas ou cartesianas. No sistema cartesiano, a origem geográfica (0,0) de todos os domínios é definida pelo utilizador, sendo as respectivas localizações determinadas relativamente a um "sistema local de coordenadas".

Figura 21 - Coordenadas  $x_{pc}$  e  $y_{pc}$  correspondentes à origem do domínio de cálculo, relativamente ao "sistema local de coordenadas".

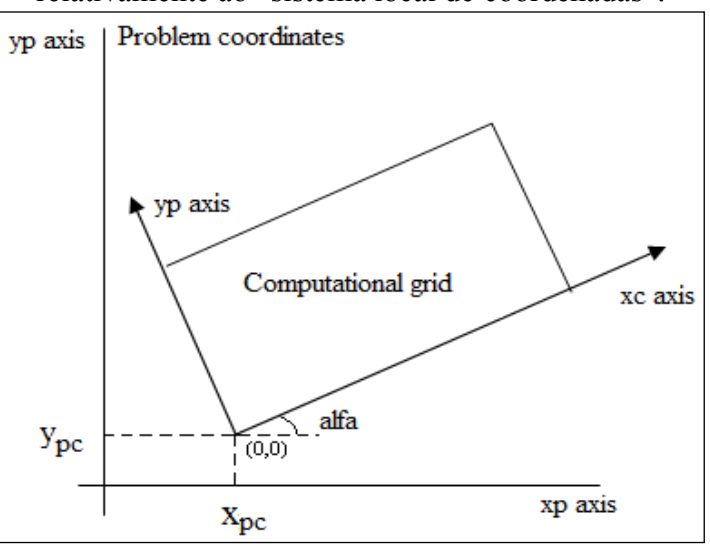

Fonte: Adaptação de imagem de The SWAN Team (2008).

Para um domínio de grandes dimensões, o modelo SWAN permite a execução de várias corridas aninhadas, isto é, a definição de domínios acoplados com diferentes dimensões e resoluções, de modo a obter uma descrição mais realista dos parâmetros de agitação marítima.

No espaço direcional, o SWAN realiza todos os cálculos das componentes das ondas advindas do intervalo de direções que o utilizador impuser.

O modelo SWAN permite ao utilizador, ainda, incluir diferentes fenômenos físicos que podem afetar a propagação das ondas. A título de exemplo têm-se a refração, o empolamento, o atrito de fundo, a arrebentação parcial e induzida pela diminuição de profundidade, as interações não lineares a três e quatro ondas e a interação com as correntes na forma de refração, de empolamento e de variação de frequência.

A saída de dados pode ser controlada pelo utilizador, podendo-se definir as suas localizações e tipos (em forma paramétrica e/ou espectral).

## **3.3 Modelos de Previsão de Ondas com Aplicação em Águas Confinadas**

#### *3.3.1 O Módulo SOPRO*

#### *3.3.1.1 Estrutura Geral*

O SOPRO, versões 1.0 a 3.1 (FORTES et al., 2006; FORTES; PINHEIRO; PALHA, 2007; GREGÓRIO, 2004; PINHEIRO et al., 2005; PINHEIRO; FERNANDES; FORTES, 2006a, 2006b; RIBEIRO et al., 2004), apresenta-se ao utilizador como uma interface gráfica que permite a montagem de forma intuitiva de projetos de caracterização da agitação marítima numa dada região ou de simulação de trajetórias de navios em portos. Este é um pacote informático que integra um conjunto de modelos numéricos utilizados pelo Núcleo de Portos e Estruturas Marítimas do Departamento de Hidráulica e Ambiente do LNEC. Cada modelo corresponde a um módulo ao qual estão associadas as bases de dados que congregam toda a informação dos projetos. Com esta aplicação é possível realizar estudos sem conhecer em detalhe o funcionamento dos modelos numéricos que lhes estão subjacentes, salvaguardando, como é óbvio, um conhecimento mínimo desejável para o bom uso da ferramenta e posterior análise de resultados. Assim esta aplicação permite armazenar e manipular dados de forma fácil, executar os modelos numéricos, obter os resultados e realizar as correspondentes visualizações gráficas [\(Figura 22\)](#page-81-0).

O ambiente escolhido para o desenvolvimento do SOPRO foi o Microsoft Access que tem a vantagem de ter integrada a linguagem de programação por objetos e dirigida por eventos Visual Basic for Applications (VBA). Uma das vantagens desta linguagem é a possibilidade de utilizar e manusear diferentes aplicações Microsoft Windows.

O conjunto de módulos do SOPRO [\(Figura 22](#page-81-0) e [Figura 23\)](#page-81-1) incluem:

- O módulo SEAWAVES (RIBEIRO et al., 2004), para o tratamento das séries de dados de agitação medidas ao longo da costa portuguesa;
- O módulo SWAN correspondente ao modelo espectral com o mesmo nome, SWAN, (BOOIJ; HOLTHUIJSEN; RIS, 1996), que se baseia na equação da conservação da ação da onda e é capaz de modelar a propagação não linear de agitação marítima;
- Os módulos REFDIF e DREAMS correspondentes a dois modelos lineares que se baseiam na equação de declive suave (BERKHOFF, 1972), REFDIF (DALRYMPLE; KIRBY, 1991), que utiliza a versão parabólica dessa equação e DREAMS (FORTES, 2002), que utiliza a versão elíptica;
- Os módulos FUNWAVE e FUNWAVE2D que correspondem ao modelo FUNWAVE nas suas versões 1D e 2D, respectivamente, (KIRBY; WEI; CHEN, 1998), que resolve as equações não - lineares de Boussinesq deduzidas por Wei et al. (1995);
- O módulo BOUSSiiw, que se baseia no modelo não linear de elementos finitos BOUSSiiw (FORTES et al., 2006), que resolve as equações não-lineares de Boussinesq deduzidas por Nwogu (1993);
- O módulo GMALHA é um gerador de malhas de elementos finitos (PINHEIRO et al., 2006a), capaz de produzir malhas otimizadas especificamente para modelos de propagação de ondas em zonas costeiras e portuárias, e mais concretamente, para os modelos DREAMS e BOUSSiiw;
- O módulo SIMNAV, correspondente ao modelo de simulação da navegação em zonas portuárias, SIMNAV (SANTOS; RITA, 1991);
- O módulo REGIMES (PINHEIRO et al., 2006c) que inclui diversas rotinas para estabelecimento dos regimes geral, médios e de eventos notáveis e das amostras necessárias à determinação do regime de extremos.

As bases de dados contidas no SOPRO são: uma base de dados em MS Access™ da agitação marítima na costa portuguesa; seis bases de dados em MS Access™, correspondentes aos módulos dos modelos numéricos, que contêm a informação dos projetos criados e ainda diversas pastas onde são armazenados todos os arquivos criados.

<span id="page-81-0"></span>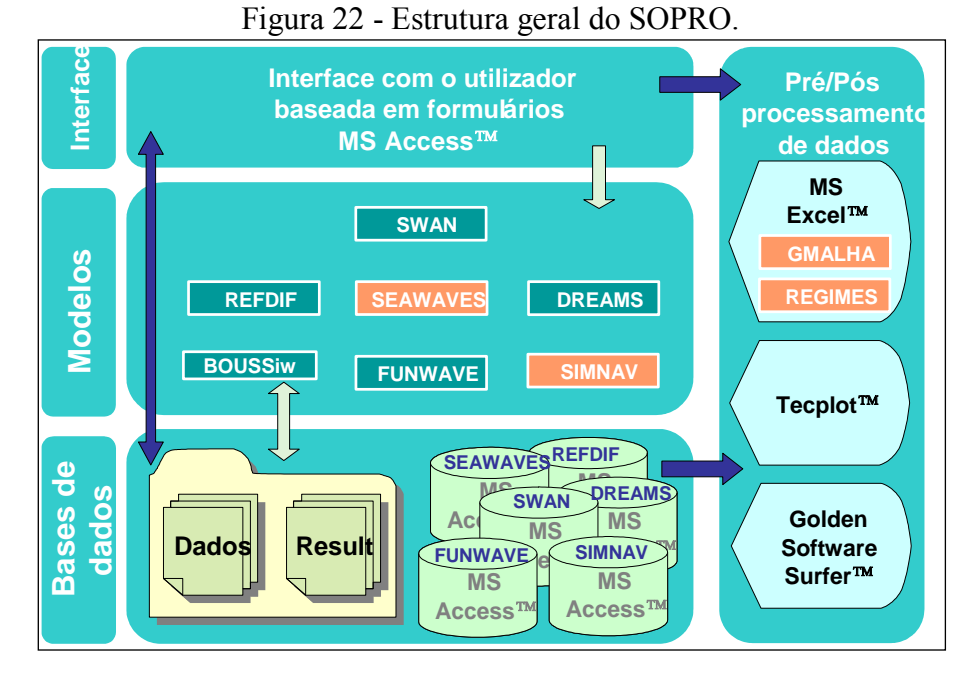

Fonte: Forte, Pinheiro e Palha (2007).

<span id="page-81-1"></span>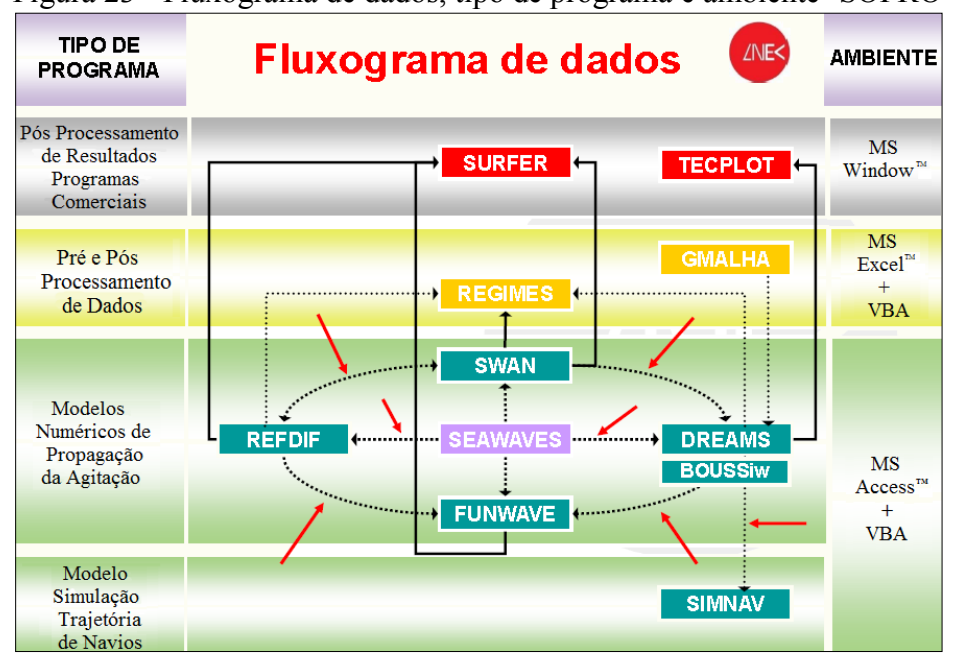

Figura 23 - Fluxograma de dados, tipo de programa e ambiente- SOPRO

Fonte: Forte, Pinheiro e Palha (2007).

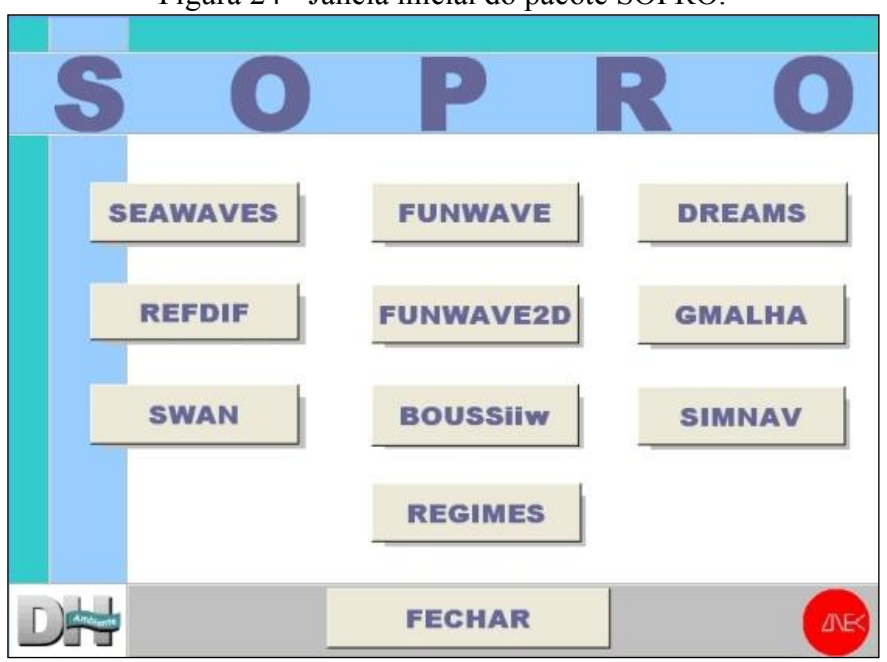

Figura 24 - Janela inicial do pacote SOPRO.

Fonte: Forte, Pinheiro e Palha (2007).

Quando se inicia a execução do pacote SOPRO surge uma janela (Figura 22), que permite escolher o módulo pretendido. Escolhido o módulo, abre-se o formulário de edição de projetos da interface correspondente, no qual se pode criar um novo projeto, abrir ou apagar um projeto existente. A abertura de um novo projeto é acompanhada pela criação automática de uma pasta, dentro da qual serão guardados todos os arquivos relevantes desse projeto. Ao abrir um projeto, são mostrados ao utilizador diversos formulários, correspondentes ao módulo em utilização, que permitem a introdução dos dados necessários, a definição de arquivos de entrada e saída de resultados, a execução do modelo e a visualização dos seus resultados. A descrição dos vários formulários de cada módulo pode ser consultada em Gregório (2004), Ribeiro et al. (2004), Pinheiro et al. (2005), Pinheiro, Fernandes e Forte (2006a, 2006b), Fortes et al. (2006) e Fortes, Pinheiro e Palha (2007).

Como os modelos numéricos ainda trabalham diretamente com arquivos de entrada, o pacote SOPRO permite, não só a introdução de novos dados manualmente, mas também a utilização de dados já existentes em arquivos, facilitando assim a construção de novos conjuntos de dados. Importa referir que, neste último caso, a importação só se fará se os dados contidos no arquivo estiverem de acordo com o formato pré-definido no SOPRO.

A exportação dos arquivos de entrada dos modelos numéricos é simples e ocorre sempre que se executa o modelo. O SOPRO apenas tem que ir buscar os campos com os dados necessários e escrever o arquivo de acordo com as especificações pré-estabelecidas. Desta forma, o arquivo criado está garantidamente pronto a ser usado pelo modelo numérico. Se houver alguma falha nos dados introduzidos, o utilizador é notificado com uma mensagem de erro assinalando a incorreção.

A representação gráfica de dados e resultados no SOPRO é realizada com o programa Golden Software Surfer<sup>™</sup> (para os módulos SWAN, REFDIF e FUNWAVE2D), o programa Tecplot<sup>™</sup> (para o módulo DREAMS e GMALHA) e o MS Excel™ (para os módulos FUNWAVE1D, BOUSSiiw, SIMNAV e REGIMES). Os programas de visualização gráfica, como o Golden Software Surfer™, o Tecplot™e o MS Excel™ são invocados pela interface através de macros ativada por eventos que automatizam todo o processo de criação de mapas e gráficos.

A execução da maioria dos modelos numéricos implementados no SOPRO é realizada nos computadores pessoais, mas para o caso dos módulos DREAMS e REFDIF podem ser executados remotamente numa estação de trabalho que corre um sistema operativo UNIXlike, e que têm maior capacidade de memória e CPU do que um computador pessoal.

No caso desta Tese, utilizou-se o módulo SWAN tanto para o Porto da Praia da Vitória como para o Lago da Barragem de Ilha Solteira. Nas subseções seguintes descrevem-se o módulo SWAN do pacote SOPRO.

#### *3.3.2 Módulo SWAN*

#### *3.3.2.1 Dados e Resultados do Modelo SWAN*

Os dados necessários para a execução do SWAN são: a malha batimétrica da zona a modelar, as malhas computacionais de diferenças finitas e as condições de agitação na fronteira de entrada do domínio, para além das opções de cálculo. Os resultados do SWAN acessíveis com o SOPRO são, atualmente, a altura significativa, os períodos de pico e médio, as direções de pico e média, a dispersão direcional, o parâmetro de largura de banda e nível de água em qualquer parte do domínio computacional.

#### *3.3.3 Interface do módulo SOPRO/SWAN*

Na janela principal do módulo SWAN do SOPRO\_3. 1 é possível importar os parâmetros gerais (dados de entrada) do modelo a partir de um arquivo, editá-los, executar o modelo e ver os seus resultados. Nesta versão do SOPRO apenas não estão incluídas, as opções de cálculo do SWAN que permitem executar o modelo com correntes e ventos.

No pacote SOPRO, após a abertura da interface do SOPRO surge o formulário de identificação do projeto, onde se descreve as principais características do caso de teste para o qual se pretende aplicar o modelo SWAN, [Figura 25.](#page-85-0) Na parte superior deste formulário é também possível ter acesso a outros 7 sub-formulários (barra superior), [Figura 25,](#page-85-0) que permitem:

- Definir as características das malhas de diferenças finitas que discretizam o domínio de cálculo - *Computational Grid*;
- Definir a localização dos arquivos de batimetria *Bathymetry*;
- Definir as características do espectro de onda incidente em direção e frequência – *Spectrum resolution*;
- Definir os processos físicos a serem considerados pelo modelo *Physical processes*;
- Definir as condições de agitação incidente *Wave conditions*;
- Definir nomes para os arquivos a serem criados pelo modelo e os pontos onde se pretende obter os resultados – *OuTput Specifications*;
- Visualizar os resultados do modelo numérico *Results*.
- Na zona lateral deste formulário (e em todos os formulários de entrada de dados) existem 5 botões de ação que permitem:
- Importação e edição dos dados do modelo *Load Data*;
- Criação dos arquivos de dados *Data*;
- Executar o modelo SWAN *Run SWAN*;
- Calcular a matriz de transferência *Transference Matrix*;
- Fechar a aplicação *Close*.

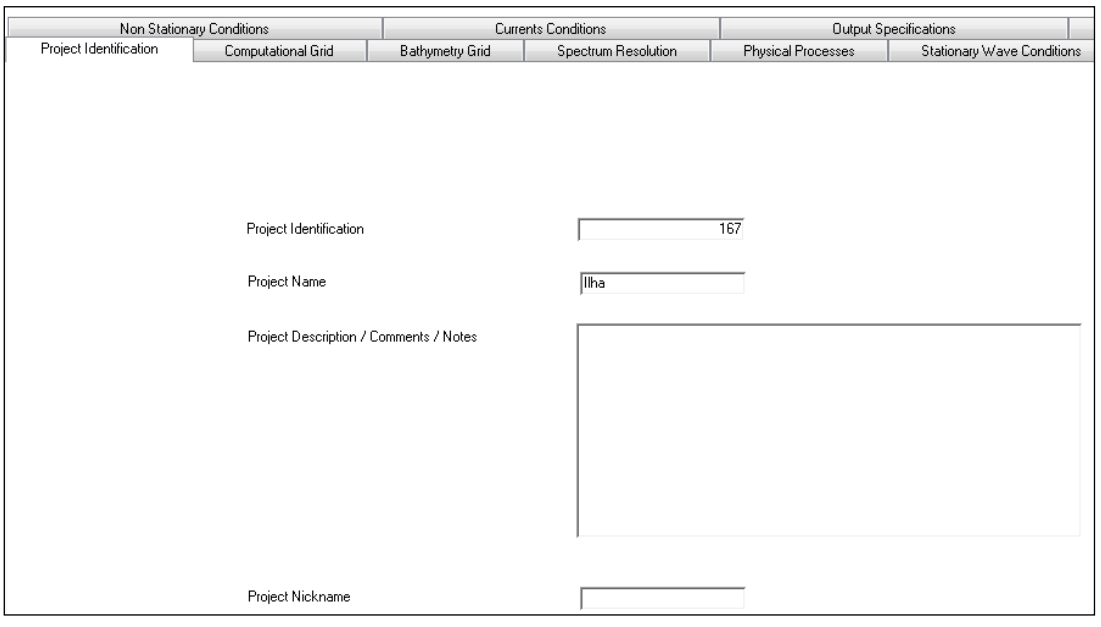

<span id="page-85-0"></span>Figura 25 - Módulo SWAN: Formulário de identificação do projeto e acesso aos botões de comando.

Fonte: Adaptado de Fortes, Pinheiro e Palha (2007).

A janela *Computational Grid*, Figura 24a, permite a definição das características principais das malhas computacionais (no máximo 3) a serem utilizadas pelo SWAN. Tal inclui, para cada malha, as coordenadas *x* e *y* do ponto inicial, o comprimento e espaçamento da malha em *x* e *y*, e o espaçamento em *x* e *y* dos pontos, para os quais serão guardados os resultados do modelo SWAN, e que servirão de condição de fronteira para a malha seguinte.

A janela *Bathymetry Grid*, Figura24b, permite a importação dos arquivos de batimetrias correspondentes a cada malha de cálculo do modelo SWAN e a definição das principais características dessas batimetrias (coordenadas do ponto de origem da malha de batimetria, o número de divisões e o espaçamento em *x* e *y*). É necessário ter à priori arquivos do tipo .txt que contêm os valores das coordenadas dos pontos e respectivas profundidades.

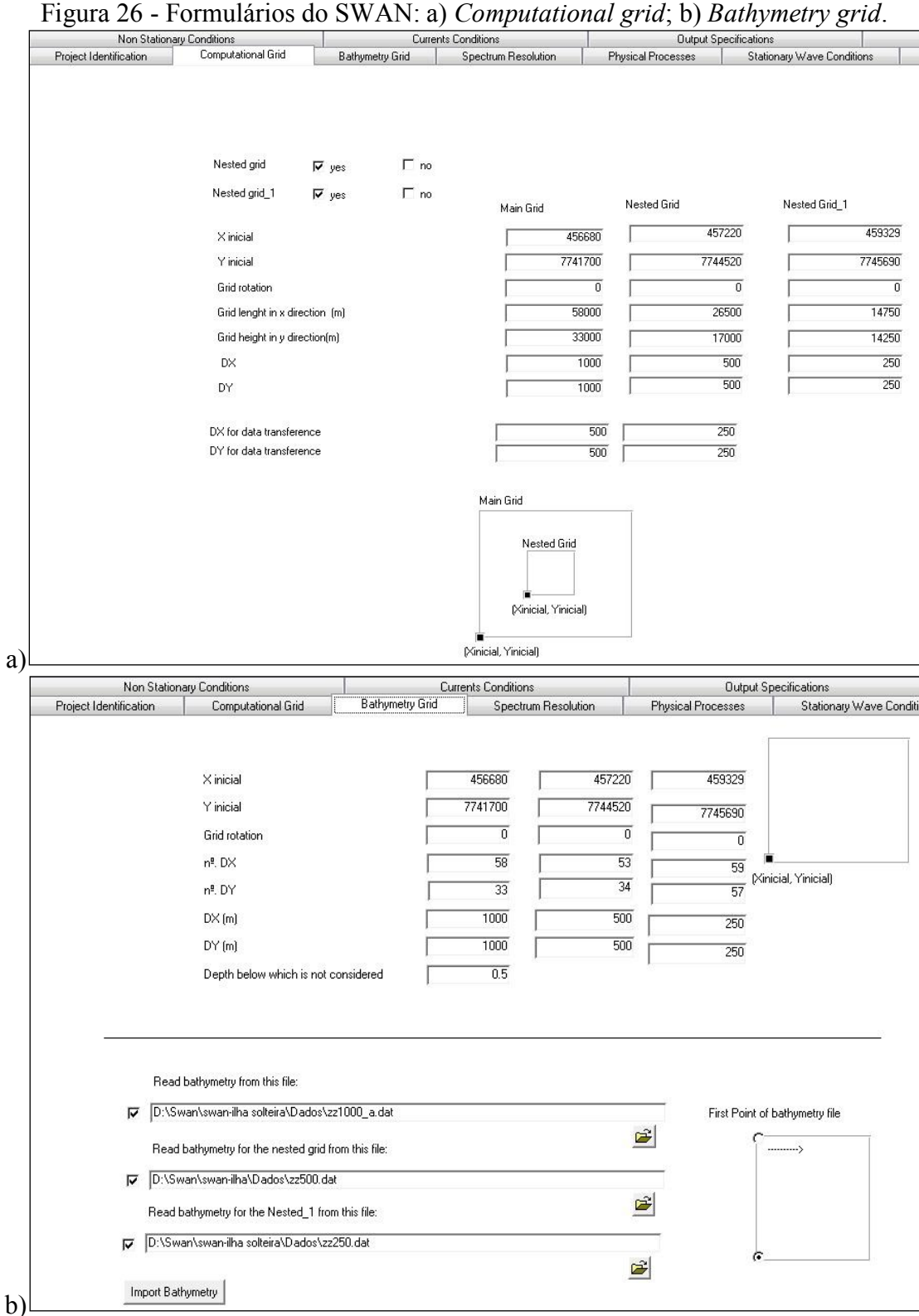

Fonte: Adaptado de Fortes, Pinheiro e Palha (2007).

A janela *Spectrum resolution*, [Figura 27a](#page-87-0), permite a definição das principais características do espectro da onda incidente, isto é, a gama de frequências/direções do espectro incidente e o número de divisões quer em frequência quer em direção.

A janela *Physical processes*, [Figura 27b](#page-87-0), permite ao utilizador selecionar os processos físicos que deverão ser tidos em conta nos cálculos com o modelo SWAN, para cada uma das malhas de cálculo. Esses processos físicos são a difração, dissipação por atrito de fundo e interações não lineares no espectro.

<span id="page-87-0"></span>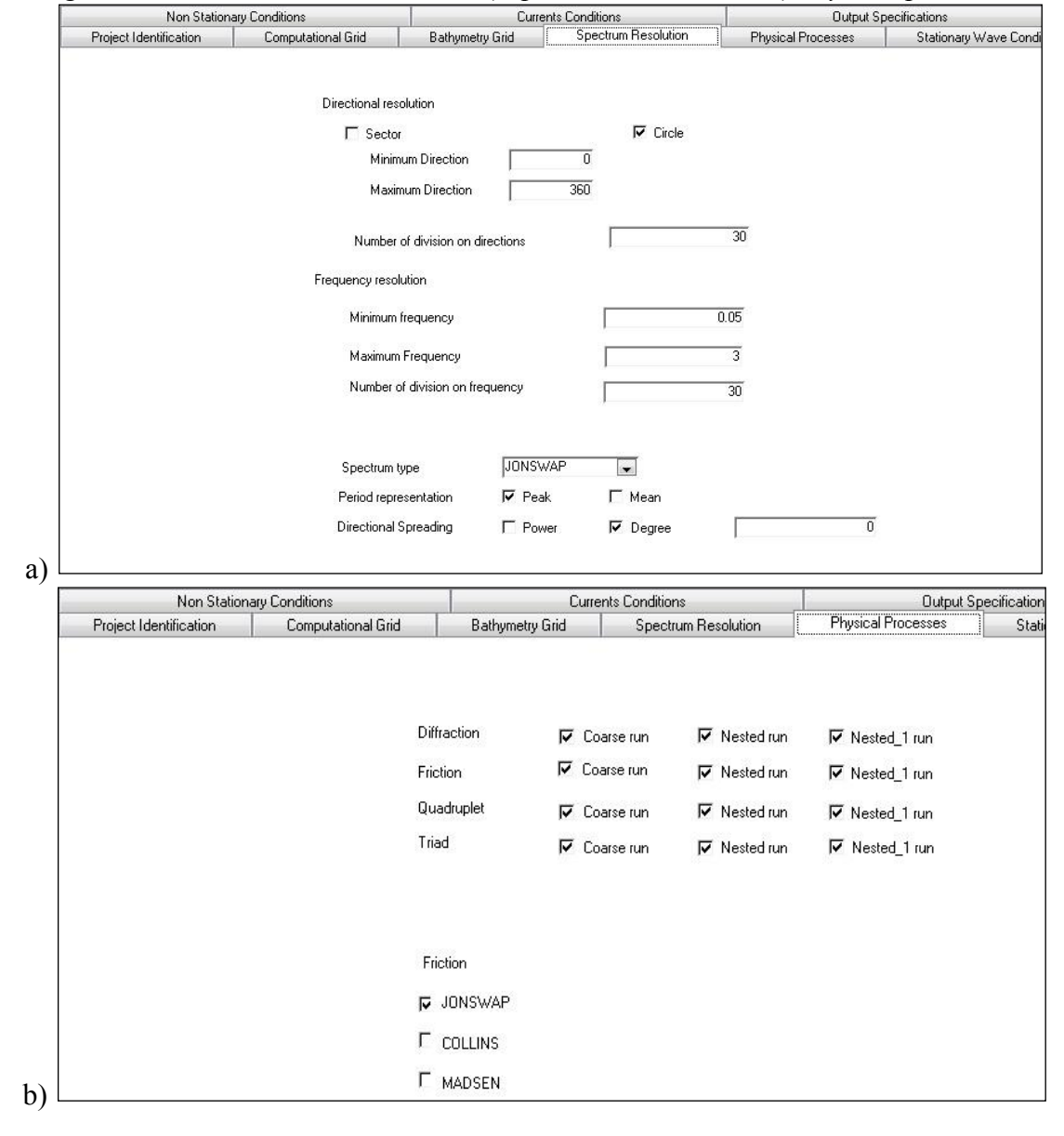

Figura 27 - Formulários do SWAN: a) *Spectrum resolution*; b) *Physical processes*.

Fonte: Adaptado de Fortes, Pinheiro e Palha (2007).

O formulário *Wave conditions*, [Figura 28a](#page-88-0), define as características do espectro de onda incidente nas fronteiras da malha computacional. A utilização do modelo pode ser realizada para diversas condições de cálculo numa mesma batimetria, isto é, aplicar o modelo várias vezes considerando diferentes condições de agitação incidente (diferentes períodos, direções, alturas da onda incidente ou níveis de maré). A janela *OuTput specification*, [Figura](#page-88-0)  [28b](#page-88-0), permite escolher as coordenadas dos pontos onde se pretende guardar os resultados do modelo SWAN, para todas as condições de agitação incidente escolhidas.

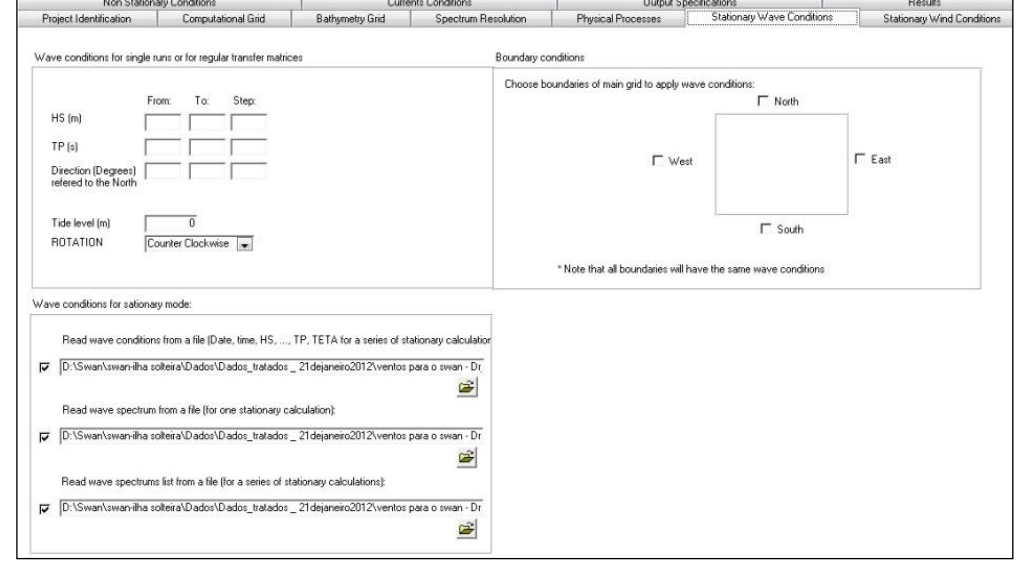

<span id="page-88-0"></span>Figura 28 - Formulários do SWAN: a) *Wave conditions*; b) *OuTput specification*.

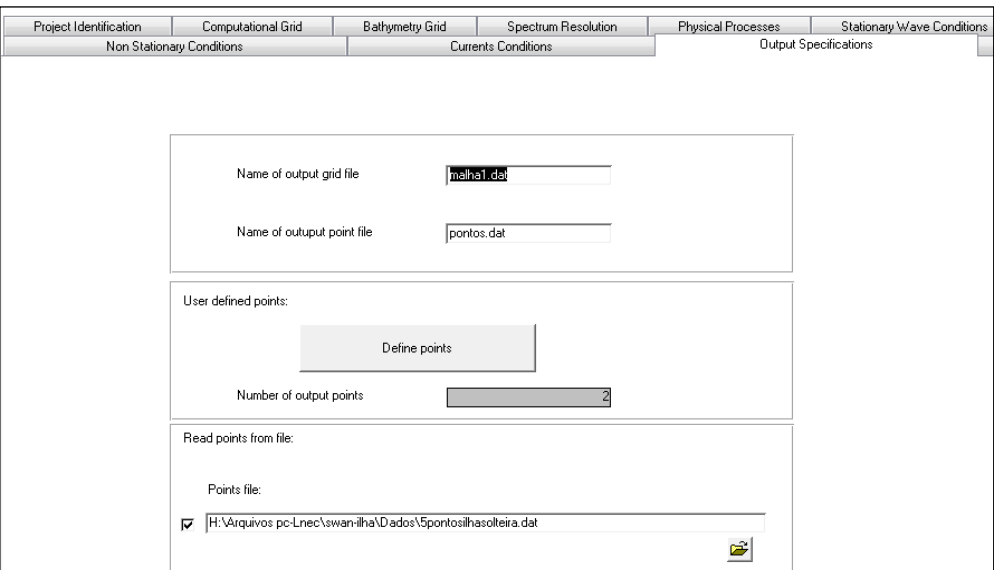

Fonte: Adaptado de Fortes, Pinheiro e Palha (2007).

Após o preenchimento de todos os formulários, é necessário acionar o botão *Write Data*, [Figura 29a](#page-89-0), para criar quer os arquivos de dados necessários ao modelo SWAN quer o

arquivo de comandos, SWAN. BAT, que contém as informações necessárias à aplicação do modelo para todas as condições definidas e o posterior registro de todos os arquivos de resultados respectivos a cada uma das aplicações efetuadas.

Para executar o modelo SWAN, é apenas necessário acionar o botão de comando *Run SWAN* [\(Figura 29a](#page-89-0)).

Após a execução do modelo SWAN, a janela *Results*, [Figura 29b](#page-89-0), permite a visualização dos resultados do modelo para cada uma das malhas de cálculo e cada uma das condições de agitação marítima incidente.

Finalmente, é possível criar, para cada ponto selecionado, um arquivo com os resultados do modelo para todas as condições de agitação selecionadas, bastando para tal acionar o botão *Transference Matrix*, [Figura 29a](#page-89-0).

<span id="page-89-0"></span>Figura 29- a) Obtenção dos arquivos de dados, execução do modelo, visualização de resultados e cálculo da matriz de transferência; b) Formulário *Results*.

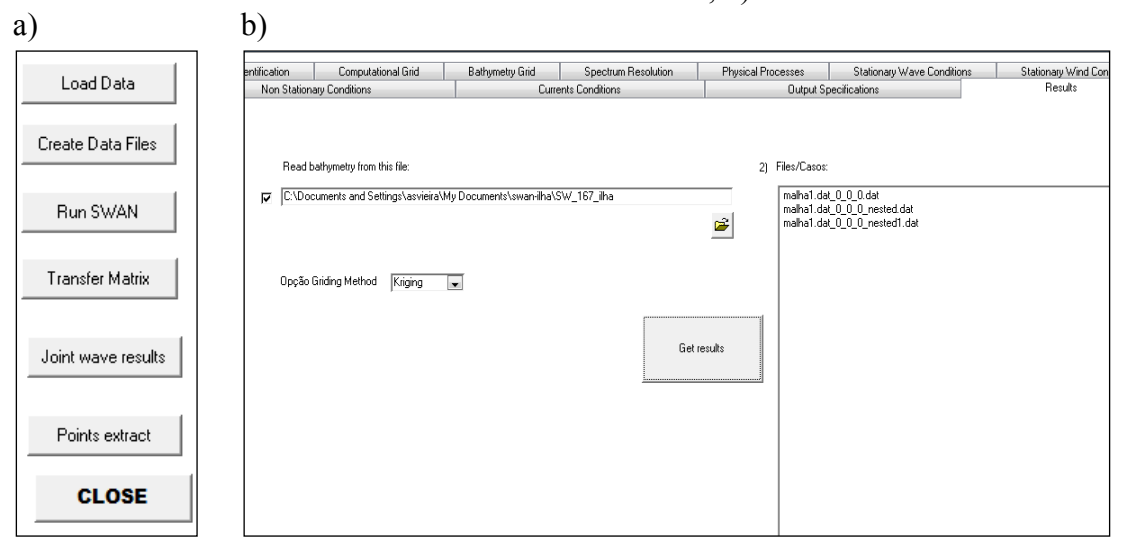

Fonte: Adaptado de Fortes, Pinheiro e Palha (2007).

Apresenta-se na Figura 30 a utilização dos ventos para a geração de ondas.

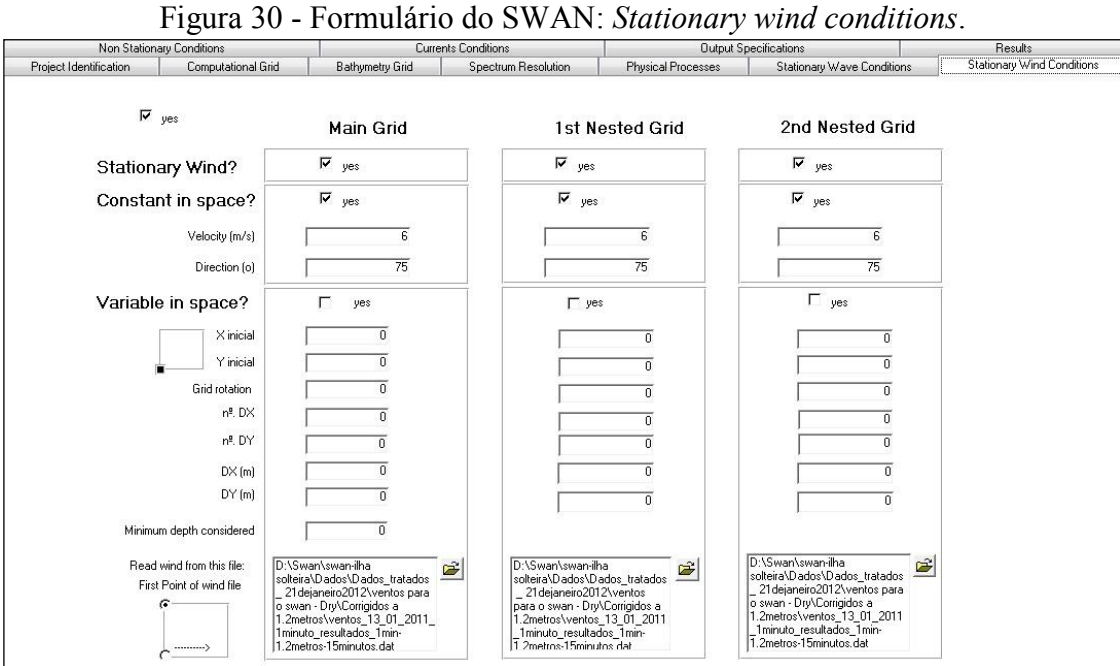

Fonte: Adaptado de Fortes, Pinheiro e Palha (2007).

## **4 MATERIAIS E MÉTODOS**

Para o desenvolvimento deste trabalho foi necessário a utilização de programas de aquisição de dados, instalação de equipamentos de medição de onda e ventos e programas para tratamento de dados de onda e ventos.

Descreve-se neste capítulo, todos os materiais e metodologia utilizados para o desenvolvimento desta tese tanto para o caso de estudo da zona marítima adjacente ao Porto da Praia da Vitória como para o caso de estudo do Lago da Barragem de Ilha Solteira.

### **4.1 Porto da Praia da Vitória – Açores – Portugal**

O Porto de Praia da Vitória situa-se na costa Leste da Ilha Terceira no arquipélago dos Açores, Figura 31. Os dois molhes que protegem o porto definem uma bacia portuária aproximadamente retangular com cerca de 1 km x 2 km.

No âmbito do projeto CLIMAAT (AZEVEDO MENDES; GONÇALO, 2008; BARRERA et al., 2008; ESTEVES et al., 2009; SIMÕES, 2006; SIMÕES et al., 2009), foi instalada uma boia-ondógrafo direcional (Climaat-BOND1) a pouco mais de 4 km a nordeste do porto, numa zona com profundidade de 90 m. Esta boia fornece dados de agitação marítima on-line, atualizados em média a cada 15 minutos, com os valores de altura significativa, altura máxima, período médio, período máximo observado, período da onda de altura máxima e direção da ondulação. No site do projeto CLIMAAT (2013) é possível aceder aos dados medidos em tempo real da referida boia, (Figura 37).

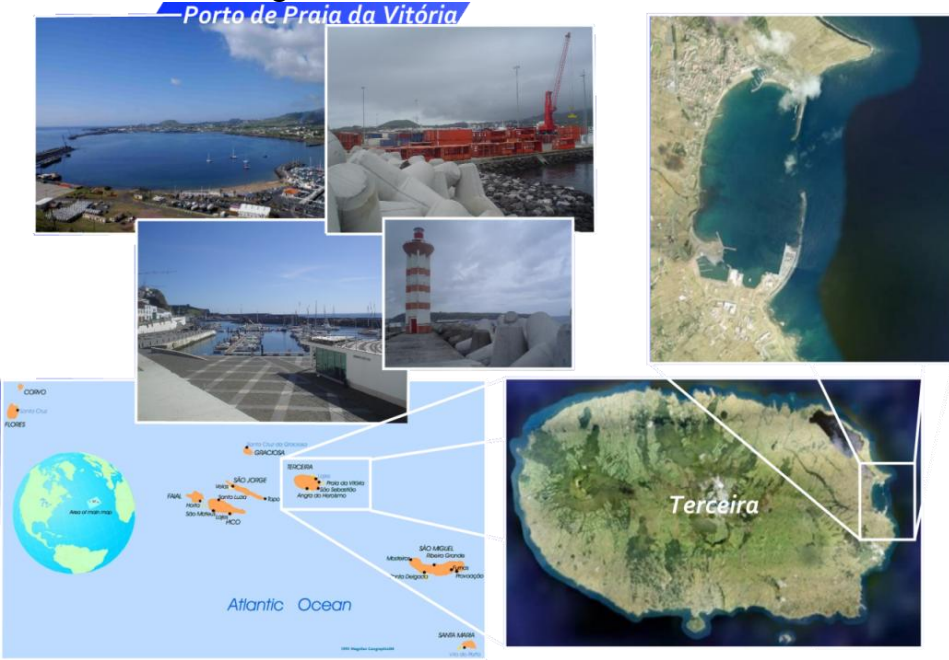

# Figura 31 - Porto de Praia da Vitória.<br>Porto de Praia da Vitória

Fonte: Elaboração do autor com imagem do banco de dados e imagens do Departamento de Hidráulica e Ambiente do Laboratório Nacional de Engenharia Civil - LNEC, Lisboa, Portugal.

Figura 32 - Medições da agitação marítima na boia-ondógrafo do projeto CLIMAAT colocada próximo a Praia da Vitória.

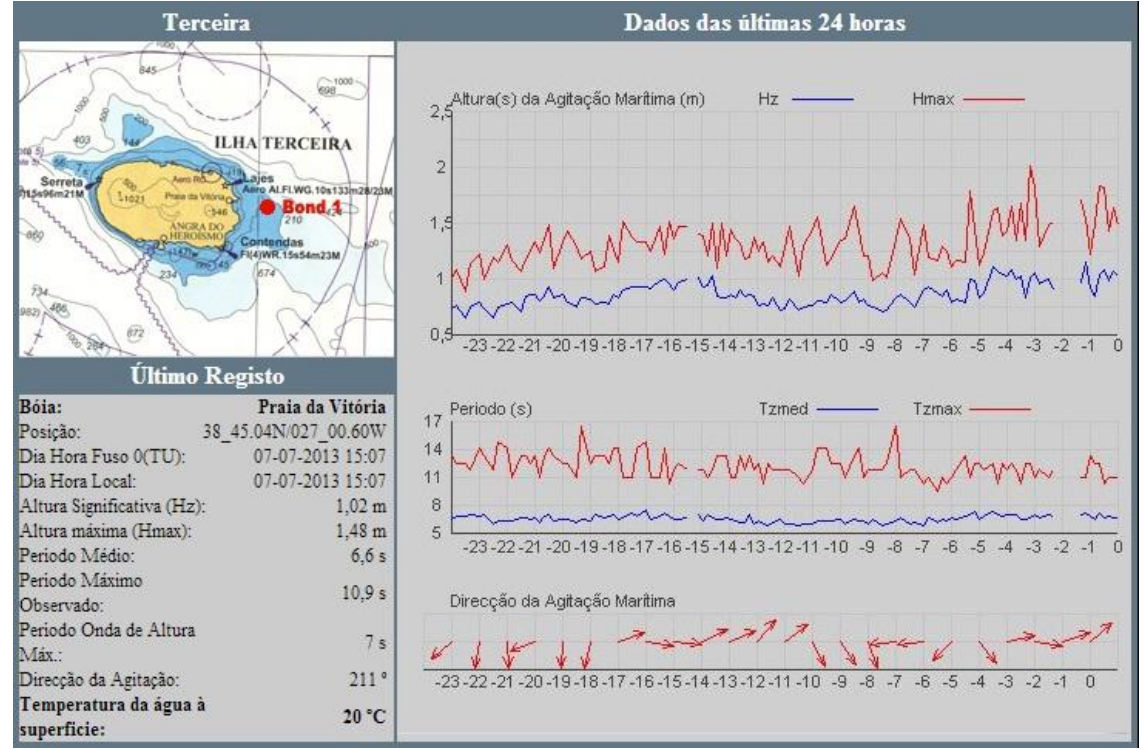

Fonte: Adaptado de CLIMAAT (2013).

A batimetria da região em redor à Ilha Terceira é apresentada na Figura 33.

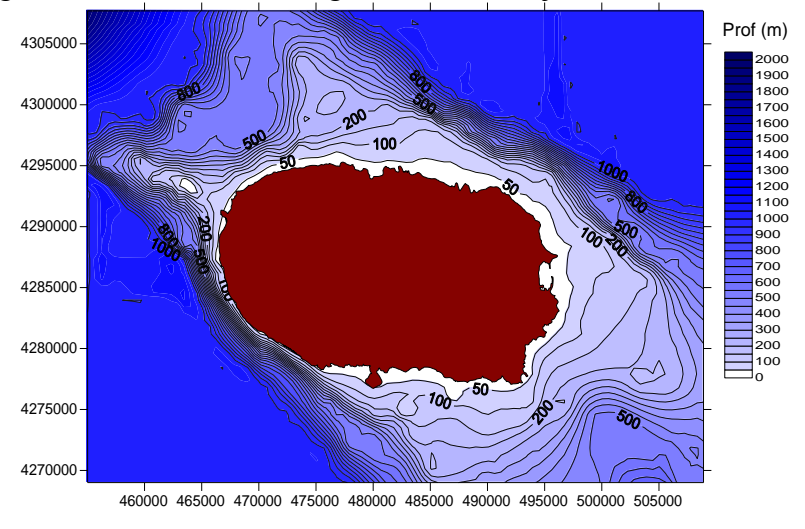

Figura 33 - Batimetria na região marítima adjacente à Ilha Terceira.

Fonte: Elaboração do próprio autor.

A batimetria na zona do porto da Praia da Vitória é apresentada na Figura 34.

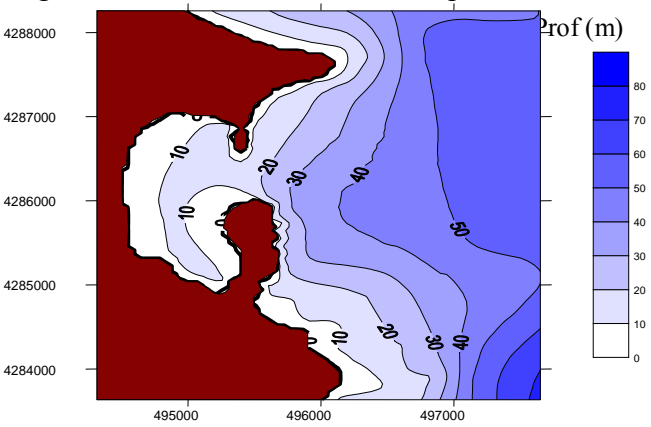

Figura 34 - Batimetria na zona da praia da Vitória.

Fonte: Elaboração do próprio autor.

Na caracterização da agitação marítima ao largo do porto em estudo recorre-se a modelos de previsão de escala regional. Assim partindo de um campo de ventos (também fornecido por modelos numéricos MM5, ver TOMÉ et al., 2005), o modelo WAVEWATCH III (WWIII ou WW3) prevê as características da agitação marítima na região do arquipélago (SIMÕES et al., 2009). Depois, transferem-se aquelas características para a entrada do porto utilizando o modelo SWAN (BOOIJ; HOLTHUIJSEN; RIS, 1996). A razão para a utilização de vários modelos é a inexistência de um único modelo capaz de simular, de forma computacionalmente eficaz, a propagação da agitação marítima nesta vasta região levando em

conta todos os fenômenos relevantes para aquela propagação. É, pois assim, necessário recorrer ao acoplamento de modelos numéricos.

No esquema da Figura 35 apresenta-se a metodologia adotada. Mais concretamente, para um dado estado de agitação marítima ao largo previsto pelo WWIII e caracterizado por (*H<sup>s</sup>* , *tp*, *Dir*, *Disp*) em que *H<sup>s</sup>* é a altura significativa do estado de agitação; *tp* é o período médio de zero ascendente, *Dir* é a direção média do período de pico e *Disp* é a dispersão direcional para o mesmo período, o modelo SWAN transfere estas características para a zona em frente ao porto.

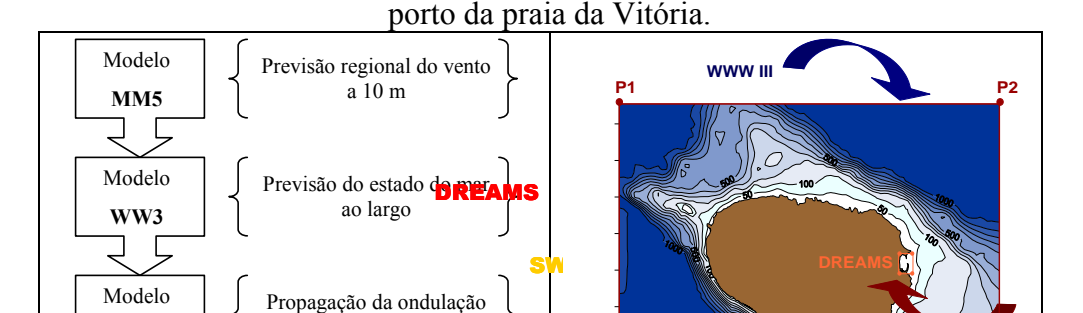

Figura 35 – Metodologia utilizada para a caracterização da agitação marítima na zona do

Fonte: Elaboração do autor com imagem do banco de dados e imagens do Departamento de Hidráulica e Ambiente do Laboratório Nacional de Engenharia Civil - LNEC, Lisboa, Portugal.

**Executar**  $\mathbf{D}$ **R** $\mathbf{R}$ 

**dentro do porto do porto do porto do porto do porto do porto do porto do porto do porto do porto do porto do** 

**P4 P3**

**SWAN**

Propaga<del>ção</del> **Fora do porto** 

**H, T, Dir**

ao largo até junto do porto

para de

**Executar SWAN**

**SWAN**

WaveWat)<br>Previs **DR THEORY** 

**H, T, Dir (WaveWatch III) (Previsão ou medições**

O modelo WWIII permite a modelação da refração e deformação do campo de ondas devidas às variações espaciais e temporais da profundidade média e das correntes médias, possibilita ainda a geração e decaimento das ondas devido às ações do vento, às interações não lineares de ressonância, dissipação e atrito de fundo.

Apesar de este modelo incluir diversos processos físicos, este não é apropriado para águas pouco profundas, pois não contempla as interações não lineares triplas que dominam a propagação das ondas neste tipo de águas, ou seja não considera situações em que a propagação das ondas está limitada pela profundidade.

O WWIII fornece as previsões da agitação marítima na região do arquipélago dos Açores (Simões et al., 2009), numa malha de 0.05º x 0.05º (lat x long), i.e., os valores para *H<sup>s</sup>* (altura significativa espectral), *T<sup>p</sup>* (período de pico) e *θ* (direção de onda para a frequência de pico), com uma periodicidade de 3 horas, no período de 2009 a 2010.

Estas previsões foram efetuadas no âmbito dos projetos CLIMAAT e MacSIMAR (AZEVEDO; GONÇALO, 2005; SIMÕES et al., 2009), considerando os campos de vento fornecidos pelo modelo meteorológico regional de meso-escala MM5 (TOMÉ et al., 2005).

Para o desenvolvimento desta tese de doutorado, utilizaram-se as previsões da agitação marítima no nó de cálculo (P2) deste modelo coincidente com o canto superior direito da Figura 30. Com efeito, uma análise prévia às previsões para os quatro pontos nos cantos da Figura 30, permitiu verificar que o ponto com mais influência sobre a zona do Porto de Praia da Vitória é o ponto P2. Os valores considerados foram a altura de onda significativa, direção de pico e período de pico. Neste trabalho, o conjunto de dados utilizados perfaz um total de 10674 valores horários correspondentes a dois anos de previsão com algumas falhas pelo meio (2009 e 2010).

O modelo meteorológico MM5, forneceu também para o ponto P2 para 2009 e 2010, as previsões das características do vento, as quais foram introduzidos no modelo SWAN em todo o domínio de cálculo com intensidade e direção constantes obtidas.

Utilizando então essas previsões de ondas e de ventos, o modelo SWAN fornece as características de agitação marítima na zona marítima do porto da Praia da Vitória, e mais especificamente, na localização da boia-Ondógrafo situada nas coordenadas: UTM: x = 498580 e y = 4289218), medidas referencias pelo Meridiano Central (Figura 32). É então efetuada a comparação entre os resultados do modelo SWAN e os dados medidos na boia para avaliar o desempenho do modelo.

Note-se que para a aplicação sistemática do modelo SWAN, utilizou-se o pacote de programas chamado SOPRO-SWAN (FORTES; PINHEIRO; SANTOS, 2008). Este pacote é composto por uma base de dados e por uma interface com o utilizador para o modelo numérico SWAN. A interface com o utilizador facilita as operações de armazenamento e manipulação dos dados necessários à execução do modelo SWAN. Também o pósprocessamento dos resultados, nomeadamente a visualização dos resultados, é facilitado pela utilização do pacote SOPRO-SWAN.

Neste trabalho, esta metodologia é aplicada. Assim, para as situações sem e com vento, o procedimento seguido é:

- Obtenção das condições de agitação incidentes (*Hs*, *Tp*, *Dir*, *Disp*) na fronteira do domínio de cálculo do modelo SWAN;
- Cálculos com o modelo SWAN para cada uma das condições de agitação incidente.
- Análise dos resultados obtidos.

As condições de agitação incidentes referem-se inicialmente aos meses de Janeiro e Fevereiro de 2009 e em sequência a uma análise mais detalhadas dos anos de 2009 e 2010.

#### *4.1.1 Condições gerais de aplicação do modelo*

Para aplicação do modelo SWAN, como se pode ver na Figura 36 e na Tabela 4, utilizaram-se três malhas de cálculo no processo de transferência do estado do mar ao largo até junto do porto:

A malha maior com um afastamento entre nós de 200 m define uma região retangular com 55 km por 40 km que contém a região marítima envolvente da Ilha Terceira.

A malha seguinte é quadrada com 20 km de lado e com um afastamento entre nós de 100 m.

A terceira malha define uma região retangular com 5 km por 8 km e um afastamento entre nós de 25 m.

Utilizaram-se também arquivos de batimetria progressivamente mais refinados para cada malha de cálculo, todos obtidos da carta náutica, à escala 1:75 000, publicada pelo Instituto Hidrográfico com o nº 46405 e o título "Arquipélago dos Açores – Grupo Central, Ilha Terceira (planos dos portos de Angra do Heroísmo e da Praia da Vitória)". Os eixos x e y das malhas de cálculo são paralelos aos lados dessa carta.

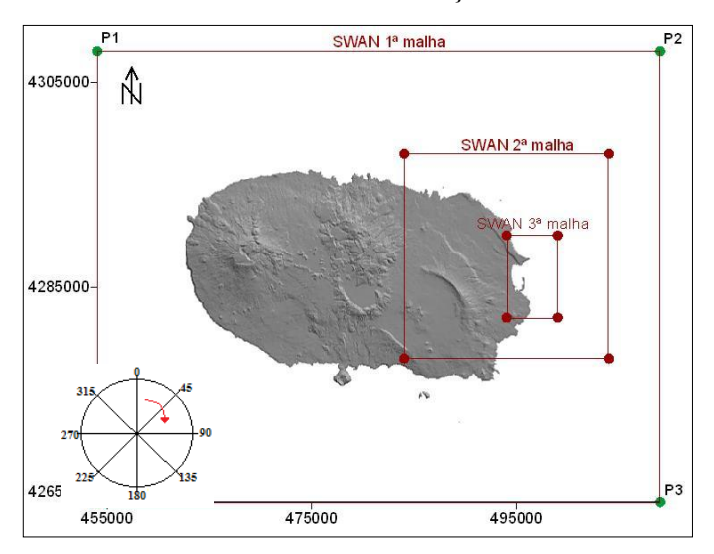

Figura 36 - Malhas utilizadas nas simulações feitas com o SWAN.

Fonte: Adaptado de Fortes, Pinheiro e Palha (2007).

| Malha   X inicial   Y inicial   $N^{\circ}$ . DX   $N^{\circ}$ . DY   DX (m)   DY (m) |               |     |     |            |
|---------------------------------------------------------------------------------------|---------------|-----|-----|------------|
| 454000                                                                                | 4264000   275 | 220 | 200 | <b>200</b> |
| 484000                                                                                | 4278000   200 | 200 | 100 | 100        |
| 494000                                                                                | 4282000   200 | 320 | 25  | 25         |

Tabela 4 - Características das malhas utilizadas na simulação com o SWAN.

Fonte: Elaboração do próprio autor.

A necessidade de utilização de mais que uma malha de cálculo está relacionada com a expectativa de melhor desempenho do modelo numérico face à utilização de apenas uma no que se refere à qualidade da previsão. Quanto ao tempo necessário ao cálculo, uma simulação do SWAN com uma malha (a 1ª malha assinalada na Figura 36) demora cerca de 60s enquanto que com as três malhas de cálculo mencionadas acima uma simulação demora tipicamente 180 segundos). Com efeito, dois meses (Janeiro e Fevereiro de 2009) de simulações horárias equivalem a 1416 simulações e cerca de 23h, utilizando uma malha apenas. No caso de se usarem três malhas aninhadas demora aproximadamente 70h.

Para os cálculos do SWAN, o espectro direcional foi definido a partir da discretização de um espectro em frequência contendo 21 intervalos, de 0.070 a 2.0 Hz, com distribuição logarítmica, e de uma discretização em direção cobrindo os 360º, dividida em 144 intervalos  $(\Delta \theta = 2.5^{\circ}).$ 

Todas as execuções foram realizadas com a versão 40.72 do SWAN e os fenômenos físicos incluídos foram:

Na 1ª malha global: refração, o empolamento e a arrebentação por influência do fundo e do excesso de declividade (*whitecapping*).

Nas 2ª e 3ª malhas: refração, o empolamento e a arrebentação por influência do fundo e do excesso de declividade (*whitecapping*), interações entre tríades de ondas (*triadwavewaveinteractions*) e a geração de harmônicas (*frequencyshifting*).

Nunca se considerou a influência das correntes marítimas.

Note-se que as condições na fronteira da malha1 proveem dos resultados do modelo WAVEWATCH III em quatro pontos localizados nos cantos dessa malha. Uma análise prévia às previsões para estes quatro pontos permitiu verificar que o ponto com mais influência sobre a zona do Porto de Praia da Vitória é o ponto P2 (ver Figura 35). Assim, de modo a simplificar o processo de transferência entre os modelos WWIII e SWAN, consideraram-se os resultados obtidos por WWIII no ponto P2 sendo implementadas as condições de agitação previstas para este ponto em todos os pontos das fronteiras da 1ª malha do SWAN. As malhas subsequentes do SWAN têm como condições de fronteira os resultados da malha anterior.

## *4.1.2 Cálculos efetuados*

Os cálculos foram realizados para duas situações:

#### **Situação I – Sem vento**

Para este caso, considerando o período referente aos meses de Janeiro e Fevereiro de 2009, foram efetuados cálculos com o modelo SWAN para:

- Análise da variação da altura de onda incidente nos resultados da agitação marítima em frente ao porto;
- Análise da variação da direção da onda incidente nos resultados da agitação marítima em frente ao porto;
- Análise da variação do período da onda incidente nos resultados da agitação marítima em frente ao porto;
- Evolução das características da agitação marítima ao longo dos meses de Janeiro e Fevereiro de 2009.

#### **Situação II – Com Vento**

Para este caso, considerando o período referente ao ano de 2009, foram efetuados cálculos com o modelo SWAN para:

- Análise do comportamento das ondas nos meses de Janeiro e Fevereiro de 2009, comparando dados no ponto 2 e ao largo com relação as alturas, períodos e direções.
- Análise do comportamento das ondas no ano de 2009, comparando dados no ponto 2 e ao largo com relação as alturas, períodos e direções.
- Análise dos resultados obtidos na boia e no ponto 2 com resultados obtidos com vento e sem vento em termos do período e da altura significativa das ondas.

Para a comparação dos resultados numéricos com resultados experimentais, são considerados, cinco parâmetros estatísticos (WILLMOTT et al., 1985). São eles o Scatter índex (SI), o índice de Correlação (R), o erro médio quadrático (RMSE) e o índice de concordância (IC) e o Bias.

O RMSE, Erro quadrático médio, é uma medida frequentemente usada da diferença entre os valores previstos pelo modelo e os valores efetivamente observados a partir do

ambiente que está sendo modelado. Quanto menor for o seu valor, maior é a concordância entre o (neste caso) numérico e o experimental.

O índice de concordância de Willmott determina a exatidão do método e indica o grau de afastamento dos valores estimados em relação aos valores observados. Esse índice varia de 0, para nenhuma concordância, a 1, para concordância perfeita, enquanto que o erro médio quadrático e o índice de dispersão são valores de erro absoluto e relativo, respectivamente, sendo a concordância dos valores numéricos com os de referência tanto melhor quanto menor forem os valores.

Essas comparações estão sendo relacionados com as medições da Boia e com resultados do modelo SWAN com vento para Janeiro e Fevereiro de 2009.

Em seguida, descreve-se mais pormenorizadamente os instrumentos de medição de ondas e as metodologias utilizadas para o tratamento de dados e preparação dos arquivos.

#### *4.1.3 Instalação dos equipamentos de medição*

A aquisição de dados na zona marítima adjacente ao porto da Praia da Vitória é efetuada com uma boia-ondógrafo (Figura 37) instalada a uma profundidade de aproximadamente 90 m e a 4 km a nordeste do porto (Figura 38). As coordenadas da boia (P2) estão indicadas na Tabela 5.

Figura 37 – Medições da agitação marítima na boia-ondógrafo do projeto CLIMAAT colocada próximo da Praia da Vitória.

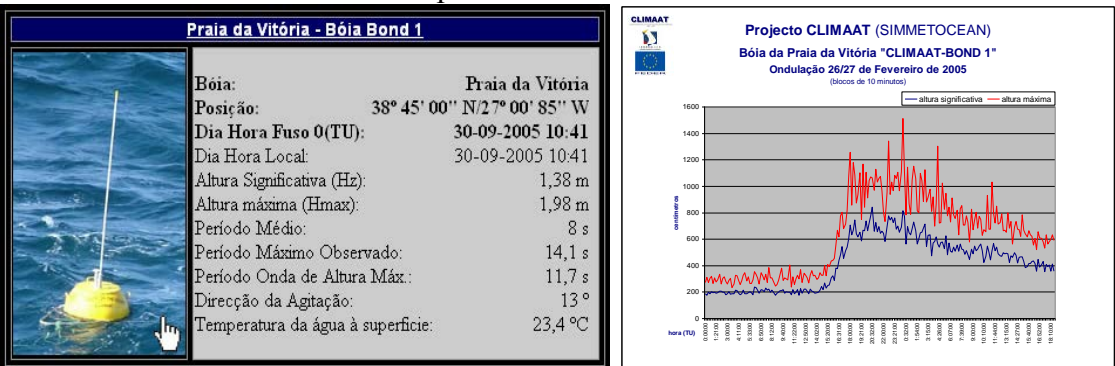

Fonte: Elaboração do autor com imagem do banco de dados e imagens do Departamento de Hidráulica e Ambiente do Laboratório Nacional de Engenharia Civil - LNEC, Lisboa, Portugal.

Para efetuar comparações entre resultados numéricos e dados, foi utilizado o ponto correspondente à localização da boia-ondógrafo (Ponto2), como pode ser observado na Figura 38.

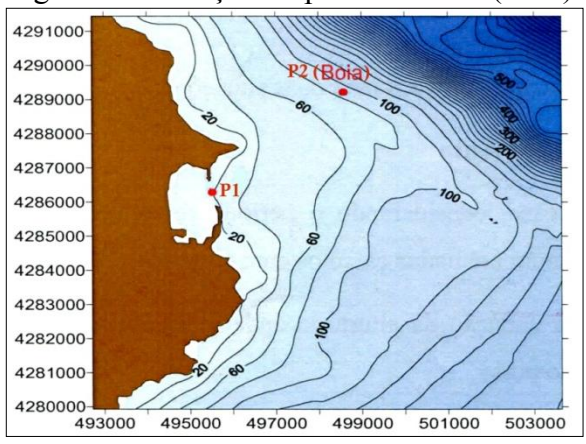

Figura 38 - Posição do ponto P1 e P2 (Boia).

Fonte: Elaboração do próprio autor.

Tabela 5 - Coordenadas dos pontos estudados.

| Coordenadas                        | P1      | $\mathbf{P}$ |
|------------------------------------|---------|--------------|
|                                    | 495530  | 498580       |
|                                    | 4286288 | 4289218      |
| Eonte: Eleborgeão do próprio quior |         |              |

Fonte: Elaboração do próprio autor.

Esta boia fornece dados de agitação marítima on-line, atualizados em média a cada 15 minutos, com os valores de altura significativa, altura máxima, período médio, período máximo observado, período da onda de altura máxima e direção da ondulação. No site do projeto CLIMAAT (2013) é possível aceder aos dados medidos em tempo real da referida boia. No presente trabalho considerou-se os valores de 3 em 3 horas no período de 2009 e 2010.

### *4.1.4 Condições forçantes do modelo SWAN (Ondas e ventos)*

Inicialmente é necessário criar um arquivo com as previsões de ondas obtidas pelo modelo WWIII. Assim, retira-se do site ftp://193.136.241.181/, da Universidade dos Açores (com acesso mediante senha) os arquivos tab77 no ponto P2 (canto superior direito da Figura 34), esses se referem a parâmetros da agitação marítima, tais como a altura significativa de ondas, comprimento de onda, período, direção média e frequência e direção de pico a cada 1 hora ( Figura 39). Esses dados são atualizados a cada 12 horas.

|                   |         |                                                                                                    |      |           |      | The second computer second computer and computer second |                                |      |             |
|-------------------|---------|----------------------------------------------------------------------------------------------------|------|-----------|------|---------------------------------------------------------|--------------------------------|------|-------------|
|                   |         | $\leftarrow$ $\rightarrow$ $\mathbf{C}$ $\mathbf{\hat{n}}$   http://193.136.241.181/tab77_1205150.ww3 |      |           |      |                                                         |                                |      |             |
|                   |         |                                                                                                    |      |           |      |                                                         |                                |      |             |
| Date              | Time    | Hs                                                                                                    |      | L Tr      |      |                                                         | Dir. Spr. fp                   |      | p dir p spr |
|                   | h m s   | $(m)$ $(m)$                                                                                           |      | (s)       |      |                                                         | $(d.N)$ $(deg)$ $(Hz)$ $(d.N)$ |      | (deg)       |
| 20120515 1 00 00  |         | 2.726                                                                                                 |      | 74.3 6.66 |      |                                                         | 65.9 29.30 0.1313              | 60.0 | 21.05       |
| 20120515          | 2 00 00 | 2.689                                                                                                 | 74.6 | 6.67      | 65.4 | 29.95                                                   | 0.1313                         | 59.9 | 20.97       |
| 20120515          | 3 00 00 | 2,627                                                                                                 | 74.7 |           |      | 6.67 64.7 30.39                                         | 0.1312                         | 59.4 | 20.75       |
| 20120515          | 4 00 00 | 2,564                                                                                                 | 75.0 | 6.69      |      | 64.1 30.51                                              | 0.1311                         | 59.3 | 20.57       |
| 20120515          | 5 00 00 | 2,499                                                                                                 | 75.3 | 6.70      | 63.5 | 30.51                                                   | 0.1311                         | 59.1 | 20.39       |
| 20120515          | 6 00 00 | 2,433                                                                                                 | 75.2 | 6.70      |      | 63.2 30.59                                              | 0.1313                         | 59.1 | 20.40       |
| 20120515          | 7 00 00 | 2,367                                                                                                 | 74.8 | 6.69      |      | 63.3 30.72                                              | 0.1319                         | 59.5 | 20.68       |
| 20120515          | 8 00 00 | 2,312                                                                                                 | 74.4 | 6.67      | 63.4 | 30.91                                                   | 0.1327                         | 59.8 | 21.18       |
| 20120515          | 9 00 00 | 2.270                                                                                                 | 74.2 | 6.66      |      | 63.4 31.17                                              | 0.1333                         | 60.0 | 21.79       |
| 20120515 10 00 00 |         | 2,238                                                                                                 | 74.3 | 6.67      |      | 63.2 31.44                                              | 0.1336                         | 60.2 | 22.38       |
| 20120515 11 00 00 |         | 2,210                                                                                                 | 74.4 | 6.68      | 63.0 | 31.77                                                   | 0.1339                         | 60.2 | 22.91       |
| 20120515 12 00 00 |         | 2.182                                                                                                 | 74.5 | 6.68      | 62.8 | 32.18                                                   | 0.1341                         | 60.0 | 23.41       |
| 20120515 13 00 00 |         | 2,155                                                                                                 | 74.5 | 6.69      |      | 62.4 32.60                                              | 0.1343                         | 59.7 | 23.83       |
| 20120515 14 00 00 |         | 2,131                                                                                                 | 74.6 | 6.70      |      | 62.0 32.95                                              | 0.1342                         | 59.3 | 24.14       |
| 20120515 15 00 00 |         | 2,108                                                                                                 | 74.8 | 6.70      |      |                                                         | 61.6 33.19 0.1337              | 59.1 | 24.29       |

Figura 39 - Exemplo do tipo de arquivo tab77.

Fonte: Adaptado de [ftp://193.136.241.181/tab77\\_1205150.ww3,](ftp://193.136.241.181/tab77_1205150.ww3) da Universidade dos Açores.

Esses arquivos referem a todo o domínio de cálculo do modelo WWIII. Em seguida, cria-se um arquivo.bat para extrair as características da agitação marítima (arquivo pontos 2\_exp.txt) nos pontos que constituirão a fronteira do modelo SWAN, como indica a Figura 40, neste caso no ponto P2 da Figura 38.

Figura 40 - Representação do arquivo.bat responsável por extrair as características da agitação marítima.

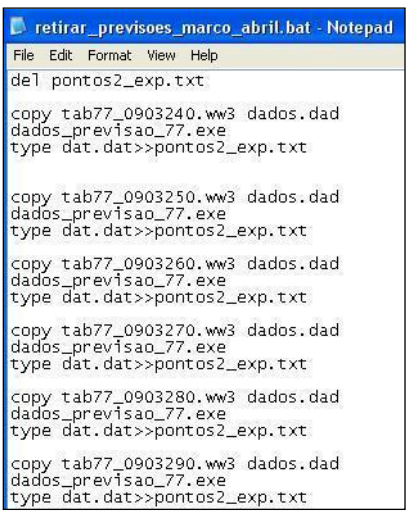

Fonte: Elaboração do próprio autor.

Dotado desses arquivos, criou-se um programa em Fortran, denominado dados\_previsao\_77.f que é responsável por criar os arquivos de input com as previsões de ondas que serão inseridos no SWAM. Este programa encontra-se nos apêndices desta tese.

#### *4.1.5 Ventos*

Um segundo passo é criar os arquivos de ventos aos 10 m que serão inseridos no SWAN. Esses arquivos são criados pelo modelo meteorológico regional de meso-escala MM5 (*The Fifth-Generation NCA/Penn State Mesoscale Model*) da Universidade dos Açores – Portugal (ESTEVES et al., 2007; TOMÉ et al., 2005). Os dados necessários para a inicialização do MM5 foram obtidos a partir do modelo global AVN. Tal como as previsões do estado do mar, as previsões meteorológicas são feitas a 72 horas e este atualizadas todas as 12 horas.

Os arquivos encontram-se no site ftp://193.136.241.181/, da Universidade dos Açores (com acesso mediante senha). Este modelo acompanha a topografia, possibilitando a simulação ou previsão da circulação atmosférica no domínio da meso-escala ou da escala regional. As séries de dados incluem arquivos com lista de números equivalentes ao valor da velocidade do vento à altura de 10 m na sua respectiva componente, com um único arquivo para cada hora, como indica a Figura 41.

Os arquivos de ventos estão separados em duas componentes U10 e V10, pelo que para estarem de acordo com os parâmetros de entrada do SWAN, deverão constar de único ficheiro. Para tal, utilizou-se um programa desenvolvido em Fortran denominado cria\_u10\_v10\_new.f para os meses de Janeiro a Setembro e cria\_u10\_v10\_new\_meses101112.f para os meses de Outubro a Dezembro, o qual irá neste arquivo criar um único arquivo UV. Estão indicados os valores de U10 e V10 a cada hora na zona de estudo, como pode ser visto como exemplo na Figura 42 que ilustra a velocidade do vento no dia 01 de janeiro de 2009 a 1h da manhã.

| Up to higher level directory |             |                      |            |
|------------------------------|-------------|----------------------|------------|
| Name                         | <b>Size</b> | <b>Last Modified</b> |            |
| PSLV_20101217_12_D1.TAR.gz   | 1171 KB     | 12/17/2010           | 4:19:00 PM |
| PSLV_20101217_12_D2.TAR.gz   | 188 KB      | 12/17/2010           | 4:23:00 PM |
| PSLV_20101217_12_D3.TAR.gz   | 429 KB      | 12/17/2010           | 4:32:00 PM |
| PSLV_20101217_12_D4.TAR.gz   | 968 KB      | 12/17/2010           | 5:44:00 PM |
| U10_20101217_12_D1.TAR.gz    | 1383 KB     | 12/17/2010           | 4:19:00 PM |
| U10_20101217_12_D2.TAR.gz    | 241 KB      | 12/17/2010           | 4:23:00 PM |
| U10_20101217_12_D3.TAR.gz    | 556 KB      | 12/17/2010           | 4:32:00 PM |
| U10_20101217_12_D4.TAR.gz    | 1264 KB     | 12/17/2010           | 5:44:00 PM |
| V10_20101217_12_D1.TAR.gz    | 1366 KB     | 12/17/2010           | 4:19:00 PM |
| V10_20101217_12_D2.TAR.gz    | 236 KB      | 12/17/2010           | 4:23:00 PM |
| V10_20101217_12_D3.TAR.gz    | 560 KB      | 12/17/2010           | 4:32:00 PM |
| V10 20101217 12 D4.TAR.az    | 1297 KB     | 12/17/2010           | 5:44:00 PM |

Figura 41 - Interface das medidas de U10 e V10 fornecidas pelo modelo MM5.

Fonte: Adaptado do site ftp://193.136.241.180/previsao/, da Universidade dos Açores.

|         |          | UV 2009010101 D4 - Bloco de notas |        |       | ▣ | $\mathbf{x}$ |
|---------|----------|-----------------------------------|--------|-------|---|--------------|
| Arquivo | Editar   | Formatar                          | Exibir | Ajuda |   |              |
|         | 8.035100 |                                   |        |       |   | ۸            |
|         | 7.645100 |                                   |        |       |   |              |
|         | 7.572500 |                                   |        |       |   | Ę            |
|         | 8.334200 |                                   |        |       |   |              |
|         | 9.621100 |                                   |        |       |   |              |
|         | 10.75450 |                                   |        |       |   |              |
|         | 11.38780 |                                   |        |       |   |              |
|         | 11.44500 |                                   |        |       |   |              |
|         | 10.95980 |                                   |        |       |   |              |
|         | 9.975400 |                                   |        |       |   |              |
|         | 8.680300 |                                   |        |       |   |              |
|         | 7.453200 |                                   |        |       |   |              |
|         | 6.653500 |                                   |        |       |   |              |
|         | 7.652400 |                                   |        |       |   |              |
|         | 7.144800 |                                   |        |       |   |              |
|         | 7.410100 |                                   |        |       |   |              |
|         | .        |                                   |        |       |   |              |

Figura 42 - Representação do arquivo de velocidade do vento UV2009010101\_D4.dat.

Fonte: Elaboração do próprio autor.

Também relacionado com as características dos ventos a serem inseridos no modelo SWAN, necessita-se de uma lista com o nome de arquivo de ventos a serem utilizados pelo modelo. Um exemplo dessa lista é observada no Quadro 1.

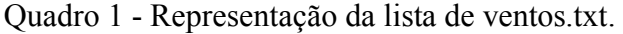

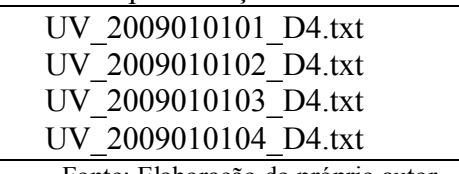

Fonte: Elaboração do próprio autor.

## *4.1.6 Batimetria*

A batimetria da zona em estudo provém das cartas náuticas, à escala 1:75 000, publicada pelo Instituto Hidrográfico com o nº 46405 e o título "Arquipélago dos Açores" – Grupo Central, Ilha Terceira (planos dos portos de Angra do Heroísmo e da Praia da Vitória), como pode ser visto na Figura 43.

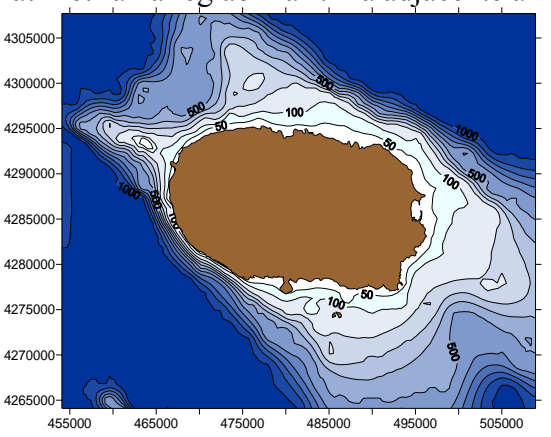

Figura 43 - Batimetria na região marítima adjacente à Ilha Terceira

Fonte: Imagem cedida pelo Instituto Hidrográfico, Arquipélago doa Açores.

## *4.1.7 Domínio Computacional*

Para os cálculos com o modelo SWAN, utilizaram-se três malhas como observado na Figura 36. As suas características estão descritas na Tabela 6. A necessidade de utilização de mais que uma malha de cálculo está relacionada com a expectativa de melhor desempenho do modelo numérico face à utilização de apenas uma no que se refere à qualidade da previsão.

Utilizaram-se também arquivos de batimetria progressivamente mais refinados para cada malha de cálculo, todos obtidos da carta náutica, à escala 1:75 000, publicada pelo Instituto Hidrográfico com o nº 46405 e o título "Arquipélago dos Açores – Grupo Central, Ilha Terceira (planos dos portos de Angra do Heroísmo e da Praia da Vitória)". Os eixos x e y das malhas de cálculo são paralelos aos lados dessa carta.

As condições na fronteira da malha 1 proveem dos resultados das características da agitação marítima do modelo previsão à escala regional WAVEWATCH III em quatro pontos (P1 a P4, ver Figura 36) localizados nos cantos dessa malha, para o período de 2009 e 2010.

Como referido, uma análise prévia às previsões para estes quatro pontos permitiu verificar que o ponto com mais influência sobre a zona do Porto de Praia da Vitória é o ponto P2 (ver Figura 38). Assim, de modo a simplificar o processo de transferência entre os modelos WWIII e SWAN, consideraram-se os resultados obtidos por WWIII no ponto P2 sendo implementadas as condições de agitação previstas para este ponto em todos os pontos das fronteiras da 1ª malha do SWAN.

Os resultados da malha global fornecem as condições de fronteira para a 2ª malha aninhada (Nested Grid), e os resultados desta malha providenciam as condições de fronteira para a 3ª malha (Nested Grid\_1).

|                           | Main Grid1 | <b>Nested Grid</b> | Nested Grid 1 |
|---------------------------|------------|--------------------|---------------|
| X inicial                 | 454100     | 492727             | 494318        |
| Y inicial                 | 4264100    | 4279924            | 4283636       |
| Comprimento em $X(m)$     | 54800      | 10909              | 3333          |
| Comprimento em $Y(m)$     | 43600      | 11515              | 4622          |
| DX(m)                     | 200        | 100                | 25            |
| DY(m)                     | 200        | 100                | 25            |
| DX transferência de dados | 100        | 25                 |               |
| DY transferência de dados | 100        | 25                 |               |

Tabela 6 -Características das malhas adotadas para o porto da Praia da Vitória.

Fonte: Elaboração do próprio autor.

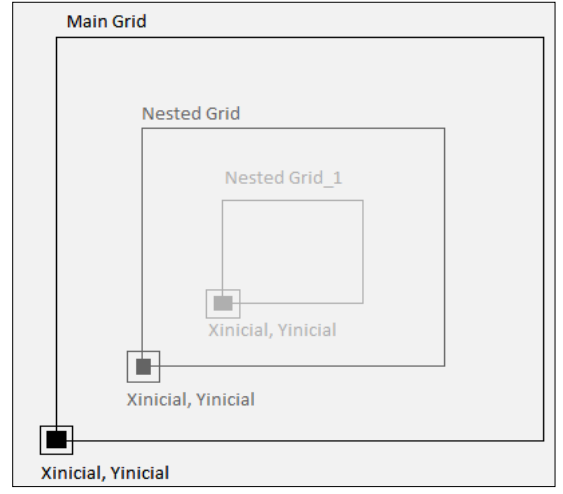

Figura 44 - Esquema representativo da posição das coordenadas das malhas

Fonte: Adaptado de Fortes, Pinheiro e Palha (2007).

Os arquivos de cada malha são fornecidos ao modelo SWAN e neles consta apenas o valor da cota do fundo em cada ponto dessa malha.

As simulações com o modelo SWAN foram feitas para o período de 2009 a 2010 em modo estacionário.

As principais características das simulações foram:

- A versão SWAN 40.72, sem considerar a interação com correntes;
- O espectro direcional caracterizado por um espectro em frequência de JONSWAP de 21 intervalos, de 0.04 a 0.5 Hz, com distribuição logarítmica, e uma discretização em direção que cobre 360°, dividida em 24 intervalos.
- Um coeficiente de arrebentação constante de 0.65 para o período total;
- Inclusão dos fenômenos físicos de difração, interação onda-onda tripla (TRIAD) e quádrupla (QUAD) e arrebentação induzida pelo fundo e por excesso de declividade (whitecapping). O atrito de fundo é introduzido segundo a expressão semi-empírica de JONSWAP.

O modelo SWAN, através da interface SOPRO, permite a visualização dos resultados do modelo em todos os pontos de cada uma das malhas, mas também em pontos específicos dessas malhas. No presente trabalho, escolheram-se dois pontos da malha 3 que correspondem a: um ponto em frente ao porto da Praia da Vitória (P1), que permite analisar as condições à entrada do porto, e um ponto coincidente com a posição da boia ondógrafo (P2\_Boia) que permite a comparação dos resultados obtidos com o modelo SWAN e dos dados recolhidos na boia (Figura 38), validando assim o modelo numérico utilizado.

O arquivo que é fornecido ao modelo SWAN para indicação desses pontos é do tipo .dat e nele consta a quantidade de pontos a serem analisados e suas respetivas coordenadas UTM. Um exemplo deste arquivo é representado na Figura 45.

|                                                      | 3pontos_certos - Bloco de notas | $\Box$ |  |
|------------------------------------------------------|---------------------------------|--------|--|
|                                                      | Arquivo Editar Formatar Exibir  | Ajuda  |  |
| 495530 4286288<br>496098 4286325<br>498580. 4289218. |                                 |        |  |

Todas as condições de forçamento do modelo, as características das malhas utilizadas, dos arquivos de batimetria, o nome dos arquivos de output e outras variáveis necessárias à execução do modelo SWAN, fazem parte de um ficheiro de parâmetros "input", o qual é construído automaticamente com o pacote de software SOPRO, (FORTES; PINHEIRO; SANTOS, 2008).

## *4.1.8 Programas Utilizados no Tratamento de Resultados*

Após a criação dos arquivos necessários para utilizar o modelo numérico SWAN, procedeu-se à realização dos cálculos numéricos, os quais forneceram entre outros resultados, os valores de *H<sup>s</sup>* (altura significativa), *Tp* (período de pico) e *θ* (direção de onda para a frequência de pico), com uma periodicidade de 3 horas, no período de 2009 a 2010, no ponto P<sub>2</sub> boia.

Dotado desses resultados, e afim de validar o modelo SWAN, primeiramente efetuaram-se comparações com os resultados obtidos pelo modelo na posição da boia. Por se tratar de 2 anos de dados (2009 a 2010), optou-se por fazer essas comparações com médias a cada 3 horas.

O primeiro passo foi criar os arquivos do SWAN e de WWIII de 3 em 3 horas.

O segundo passo foi fazer as comparações entre dados da boia e dados do SWAN de 3 em 3 horas. Note-se que houve que eliminar os valores que não existiam em simultaneamente na boia e no SWAN.

A partir daí foi possível fazer as comparações entre dados das medições e dos dados do SWAN (Figura 46), tanto para *H<sup>s</sup>* , *Tp* ou *Dir\_med*.

Fonte: Elaboração do próprio autor.

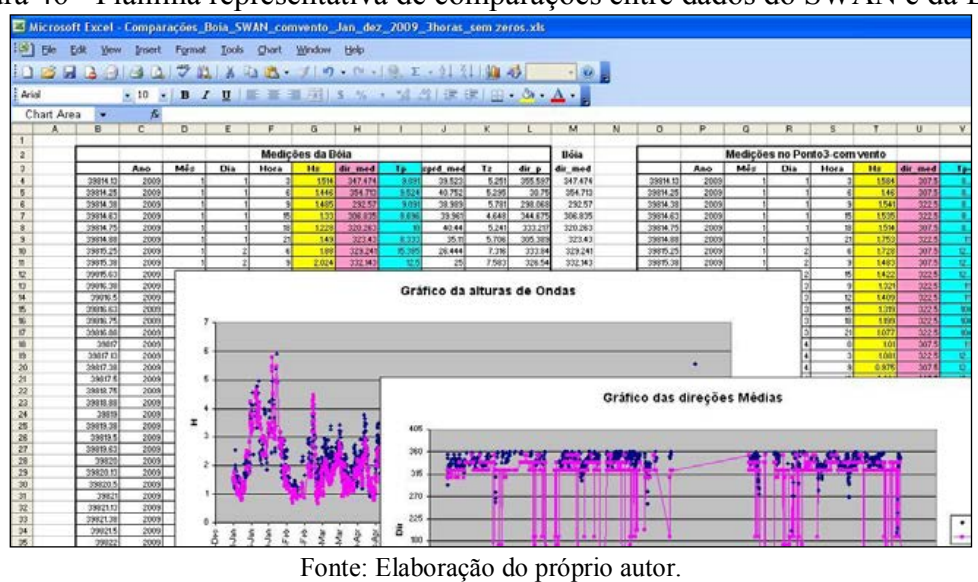

Figura 46 - Planilha representativa de comparações entre dados do SWAN e da Boia.

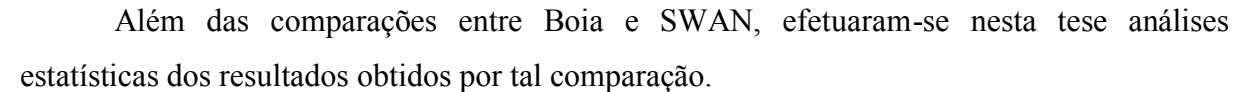

Para a comparação dos resultados numéricos com resultados experimentais, são considerados, nesta tese, cinco parâmetros estatísticos (WILLMOTT et al., 1985). São eles o erro médio quadrático (RMSE), o índice de dispersão (SI) e os índices de concordância (IC), o Bias e o ID (índice de desempenho) dados pelas equações (44) a (49):

RMSE = 
$$
\sqrt{\frac{\sum_{i=1}^{n} (y_i - x_i)^2}{n}}
$$
 (44)

$$
SI = \frac{RMSE}{\bar{x}}\tag{45}
$$

$$
IC = 1 - \frac{\sum_{i=1}^{n} |y_i - x_i|^2}{\sum_{i=1}^{n} (y_i - \bar{x}| + |x_i - \bar{x}|)^2}
$$
(46)

$$
Bias = \frac{\sum y_i - x_i}{n} \tag{47}
$$

$$
R = \frac{\sum_{i=1}^{n} (x_i - \bar{x})(y_i - \bar{y})}{\left(\sum_{i=1}^{n} (x_i - \bar{x})^2 (y_i - \bar{y})^2\right)^{0.5}}
$$
(48)

 $ID = IC * R$ (49)
sendo  $x_i$  os valores de referência,  $y_i$  os valores dos modelos numéricos,  $\bar{x}$  é a média dos valores de referência e n é o número de pontos. Os índices de concordância variam de zero a um, sendo que quanto maior é o valor, maior é a concordância dos valores numéricos com os de referência. Enquanto que o erro médio quadrático e o índice de dispersão são valores de erro absoluto e relativo, respectivamente, sendo a concordância dos valores numéricos com os de referência tanto melhor quanto menor forem os valores.

O índice R representa a correlação entre os valores simulados e observados. O índice ID (índice de desempenho) representa o produto entre o índice de concordância IC e o índice de Correlação R.

A análise estatística foi aplicada aos dados obtidos pelo SWAN e pela boia, isso com o intuito de analisar as precisões do modelo comparadas com os dados obtidos diretamente na boia. Para isso, utilizou-se dos programas de estatísticas, desenvolvidas no LNEC, "Indices concordancia eta H.exe" e "estatistica.bat".

Os arquivos de dados de entrada são:

- Os arquivos de resultados numéricos são os chamados "numericocv\_Tp.dad", "numericocv\_Hs.dad" e "numericocv\_Dir.dad",
- Os arquivos de dados da boia, "analitico\_Tp.dad", "analitico\_Hs.dad" e "analitico\_Dir.dad".
- O arquivo "dados.dad", que indica o número total dos registros de onda em todo o período estudado.
- Os arquivos de saída para esses programas são: "indice\_cvTp.dat", "indice\_cvHs.dat" e "indice\_cvDir.dat", onde o RMSE (Root Mean Square Error) e o IC (Índice de Concordância) para cada parâmetro estudado (*H<sup>s</sup>* , *Dir*, *tp*) são encontrados. Um exemplo destes arquivos é encontrado nos Apêndices desta Tese.

A Figura 47 ilustra um fluxograma dos processos para a realização das análises estatística do SWAN x sensor de pressão.

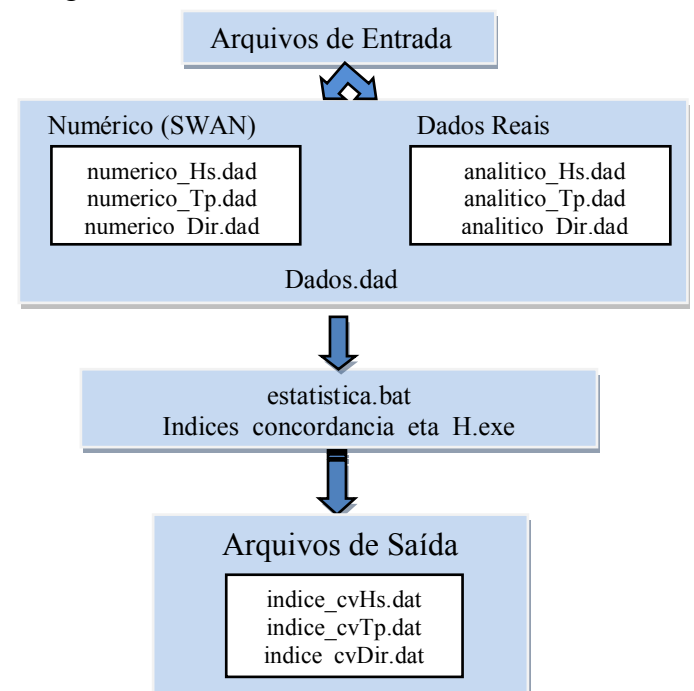

Figura 47 - Fluxograma da análise estatística dos resultados SWAN e Boia.

Fonte: Elaboração do próprio autor.

Os resultados obtidos mostram os parâmetros estatísticos utilizados para estudar o erro. Diretamente a partir dos arquivos do programa de saída obtém-se a raiz quadrada de erro, que é uma medida frequentemente utilizada das diferenças entre os valores previstos pelo modelo numérico e os valores efetivamente observados da Boia, e o Índice de Concordância, que toma os valores de 0 a 1, quanto maior for o valor, mais concordantes são os valores numéricos com os reais. Conhecendo o RMSE, também pode ser obtido o Índice de dispersão (SI), que relaciona o desvio dos valores com o significativo, tornando mais fácil comparar a exatidão dos valores diferentes para a mesma amostra.

Os arquivos de entrada seguem a nomenclatura: numericocv\_xx e analiticocv\_xx, em que xx indica o tipo de parâmetros que se esta a analisar (*H<sup>s</sup>* , *Tp* ou *Dir\_med*), como indica a Figura 48.

| $1.5$ ara 10                             | representação da pasta de arquivos de dados estamentos.                                       |                                         |                    |                     |                             |  |  |  |  |  |  |
|------------------------------------------|-----------------------------------------------------------------------------------------------|-----------------------------------------|--------------------|---------------------|-----------------------------|--|--|--|--|--|--|
| Estatística-Diogo-Jan_dez_2009           |                                                                                               |                                         |                    |                     |                             |  |  |  |  |  |  |
| File<br>Edit<br>View Favorites<br>Tools  | Help                                                                                          |                                         |                    |                     |                             |  |  |  |  |  |  |
| m.<br>Folders<br>Back<br>Search          |                                                                                               |                                         |                    |                     |                             |  |  |  |  |  |  |
| Address                                  | C:\Documents and Settings\asvieira\My Documents\swan\Programas\Estatistica-Diogo-Jan_dez_2009 |                                         |                    |                     |                             |  |  |  |  |  |  |
| ъ.                                       | $\rightarrow$ Go                                                                              | $\bigcirc$ Vidência gratuita $\bigcirc$ | <sup>(1)</sup> Bid | 17<br>Move to USA   | <b>Q</b> Learn Biblical Heb |  |  |  |  |  |  |
|                                          | Name                                                                                          |                                         | Size               | Type                | Date Modified =             |  |  |  |  |  |  |
| $\infty$<br><b>File and Folder Tasks</b> | Indices concordancia.dat                                                                      |                                         | 1 KB               | Surfer Worksheet    | 1/21/2011 11:16 AM          |  |  |  |  |  |  |
| Make a new folder                        | illindice sytp.dat                                                                            |                                         | 1 KB               | Surfer Worksheet    | 1/21/2011 11:16 AM          |  |  |  |  |  |  |
|                                          | illindice_svhs.dat                                                                            |                                         | 1 KB               | Surfer Worksheet    | 1/21/2011 11:16 AM          |  |  |  |  |  |  |
| Publish this folder to the<br>æ<br>Web   | indice_svdir.dat                                                                              |                                         | 1 KB               | Surfer Worksheet    | 1/21/2011 11:16 AM          |  |  |  |  |  |  |
| Share this folder<br>$\mathbf{Z}$        | indice_cvtp.dat                                                                               |                                         | 1 <sub>KB</sub>    | Surfer Worksheet    | 1/21/2011 11:16 AM          |  |  |  |  |  |  |
|                                          | indice_cvhs.dat                                                                               |                                         | 1 KB               | Surfer Worksheet    | 1/21/2011 11:16 AM          |  |  |  |  |  |  |
|                                          | indice_cvdir.dat                                                                              |                                         | 1 KB               | Surfer Worksheet    | 1/21/2011 11:16 AM          |  |  |  |  |  |  |
| $\otimes$<br><b>Other Places</b>         | P fort.555                                                                                    |                                         | 1 KB               | 555 File            | 1/21/2011 11:16 AM          |  |  |  |  |  |  |
|                                          | Dif_parametros.dat                                                                            |                                         | 84 KB              | Surfer Worksheet    | 1/21/2011 11:16 AM          |  |  |  |  |  |  |
| Programas                                | d] Indices_concordancia_eta_H.opt                                                             |                                         | 43 KB              | OPT File            | 1/20/2011 5:54 PM           |  |  |  |  |  |  |
| My Documents                             | Indices_concordancia_eta_H.dsw                                                                |                                         | 1 KB               | Project Workspace   | 1/20/2011 5:54 PM           |  |  |  |  |  |  |
| My Computer                              | Indices concordancia eta H.dsp                                                                |                                         | 4 KB               | Project File        | 1/20/2011 5:54 PM           |  |  |  |  |  |  |
| My Network Places                        | Indices_concordancia_eta_H.plg                                                                |                                         | 10 KB              | PLG File            | 1/20/2011 5:54 PM           |  |  |  |  |  |  |
|                                          | Indices_concordancia_eta_H.f                                                                  |                                         | 8KB                | Fortran Source File | 1/20/2011 5:53 PM           |  |  |  |  |  |  |
|                                          | numerico_eta.dad                                                                              |                                         | 20 KB              | DAD File            | 1/20/2011 5:47 PM           |  |  |  |  |  |  |
| $\bullet$<br><b>Details</b>              | numericocy tp.dad                                                                             |                                         | 20 KB              | DAD File            | 1/20/2011 5:15 PM           |  |  |  |  |  |  |
|                                          | numericocy hs.dad                                                                             |                                         | 19 KB              | DAD File            | 1/20/2011 5:14 PM           |  |  |  |  |  |  |
|                                          | numericocy_dir.dad                                                                            |                                         | 38 KB              | DAD File            | 1/20/2011 5:13 PM           |  |  |  |  |  |  |
|                                          | dados.dad                                                                                     |                                         | 1 KB               | DAD File            | 1/20/2011 5:11 PM           |  |  |  |  |  |  |
|                                          | analitico tp.dad                                                                              |                                         | 20 KB              | DAD File            | 1/20/2011 5:10 PM           |  |  |  |  |  |  |
|                                          | analitico eta.dad                                                                             |                                         | 20 KB              | DAD File            | 1/20/2011 5:10 PM           |  |  |  |  |  |  |
|                                          | analitico hs.dad                                                                              |                                         | 19 KB              | DAD File            | 1/20/2011 5:08 PM           |  |  |  |  |  |  |
|                                          | analitico dir.dad                                                                             |                                         | 23 KB              | DAD File            | 1/20/2011 5:04 PM           |  |  |  |  |  |  |
|                                          | s estatistica.bat                                                                             |                                         | 1 KB               | MS-DOS Batch File   | 10/22/2010 3:59 PM          |  |  |  |  |  |  |
|                                          | numericosy tp.dad                                                                             |                                         | 2 KB               | DAD File            | 10/22/2010 3:54 PM          |  |  |  |  |  |  |
|                                          | numericosy hs.dad                                                                             |                                         | 2 KB               | DAD File            | 10/22/2010 3:53 PM          |  |  |  |  |  |  |
|                                          | numericosy dir.dad                                                                            |                                         | 2 KB               | DAD File            | 10/22/2010 3:52 PM          |  |  |  |  |  |  |
|                                          | Indices_concordancia_eta_H.exe                                                                |                                         | 553 KB             | Application         | 10/13/2010 10:30 AM         |  |  |  |  |  |  |
|                                          | <b>Ed</b> lixo                                                                                |                                         | 93 KB File         |                     | 9/22/2010 4:09 PM           |  |  |  |  |  |  |
|                                          | Debug                                                                                         |                                         |                    | File Folder         | 1/20/2011 5:54 PM           |  |  |  |  |  |  |

Figura 48 - Representação da pasta de arquivos de dados estatísticos.

Fonte: Elaboração do próprio autor.

No arquivo estatística.bat estão as linhas de comando para a obtenção dos valores dos índices ( Figura 49).

Figura 49 - Representação do arquivo de estatística.

| estatistica.bat - Notepad                                                                                                    |  |
|----------------------------------------------------------------------------------------------------|--|
| File Edit Format View Help                                                                                                    |  |
| kopy numerico_cvdir.dad numerico.dad<br>copy analitico_dir.dad medicoes.dad<br>Indices_concordancia_eta_H.exe<br> copy RMSE_Wilmott_MAE.dat indice_cvdir.dat<br> copy Indices_concordancia_numerico.dat estatisca_numerico_cvdir.dat |  |
| copy numerico_cvhs.dad numerico.dad<br>copy analitico_hs.dad medicoes.dad<br>Indices_concordancia_eta_H.exe<br>copy RMSE_Wilmott_MAE.dat indice_cvhs.dat<br> copy Indices_concordancia_numerico.dat estatisca_numerico_cvhs.dat      |  |
| copy numerico_cvtp.dad numerico.dad <br>copy analitico_tp.dad medicoes.dad<br>Indices_concordancia_eta_H.exe<br> copy RMSE_Wilmott_MAE.dat indice_cvtp.dat<br>copy Indices_concordancia_numerico.dat estatisca_numerico_cvtp.dat     |  |

Fonte: Elaboração do próprio autor.

Os resultados gerados terão como resposta os arquivos (indicados na Figura 50).

| indice_cvtp.dat                   | 1 KB  | Surfer Worksheet       |
|-----------------------------------|-------|------------------------|
| illindice_cvhs.dat                | 1 KB  | Surfer Worksheet       |
| illindice_cvdir.dat               | 1 KB  | Surfer Worksheet       |
| estatisca_numerico_cvtp.dat       | 1 KB. | Surfer Worksheet       |
| estatisca_numerico_cvhs.dat       | 1 KB. | Surfer Worksheet       |
| estatisca_numerico_cvdir.dat      | 1 KB  | Surfer Worksheet       |
| ##RMSE_Wilmott_MAE.dat            |       | 1 KB Surfer Worksheet  |
| Indices_concordancia_numerico.dat |       | 1 KB Surfer Worksheet  |
| IIIII Dif −parametros.dat         |       | 84 KB Surfer Worksheet |

Figura 50 - Representação dos resultados obtidos pelo programa Indices\_concordancia\_eta\_H.f

Fonte: Elaboração do próprio autor.

## **4.2 Lago da Barragem de Ilha Solteira – São Paulo – Brasil**

# *4.2.1 Instalação e Operação dos Equipamentos (histórico das atividades desenvolvidas pela equipe do Ondisa1)*

A instrumentação para aquisição de dados quando do inicio do projeto ONDISA inclui, um sensor de pressão e um anemômetro. O sensor de pressão Druck foi do modelo PDCR 1830, para até 50 psig, com não linearidade de 0,06% do fundo de escala, dotado de cabo de alimentação de 500 ft, com tubo de ventilação que fornecia a pressão atmosférica de referência. O anemômetro utilizado foi o da marca Young, modelo R.M.05103, com hélice de eixo horizontal e sensor de direção do vento acoplados num único medidor.

O equipamento disponível para comunicação de dados constava de duas estações remotas compostas de data-logger, sendo um CR10 e outro CR23X, rádio-modem, antena unidirecional, painel solar e bateria, alojados em caixa a prova de intempéries e uma estação base composta de antena omnidirecional, rádio-modem alimentado pela rede elétrica e interface RS232 para computador para recebimento dos dados, todos fornecidos pela Campbell.

A instalação dos sensores e a criação da ligação por rádio teve de atender a critérios condicionantes tais como a segurança dos equipamentos contra vandalismo e acessibilidade para manutenção, que acabaram por condicionar a opção pela instalação na estrutura da ponte rodoferroviária de Santa Fé do Sul.

A manutenção dessa ligação remota e os protocolos de aquisição de dados desenvolvidos são descritos neste item.

÷,

<sup>&</sup>lt;sup>1</sup> ONDISA- Grupo de trabalho que estuda ondas geradas por vento em lagos de barragens - UNESP - Ilha Solteira.

A estação remota de aquisição de dados foi montada com o logger CR10-X, tripé para suporte do anemômetro, coletor solar para operação autônoma e sensor de pressão. Após discussão do assunto com os engenheiros da construtora, que na época ainda mantinha o canteiro de obras no local, decidiu-se pela instalação no pilar 12 da ponte, pela disponibilidade de área e por ser o único com acesso por terra a partir da ponte. O pilar 12 funciona como elemento para conferir rigidez, apoiado em 28 tubulões coroados por um bloco de amarração de grandes dimensões. A face voltada para a margem esquerda acomodava a cabine de força da ponte e a outra face estava livre. O nível da água oscilava entre 4 a 7 metros abaixo da base do pilar, num local com cerca de 9 a 12 metros de profundidade.

Após a decisão do local da instalação foi necessário obter ainda a anuência do DER, que já havia recebido a obra, embora a construtora ainda fosse responsável pelo canteiro.

A implantação contou com a participação de operários da construtora e de um mergulhador requisitado pelo projeto, além dos técnicos da UNESP, em três dias de trabalho. A instalação do suporte com o anemômetro consumiu um dia de trabalho, o sensor de nível com seu cabo guia o segundo dia e a instalação da antena da estação base um terceiro dia, aproveitando uma torre de comunicações do canteiro da obra.

O sensor de pressão foi instalado com ajuda de um cabo guia ancorado no fundo por um bloco de aço de 30kg, e que desce junto a um condutor de águas pluviais de aço galvanizado de 100mm, para dificultar sua visualização no trecho exposto do bloco de concreto da base do pilar. O cabo é suportado no nível da base do pilar por uma roldana instalada num suporte chumbado no concreto, o que permite a movimentação do cabo para manutenção do sensor. O sensor foi atado ao cabo com presilhas plásticas, o que permitiu variar a profundidade do sensor conforme o nível da água.

Posteriormente verificou-se que a operação autônoma do equipamento era dificultada pelo posicionamento do coletor solar, que recebia pouca incidência de luz para fazer frente ao alto consumo do rádio, utilizado quase continuamente. A construtora não aprovou uma proposta para reposicionamento do coletor na face norte do pilar, mas instalou-se no local uma fonte de tensão e uma bateria auxiliar, alojados na cabine de força da ponte.

Após a instalação dos sensores de vento e onda, a estação base foi localizada no próprio canteiro de obras da ponte rodoferroviária, para testes de funcionamento do equipamento e da velocidade de comunicação. Estabelecida a comunicação com a estação de aquisição e com a segunda estação remota, a intenção era transformar a base em repetidora, deslocando a base para Ilha Solteira.

Com o rádio base nesse local foram conduzidas as primeiras tentativas para estabelecer a ligação com o câmpus da FEIS, utilizando o data logger 21X e a segunda antena direcional como a segunda estação móvel. Para esses testes, após o direcionamento da antena a estação era chamada manualmente a partir da base na ponte, de forma que cada teste envolveu um trabalho de campo em duas etapas, sendo uma para instalar a estação móvel e posicionar a antena, seguindo-se o deslocamento até à base para operar manualmente o programa de comunicação. Nessa fase foram testados, sem sucesso, 3 locais, sendo o primeiro na Central de Laboratórios da Engenharia Civil, no câmpus da FEIS, outro numa estrutura sobre a barragem de Ilha Solteira e o último sobre o reservatório elevado do sistema de abastecimento de água de Ilha Solteira. Em nenhum desses locais foi possível estabelecer a comunicação.

Após esses testes iniciou-se um processo para localizar pontos possíveis para a instalação da repetidora em local intermediário. Para isso a estação base foi instalada na FEIS, realizando-se uma campanha de campo com a segunda estação, dotada de antena direcional. Em cada ponto testado, a antena era posicionada aproximadamente na direção da base e por meio de telefone celular era acionado o operador na base, que tentava contato manualmente com o programa de comunicação. Essa operação foi repetida várias vezes com reposicionamento da antena a cada tentativa. Foram testados vários pontos no caminho entre Ilha Solteira e Paranaíba, pela margem direita do rio e no retorno a Ilha Solteira via Santa Fé do Sul, pelo Estado de São Paulo. Embora conseguindo contato, não se identificou nessa campanha um local em que já existisse uma estrutura que pudesse ser aproveitada para a instalação da estação repetidora.

Nessa ocasião surgiu a proposta de utilizar as torres dos faróis de navegação da hidrovia. Assim, uma segunda campanha de campo foi realizada de barco, para testar o contato com os faróis São Martinho e Limoeiro, mantidos pela AHRANA, empresa responsável pela administração da hidrovia. Para essa campanha a configuração foi mudada, ficando uma estação remota no campus da FEIS e levando-se para o campo a estação base com antena omnidirecional. Para isso foi necessário utilizar um computador portátil para a base e adaptar o rádio base para alimentação por bateria, mas o processo ganhou agilidade, com o operador de campo verificando diretamente o estabelecimento do link e conferindo sua qualidade pelas estatísticas de falhas de comunicação fornecidas pelo programa. Além disso, podem ser testados simultaneamente as duas etapas do link, chamando alternadamente as estações remotas na FEIS e na Ponte.

O resultado da comunicação foi positivo nos dois faróis, sendo escolhido o farol São Martinho devido a sua localização mais próxima, diminuindo o custo das viagens de barco para a manutenção dos equipamentos. Pesou também na escolha uma avaliação sobre as possibilidades de atenuação do sinal pelo vapor d´água ao longo da trajetória sobre a superfície do lago entre a ponte e o farol. Esse critério favorecia o farol São Martinho pois além da torre do farol Limoeiro ser menor, está localizada a baixa altura sobre o lago, enquanto que o outro situa-se no alto de um morro e possui uma torre maior.

A instalação definitiva da repetidora do farol São Martinho utilizou apenas o rádiomodem, instalado sem o data-logger, uma bateria auxiliar externa carregada pelo painel solar e a antena omnidiercional. Perceberam a necessidade de implantar uma pequena modificação no modem, uma vez que o mesmo foi fornecido para operar comandado pelo logger, necessitando de um comando do mesmo para entrar no modo de repetição. Realizaram um teste no aterramento do pára-raios da torre, bem como um extensão do suporte do para-raios para compensar a presença da antena.

Quando foi estabelecendo o link de comunicação, foi realizado outra campanha de campo, com medição da intensidade de campo do sinal transmitido e recebido. Nessa fase a antena da ponte foi redirecionada horizontalmente com informações de topografia e no eixo vertical com as informações sobre a intensidade de campo do sinal recebido na repetidora do farol.

A Figura 51 mostra um mapa do reservatório com a localização dos sensores e do repetidor de sinal em relação ao câmpus da UNESP.

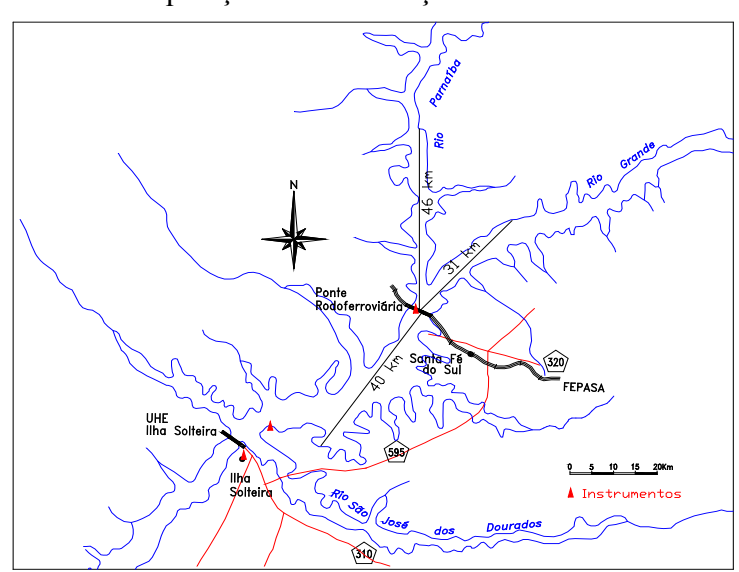

Figura 51 - Reservatório da barragem de Ilha Solteira e localização dos instrumentos de aquisição e comunicação de dados.

Fonte: Adaptado de Unesp (2011).

# *4.2.2 Programas de Aquisição de Dados*

As principais diretrizes dos programas de aquisição de dados foram a frequência de leitura e as velocidades de transmissão conseguidas pelo rádio. Como não eram disponíveis as informações fundamentais sobre a altura e período típicos das ondas a serem monitoradas decidiu-se por uma amostragem de dados contínua à maior velocidade possível que possibilitou a transmissão dos dados brutos, sem nenhum processamento remoto.

Esse trabalho foi facilitado pelo programa integrado de comunicação, edição e compilação de programas fornecido com o equipamento, que possui ferramentas de avaliação da quantidade de leituras necessárias para completar a memória disponível e do tempo de transmissão necessário.

Além disso foi considerado um fator de segurança para dificuldades de comunicação, pois a memória do tipo carretel era preenchida com dados novos independentemente da transmissão, o que poderia levar à perda de dados. Além dessas informações realizaram um teste na primeira fase do estabelecimento da ligação com a base no canteiro de obras, em que se conseguiu um fluxo contínuo em tempo real de cerca de 12 leituras por segundo.

Considerando todos esses fatores, estabeleceram um esquema de aquisição de pressão: 8 leituras por segundo e de dados de direção e velocidade de vento integrados a cada 5 segundos, a cada minuto era gerado uma linha com dia e hora e a cada 15 minutos o vento máximo do período. O programa de aquisição destes dados foi desenvolvido pelo membro da equipe de trabalho do Professor Dr. Milton Dall'Aglio Sobrinho e encontra-se no Anexo A.2 desta tese.

O Quadro 2 apresenta as informações relativas ao esquema de armazenamento de variáveis e de intervalos de leitura fornecidos pelo ambiente integrado de programação.

Quadro 2 - Esquema de armazenagem de variáveis do programa de aquisição.

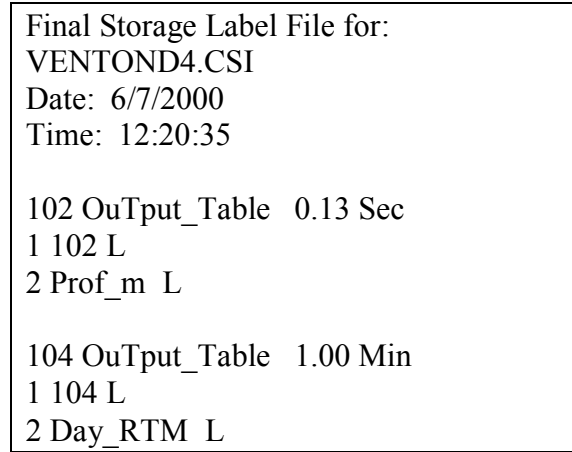

3 Hour\_Minute\_RTM L 203 OuTput\_Table 5.00 Sec 1 203 L 2 vel\_vento L 3 Dir\_vent L 206 OuTput\_Table 15.00 Min 1 206 L 2 vel vento S WVT L 3 Dir\_vent\_D1\_WVT L 4 Dir\_vent\_SD1\_WVT L 5 vel\_vento\_MAX L 6 vel\_vento\_Hr\_Min\_MAX L 7 vel\_vento\_Sec\_MAX L 209 OuTput\_Table 1.00 Min 1 209 L 2 Day\_RTM L 3 Hour\_Minute\_RTM L Estimated Total Final Storage Locations used per day 1443552.0 Fonte: Elaboração do próprio autor.

O Quadro 3 apresenta um resumo da análise da temporização da execução do programa.

Quadro 3 - Resumo da análise da temporização da execução do programa.

Program Trace Information File for: VENTOND4.CSI Date: 6/7/2000 Time: 12:20:35 Program Table 1 Execution Interval 0.125 Seconds Table 1 Estimated Total Program Execution Time in msec 29.9 w/OuTput 34.2 Table 1 Estimated Total Final Storage Locations used per day 1386720.0 Program Table 2 Execution Interval 5.000 Seconds Table 2 Estimated Total Program Execution Time in msec 52.7 w/OuTput 116.1 Table 2 Estimated Total Final Storage Locations used per day 56832.0 Estimated Total Final Storage Locations used per day 1443552.0

Fonte: Elaboração do próprio autor.

Verifica-se no Quadro 3 que o tempo de execução do programa no caso mais crítico em que são executadas todas as saídas simultaneamente é de 116 milisegundos e que as leituras efetuadas a cada 125ms consomem 34ms para execução e transmissão, compondo uma temporização com folga suficiente.

O caso da armazenagem já não é tão simples em virtude da grande massa de dados gerados, capaz de preencher cerca de 22 vezes a memória. Com isso, a transmissão não podia falhar por mais de uma hora para não comprometer o fluxo de dados. O tempo de chamada da estação base para a transmissão dos dados foi ajustado inicialmente para 1 hora, com repetição em 30 minutos em caso de falha de comunicação, passando posteriormente para uma chamada a cada 10 minutos, com 3 tentativas de repetição a cada minuto em caso de falha na comunicação.

## *4.2.3 Tratamento dos Dados*

Os arquivos originais de dados foram salvos com o nome padronizado de DATBAKxx.DAT, com "xx" indicando o número do arquivo. O tratamento inicial para redução dos dados incluiu a criação de duas séries de arquivos padronizados descritos no Quadro 4, além dos originais.

Quadro 4 - Tipos de arquivos com dados das leituras de vento e onda.

DATBAKxx.DAT - dados originais, tamanho variável DATPDxx.TXT - dados originais, agrupados em tamanhos padronizados DATPDxx.RD1 - contém apenas as linhas de data/hora e de vento retiradas do arquivo DATPDxx.TXT pelo programa VENTO2 DATPDxx.RD2 - contém dados de data, hora/minuto, leitura mínima e máxima no intervalo, retirados do arquivo DATPDxx.TXT

Fonte: Elaboração do próprio autor.

A estrutura dos dados nos arquivos é apresentada a seguir.

#### **DATBAKxx.DAT**

Os dados são separados por vírgulas. Cada linha corresponde a uma instrução de escrita do programa de aquisição. Cada linha inicia-se com o rótulo do comando que salvou dados no arquivo: a identificação do comando possui 3 dígitos, sendo o primeiro referente à tabela de execução (ver manual do logger) e os dois últimos indicam a linha do programa.

Os rótulos presentes no arquivo são os seguintes:

- 102 pressão referente a altura de onda; 8 leituras por segundo
- 104 data e hora; 1 a cada minuto
- 203 dados de vento médio e direção; integrados a cada 5 segundos

209 - data e hora gravados pela tabela 2 de execução; 1 a cada minuto

206 - estatística de vento gerada pelo logger, a cada 15 minutos

O Quadro 5 apresenta um trecho do arquivo original com as características citadas em DATBAKxx.DAT

> Quadro 5 - Exemplo dos dados brutos originais 102,1.536 102,1.534 104,166,1630 203,9.03,18.43 206,7.5,29.33,4.01,9.03,1630,.125 209,166,1630 102,1.536 102,1.539

Fonte: Elaboração do próprio autor.

#### **DATPDxx.TXT**

Esses arquivos seguem a mesma estrutura dos originais (DATBAKxx.DAT), apenas excluindo as linhas dos rótulos 209, que são dados redundantes, iguais aos das linhas 104. Possuem tamanho padrão, equivalente a 900 minutos de observação

#### **DATPDxx.RD1**

Contém dados com rótulos de vento e data retirados dos DATPDxx.TXT. São gerados pelo programa "Reduz3", para serem usados como entrada no programa da estatística de ventos observados. O Quadro 6 apresenta um exemplo do conteúdo.

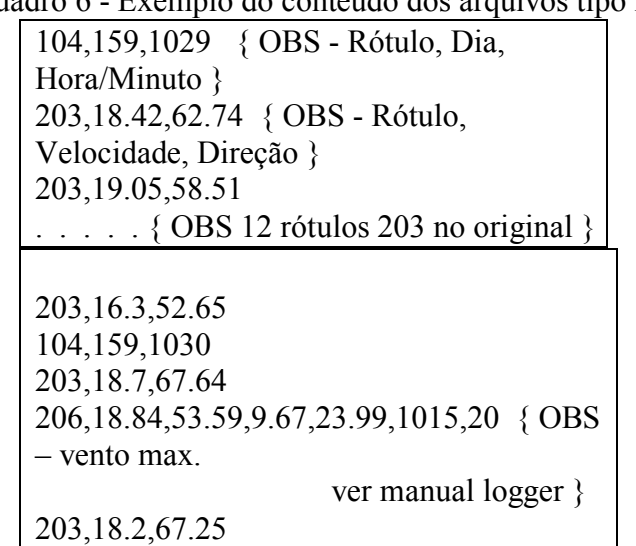

Quadro 6 - Exemplo do conteúdo dos arquivos tipo RD1.

Fonte: Elaboração do próprio autor.

#### **DATPDxx.RD2**

São arquivos gerados pelo programa "Reduz4", com dados dos DATPDxx.TXT. Contêm em cada linha, Dia, Hora/Minuto, Número de leituras do intervalo, Leitura mínima, Leitura Máxima e Variação de leitura (Máx. - Mín.) no período. O número de pontos é usado como controle: se igual a 480, o intervalo é correto, se diferente, ocorreu anomalia na transmissão dos dados. Um exemplo do conteúdo dos arquivos tipo RD2 é dado no Quadro 7.

|                                                     | Quadro $\ell$ - Exemplo do coniedad dos arquivos tipo KD2. |  |  |  |  |  |  |  |  |  |  |
|-----------------------------------------------------|------------------------------------------------------------|--|--|--|--|--|--|--|--|--|--|
| {Dia, Hora/Minuto, Num. Pontos Mínimo, Máximo Dif.} |                                                            |  |  |  |  |  |  |  |  |  |  |
|                                                     | 162 1120 540 1.550 1.569 0.0190                            |  |  |  |  |  |  |  |  |  |  |
|                                                     | 162 1019 473 1.542 1.566 0.0240                            |  |  |  |  |  |  |  |  |  |  |
|                                                     | 162 1020 480 1.553 1.562 0.0090                            |  |  |  |  |  |  |  |  |  |  |
|                                                     | 162 1021 419 1.549 1.567 0.0180                            |  |  |  |  |  |  |  |  |  |  |
|                                                     |                                                            |  |  |  |  |  |  |  |  |  |  |

Quadro 7- Exemplo do conteúdo dos arquivos tipo RD2.

Fonte: Elaboração do próprio autor.

#### **EVENTOS.TXT**

É um arquivo gerado pelo programa "Ajunta", reunindo todos os eventos significativos identificados pelo "Acha3" em vários arquivos DaTpdxx.RD2, com base em critérios estatísticos. Cada linha contém a Data, Hora/Minuto, número de pontos, máxima diferença observada e arquivo DATPDxx onde se encontra o dado original. Um exemplo do conteúdo do arquivo Eventos.TXT é dado no Quadro 8.

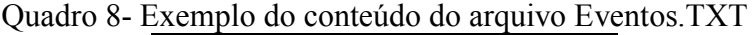

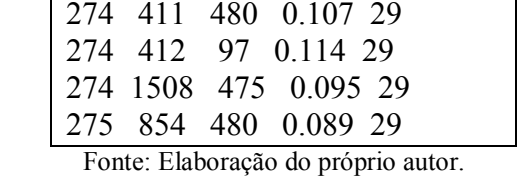

Para a identificação das frequências de ocorrência dos eventos significativos e identificação das maiores ondas o arquivo Eventos foi colocado em ordem decrescente segundo a altura de onda.

## *4.2.3 Programas Utilizados no Tratamento de Dados*

Os programas utilizados para a redução e análise da grande massa de dados gerada foram desenvolvidos em Visual Basic pelo membro da Equipe Ondisa, professor Dr. Milton Dall'Aglio Sobrinho, seguindo a diretriz de arquivos de entrada e saída já apresentada no item anterior. Cada programa efetuava poucas operações com os dados, sendo empregados de

forma sequencial até produzir o resultado desejado. A seguir é apresentada uma lista dos programas e de suas funções básicas e entradas e saídas. A listagem dos códigos fonte dos principais programas é apresentada nos Anexos desta tese.

## **ARRUMA3**

Função - padroniza os tamanhos de arquivos Entrada - arquivos DATBAKxx.DAT Saída - arquivos DATPDxx.TXT

## **REDUZ3 - Sub ReduzirDados**

Função - seleciona a pressão máxima e mínima de cada minuto cria arquivos apenas com os dados de vento atua em um arquivo DATBAK de cada vez Entrada - DATBAKxx.DAT; um de cada vez Saída - DATBAKxx.RD1 Saída - DATBAKxx.RD2 Obs: não usado na fase definitiva, e sim o Reduz4

## **REDUZ4 - Sub ReduzirDados**

Função - seleciona a pressão máxima e mínima de cada minuto Entrada - DATPDxx.TXT Saída - DATPDxx.RD2

#### **ACHA3 - Sub EncontraOnda**

Função - seleciona períodos com ondas acima de um determinado critério criado pelo programa com base nos dados lidos Entrada - arquivos DATPDxx.RD2 (versão b) Saída - arquivos ONDREDxx.TXT (versão a) ONDASxx.TXT (versão b)

### **AJUNTA** - Sub LeOndaReduzido

Função - reúne todos os arquivos gerados pelo "Acha3" em um único arquivo Entrada - Arquivos ONDREDxx.TXT (versão a) Arquivos ONDASxx.TXT (versão b)

#### Saída - Arquivo EVENTOS.TXT

#### **SELEC1**

Função - cria arquivos com dados de pressão dos intervalos indicados por ACHA3 localizados nos arquivos DaTpd Entrada - arquivos DATPDxx.DAT e dia/hora/minuto desejado dia/hora/minuto fornecidos pelo arquivo EVENTOS.TXT Saída - arquivos EVENTOxx.TXT

**VENTO1** - Sub EncontraVentos

Função - seleciona apenas dados de vento nos arquivos de dados brutos

Entrada - DATPDxx.TXT

Saída - DATPDxx.RD1

#### **DIRVENT1**

Função - faz as médias de vento a cada minuto com dados a cada 5 segundos; os dados de "vento2" (rótulo 206) são apenas transcritos em arquivo de saída

Entrada - arquivos tipo DATPDxx.RD1;

Saída – arquivos VENTOxx.TXT com dia/hora/minuto e velocidade media e Direção no minuto

arquivos STVENTxx.TXT com as estatísticas horárias feitas pelo próprio logger – rótulo "206"; antes em cada linha vão os dados do dia e da hora/minuto.

### **DRVENT2.**

Função – calcula a distância percorrida em cada quadrante com as médias de vento a cada minuto fornecidas pelo DRVENT1

Entrada - arquivos VENTOxx.TXT com dia/hora/minuto e velocidade media e Direção no minuto;

Saída – arquivo OUTVENTO.TXT com cada linha dada por dia, minutos de dados, arquivo xx original, velocidade média do vento, velocidades em cada quadrante, % em cada quadrante.

#### **TRATONDA**

Função - transformar os dados de cada evento em alturas de onda com a aplicação dos fatores de atenuação e constantes de correção da calibragem eventualmente existentes

Entrada - arquivos EVENTOxx.TXT Saída - arquivos EVENTOxx.PRN OBS – na versão para tempo real, operará diretamente nos dados brutos.

Além das rotinas de tratamento já expostas foi utilizado o software MathCad para efetuar a análise de frequência dos maiores eventos observados por meio de transformada rápida de Fourier, cuja codificação é apresentada também nos Anexos desta tese.

## *4.2.4 Metodologia Utilizada e Explorada Especificamente nesta Tese*

Descreve-se aqui todo o procedimento para executar as comparações de alturas significativas de ondas obtidas pelo espectro de onda do sensor de pressão com simulações numéricas feitas com o modelo SWAN alimentado pela batimetria local, intensidade e direção do vento.

# *4.2.5 Coleta de dados de ventos e tratamentos*

Inicialmente foram coletados os dados de ventos fornecidos pelo anemômetro sonico2D a 1.2m de altura do nível da água, instalado na árvore de instrumentação instalado no lago da barragem ( Figura 52), onde vários equipamentos (sensores de pressão, anemômetros e outros) foram instalados para medir continuamente vento e as características de onda.

Um grupo desses instrumentos foram instalados na árvore de instrumentação localizada na latitude 20020'49 .07'' e longitude 51018'17 .63'', para medir o vento e as características de onda. Em detalhe, o equipamento implantado no interior do lago e perto da árvore consiste em (Figura 52 e 53 a) e b) ): (1) um ADCP-Waves, que foi implantado a 8 m de profundidade, a 20 m de distância da base da árvore e conectados via cabo ao rádio localizado na caixa de instrumentação, (2) um transdutor de pressão (Druck), a qual foi implantado a 1 m de profundidade e ligado ao conjunto de dados do registador / rádio localizado na caixa de instrumentação, (3 e 4). Anemômetros convencionais do tipo concha, que estão localizados em 0,3 e 0,6 m no topo da estrutura ligada à árvore, (5) um Anemômetro Ultrasônico 2D, que foi localizado no 1.2m de altura, (6) da caixa de instrumentação, que contém dados de rádio, baterias, etc; (7) Antenas para transmissão de dados; (8) um sistema de painel solar de energia, 80w, (9) uma câmera de vídeo com baixo consumo de energia e alta resolução, para visualização de onda em tempo real.

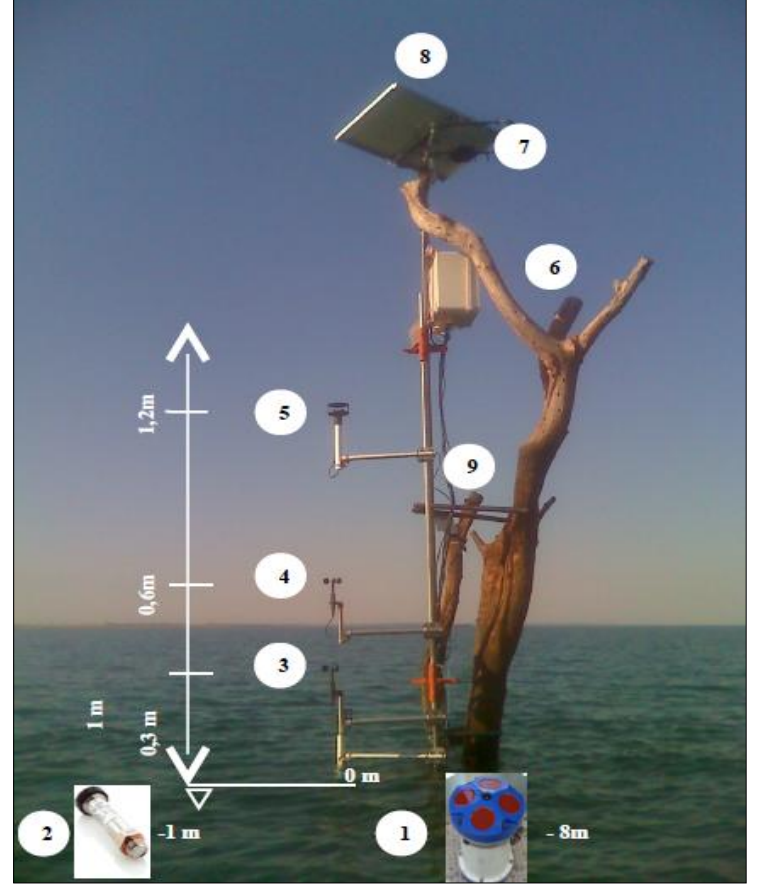

Figura 52 - Árvore de instrumentação no lago da barragem de Ilha Solteira.

Fonte: Elaboração do autor com imagem do banco de dados da Equipe Ondas Gravitacionais do Laboratório de Hidrologia e Hidrometria da UNESP, Ilha Solteira.

Figura 53- (a) Anemômetro Sônico 2D, (b) Software WAVESMON (onda).

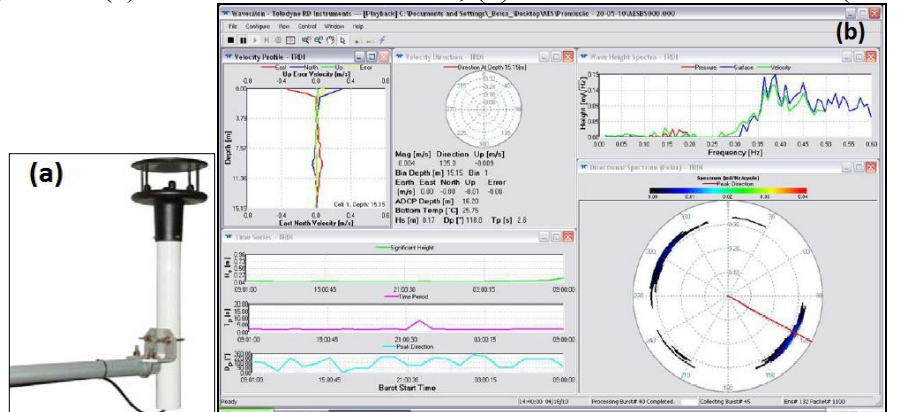

Fonte: Elaboração do autor com imagem do banco de dados da Equipe Ondas Gravitacionais do Laboratório de Hidologia e Hidrometria da UNESP, Ilha Solteira.

Por se tratar de uma topografia desfavorável entre a árvore de instrumentação e a estação base, localizada no laboratório de Hidrologia e Hidrometria da UNESP, foi necessária

a utilização de uma torre repetidora para intermediar tal caminho e para isso foi utilizado a telemetria com rádios de espectro VHF de 900Mhz para assegurar a confiabilidade do link que seria estabelecido entre a torre de instrumentação e a estação base. Para isso, foi cedido para instalação da estação repetidora o Farol de São Martinho (Figura 54), de propriedade da AHRANA – Administração da Hidrovia do Paraná, localizado próximo (~ 3 km) do local onde se encontra a torre de instrumentação para coleta dos dados. A Figura 54 indica a torre no Farol de São Martinho.

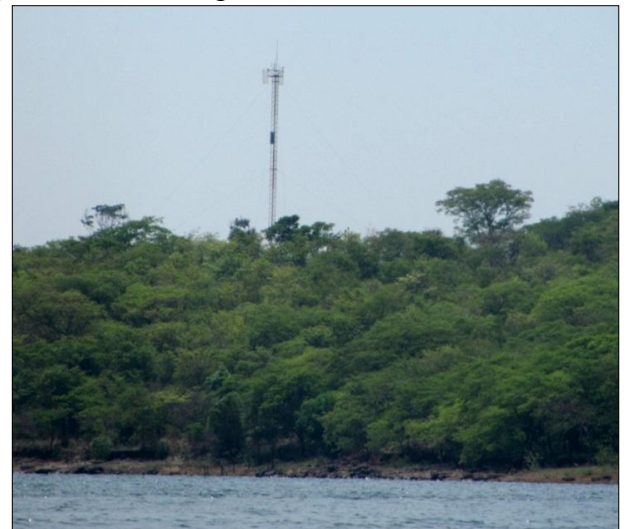

Figura 54 - Torre repetidora no Farol de São Martinho.

Fonte: Elaboração do próprio autor.

A Figura 55 apresenta a localização da torre de instrumentação para a aquisição simultânea de dados de vento e ondas sobre o espelho d'água do lago de Ilha Solteira, com acoplamento a um sistema de transmissão por link via rádio ( Árvore – Farol São Martinho – Base Receptora LH² Unesp).

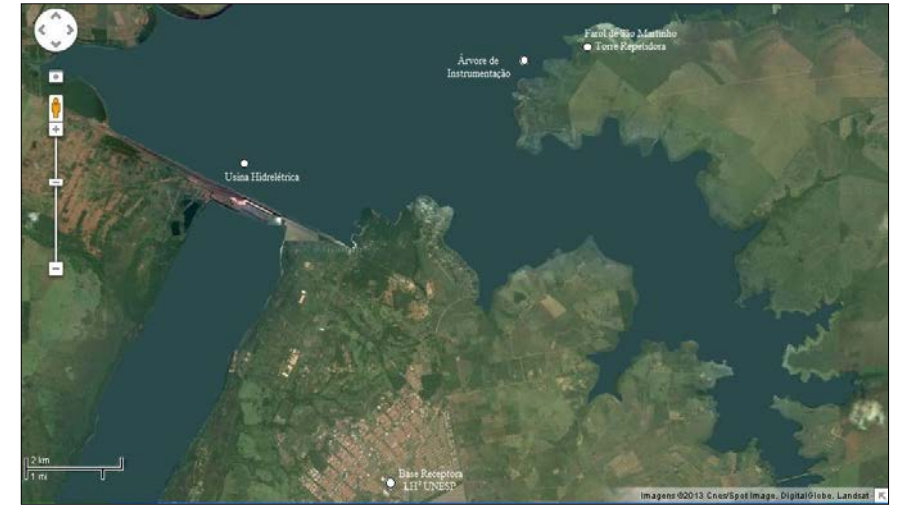

Figura 55- Localização da torre de instrumentação, repetidora e receptora.

Fonte: Adaptado do Google Maps (2013). A Figura 56 mostra como são os dados brutos extraídos da árvore Campbell.

|                                         |               |               | ventos 09 12 2010-15 12 2010 - Bloco de notas |                   |                  |                       |                                                 |       |         |
|-----------------------------------------|---------------|---------------|-----------------------------------------------|-------------------|------------------|-----------------------|-------------------------------------------------|-------|---------|
| Arauivo                                 |               |               | Editar Formatar Exibir Ajuda                  |                   |                  |                       |                                                 |       |         |
| <b>TOA5</b>                             | CR1000 Arvore |               |                                               | CR1000 13413      |                  |                       | CR1000.Std.14 CPU:Torre Ilha 2Dsonic Druck5.cr1 | 48681 | Sonic_2 |
| <b>TIMESTAMP</b>                        |               | <b>RECORD</b> |                                               | mean_wind_speed_2 |                  | mean_wind_direction_2 | wind_speed_2_WVC                                |       |         |
| TS                                      | <b>RN</b>     | m/s           | Dea                                           | Deg               |                  |                       |                                                 |       |         |
|                                         |               | <b>WVC</b>    | <b>WVC</b>                                    | <b>WVC</b>        |                  |                       |                                                 |       |         |
| 09/12/2010                              |               | 12:33:00      |                                               | 68657             | 1.3735 193.5639  | 7.428551              |                                                 |       |         |
| 09/12/2010                              |               | 12:34:00      |                                               | 68658             | 1.713083         | 192,7177              | 7.748525                                        |       |         |
| 09/12/2010                              |               | 12:35:00      |                                               | 68659             | 1.519709         | 207.2322              | 5.65174                                         |       |         |
| 09/12/2010                              |               | 12:36:00      |                                               | 68660             | 1.522416         | 194.716 5.677714      |                                                 |       |         |
| 09/12/2010                              |               | 12:37:00      |                                               | 68661             | 1.61682 201.0453 | 4.13393               |                                                 |       |         |
| 09/12/2010                              |               | 12:38:00      |                                               | 68662             | 1.110375         | 203.2045              | 7.243413                                        |       |         |
| 09/12/2010                              |               | 12:39:00      |                                               | 68663             | 1.073625         | 217.1595              | 4.528079                                        |       |         |
| 09/12/2010                              |               | 12:40:00      |                                               | 68664             | 0.9171665        | 211.695 5.656516      |                                                 |       |         |
| 09/12/2010                              |               | 12:41:00      |                                               | 68665             | 0.9538335        | 213, 3749             | 5.094147                                        |       |         |
| 09/12/2010                              |               | 12:42:00      |                                               | 68666             | 0.6137084        | 210.8301              | 12.04131                                        |       |         |
| 09/12/2010                              |               | 12:43:00      |                                               | 68667             | 1.103834         | 188.2372              | 7.958919                                        |       |         |
| 09/12/2010                              |               | 12:44:00      |                                               | 68668             | 0.7624165        | 178.6356              | 9.669285                                        |       |         |
| 09/12/2010                              |               | 12:45:00      |                                               | 68669             | 0.4885 167.6534  | 13.88907              |                                                 |       |         |
| 09/12/2010                              |               | 12:46:00      |                                               | 68670             | 0.7598335        | 176.7922              | 12.23521                                        |       |         |
| 09/12/2010                              |               | 12:47:00      |                                               | 68671             | 0.7648951        | 190.6245              | 7.612172                                        |       |         |
| 09/12/2010                              |               | 12:48:00      |                                               | 68672             | 0.8460003        | 216, 4432             | 16.72888                                        |       |         |
| 09/12/2010                              |               | 12:49:00      |                                               | 68673             | 0.87975 221.8856 | 10.77475              |                                                 |       |         |
| 09/12/2010                              |               | 12:50:00      |                                               | 68674             | 1.026208         | 215.9576              | 7.242867                                        |       |         |
| 09/12/2010                              |               | 12:51:00      |                                               | 68675             | 1.009917         | 217,0619              | 5.554369                                        |       |         |
| 09/12/2010                              |               | 12:52:00      |                                               | 68676             | 0.8149579        | 209, 3669             | 9.776895                                        |       |         |
| 09/12/2010                              |               | 12:53:00      |                                               | 68677             | 0.8780834        | 230.63 10.43354       |                                                 |       |         |
| 09/12/2010                              |               | 12:54:00      |                                               | 68678             | 0.9171246        | 228.7002              | 10.50723                                        |       |         |
| 09/12/2010                              |               | 12:55:00      |                                               | 68679             | 0.9794586        | 215,4375              | 7.201511                                        |       |         |
| 09/12/2010<br>. . <i>. .</i> . <i>.</i> |               | 12:56:00<br>. |                                               | 68680<br>-----    | 0.8721337        | 224,4749<br>--- - --- | $\Omega$<br>- ------                            |       |         |

Figura 56 - Representação dos dados brutos de vento extraídos do anemômetro.

Fonte: Elaboração do próprio autor.

# *4.2.6 Metodologia utilizada para a construção da batimetria*

Com auxilio do grupo de pesquisa de ondas gravitacionais da Unesp de Ilha Solteira, foi determinada a batimetria do Lago a qual trata de um levantamento hidrográfico que utiliza um conjunto de métodos e técnicas que visam cobrir uma determinada área aquática, por meio de um sistema de linhas de sondagem, dispostas regularmente. É realizada por uma embarcação que percorre estas linhas, medindo simultaneamente a profundidade do local e a suas coordenadas, resultando na expressão cartográfica de curvas semelhantes às curvas de nível topográficas.

Para a obtenção de dados de profundidade utiliza-se um sonar (ecobatímetro), que emite ondas sonoras numa determinada frequência, a qual ao se deparar com algum obstáculo é refletida e captada pelo instrumento, medindo a profundidade através do tempo de retorno da onda.

O posicionamento das coordenadas é feito por um GPS de boa precisão, que integrado ao computador, juntamente com o sonar, fornece os dados de cada ponto do traçado.

Foi usado um Ecobatímetro Navisound 205 (Figura 57), após um ajuste prévio de frequência (de acordo com a quantidade de interferências, causadas por algas e demais objetos no fundo do rio), para ler a distância vertical, da superfície da água até o fundo, de cada ponto da rota traçada pelo barco.

As coordenadas foram obtidas por um DGPS Max, que captou todos os pontos de localização geográfica ao longo do trajeto, com alta precisão. Este equipamento necessita de um intervalo de tempo de aproximadamente 30 minutos para ajuste de posição automático, preferencialmente estando em posição estagnada, visando a redução dos erros de leitura.

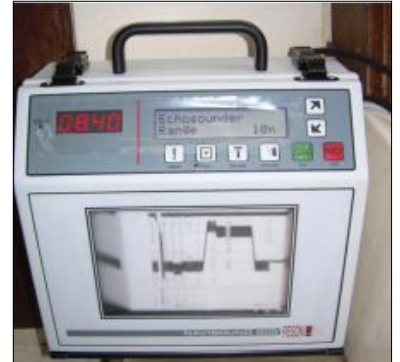

Figura 57 - Imagem do Ecobatímetro Navisound 205.

Fonte: Elaboração do autor com imagem do banco de dados da Equipe Ondas Gravitacionais do Laboratório de Hidrologia e Hidrometria da UNESP, Ilha Solteira.

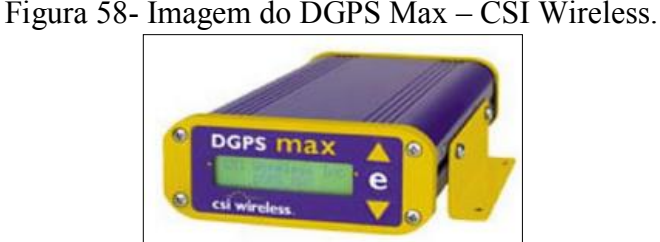

Fonte: Elaboração do autor com imagem do banco de dados da Equipe Ondas Gravitacionais do Laboratório de Hidrologia e Hidrometria da UNESP, Ilha Solteira.

Estes dados foram tratados e a partir de então foram organizados em 3 colunas, *x*,*y* e *z*  onde z representa a profundidade, x as coordenadas UTM leste e y norte. Tomou-se como nível do lago a cota 326.5m que foi a mesma obtida pela equipe no momento do levantamento batimétrico. A Figura 59 indica o levantamento batimétrico 3D, feito no Software Grapher.

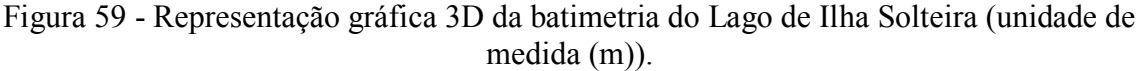

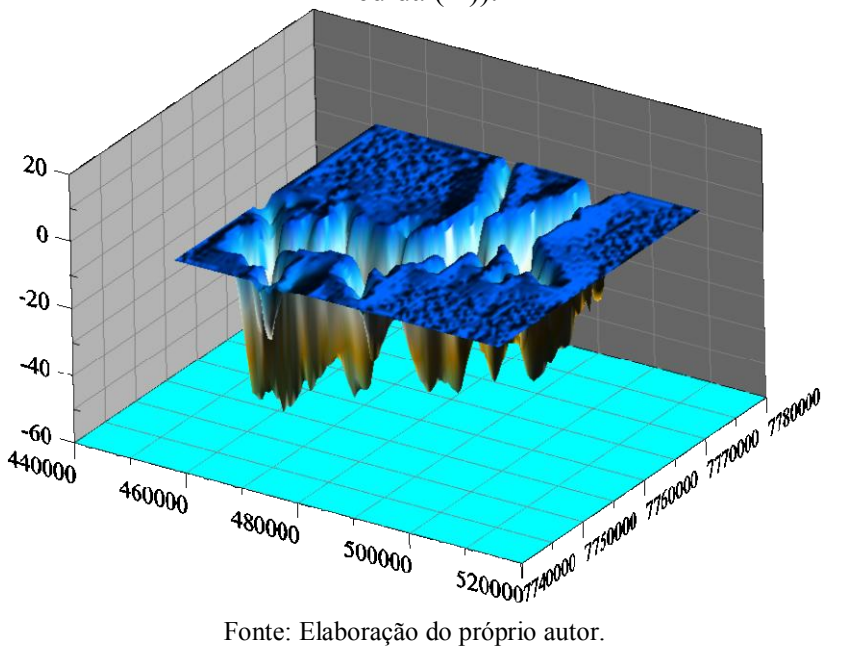

## *4.2.7 Metodologia utilizada para o cálculo de H(f)*

Tomando como base a coleta de dados obtida a partir do sensor de pressão, o sinal de pressão é amostrado com uma frequência de 5 leituras por segundo e transmitido para a base juntamente com uma *string* identificadora da data, hora, minuto e segundo da leitura.

A primeira atividade da sequência de cálculo é a determinação da profundidade média do sensor. Esse cálculo é efetuado a cada minuto, ou seja, abrangendo uma amostra de 300 leituras.

A profundidade média de cada minuto é subtraída do sinal total, gerando o sinal de variação de pressão, X(i), com i variando de 0 a 299.

Apenas a variação de pressão é submetida à transformada discreta de Fourier, gerando duas séries de 150 dados, ReX(k) e ImX(k), correspondendo à parte real e a imaginária da transformada.

Com a profundidade total do local de instalação e com a imersão do sensor dada pela profundidade média é calculado o fator de correção H(f), que depende de k, que por sua vez depende do comprimento de onda L. Para uma onda de águas profundas  $(d \gg L)$ : tanh kd = 1 e  $L = 1,5613$  T2. É utilizado um processo iterativo, partindo-se do valor de L para águas profundas. O processo termina quando a diferença entre dois valores do parâmetro k for menor que 0,0001, ou quando a convergência não é atingida em 20 iterações. A Figura 60 apresenta o trecho de código do processo para cálculo de H(f).

Figura 60 - Trecho do código do processo para cálculo de H(f).

```
' z = imersão ou recobrimento do sensor de pressão
N = n \times 1000 de pontos (300)
tanhkd0 = 0.996For f = 1 To N/2\begin{array}{rcl}\n\text{freq} & = & f * \text{SampleRate/N} \\
\text{Ctel} & = & P \text{i} * 2 * q & / (P \text{i} * 2 * f \text{req}) \cdot 2\n\end{array}Lx = Pi*2*tanhkd0kx = Pi*2/Lx' processo iterativo para definir L e k
     For ik = 1 To 20
          Lnovo = Ctel * tanh (kx * prof local)
          knovo = Pi*2/LnovoIf (Abs(Lnovo - Lx)) >= 0.00001 Then
               Lx = Lnovokx = knovoElse
              ik = 20Lx = Lnovokx = knovoEnd \; If
    Next ik
     H2(f) = 1/(\cosh(kx*(prof\_local-z))/\cosh(kx*prof\_local))^2If H2(f) > 10 Then H2(f)=10 ' limite filtra dias sem ondas
Next f
```
Fonte: Elaboração do próprio autor.

Com H(f) calculado, a correção é aplicada aos vetores ReX e ImX, sendo então chamada a transformada inversa. Após a inversão os dados ficam disponíveis em um vetor XC(i) e são também registrados em arquivo, juntamente com a informação sobre a data e hora.

O vetor de valores de onda XC é então ordenado em ordem decrescente e calcula-se a média dos maiores 100 valores a cada minuto. Essa média é armazenada no vetor Hs(j) com j correspondente ao minuto do dia sendo tratado. Ao final do dia, o processo repetiu-se 1440 vezes, produzindo o vetor de alturas significativas a cada minuto.

O protótipo do programa foi testado em planilhas Excel, usando macros codificadas em VBA, Visual Basic for Applications, com as entradas e saídas de resultados parciais diretamente na planilha como indica a Figura 61. Apesar do protótipo rodar em um esquema bastante ineficiente, pois o processo de escrever valores parciais nas células da planilha consome muito mais tempo que a gravação em arquivos texto, o tratamento completo de 1 dia de dados foi efetuado em cerca de 5 minutos num processador I5 de 3.2GHz rodando Windows7-64bits.

Figura 61 - Planilha de resultado da execução dos macros de cálculos das alturas significativas de ondas obtidas a partir do espectro de pressão.

|                |                                                                                                    |        |                             |                  |                              |          |           |             |              |             |            |                  | л. |      |         |                         | л.               |                 |                                          | л.      |                          |              |         |                    |  |
|----------------|----------------------------------------------------------------------------------------------------|--------|-----------------------------|------------------|------------------------------|----------|-----------|-------------|--------------|-------------|------------|------------------|----|------|---------|-------------------------|------------------|-----------------|------------------------------------------|---------|--------------------------|--------------|---------|--------------------|--|
|                |                                                                                                    | Início | Inserir                     | Layout da Página |                              | Fórmulas |           | Dados       | Revisão      | Exibicão    |            | Acrobat          |    |      |         |                         |                  |                 |                                          |         |                          |              |         | $\odot$ - $\Box$ x |  |
|                | V Régua<br>Nova Janela<br>Dividir<br>Visualização da Quebra de Página<br><b>V</b> Barra de Fórmulas<br>ľ<br>R<br>I,<br>$\Box$<br>V Linhas de Grade<br>Organizar Tudo<br><b>D</b> Ocultar<br>Modos de Exibição Personalizados<br><b>V</b> Títulos<br>100%<br>Normal Layout da<br>Salvar Espaco Alternar<br>Zoom na<br>Macros<br>7 <sub>oom</sub><br>Congelar Painéis * Reexibir 34<br>Tela Inteira<br>Barra de Mensagens<br>Página<br>Selecão<br>de Trabalho Janelas -<br>Modos de Exibição de Pasta de Trabalho<br>Mostrar/Ocultar<br>Zoom<br>Janela<br><b>Macros</b> |        |                             |                  |                              |          |           |             |              |             |            |                  |    |      |         |                         |                  |                 |                                          |         |                          |              |         |                    |  |
|                | fx<br>Y34<br>۰                                                                                                    |        |                             |                  |                              |          |           |             |              |             |            |                  |    |      |         |                         |                  |                 |                                          |         |                          |              |         |                    |  |
|                | A                                                                                                    |        |                             | D                |                              |          | G         | н           |              |             |            |                  | M  | N    | $\circ$ | P                       | $\Omega$         | R.              | S                                        |         | U                        | $\mathsf{V}$ | W       | X                  |  |
| 1              |                                                                                                    |        | Linha de inicio dos dados = |                  | 10                           |          |           |             |              |             |            |                  |    |      |         |                         |                  |                 |                                          |         |                          |              |         |                    |  |
| $\overline{2}$ |                                                                                                    |        | Profundidade Local =        |                  | 8                            |          |           |             |              |             |            |                  |    |      |         |                         |                  |                 |                                          |         |                          |              |         |                    |  |
| 3              |                                                                                                    |        |                             | Sample Rate =    | 5                            |          |           |             |              |             |            |                  |    |      |         |                         |                  |                 |                                          |         |                          |              |         |                    |  |
| 4              |                                                                                                    |        | Numero de pontos =          |                  | 300                          |          |           |             |              |             |            |                  |    |      |         |                         |                  |                 |                                          |         |                          |              |         |                    |  |
| 5              |                                                                                                    |        |                             |                  | altura hs = $\bigg[ 0.06569$ |          |           |             |              |             |            |                  |    |      |         |                         |                  |                 |                                          |         |                          |              |         |                    |  |
| 6              |                                                                                                    |        | num, de linhas deletadas    |                  | $\Omega$                     |          |           |             |              |             |            |                  |    |      |         |                         |                  |                 |                                          |         |                          |              |         |                    |  |
| $\overline{7}$ |                                                                                                    |        |                             |                  |                              |          |           |             |              |             |            |                  |    |      |         |                         |                  |                 |                                          |         |                          |              |         |                    |  |
| 8              |                                                                                                    |        |                             |                  | 413710                       |          |           |             |              |             |            |                  |    |      |         |                         |                  |                 |                                          |         |                          |              |         |                    |  |
| 9              | Hora                                                                                                    |        | Minuto Segundo Prof.        |                  | Delta                        | freq     | 1/H2      | Rex(k)      | ImX(k)       | ReXC(k)     | ImXCl(k)   | XC(i)            |    | Hora | Minuto  | Leituras Profundi dzmin |                  |                 | hmax                                     |         | hmedio hmax/hmcompletchs |              |         |                    |  |
| 10             |                                                                                                    |        |                             | 0 1.08436        | 0.00449                      |          |           | $3.1E - 14$ | $\mathbf{a}$ | $3.1E - 14$ |            | $0 - 0.05119$    |    |      |         | 300                     | 1.07626          | $-0.3216$       | 0.32924                                  | 0.0399  | 9.53723                  |              | 0.11086 |                    |  |
| 11             |                                                                                                    |        | 02                          | 1.0843           | 0.00443                      | 0.01667  | 1.08362   | 0.04904     | $-0.00096$   | 0.05314     | $-0.00104$ | $-0.09361$       |    |      |         |                         | 1.07758          | $-0.26543$      | 0.27465                                  | 0.04444 | 28,6346                  |              | 0.1204  |                    |  |
| 12             |                                                                                                    |        | 0.4                         | 1.0843           | 0.00443                      | 0.03333  | 1.08394   | 0.04228     | $-0.02339$   | 0.04583     | $-0.02535$ | $-0.04335$       |    |      | B       | 300                     | 1.07813          | $-0.21511$      | 0.2358                                   | 0.03523 | 7.08043                  |              | 0.09653 |                    |  |
| 13             |                                                                                                    |        | 0.6                         |                  | 07952 -0.00035               | 0.05     | 1.08534   | 0.01189     | 0.01388      | 0.0129      | 0.01506    | 0.05083          |    |      |         | 300                     | 107889           | $-0.3219$       | 0.30166                                  | 0.03455 | 8.88222                  |              | 0.09604 |                    |  |
| 14             |                                                                                                    |        |                             |                  | 0.8 1.07474 -0.00513         | 0.06667  | 1.08909   | $-0.03711$  | 0.00648      | $-0.04041$  | 0.00705    | 0.12919          |    |      | 5       | 300.                    | 1.07931          | $-0.28254$      | 0.23539                                  | 0.03882 | 32.0698                  |              | 0.10437 |                    |  |
| 15             |                                                                                                    |        |                             |                  | 107474 -000513               | 0.08333  | 1.09688   | 0.01566     | $-0.0493$    | 0.01718     | $-0.05408$ | 0.15034          |    |      | 6       | 300                     | 107858 -021407   |                 | 0.21829                                  | 0.03526 | 6 69847                  |              | 0.09568 |                    |  |
| 16             |                                                                                                    |        | $1.2^{\circ}$               |                  | 1.07468 -0.00519             | 0.1      | 1.11068   | 0.00602     | 0.04997      | 0.00669     | 0.0555     | 0.08775          |    |      |         |                         | 1.07698 -0.18623 |                 | 0.17575                                  | 0.02594 | 33.3554                  |              | 0.07056 |                    |  |
| 17             |                                                                                                    |        | 14                          |                  | 1.07474 -0.00513             | 0 11667  | 1 1 3 2 4 | $-0.01573$  | $-0.02324$   | $-0.01781$  | $-0.02632$ | $-0.03648$       |    |      | я       | 300 <sup>1</sup>        | 107417           | $-0.20121$      | 0.20513                                  | 0.02618 | 30 2404                  |              | 0.07015 |                    |  |
| 18             |                                                                                                    |        | 1.6                         |                  | 1.0748 -0.00507              | 0.13333  | 1.16353   | 0.02667     | 0.00606      | 0.03104     |            | 0.00705 -0.16401 |    |      | ٩       | 300                     |                  | 1.0736 -0.17137 | 0.17358                                  |         | 0.03424 16.8588          |              | 0.09084 |                    |  |
| 19             |                                                                                                    |        | 1.8                         | 1.08185          | 0.00198                      | 0.15     | 1.2049    | $-0.01317$  | 0.01109      | $-0.01587$  |            | 0.01336 -0.20922 |    |      | 10      | 300                     | 1.0739           | $-0.19718$      | 0.19602                                  | 0.02748 | 7.35146                  |              | 0.07621 |                    |  |
| 20             |                                                                                                    |        |                             |                  | 2 1.08436 0.00449            | 0.16667  | 1.25682   | 0.065       | 0.04891      | 0.0817      |            | 0.06147 -0.14597 |    |      | 11      | 300                     |                  |                 | 1.07297 -0.25352 0.24489 0.04096 7.64089 |         |                          |              | 0.10781 |                    |  |

Fonte: Elaboração do próprio autor.

As macros utilizadas para este processo estão nos anexos desta tese.

Para um desempenho mais rápido no processamento destes macros, foi criado pela autora um macro denominado Faz\_tudo, onde o mesmo executa todos os procedimentos de uma única vez, e além disso é possível calcular as médias das alturas significativas, máximas, médias e profundidades com intervalos de 1;5;10;30 minutos e 1hora. Para tanto utilizou-se um painel de controle desenvolvido em Visual- Basic como indica a Figura 62.

| Normal Layout da        | m<br>Página<br>Modos de Enbição de Pasta de Trabalho | Visualização da Quebra de Página<br>1 3 Modos de Exibição Personalizados<br>Tela Inteira |                     | V Regist<br>V Linhas de Grade<br><b>Barra de Mensagent</b> |                | <b>Mastrac/Ocultar</b> | V Barra de Fórmulas<br>V Titulos | Zoom<br>100%<br>Zoom | Zoom na<br>Selecão | Nova Janela<br>Organizar Tudo<br><b>ITI</b> Congelar Painé |
|-------------------------|------------------------------------------------------|------------------------------------------------------------------------------------------|---------------------|------------------------------------------------------------|----------------|------------------------|----------------------------------|----------------------|--------------------|------------------------------------------------------------|
|                         | AF1                                                  | $+ (1)$                                                                                  | fx.                 |                                                            |                |                        |                                  |                      |                    |                                                            |
| A                       |                                                      | 8                                                                                        |                     | c                                                          | D.             | E                      | F                                | G                    | H.                 |                                                            |
| 1                       |                                                      |                                                                                          |                     | Hora no                                                    |                |                        |                                  | 1 Minuto             |                    |                                                            |
| $\overline{2}$          |                                                      | *** Painel de Controle ***                                                               |                     | Tempo                                                      | Hora           |                        | Minuto Profundidade              | hmax                 | hmedio             | hs                                                         |
| $\overline{\mathbf{3}}$ |                                                      | Cálculo das Médias                                                                       |                     | 40553.0424                                                 | 1              | 1                      | 1.076255097                      | 0.329244858          | 0.039901443        | 0.110862624                                                |
| 4                       |                                                      |                                                                                          |                     | 40553.0431                                                 | 1              | 2                      | 1.07758353                       | 0.274653187          | 0.04443897         | 0.120404829                                                |
| 5                       | $O$ 1 minuto                                         |                                                                                          | $O$ 5 mmutos        | 40553,0438                                                 | $\mathbf{1}$   | 3                      | 1.078125237                      | 0.235803379          | 0.035233731        | 0.096526178                                                |
| 6                       |                                                      | 10 minutos                                                                               |                     | 40553.0444                                                 | 1              | 4                      | 1.078888663                      | 0.301657528          | 0.034550377        | 0.09604355                                                 |
| $\overline{I}$          | C) 30 minutos                                        |                                                                                          | O <sub>1</sub> hora | 40553.0451                                                 | 1              | 5                      | 1.079314423                      | 0.235387017          | 0.038824811        | 0.104371445                                                |
| 8                       |                                                      |                                                                                          |                     | 40553.0458                                                 | 1              | 6                      | 1.078578203                      | 0.218293171          | 0.035263853        | 0.095678754                                                |
| $\overline{9}$          |                                                      | Geração Gráfica                                                                          |                     | 40553.0465                                                 | 1              | $\overline{z}$         | 1.07697597                       | 0.175747649          | 0.025944421        | 0.070561339                                                |
| 10                      |                                                      |                                                                                          |                     | 40553.0472                                                 | 1              | s                      | 1.07417496                       | 0.205125286          | 0.026176075        | 0.070153792                                                |
| 11                      |                                                      |                                                                                          |                     | 40553.0479                                                 | 1              | ğ                      | 1.073604053                      | 0.17357639           | 0.034243371        | 0.090842112                                                |
| 12                      | 1min.                                                | 1 <sub>min</sub>                                                                         | 1 <sub>min</sub>    | 40553.0486                                                 | 1              | 10                     | 1.07389637                       | 0.196023995          | 0.027482543        | 0.076213879                                                |
| 13                      | <b>Smin</b>                                          | 5min                                                                                     | <b>Smin</b>         | 40553,0493                                                 | $\overline{1}$ | 11                     | 1.072974017                      | 0.244892364          | 0.040964221        | 0.107806755                                                |
| 14                      |                                                      |                                                                                          |                     | 40553.0500                                                 | $\mathbf{1}$   | 12                     | 1.072305583                      | 0.307871659          | 0.042803875        | 0.117108179                                                |
| 15                      | 10min                                                | 10min                                                                                    | 10min               | 40553.0507                                                 | 1              | 13                     | 1.0725634                        | 0.183960829          | 0.026630238        | 0.074410734                                                |
| 16                      | 30min                                                | 30min                                                                                    | 30mini              | 40553.0514                                                 | 1              | 14                     | 1.072047087                      | 0.228464043          | 0.031851372        | 0.086880152                                                |
| 17                      |                                                      |                                                                                          |                     | 40553.0521                                                 | 1              | 15                     | 1.071613793                      | 0.196388938          | 0.023775674        | 0.067894793                                                |
| 18                      | <b>1hora</b>                                         | 1hora                                                                                    | <b>1hora</b>        | 40553.0528                                                 | $\mathbf{1}$   | 16                     | 1.071486527                      | 0.173854941          | 0.023821552        | 0.06748811                                                 |
| 19                      |                                                      | Formatar tabelas                                                                         |                     | 40553.0535                                                 | 1              | 17                     | 1.070983053                      | 0.169606778          | 0.030563788        | 0.083487334                                                |
| 20                      |                                                      |                                                                                          |                     | 40553.0542                                                 | 1              | 18                     | 1.07008595                       | 0.242186458          | 0.032262493        | 0.088938499                                                |
| 21                      |                                                      |                                                                                          |                     | 40553.0549                                                 | 1              | 19                     | 1.067494737                      | 0.154364295          | 0.030879346        | 0.081382841                                                |
| 22                      |                                                      |                                                                                          |                     | 40553.0556                                                 | 1              | 20                     | 1.06643456                       | 0.255582834          | 0.031750932        | 0.086608416                                                |
| 23                      |                                                      |                                                                                          |                     | 40553.0563                                                 | 1              | 21                     | 1.065505467                      | 0.198179889          | 0.035303978        | 0.09343177                                                 |
| 24                      |                                                      |                                                                                          |                     | 40553.0569                                                 | 1              | 22                     | 1.06484259                       | 0.157637276          | 0.030473654        | 0.081239616                                                |
| 25                      |                                                      |                                                                                          |                     | 40553.0576                                                 | 1              | 23                     | 1.065330967                      | 0.219628235          | 0.033521334        | 0.089846704                                                |
| 26                      |                                                      |                                                                                          |                     | 40553.0583                                                 | ı              | 24                     | 1.065572063                      | 0.23546416           | 0.037389938        | 0.0989677                                                  |

Figura 62 - Painel de controle para cálculo de médias.

Fonte: Elaboração do próprio autor.

O programa denominado Faz\_tudo elaborado pela autora, utiliza-se dos macros desenvolvidos pelo professor Dr. Milton Dall'Aglio Sobrinho como parte das rotinas. Os programas utilizados são: Corrige, Reduz4 e Macro1, os quais estão todos descritos no desta tese.

Através destes programas foi possível determinar as alturas significativas, médias e máximas de ondas para um período de 6 meses (outubro de 2010 a março de 2011) na localização do sensor de pressão, cujos estudos de casos estão mostrados no capítulo de resultados.

Com os resultados de alturas significativas de ondas obtidos pelo espectro de ondas adquiridos pelo sensor de pressão, passou-se para a segunda etapa deste processo, onde, através de dados de ventos (coletados no mesmo período) obtidos pelo anemômetro 2D sônico instalado no lago, se utilizou o modelo numérico SWAN a fim de determinar as alturas significativas de ondas a fim de fazer comparações entre dados experimentais e numéricos com o intuito de validar o modelo para recintos fechados.

## *4.2.8 Discretização do domínio de cálculo*

O domínio de cálculo do modelo SWAN foi discretizado através de três malhas retangulares, uma que cobre toda a região do lago da barragem de Ilha Solteira, Figura 63. A malha maior (global) possui as dimensões 54km por 33km, e é composta de unidades quadrangulares de 1000m de lado. A 2ª malha (aninhada) foi definida com uma resolução de

500 m, cobrindo um retângulo de 26,6 km por 18,4 km. A 3ª malha (aninhada) foi definida com uma resolução de 250 m, cobrindo um retângulo de quadrado de 14,8 km por 14,3 km. Na malha aninhada foram definidos 5 pontos P1 a P5, onde se extraíram resultados das execuções do SWAN (Figura 63).

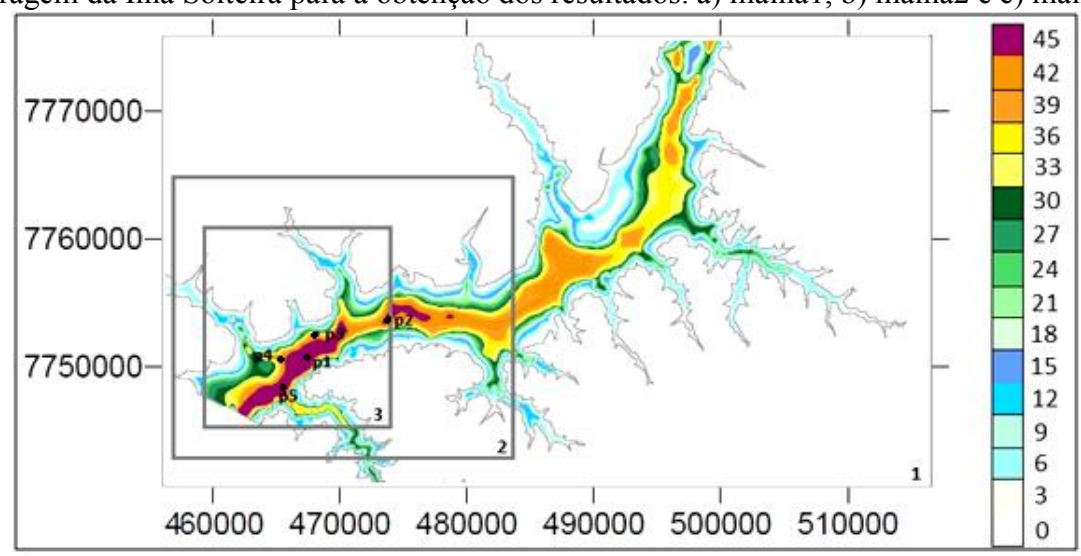

Figura 63 - Definição das malhas do modelo SWAN e localização dos pontos no lago da barragem da Ilha Solteira para a obtenção dos resultados: a) malha1, b) malha2 e c) malha3.

| Fonte: Elaboração do próprio autor. |  |
|-------------------------------------|--|
|-------------------------------------|--|

Tabela 7- Características das malhas utilizadas na simulação com o SWAN.

| Malha   X inicial   Y inicial   $N^{\circ}$ . DX   $N^{\circ}$ . DY   DX (m)   DY (m) |              |     |      |      |
|---------------------------------------------------------------------------------------|--------------|-----|------|------|
| 456680                                                                                | 7741700 58   | 33  | 1000 | 1000 |
| 457220                                                                                | 7744520 53   | 34  | 500  | 500  |
| 459329                                                                                | $7745690$ 58 | -57 | 250  | 250  |

Fonte: Elaboração do próprio autor.

# *4.2.9 Condições de vento e parâmetros gerais do modelo*

As condições de forçamento do modelo SWAN foram os dados de vento obtidos no anemômetro a 10 m. Esses dados de vento foram tratados de modo a serem lidos pelo modelo SWAN.

O programa utilizado para criar o arquivo de ventos de acordo com a leitura do SWAN é o media\_vento que se encontra no anexo desta tese. Executando este programa, temos a seguinte planilha de dados (Figura 64) onde podemos ver o ano, mês, dia, hora, minuto, segundo, intensidade e direção do vento; os parâmetros de valor 1 são valores que não são lidos pelo SWAN.

|                                                                                                    |                                                                                                    |                                                                                                    |                                                                                                    |                                                                                                    |                                                                                             | ventos 01 01 2011 17 01 2011 1minuto resultados 1min - Bloco de notas                                                                                                    |             |              |                  | $\mathbf{x}$<br>o<br>œ |
|----------------------------------------------------------------------------------------------------|----------------------------------------------------------------------------------------------------|----------------------------------------------------------------------------------------------------|----------------------------------------------------------------------------------------------------|----------------------------------------------------------------------------------------------------|---------------------------------------------------------------------------------------------|----------------------------------------------------------------------------------------------------|-------------|--------------|------------------|------------------------|
| Arquivo                                                                                                    | Editar                                                                                                    | Formatar                                                                                                 | Exibir                                                                                                    | Ajuda                                                                                                    |                                                                                             |                                                                                                    |             |              |                  |                        |
| Date<br>W<br>h                                                                                                    | s<br>m                                                                                                    | (m)                                                                                                    | Time<br>(m)                                                                                                    |                                                                                                    | speed<br>(s)                                                                                | L<br>(d. N)                                                                                                    | тr<br>(deq) | Dir.<br>(HZ) | Spr.fp<br>(d, N) |                        |
| 20110101<br>20110101<br>20110101<br>20110101<br>20110101<br>20110101<br>20110101<br>20110101<br>20110101<br>20110101<br>20110101<br>20110101<br>20110101<br>20110101<br>20110101<br>20110101<br>20110101<br>20110101<br>20110101 | 0<br>$\mathbf{o}$<br>$\mathbf 0$<br>1.<br>$\overline{2}$<br>$\Omega$<br>$\Omega$<br>3.<br>$\mathbf 0$<br>4<br>$\mathbf{o}$<br>0<br>6<br>$\Omega$<br>7<br>8<br>$\Omega$<br>-9<br>$\Omega$<br>0, 10<br>0.11<br>012<br>013<br>0, 14<br>0, 15<br>016<br>01700<br>01800 | 00<br>00<br>00<br>00<br>00<br>00<br>5.<br>00<br>00<br>00<br>00<br>00<br>00<br>00<br>00<br>00<br>00<br>00 | 4.625<br>5.096<br>4.622<br>4.754<br>4.620<br>4.664<br>4.394<br>4.630<br>5.239<br>4.097<br>4.212<br>3.994<br>4.098<br>4.248<br>4.209<br>4.390<br>4.005<br>3.416<br>4.279 | 1<br>ı<br>1<br>1<br>1<br>1<br>$\mathbf{1}$<br>1<br>1<br>1<br>1<br>1<br>1<br>1<br>1<br>1<br>$\mathbf{1}$<br>1<br>$\mathbf{1}$<br>1<br>1<br>1<br>1<br>1<br>1<br>1<br>1<br>1<br>1<br>1<br>$\mathbf{1}$<br>1<br>1<br>1<br>1<br>1<br>1<br>1. | ı<br>1<br>1<br>1<br>1<br>1<br>1<br>1<br>1<br>1<br>1<br>1<br>1<br>1<br>1<br>1<br>1<br>1<br>1 | 201.133<br>ı<br>201.385<br>1<br>1<br>1 198.608<br>1<br>1 198.374<br>1<br>1 198.782<br>203.191<br>1<br>1<br>1 195.983<br>1<br>1 194.661<br>1<br>206.257<br>1.<br>1<br>1 199.919<br>1<br>1 197.472<br>1<br>190.701<br>1<br>1 193.050<br>1<br>1 186.505<br>1<br>1 195.781<br>1<br>1 195.110<br>1 194.857<br>1<br>1<br>1 190.588<br>1<br>1 196.672 | 1<br>1<br>1 |              |                  |                        |

Figura 64 - Representação de dados tratados de vento.

Fonte: Elaboração do próprio autor.

O programa média\_vento, é responsável por organizar as planilhas de ventos, realizar as correções de altura de vento de acordo com a posição do anemômetro, bem como fazer as médias dos ventos. Nesta tese, foram utilizadas correções de altura do vento a 1,2m e médias a cada 1minuto.

Para os cálculos do SWAN, o espectro direcional foi definido a partir da discretização de um espectro em frequência contendo 21 intervalos, de 0,070 a 2,0 Hz, com distribuição logarítmica, e de uma discretização em direção cobrindo os 360º, dividida em 144 intervalos  $(\Delta \theta = 2.5^{\circ}).$ 

Todas as execuções foram realizadas com a versão 40.72 do SWAN e os fenômenos físicos incluídos foram refração, o empolamento e a rebentação por influência do fundo e do excesso de declividade (whitecapping), interações entre tríades de ondas (triad wave-wave interactions) e a geração de harmônicas (frequency shifting).

Para tais condições, foram efetuados os cálculos com o modelo SWAN para as condições de vento de outubro de 2010 a março de 2011 e obtiveram-se as características da agitação no lago nos pontos assinalados P1 a P5 (ver Figura 63), onde o Ponto5 representa a posição da árvore instrumental de onde foram coletados os dados de vento e ondas. Quanto ao tempo necessário ao cálculo, uma simulação do SWAN com uma malha (a 1ª malha assinalada na Figura 63) demora cerca de 40s enquanto que com as três malhas de cálculo mencionadas acima uma simulação demora tipicamente 120 segundos. Meio ano de simulações equivalem a 708 simulações e cerca de 24h, utilizando 3 malhas aninhadas.

Para a execução do modelo numérico SWAN, foram necessários a criação de alguns arquivos de entrada, como a batimetria do lago, pontos a serem analizados (foram escolhidos 5 pontos onde 1 deles (ponto 5) representa a posição georeferenciada da árvore de (latitude 20020'49 .07'' e longitude 51018'17 .63'');( lembrando que é necessário a conversão das

coordenadas geográficas para UTM para sua introdução no SWAN). Para esta transformação de unidades de medida foi utilizado o site: [http://www.carto.eng.uerj.br/cgi/index.cgi?x=geo2utm.htm,](http://www.carto.eng.uerj.br/cgi/index.cgi?x=geo2utm.htm) onde se colocou a coordenadas em latitude e longitude e obteve-se UTM. Feito isso as novas coordenadas são: Norte: 7750072.758989 ; Leste : 468164.456335.

# *4.2.10 Metodologia utilizada para a construção das malhas*

Em posse das metodologias do item 4.2, realizaram-se comparações das alturas significativas de ondas obtidas pelo espectro de pressão devidamente transformadas com alturas significativas de ondas determinadas pelo SWAN alimentado da batimetria, intensidade e direção dos ventos. Tais estudos estão inseridos no capítulo de Resultados.

# **5 RESULTADOS**

Neste item, têm-se os estudos obtidos, num primeiro momento em águas abertas, realizado no Porto da Praia da Vitória, Açores – Portugal, tomando como alvo as alturas significativas, período médio das ondas e direções de pico no período de 2 anos (2009-2010) utilizando o modelo SWAN a partir dos dados obtidos pelo WWIII e comparados com dados obtidos pela Boia-Ondógrafo, bem como análises estatísticas dos mesmos.

Num segundo momento, em águas restritas, testes numéricos foram realizados no Lago da Barragem de Ilha Solteira – São Paulo Brasil, onde foram feitas as previsões de ondas utilizando o modelo SWAN para um período de 6 meses (outubro de 2010 a março de 2011), efetuaram-se comparações entre medidas de alturas significativas de ondas obtidas pelo sensor de pressão e aplicação do modelo numérico SWAN a partir de dados de ventos obtidos através de um anemômetro 2D sônico instalado no lago.

## **5.1. O Porto da Praia da Vitória**

## *5.1.1 Situação I - Sem vento*

Os resultados apresentados a seguir são referentes à utilização de apenas 1 malha e sem a influência do vento. Efetuaram-se as seguintes simulações para cada uma das análises:

Análise da influência da altura de onda, para as seguintes condições de agitação marítima incidente:

a) Caso 1: 
$$
t_p
$$
= 13s,  $H_s$ =2m,  $Dir$ =260°;

- b) Caso 2:  $t_p = 13s$ ,  $H_s = 5m$ ,  $Dir = 260^\circ$ .
- c) Caso 1: *t<sup>p</sup>* = 15s, *Hs*=2m, *Dir*=320º;
- d) Caso 2:  $t_p = 15$ s,  $H_s = 5$ m,  $Dir = 320^\circ$ .

Análise da influência da Direção de onda, para as seguintes condições de agitação marítima incidente:

a) Caso 1:  $t_p = 13s$ ,  $H_s = 2 m$ ,  $Dir = 260^\circ$ ;

- b) Caso 2: *t<sup>p</sup>* = 13s, *Hs*=2m, *Dir*=320º.
- c) Caso 1: *t<sup>p</sup>* = 15s, *Hs*=2m, *Dir*=260º.
- d) Caso 2:  $t_p = 15$ s,  $H_s = 2$ m,  $Dir = 320^\circ$ .

Análise da influência do período de onda para as seguintes condições de agitação marítima incidente:

a) Caso 1: *t<sup>p</sup>* = 15s, *Hs*=2m, *Dir*=320º.

b) Caso 2:  $t_p = 13s$ ,  $H_s = 2m$ ,  $Dir = 320^\circ$ .

Evolução das características da agitação marítima ao longo de 10 horas no dia 01 de Janeiro de 2009.

Evolução das características da agitação marítima ao longo dos meses de Janeiro e Fevereiro de 2009

Para as cinco primeiras análises, os resultados consistem nos valores da altura significativa (*Hs*), Período médio (*tp*) e Direção de onda (*Dir*) no domínio computacional correspondente à primeira malha. Na última análise, os resultados consistem na série temporal de valores de *H<sup>s</sup>* e *Dir* num ponto em frente ao porto, durante 10 horas do dia 01 de Janeiro de 2009 e nos meses de Janeiro e Fevereiro de 2009.

## *5.1.1.1 Análise da influência da altura de onda*

Nas Figuras 65 e 66 apresentam-se os resultados da altura significativa (*Hs*), Período médio (*tp*) e Direção de onda (*Dir*) no domínio computacional correspondente à primeira malha, para as condições de agitação marítima seguintes:

a) Caso 1: *tp*= 13 s, *Hs*=2 m, *Dir*=260º;

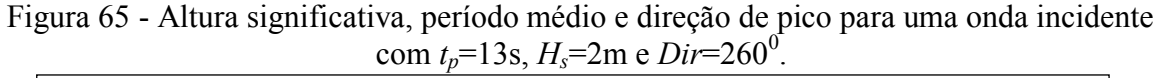

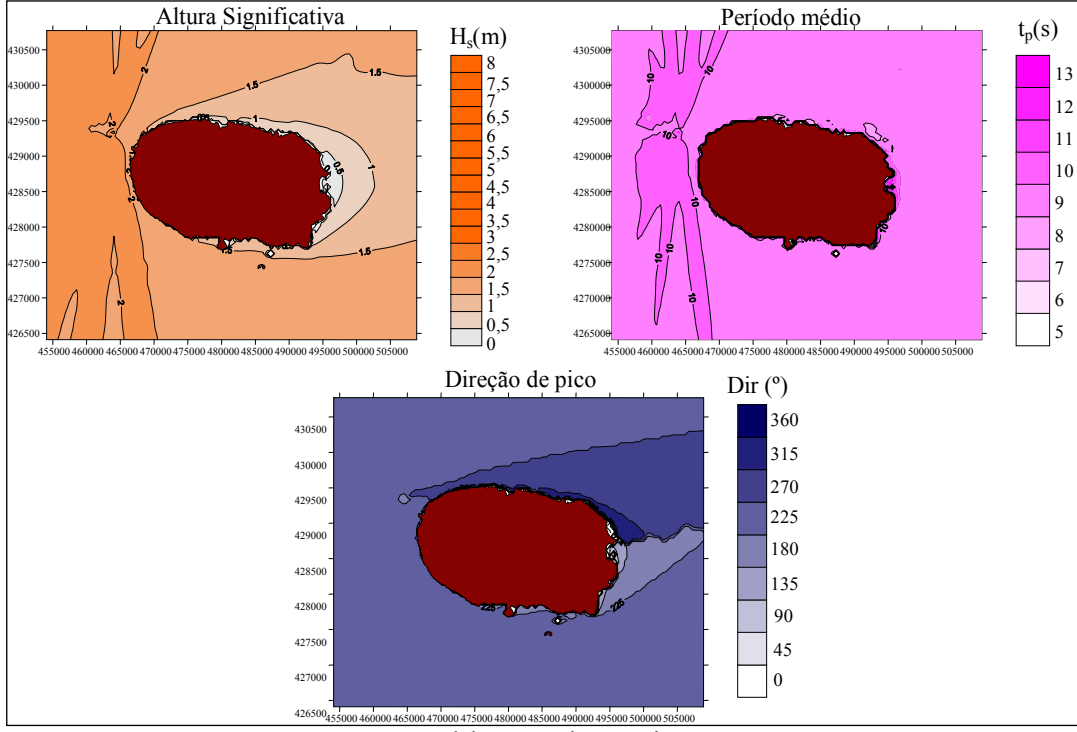

Fonte: Elaboração do próprio autor.

b) Caso 2 : *tp*= 13 s, *Hs*=5 m, *Dir*=260º.

Figura 66- Altura significativa, período médio e direção de pico para uma onda incidente com  $t_p = 13$ s, *H<sub>s</sub>*=5m e *Dir*=260<sup>0</sup>.

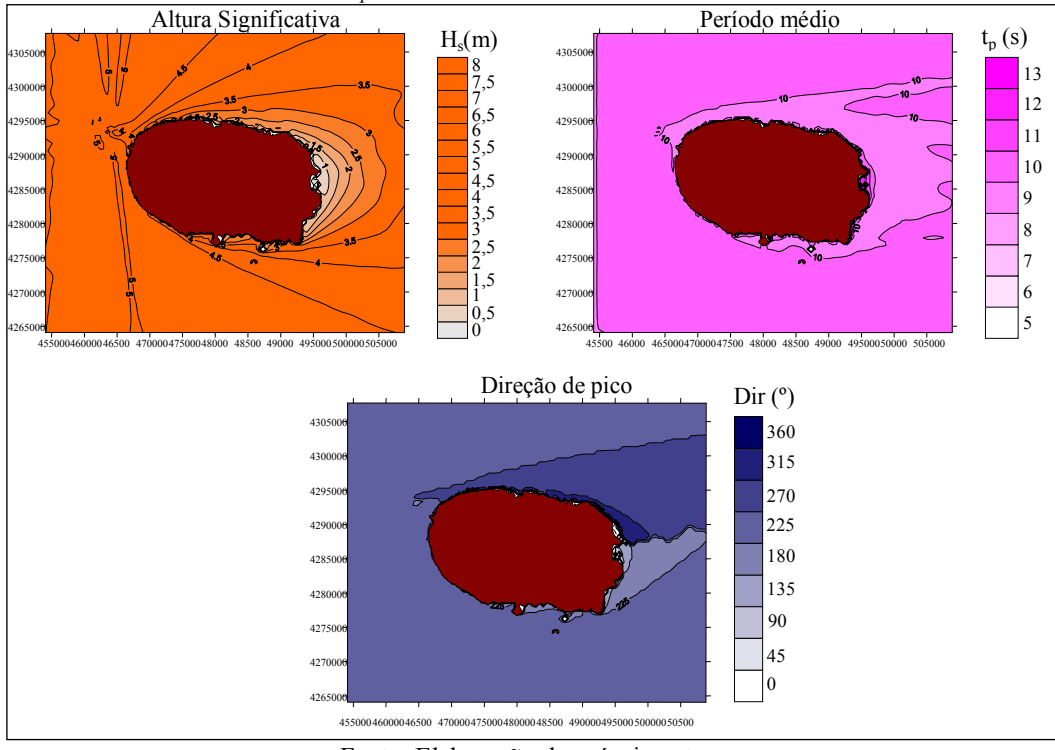

Fonte: Elaboração do próprio autor.

Da análise das Figuras 65 e 66 observa-se que para qualquer das alturas de onda incidentes, vale registrar:

Para a direção de onda de 260º e *tp* = 13 s, a zona do porto da Praia da Vitória encontra-se abrigada à agitação incidente. Com efeito, dá-se uma redução significativa da altura de onda desde o largo até essa zona. Essa redução é proporcional à altura de onda incidente. Portanto, o modelo tem um comportamento quase linear.

Uma rotação significativa das direções de onda em torno da Ilha, devido à refração e difração.

Nas apresentam-se os resultados da altura significativa (*Hs*), Período médio (*tp*) e Direção de onda (*Dir*) no domínio computacional correspondente à primeira malha, para as condições de agitação marítima seguintes:

a) Caso 1: *t<sup>p</sup>* = 15s, *Hs*=2m, *Dir*=320º;

Figura 67 - Altura significativa, período médio e direção de pico para uma onda incidente com  $t_p = 15$ s,  $H_s = 2$ m e  $Dir = 320^\circ$ .

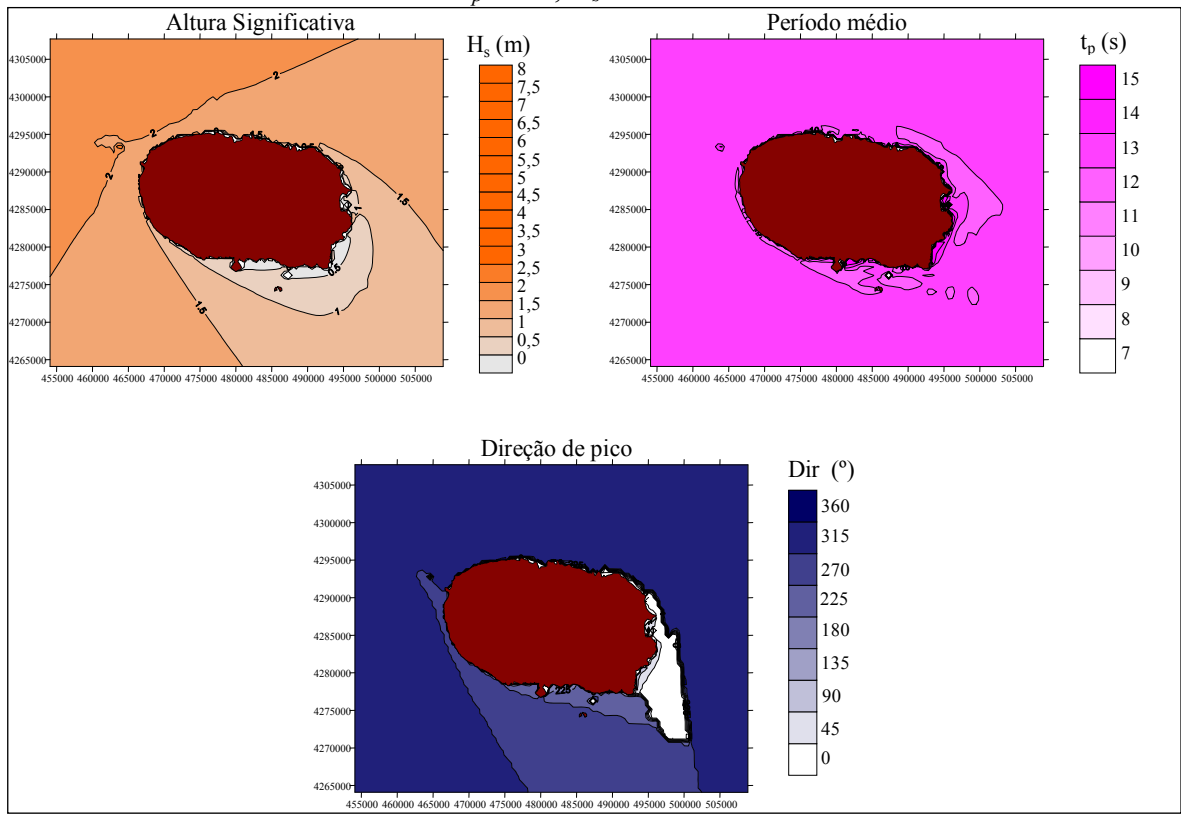

Fonte: Elaboração do próprio autor.

b) Caso 2: *t<sup>p</sup>* = 15s, *Hs*=5m, *Dir*=320º;

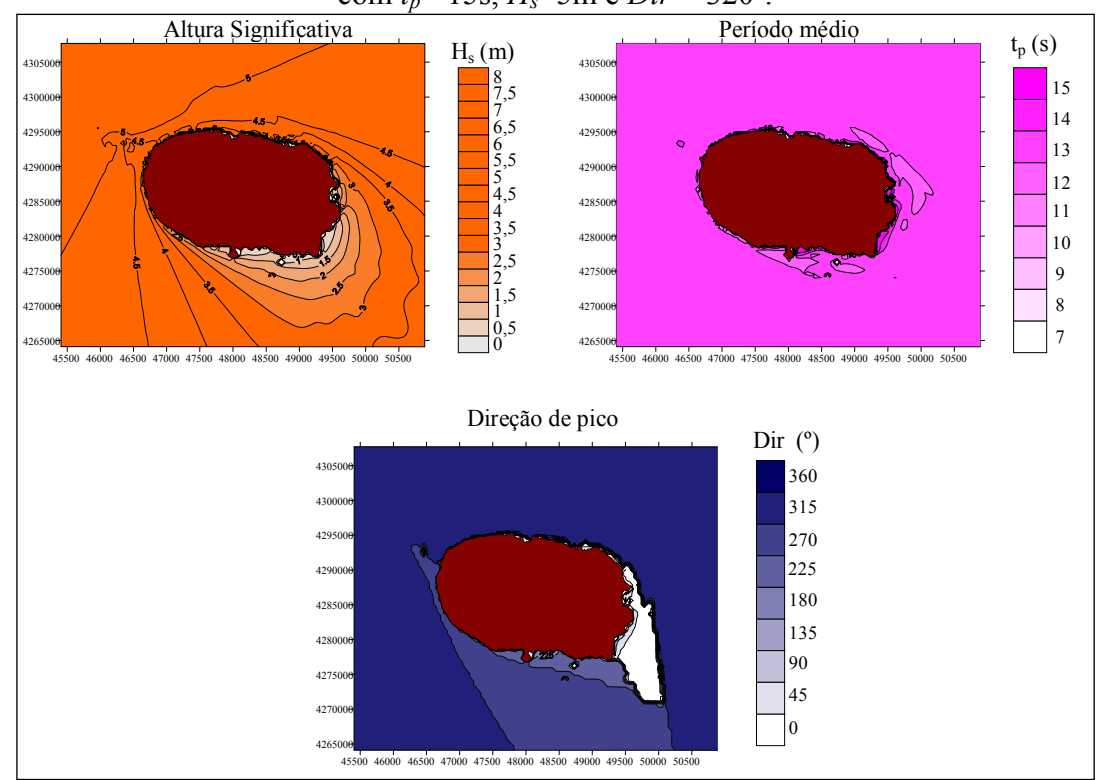

Figura 68 - Altura significativa, período médio e direção de pico para uma onda incidente com  $t_p = 15$ s,  $H_s = 5$ m e  $Dir = 320^0$ .

Fonte: Elaboração do próprio autor.

Da análise das Figuras 67 e 68 observa-se que para qualquer das alturas de onda incidentes:

Para a direção de onda de 320º e *tp* = 15s, a zona do porto da Praia da Vitória tem uma menor proteção a agitação incidente quando comparada com um ângulo de incidência de  $260^{\circ}$ . Com efeito, dá-se uma redução significativa da altura de onda desde o largo até essa zona. Essa redução é proporcional à altura de onda incidente. Portanto, o modelo tem um quase comportamento linear.

Uma rotação significativa das direções de onda em torno da Ilha, devido à refração e difração.

# *5.1.1.2 Análise da influência da direção da onda*

Nas Figuras 69 e 70 apresentam-se os resultados da altura significativa (*Hs*), Período de médio (*tp*) e Direção de onda (*Dir*) no domínio computacional correspondente à primeira malha, para as condições de agitação marítima seguintes.

a) Caso 1: *t<sup>p</sup>* = 13s, *Hs*=2m, *Dir*=260º;

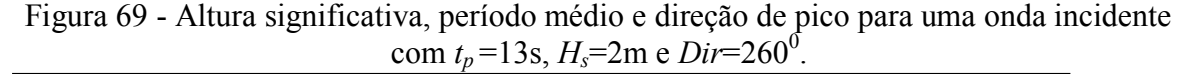

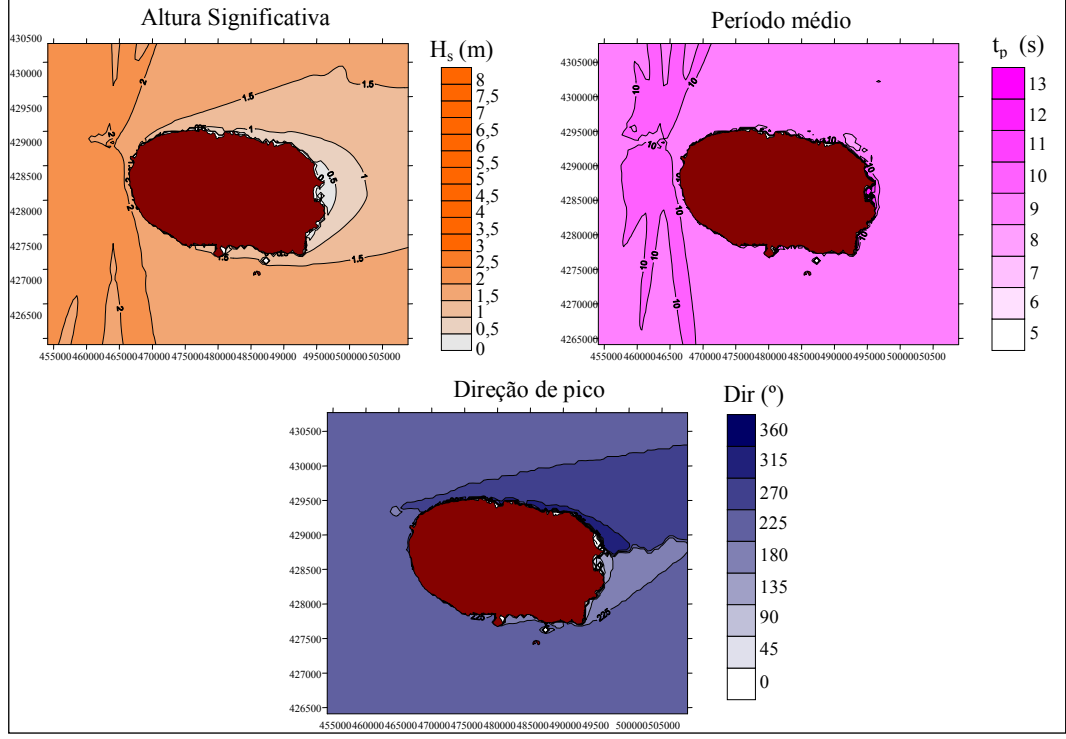

Fonte: Elaboração do próprio autor.

b) Caso 2: *t<sup>p</sup>* = 13s, *Hs*=2m, *Dir*=320º.

Figura 70 - Altura significativa, período médio e direção de pico para uma onda incidente com  $t_p$ =13s,  $H_s$ =2m e *Dir*=320<sup>0</sup>.

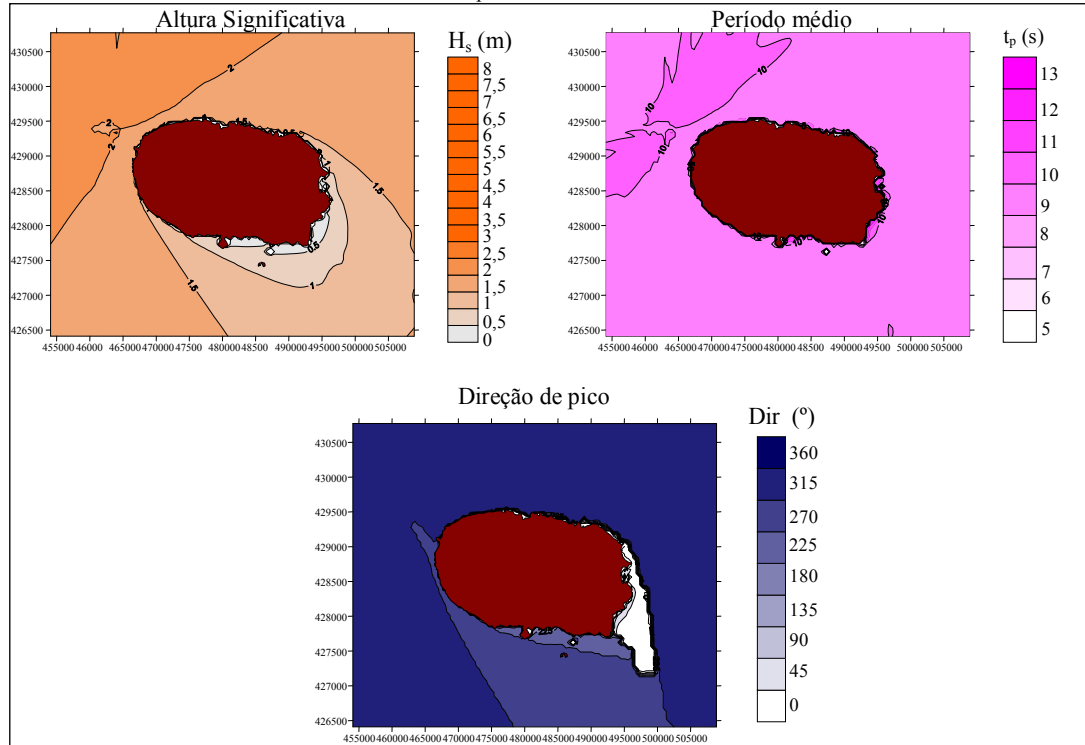

Fonte: Elaboração do próprio autor.

Da análise das Figuras 69 e 70 observa-se que:

Quando o ângulo de incidência da onda é de 260º, existe uma maior proteção (menores alturas de onda) na zona do porto da Praia da Vitória relativamente à direção de 320º. Com efeito, uma onda de 260º tem de rodar mais significativamente para atingir o porto da Praia da Vitória do que uma onda de 320º.

Para ambas as direções de onda a altura de onda em frente ao porto não excede 0,5 metros de altura.

Nas Figuras 71 e 72 apresentam-se os resultados de Altura significativa, *H<sup>s</sup>* , Período médio (*tp*) e Direção de onda (*Dir*) no domínio computacional correspondente à primeira malha, para as condições de agitação marítima seguintes

a) Caso 1: *t<sup>p</sup>* = 15s, *Hs*=2m, *Dir*=260º;

Figura 71 - Altura significativa, período médio e direção de pico para uma onda incidente com *t<sup>p</sup>* =15s, *Hs*=2 m e *Dir*=260º.

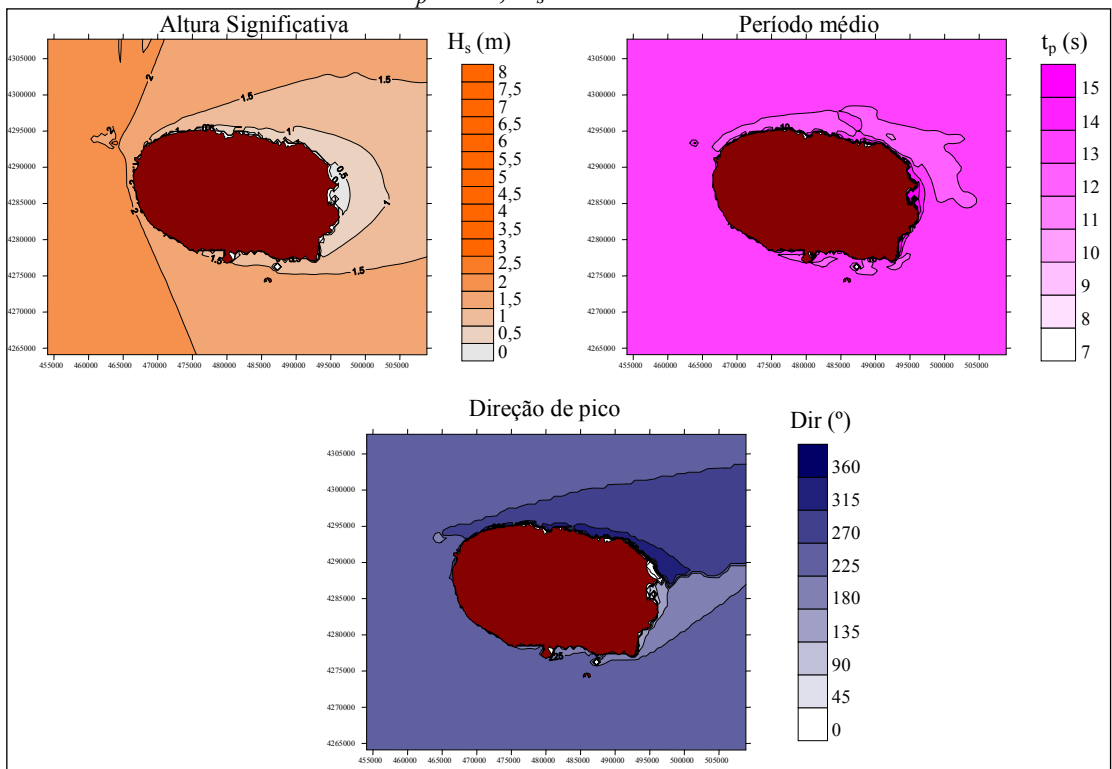

Fonte: Elaboração do próprio autor.

b) Caso 2: *t<sup>p</sup>* = 15s, *Hs*=2m, *Dir*=320º;

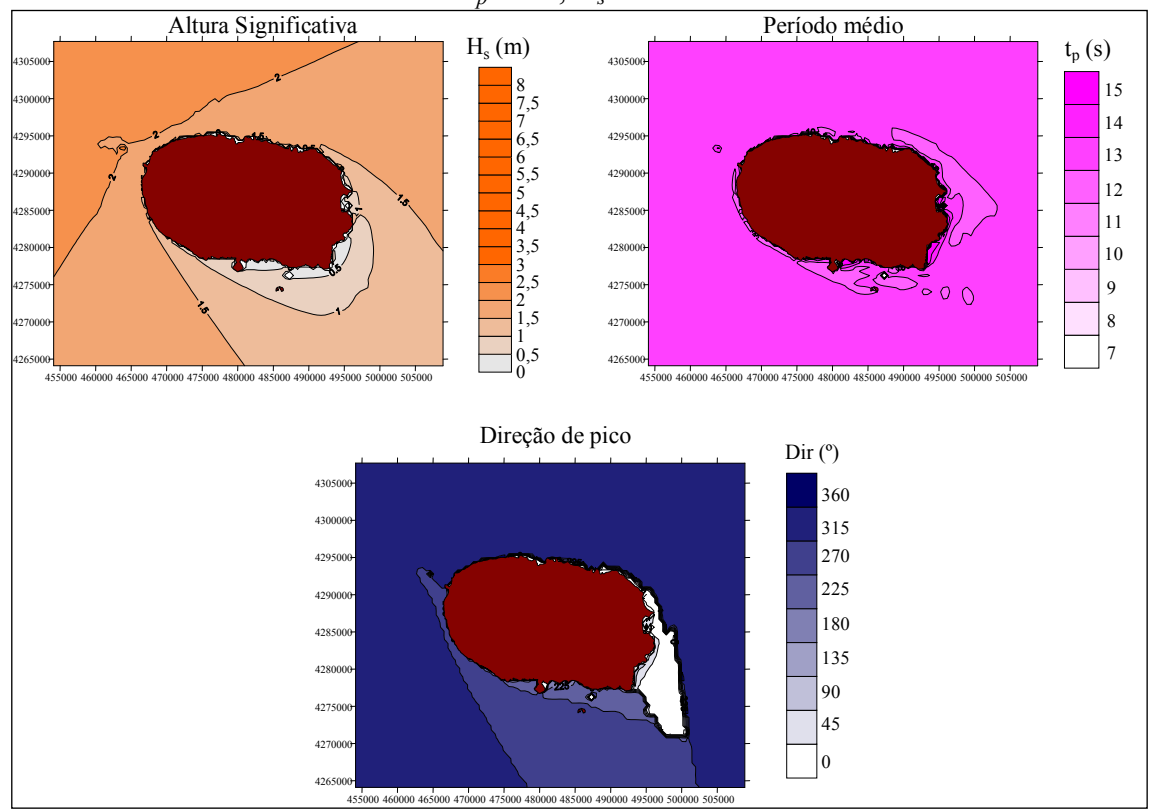

Figura 72 - Altura significativa, período médio e direção de pico para uma onda incidente com *t<sup>p</sup>* =15s, *Hs*=2m e *Dir*=320º.

Da análise das Figuras 71 e 72 observa-se que:

Quando o ângulo de incidência da onda é de 320º, existe uma menor proteção (maiores alturas de onda) na zona do porto da Praia da Vitória relativamente à direção de 260º.

Para ambas as direções de onda a altura de onda em frente ao porto não excede 0,5 metros de altura.

# *5.1.1.3 Análise da influência do período da onda.*

Nas Figuras 73 e 74 apresentam-se os resultados de altura significativa (*Hs*), Período médio (*tp*) e Direção de onda (*Dir*) no domínio computacional correspondente à primeira malha, para as condições de agitação marítima seguintes:

Fonte: Elaboração do próprio autor.

# a) Caso 1: *t<sup>p</sup>* = 15 s, *Hs*=2m, *Dir*=320º;

Figura 73 - Altura significativa, período médio e direção de pico para uma onda incidente com  $t_p = 15$ s,  $H_s = 2$ m e  $Dir = 320^\circ$ .

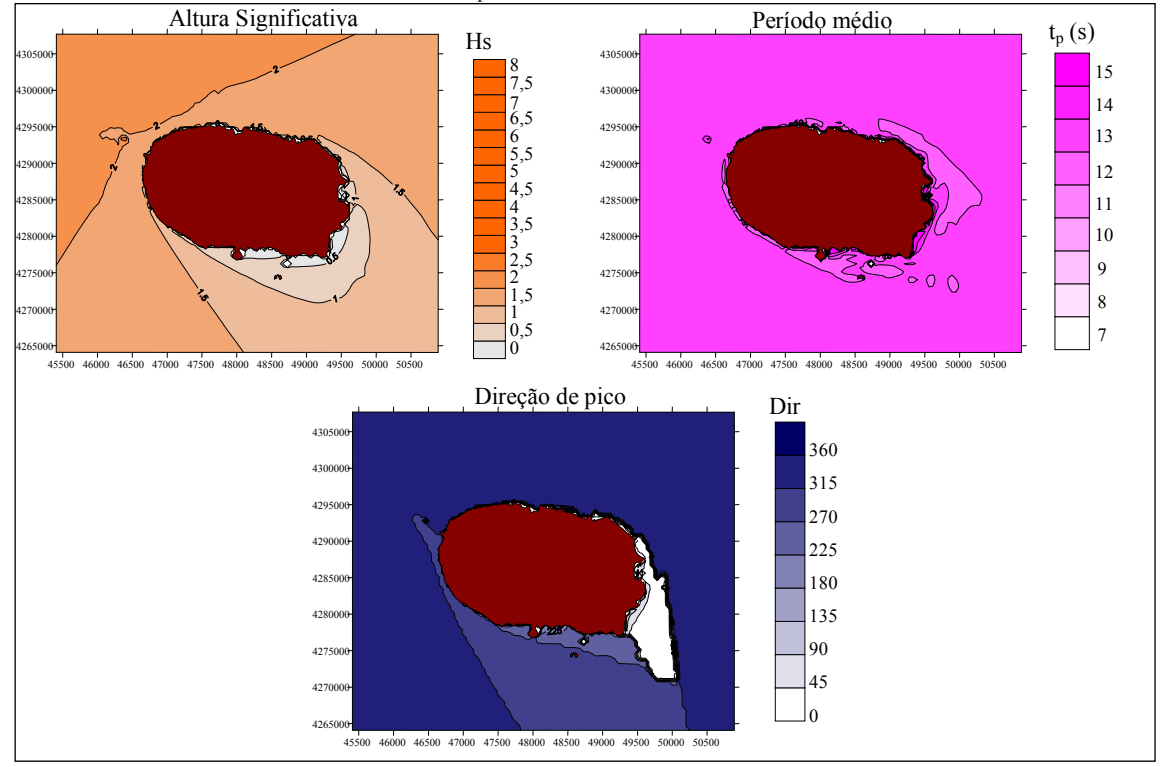

Fonte: Elaboração do próprio autor.

b) Caso 2: *t<sup>p</sup>* = 13 s, *Hs*=2m, *Dir*=320º.

Figura 74 - Altura significativa, período médio e direção de pico para uma onda incidente com *t<sup>p</sup>* =13s, *Hs*=2m e *Dir*=320º.

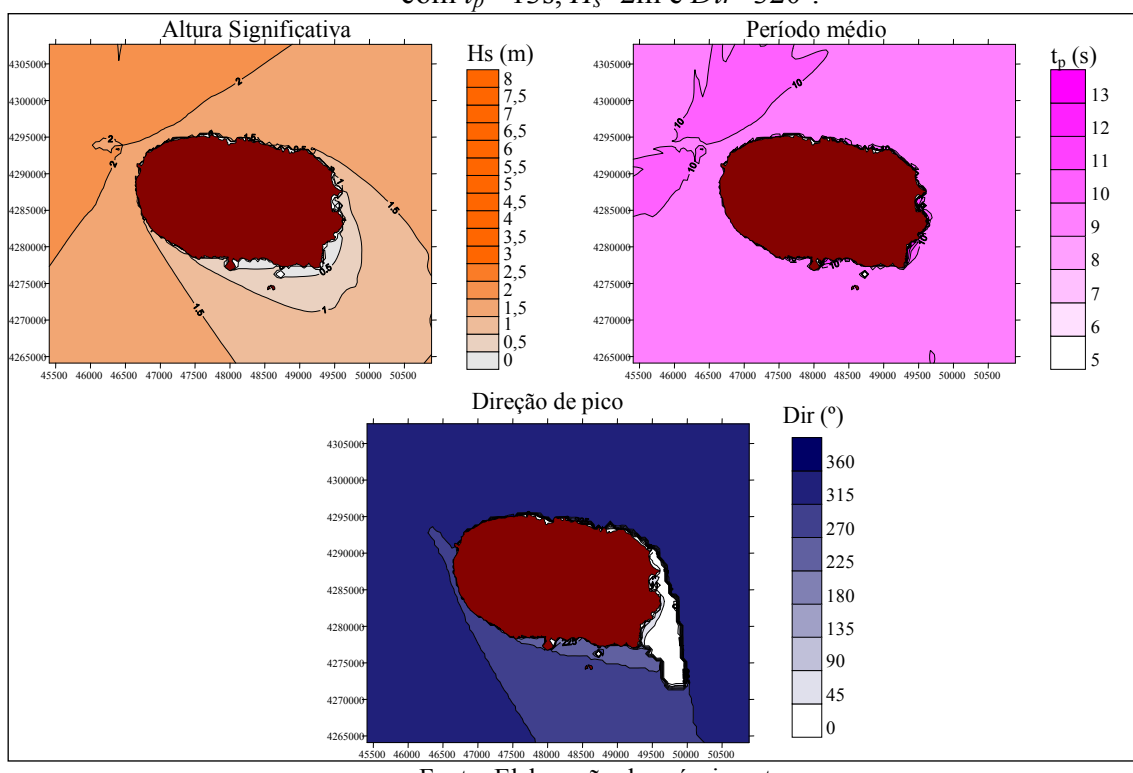

Fonte: Elaboração do próprio autor.

Observa-se que com os períodos de 13 e 15 segundos e ângulo de incidência de 320º, o comportamento das alturas significativas são bem semelhantes de modo a que as ondas com maior amplitude chegam mais próximas da área de interesse, entretanto próximo a costa elas não ultrapassam os 0,5m.

# *5.1.1.4 Análises Malha 3 - 1 de Janeiro de 2009, às 01:00 e às 10:00 horas*

A título de exemplo, apresentam-se nas figuras os resultados da altura significativa (*Hs*), e a direção de onda (*Dir*) no domínio computacional correspondente à 3ª malha, para as condições de agitação marítima do dia 1 de Janeiro de 2009, à 01:00 e à 10:00 horas.

Figura 75- a) altura significativa e b) direção de pico para uma onda incidente do dia 1 de Janeiro de 2009 à 01:00 (*Hs*= 1,819 m, *tp* =8,313 s, *Dir*=275,.60º).

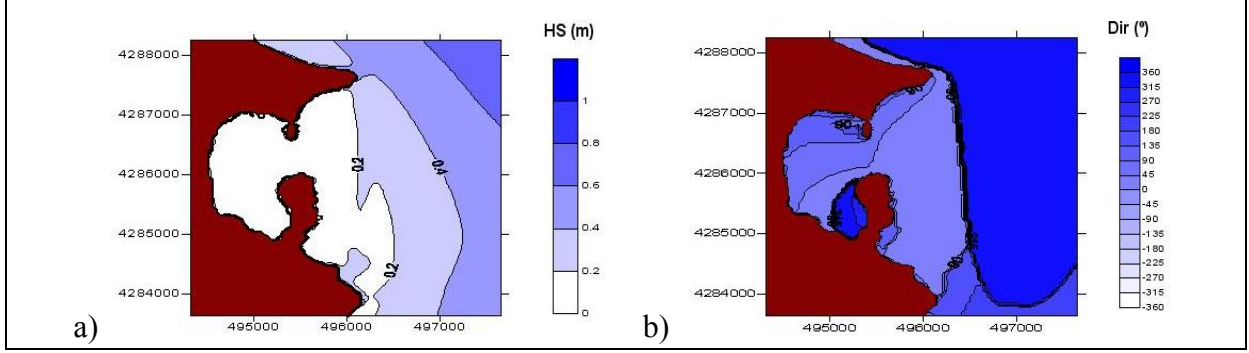

Fonte: Elaboração do próprio autor.

Figura 76 - a) altura significativa e b) direção de pico para uma onda incidente do dia 1 de Janeiro de 2009 à 10:00 (*Hs*= 2.08m, *tp*=8.453s, *Dir*=276.70).

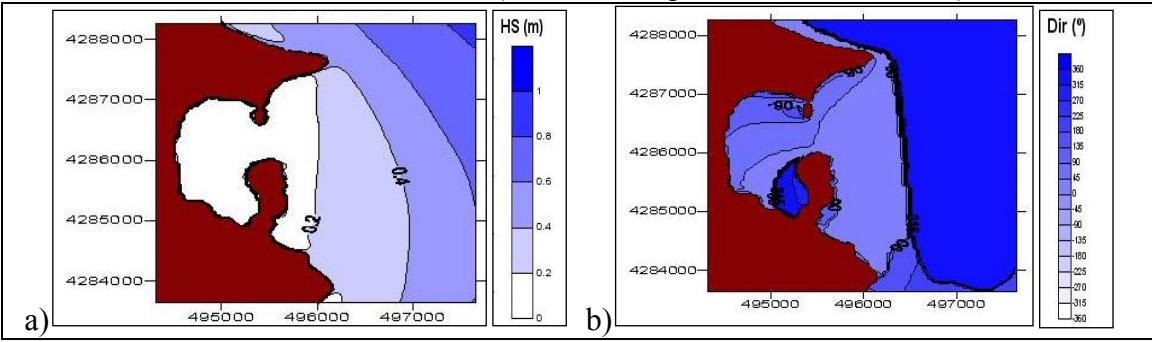

Fonte: Elaboração do próprio autor.

Da análise das Figuras 75 e 76, constata-se que:

Uma redução significativa da altura de onda desde a zona exterior ao porto até á zona interior. Para estes dois casos, a agitação no porto é inferior a 0.2 m, o que seria de esperar, pois a direção de onda ao largo é próxima de W. O porto encontra-se realmente abrigado a essa agitação.

Uma rotação significativa das direções de onda na entrada do porto, devido à orientação do porto.

É de notar que estes resultados têm de ser vistos com cuidado, pois no porto os fenômenos de difração e reflexão têm importância, fenômenos estes que ou não são simulados pelo SWAN ou quando o são, tal é feito de forma aproximada.

# *5.1.1.5 Evolução das características da agitação marítima*

Nesta seção foram realizadas simulações com o modelo SWAN para os meses de Janeiro e Fevereiro de 2009, considerando a situação sem ventos e utilizando três malhas de cálculo.

A Figura 77 indica a representação gráfica da altura de ondas observadas no dia 1 de Janeiro de 2009, no ponto boia, conforme Figura 38.

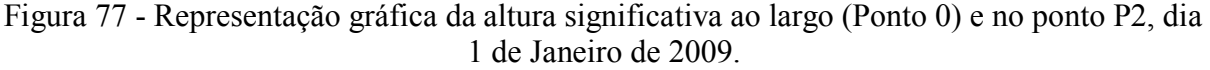

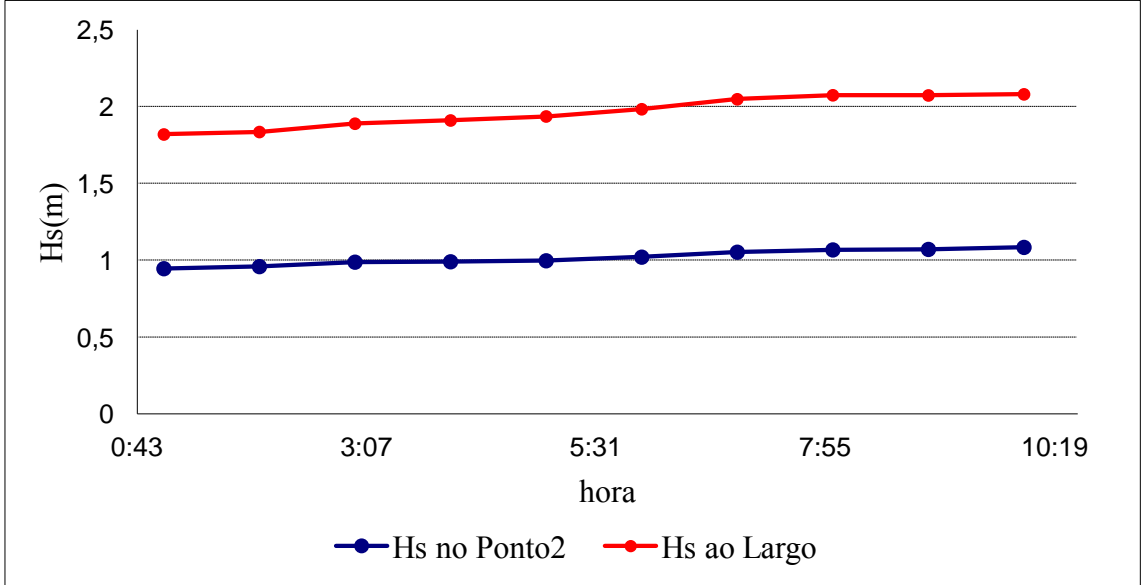

Fonte: Elaboração do próprio autor.

Observa-se na Figura 77, que as alturas de ondas ao largo e no ponto P2 admitem as mesmas características evolutivas, de modo a que no ponto ficam em torno de 1 m e ao largo em torno de 2 m.

A Figura 78 representa o gráfico dos períodos ao largo e o período médio no Ponto P0 no dia 1 de Janeiro de 2009 durante 10 horas.
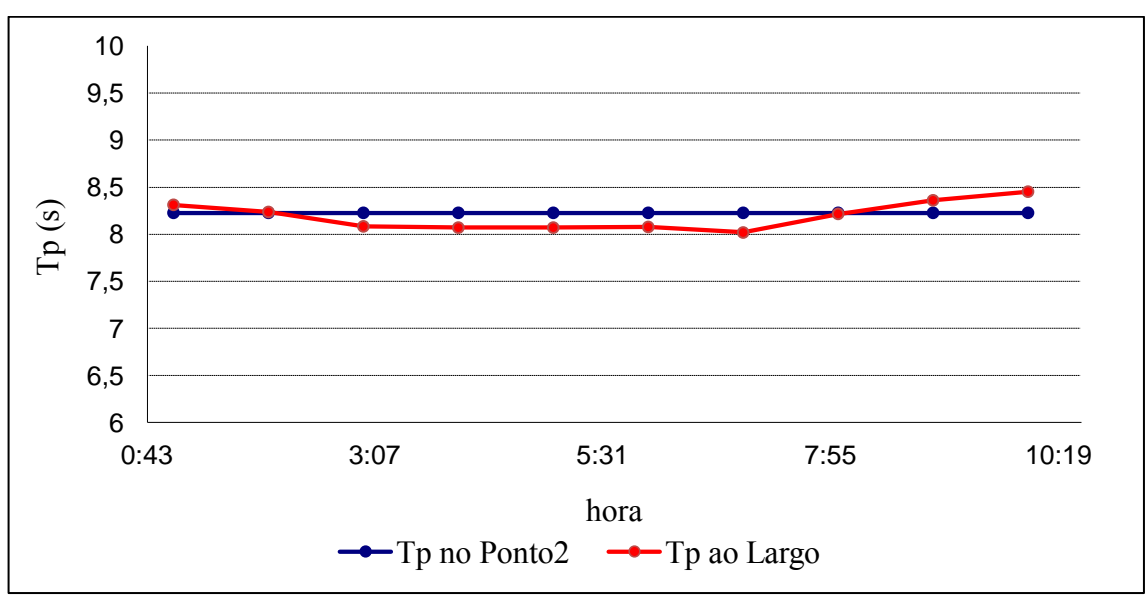

Figura 78 - Representação gráfica dos períodos ao largo (Ponto P0) e no Ponto P2, dia 1 de Janeiro de 2009.

Fonte: Elaboração do próprio autor.

Nota-se que os períodos médios no dia 1 de Janeiro seguem a mesmas relações entre si, de modo que os períodos estão entre 8 e 8,5 segundos.

Figura 79 - Representação gráfica das direções de onda ao largo (Ponto P0) e no Ponto P2, dia 1 de Janeiro de 2009.

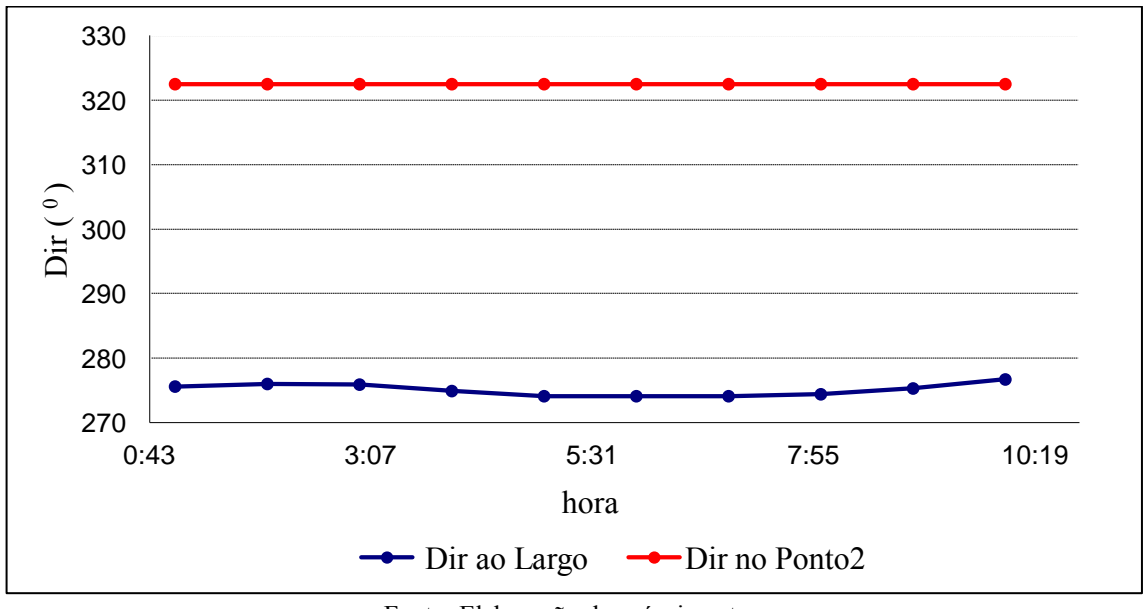

Fonte: Elaboração do próprio autor.

Observa-se na Figura 79 que existe uma forte rotação da direção da onda desde o largo até junto à boia, que é o resultado da refração. Ao longo do período em estudo, as direções de onda na boia são invariáveis.

A [Tabela 8](#page-145-0) apresenta os cálculos para as condições de agitação marítimas observadas ao longo de 10 horas no dia 01 de Janeiro de 2009.

| .    |     |     |                |          |       |                |       |         |        |       |         |
|------|-----|-----|----------------|----------|-------|----------------|-------|---------|--------|-------|---------|
| Ano  | Mês | Dia | Hora           |          | Hs0   | T <sub>0</sub> | Dir0  | Hs P    | T P    | Dir P | T P med |
| 2009 |     |     | $\theta$       | 39814    |       |                |       |         |        |       |         |
| 2009 |     |     |                | 39814,04 | 1,819 | 8,313          | 275,6 | 0,94597 | 8,2281 | 322,5 | 6,2168  |
| 2009 |     |     | $\overline{2}$ | 39814,08 | 1,835 | 8,237          | 276   | 0,95945 | 8,2281 | 322,5 | 6,1653  |
| 2009 |     |     | 3              | 39814,13 | 1,889 | 8,084          | 275,9 | 0,98847 | 8,2281 | 322,5 | 6,078   |
| 2009 |     |     | 4              | 39814,17 | 1,91  | 8,071          | 274,9 | 0,99103 | 8,2281 | 322,5 | 6,0715  |
| 2009 |     |     | 5              | 39814,21 | 1,936 | 8,071          | 274,1 | 0,99753 | 8,2281 | 322,5 | 6,0661  |
| 2009 |     |     | 6              | 39814,25 | 1,983 | 8,078          | 274,1 | 1,02109 | 8,2281 | 322,5 | 6,0931  |
| 2009 |     |     |                | 39814,29 | 2,048 | 8.019          | 274,1 | 1,05339 | 8,2281 | 322,5 | 6,0586  |
| 2009 |     |     | 8              | 39814,33 | 2,074 | 8.217          | 274,4 | 1,06802 | 8,2281 | 322,5 | 6,201   |
| 2009 |     |     | 9              | 39814,38 | 2,073 | 8,361          | 275,3 | 1,07137 | 8,2281 | 322,5 | 6,2902  |
| 2009 |     |     | 10             | 39814,42 | 2,08  | 8,453          | 276,7 | 1,08461 | 8,2281 | 322,5 | 6,3539  |

<span id="page-145-0"></span>Tabela 8 - Cálculos das condições de agitação marítima observada ao longo de 10 horas no dia 01 de Janeiro de 2009.

Fonte: Elaboração do próprio autor.

#### *5.1.2 Situação II - Com Vento*

Neste item, utilizaram-se 3 malhas computacionais para análise da influência do vento no mês de Janeiro de 2009: uma de 500x500m outra de 200x200m e outra menor de 50x50m.

## *5.1.2.1 Resultados em todo o domínio computacional*

Primeiramente, o vento foi introduzido em todo o domínio de cálculo com intensidade e direção constantes obtidas das previsões com o modelo meteorológico regional de meso escala MM5 para o mesmo ponto P2.

A título de exemplo na Figura 80 apresentam-se os resultados relativos à propagação efetuada com o SWAN, para um estado de agitação incidente proveniente de Noroeste (314º), com uma altura significativa de 4,5 metros e um período de pico de 11 segundos. Trata-se da agitação marítima prevista para o dia 15 de Janeiro de 2009, às 09:00horas, altura em que o vento previsto pelo modelo MM5 para a região em estudo tinha uma intensidade de 6 a 8 m/s e um rumo de Oeste (280º). Os resultados apresentados dizem respeito a uma simulação com o SWAN considerando a influência deste vento.

Tratando-se de agitação vinda de Noroeste é de esperar que a zona Sudeste da Ilha esteja mais protegida da agitação do que as restantes zonas. De fato, esta zona de sombra provocada pela Ilha aparece bem representada na figura da 1ª malha, onde os fenômenos de difração e refração da onda levam-na a rodar e a diminuir a sua altura. No entanto nestas zonas os valores de direção devem ser vistos com cuidado uma vez que o fenômeno da difração não é corretamente simulado pelo SWAN. Mais ainda, dentro do porto os valores não são os mais corretos, pois o modelo SWAN não tem em conta os efeitos de reflexão nas fronteiras do porto.

Figura 80 - Resultados do SWAN - 3 malhas para  $H_s = 4.5$  m,  $t_p = 11$  s e  $Dir = 314^\circ$ .

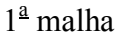

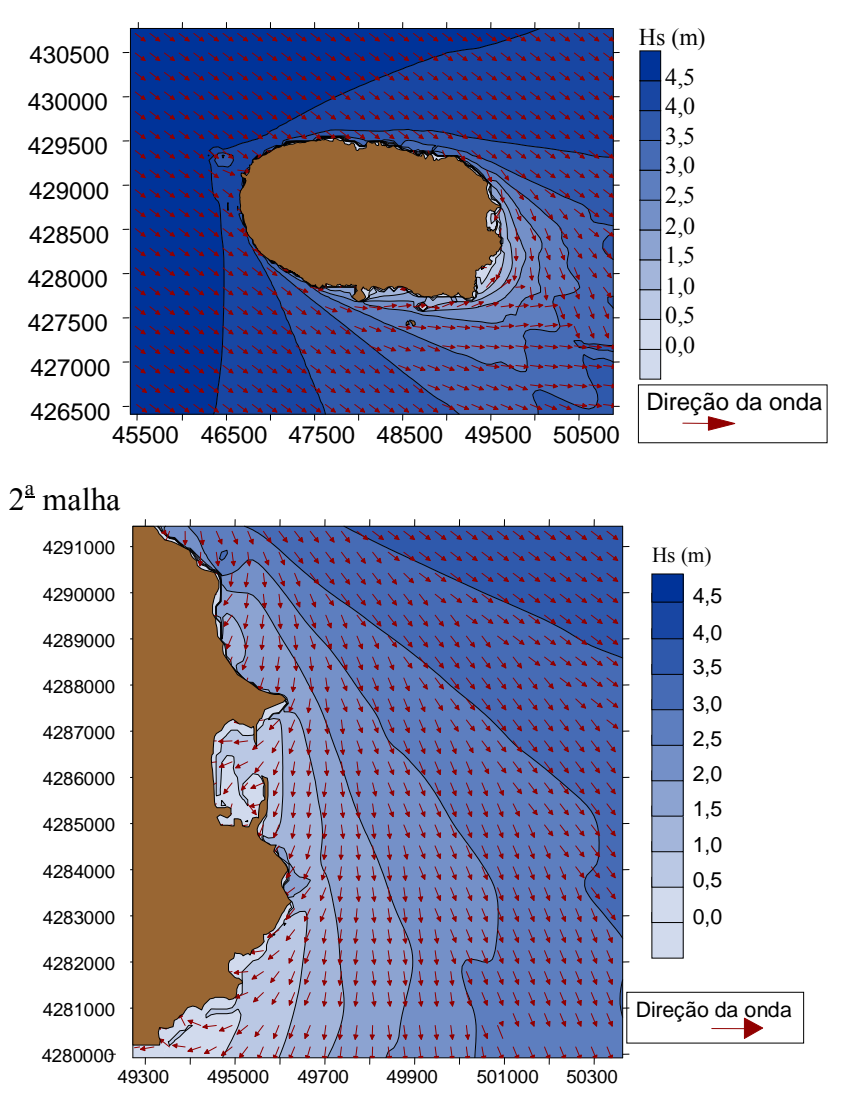

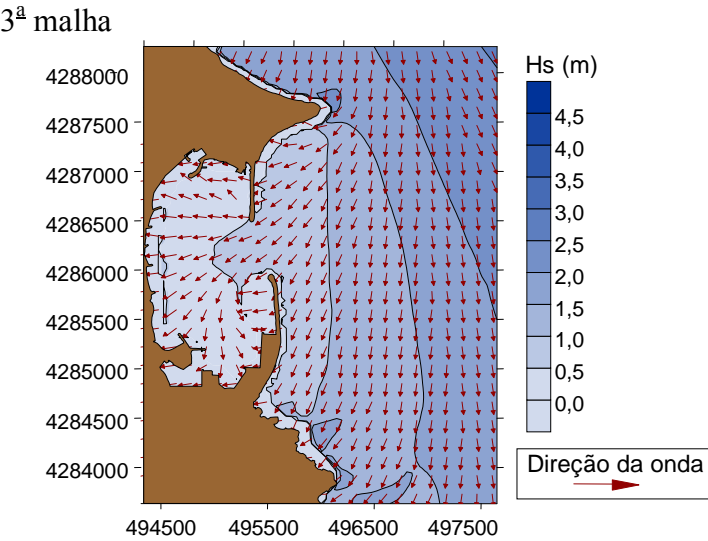

Fonte: Elaboração do autor com imagem do banco de dados e imagens do Departamento de Hidráulica e Ambiente do Laboratório Nacional de Engenharia Civil - LNEC, Lisboa, Portugal.

#### *5.1.2.2 Evolução das características da agitação marítima*

Utilizaram-se previsões do vento aos 10 m, obtidas pelo CMMG – Universidade dos Açores (TOMÉ et al., 2005; ESTEVES et al., 2007) com o modelo meteorológico regional de meso escala MM5 (PSU/NCAR). Os dados necessários para a inicialização do MM5 foram obtidos a partir do modelo global de aviação americano AVN que é um modelo espectral com 170 ondas o que corresponde à resolução de aproximadamente 80 km e que atualmente faz a previsão para 384 horas. A resolução temporal do modelo é de 9 minutos. A resolução vertical é de 42 níveis com 3 níveis na camada limite, 12 níveis abaixo dos 800 hPa e 10 níveis acima dos 100 hPa. Este modelo tem ainda uma resolução razoável nos 250 hPa. A resolução temporal e espacial referidas só se aplicam às simulações até às 84 horas (COMET, 1998).

Tal como as previsões do estado do mar, as previsões meteorológicas são feitas a 72 horas e atualizadas todas as 12 horas.

O principal objetivo nesta fase é confirmar a validade da implementação do SWAN comparando as previsões obtidas com este modelo na zona de fundeio da boia-ondógrafo na Praia da Vitória com as medições aí efetuadas.

Na [Figura 81](#page-148-0) apresentam-se as séries temporais das alturas significativas daquelas previsões, bem como as respectivas medições no período que vai do dia 1 de Janeiro ao dia 26 de Fevereiro de 2009, tal figura ilustra comparações de dados obtidos a partir da boia com dados numéricos gerados pelo SWAN sem a influência de ventos e com a influência de ventos a 8m/s no Ponto2.

<span id="page-148-0"></span>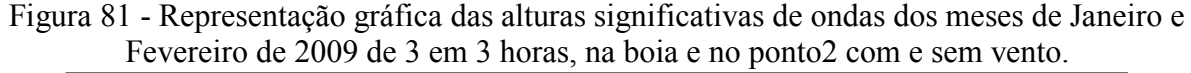

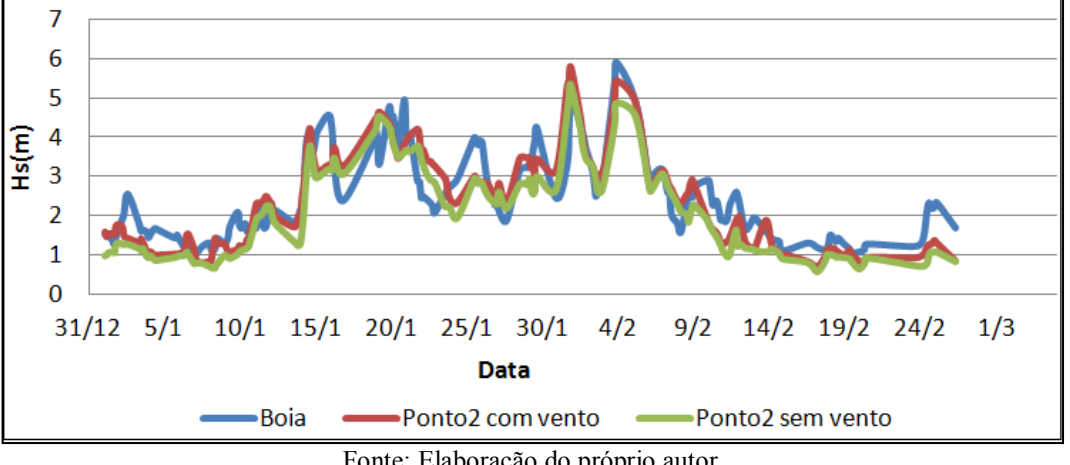

Fonte: Elaboração do próprio autor.

Observa-se na [Figura 81,](#page-148-0) que nos meses de Janeiro e Fevereiro o andamento geral dos valores de *H<sup>s</sup>* acompanham bem os valores medidos na boia, especialmente quando se trata de uma análise entre a boia e os dados com vento. Verifica-se também que em geral os resultados do modelo SWAN sem vento são em geral mais baixos do que as medições.

A Figura 82 representa os períodos de pico para os meses de Janeiro e Fevereiro de 2009 de 3 em 3 horas, relacionando os dados obtidos a partir da boia com simulações numéricas efetuadas pelo SWAN, sem vento e com incidência de vento de 8m/s no Ponto 2, que é a mesma posição da boia.

Figura 82 - Representação gráfica do período de pico nos meses de Janeiro e Fevereiro de 2009 de 3 em 3 horas, na boia e no Ponto 2 com e sem vento.

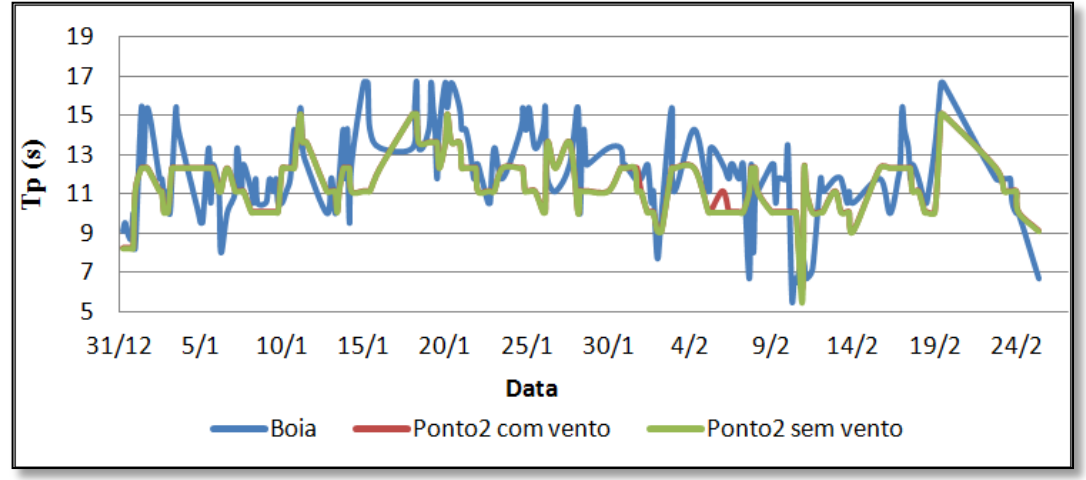

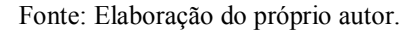

Tomando com análise a Figura 82, nota-se que o andamento dos valores numéricos dos períodos de pico obtidos com e sem vento seguem os valores *tp* medidos, nota-se algumas vezes que na boia as ondas têm maior período como por exemplo no dia 25 de Fevereiro de 2009, a contra partida temos aqui o dia 1 de Fevereiro de 2009 onde observa-se que o período da onda na boia é inferior as alturas com vento e sem vento.

## *5.1.3 Comparações entre Boia e SWAN*

Da [Figura 83](#page-149-0) à 86 apresentam-se as séries temporais das alturas de onda significativas, período médio de zero ascendente e direção média, bem como as respectivas medições no período que vai do dia 1 de Janeiro de 2009 a 31 de Dezembro de 2009.

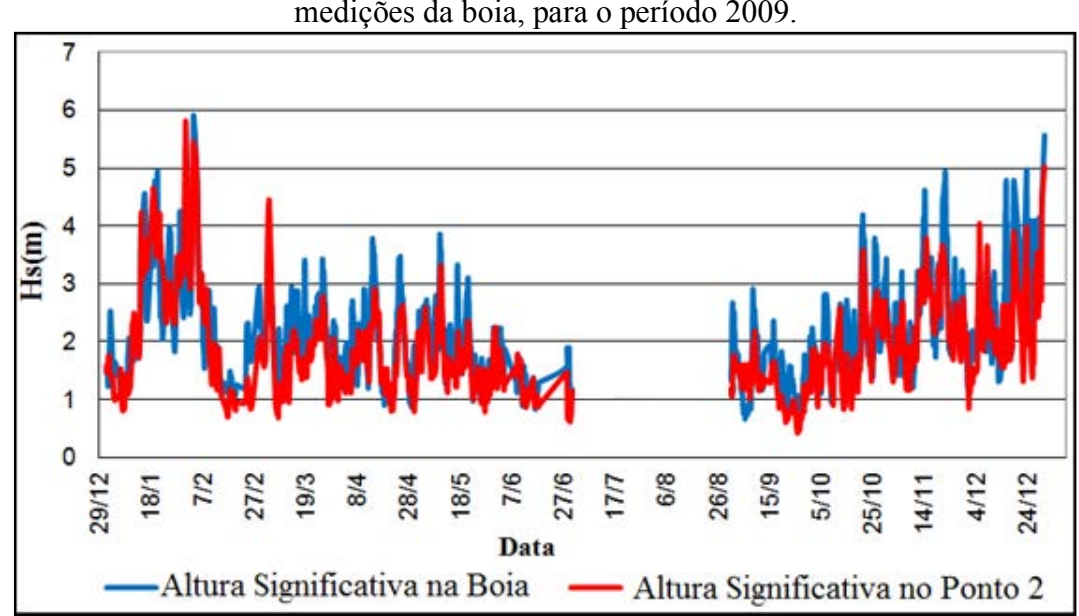

<span id="page-149-0"></span>Figura 83 - Comparação dos resultados da altura significativa obtidos com o SWAN com as medições da boia, para o período 2009.

Fonte: Elaboração do próprio autor.

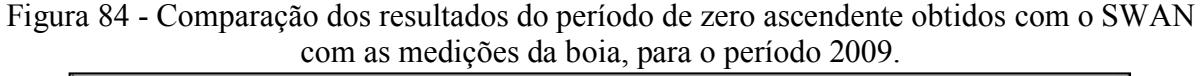

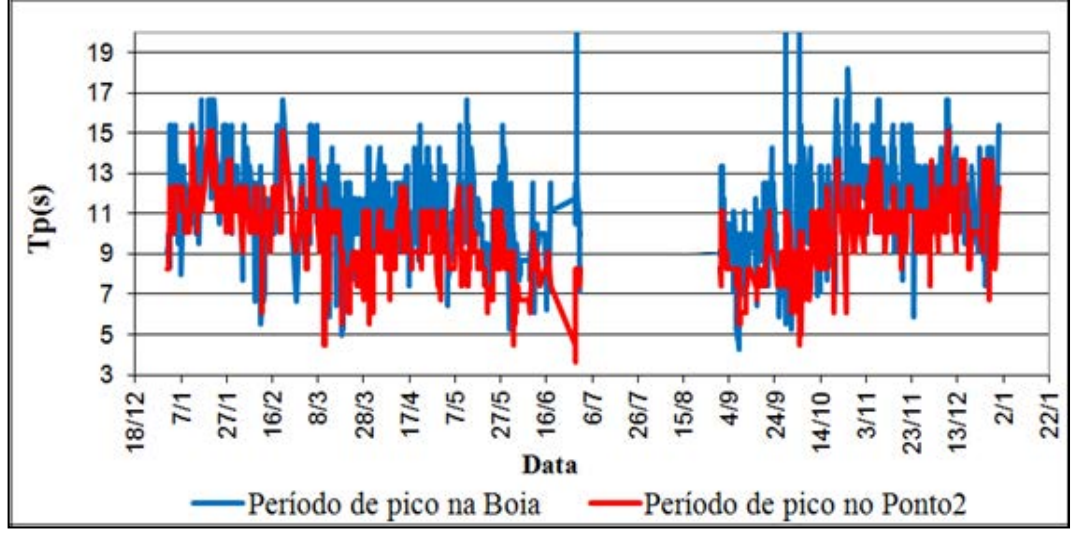

Fonte: Elaboração do próprio autor.

Figura 85 - Comparação dos resultados das direções média de zero ascendente obtidos com o SWAN com as medições da boia, para o período 2009.

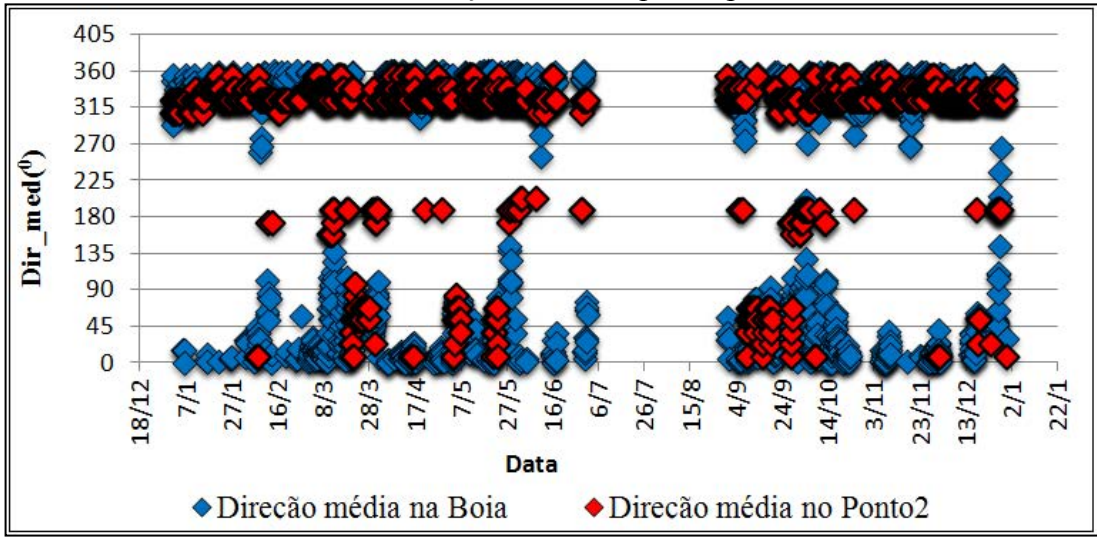

Fonte: Elaboração do próprio autor.

Em geral, pode-se concluir que o comportamento dos valores numéricos e medidos para quaisquer dos parâmetros da onda é semelhante. Esta concordância é claramente maior para o parâmetro de altura significativa de onda. No entanto, verifica-se que os valores obtidos por meio do modelo numérico estão subestimados em relação aos valores experimentais. Para o parâmetro período de pico (*tp*), (Figura 85), verifica-se que a semelhança entre valores medidos e numéricos é menor, e mais uma vez os valores obtidos pelo modelo numérico subestimam os valores experimentais. Finalmente, as maiores diferenças são entre valores medidos e numéricos com relação às direções de onda.

### *5.1.4 Análises completas para os anos de 2009 a 2010*

Foram realizadas no âmbito desta pesquisa análises comparativas entre alturas significativas de ondas, períodos médios e direções de pico obtidas pelo modelo SWAN para o período de janeiro de 2009 a dezembro de 2010 com dados obtidos pela boia de janeiro de 2009 a 31 de março de 2010. A [Figura 86](#page-151-0) ilustra a comparação entre as alturas significativas das ondas.

<span id="page-151-0"></span>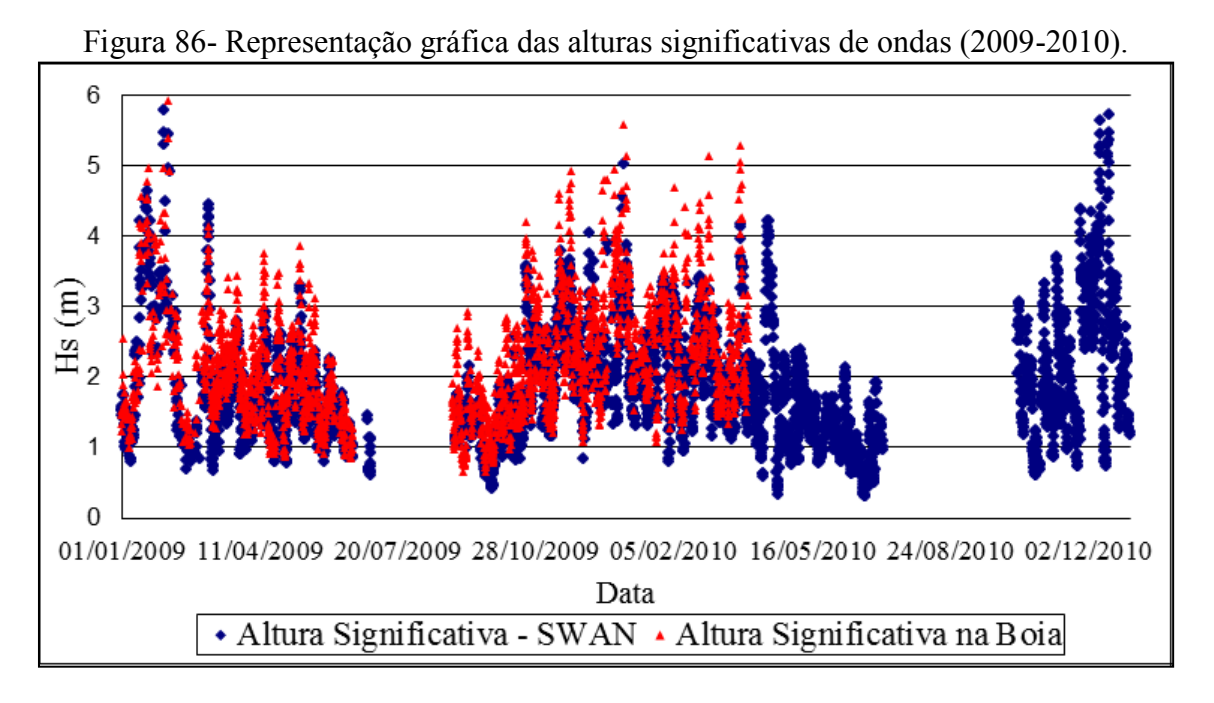

Fonte: Elaboração do próprio autor.

Observa-se na [Figura 86](#page-151-0) que existe uma grande concordância entre os valores obtidos de modo numérico pelo SWAN e com valores experimentais obtidos na Boia; entretanto notase que os valores medidos estão mais elevados do que os obtidos através do modelo numérico.

Dando sequência a análise de dados, a Figura 87 representa as medições relacionadas aos períodos de pico obtidos pelo SWAN (janeiro de 2009 a dezembro de 2010) e medições obtidas pela Boia (janeiro de 2009 a março de 2010).

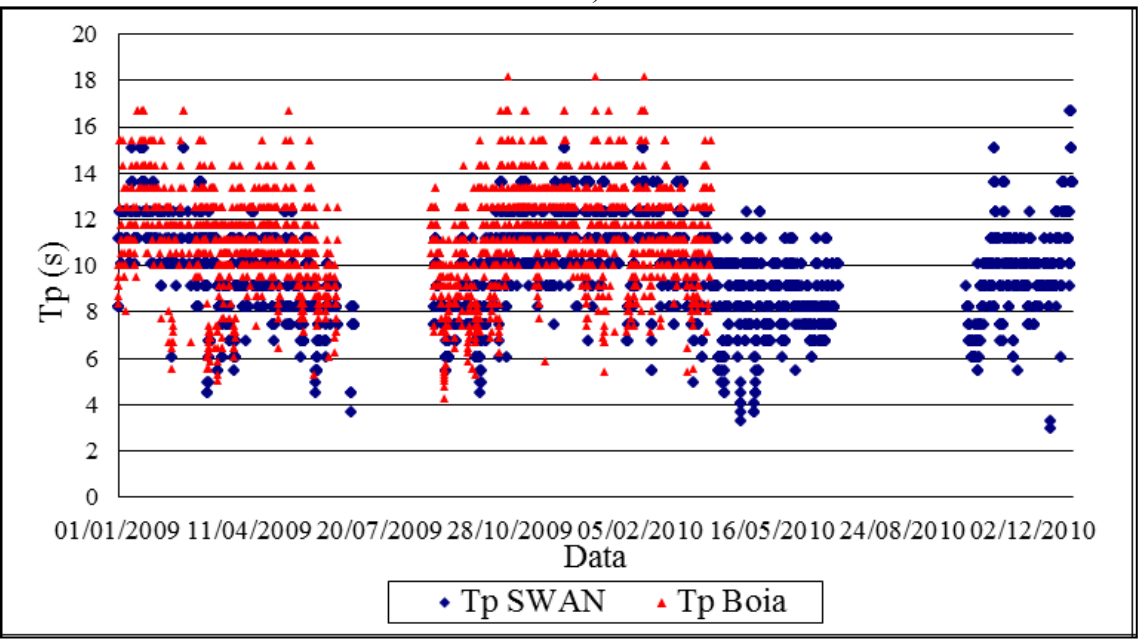

Figura 87- Representação gráfica dos períodos de pico na boia e no Ponto2(SWAN)- (2009- 2010).

Fonte: Elaboração do próprio autor.

Observa-se na Figura 87 que os valores medidos na boia apresentam períodos de pico relativamente maiores do que os obtidos através do método numérico. Já para o período de 01 de abril a 31 de dezembro de 2010 não houve medições na boia.

<span id="page-152-0"></span>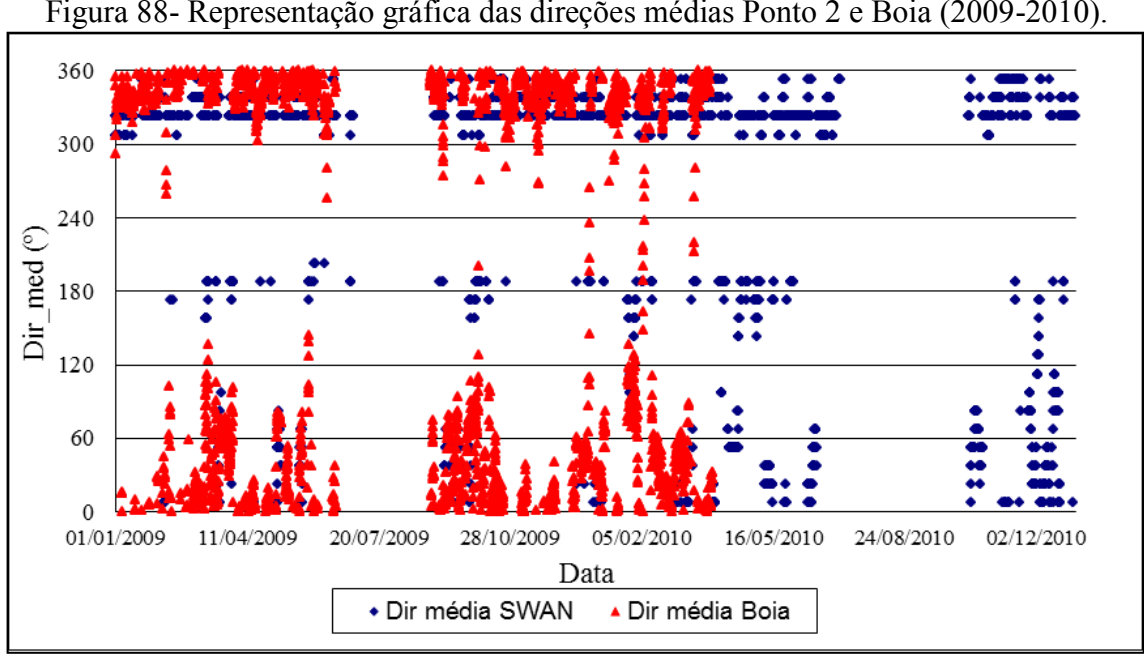

Figura 88- Representação gráfica das direções médias Ponto 2 e Boia (2009-2010).

Observa-se na [Figura 88](#page-152-0) que existe uma maior dispersão entre os valores medidos na boia e os valores numéricos obtidos pelo SWAN no Ponto 2.

Fonte: Elaboração do próprio autor.

## *5.1.5 Ocorrência de Eventos*

Descreve-se neste item o número de ocorrências das alturas significativas de ondas (*Hs*), períodos de pico (*tp*) e direções médias (*Dir*) de janeiro de 2009 a março de 2010, na boia e, no Ponto 2 utilizando o SWAN.

As medições foram coletadas a cada uma hora, mas como o modelo SWAN foi obtido de três em três horas, foram feitas médias de três em três horas.

É indicado pela Figura 89 o número de ocorrências das alturas significativas de ondas observadas no período de janeiro de 2009 a março de 2010.

<span id="page-153-0"></span>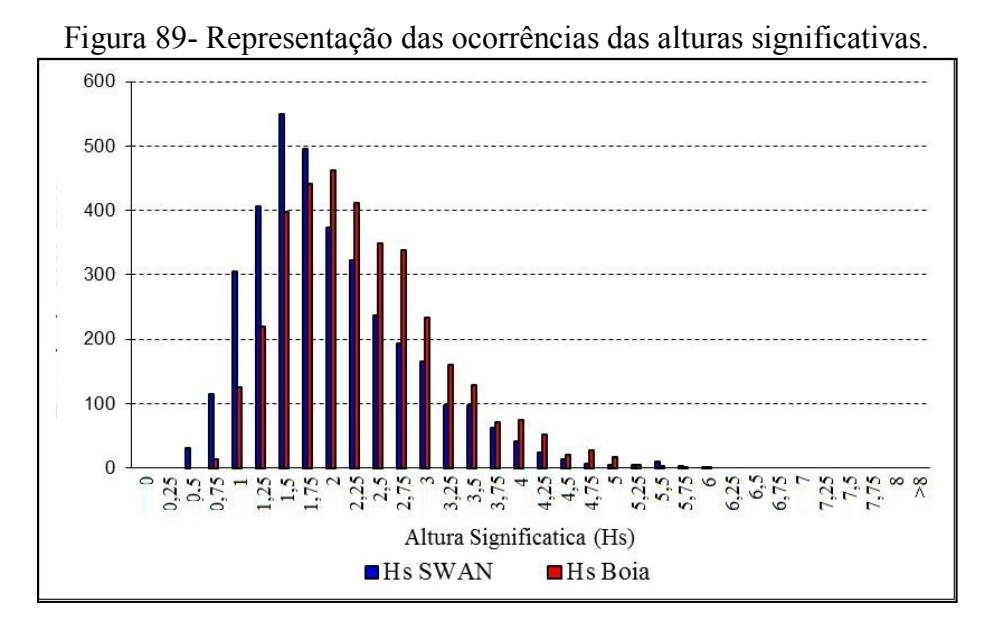

Fonte: Elaboração do próprio autor.

Observa-se através da Figura 89 que as alturas significativas de ondas com maior ocorrência (acima de 300), estão em torno de 1 m e 2,25 m para o Ponto 2 (SWAN) e para as medições na boia estão entre 1,5 m a 2,75 m o que, de um modo geral, as alturas significativas obtidas na boia são relativamente maiores dos que as medidas no Ponto 2 com o SWAN.

A Figura 90 vem ilustrar a representação gráfica dos períodos de pico observados na boia e os obtidos pelo SWAN no Ponto 2.

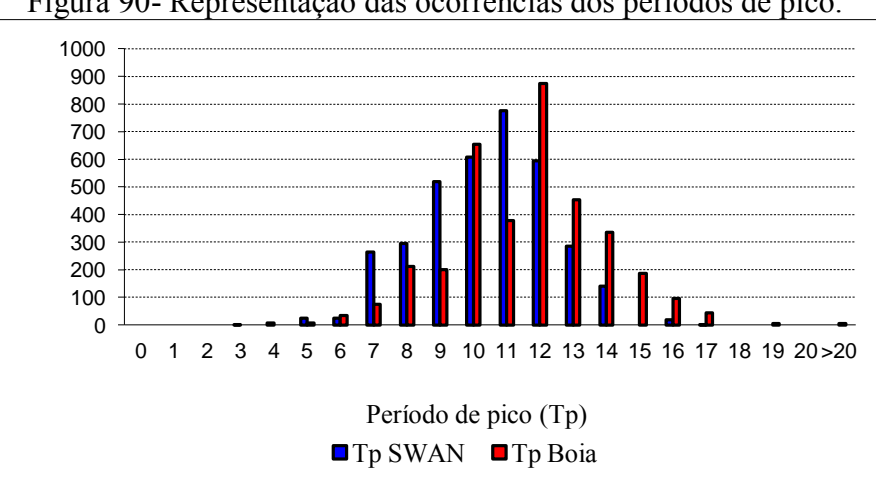

Figura 90- Representação das ocorrências dos períodos de pico.

Fonte: Elaboração do próprio autor.

Observa-se na Figura 90 que os períodos de pico superiores a uma ocorrência de 300 vezes, encontra-se entre 9s a 12s para as medidas obtidas a partir do SWAN com maior índice de vezes para 11s; já para as medidas obtidas na boia, tem-se esta ocorrência (>300) entre 10s e 14s com um maior índice de vezes para 12s. Tal mostra que os períodos de pico fornecidos pela boia apresentam maiores ocorrências em períodos maiores que os do medido no Ponto 2 obtidos pelo SWAN.

A fim de completar as análises realizadas no Porto da Praia da Vitória, fez-se a Rosa dos Ventos (Figura 92) das ocorrências das direções médias obtidas pelas medições realizadas na boia e pelas medições efetuadas pelo SWAN no Ponto 2 para o período de Janeiro de 2009 a março de 2010. Fez-se também o gráfico de barras (Figura 91) e a Tabela 9, para melhor visualização em valores das ocorrências de tais direções médias.

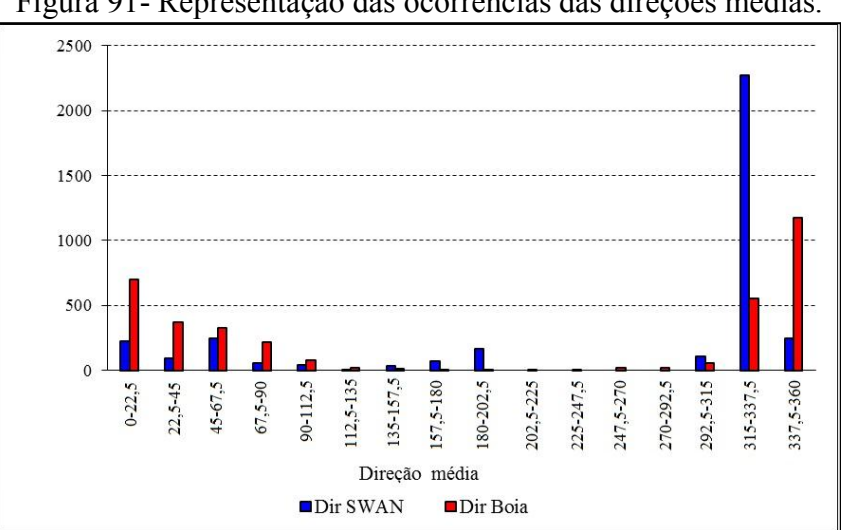

Figura 91- Representação das ocorrências das direções médias.

Fonte: Elaboração do próprio autor.

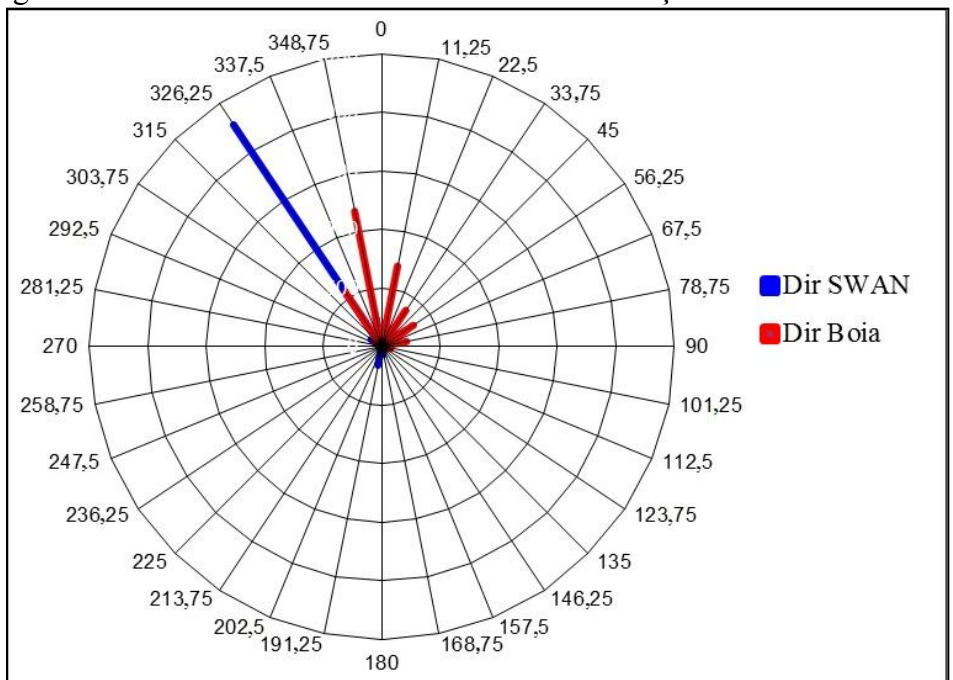

Figura 92- Rosa dos Ventos das ocorrências das direções médias 2009-2010.

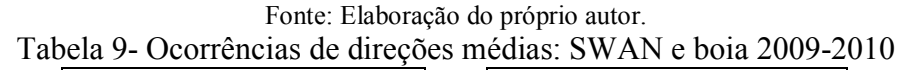

| <b>SWAN</b>   |                  |               | boia           |  |  |
|---------------|------------------|---------------|----------------|--|--|
| Intervalo     | Ocorrências      | Intervalo     | Ocorrências    |  |  |
| $0 - 22,5$    | 222              | $0 - 22,5$    | 441            |  |  |
| $22,5 - 45$   | 93               | $22,5 - 45$   | 235            |  |  |
| $45 - 67,5$   | 247              | $45 - 67,5$   | 206            |  |  |
| $67,5 - 90$   | 56               | $67,5 - 90$   | 137            |  |  |
| $90 - 112,5$  | 38               | $90 - 112,5$  | 49             |  |  |
| $112,5 - 135$ | 4                | $112,5 - 135$ | 11             |  |  |
| $135 - 157,5$ | 37               | $135 - 157,5$ | 6              |  |  |
| $167,5 - 180$ | 70               | $167,5 - 180$ |                |  |  |
| $180 - 202,5$ | 162              | $180 - 202,5$ | $\overline{4}$ |  |  |
| $202,5 - 225$ | 0                | $202,5 - 225$ | 5              |  |  |
| $225 - 247,5$ | $\boldsymbol{0}$ | $225 - 247,5$ | $\overline{2}$ |  |  |
| $247,5 - 270$ | $\boldsymbol{0}$ | $247,5 - 270$ | 10             |  |  |
| $270 - 292,5$ | $\boldsymbol{0}$ | $270 - 292,5$ | 11             |  |  |
| $292,5 - 315$ | 108              | $292,5 - 315$ | 36             |  |  |
| $315 - 337,5$ | 2276             | $315 - 337,5$ | 348            |  |  |
| $337,5 - 360$ | 244              | $337,5 - 360$ | 742            |  |  |

Fonte: Elaboração do próprio autor.

Observa-se nas Figuras 91 e 92 e na Tabela 9 uma maior ocorrência de ondas vindos entre 315-337,5 graus (2276 vezes) no Ponto 2 fornecidas pelo SWAN enquanto que as ondas medidas obtidas na boia, a maior ocorrência das direções médias dos ventos está entre 337,5- 360 graus (742 vezes).

O próximo item (5.1.6) vem completar o estudo realizado no Porto da Praia da Vitória com os dados estatísticos obtidos durante todo o período de estudo.

#### *5.1.6 Dados estatísticos: Janeiro de 2009 a março de 2010*

Para as análises estatísticas de Janeiro de 2009 a março de 2010, utilizou-se dos parâmetros erro médio quadrático (RMSE), índice de dispersão (SI) e índice de concordância (IC), Média do SWAN, Média do Sensor, Bias, índice de correlação (R) e índice de desempenho (ID) já descrito no capítulo 4. A Tabela 10 indica o resultado destas análises.

|       | <b>RMSE</b> |      | IC                         | Média SWAN Média Sensor Bias |        |              |               | R       |
|-------|-------------|------|----------------------------|------------------------------|--------|--------------|---------------|---------|
|       | m           | $\%$ | $\left(\frac{0}{0}\right)$ | 'm)                          | (m)    | m            | $\frac{1}{2}$ | $(\% )$ |
|       | 0.85        |      |                            | 1.92                         | 2,19   |              |               |         |
|       |             |      | 60                         | 286,46                       | 193,91 | $Q^{\prime}$ |               |         |
| $t_n$ |             |      | 65.8                       | 9.95                         |        | ıο           |               |         |

Tabela 10- Análise estatística

Fonte: Elaboração do próprio autor.

A partir desses resultados, verifica-se que:

Os valores de IC para *H<sup>s</sup>* , *Dir* e *tp*, são sempre superiores a 60%, o que mostra uma boa concordância entre valores numéricos e medidos, para todas as simulações efetuadas, e especialmente para *H<sup>s</sup>* que chega a mais de 70%.

O valor de ID (índice de desempenho) que representa o produto entre o índice de concordância e o índice de correlação R chega a 50% para o caso das alturas significativas o que mostra um bom desempenho do modelo.

O Valor negativo para o Bias (*H<sup>s</sup>* e *tp*) mostram que os dados obtidos pela boia superestimaram os valores obtidos pelo SWAN.

## **5.2. Lago da Barragem de Ilha Solteira**

O lago da barragem de Ilha Solteira está situado na cidade de Ilha Solteira, [município](http://pt.wikipedia.org/wiki/Munic%C3%ADpio) [brasileiro](http://pt.wikipedia.org/wiki/Brasil) que pertence à região Noroeste do Estado de São Paulo, a 699 km da Capital. Localiza-se a uma [latitude](http://pt.wikipedia.org/wiki/Latitude) 20º25'58" [Sul](http://pt.wikipedia.org/wiki/Sul) e a uma [longitude](http://pt.wikipedia.org/wiki/Longitude) 51º20'33" [Oeste,](http://pt.wikipedia.org/wiki/Oeste) estando a uma altitude de aproximadamente 335 metros, e na junção entre os rios Tiete e Paraná com a divisa do Estado do Mato Grosso do Sul. Sua importância esta relacionada a rota comercial da hidrovia Tiete- Paraná, principal meio de transporte do MERCOSUL. O reservatório de Ilha Solteira estende-se pelas águas do Rio Paraná e São José dos Dourados. Possui uma área de

1.231Km² com um volume total de 21 bilhões e 166 milhões de m³ de água, o que equivale a 5 ou 6 vezes a Baía de Guanabara, sendo o terceiro maior do país.

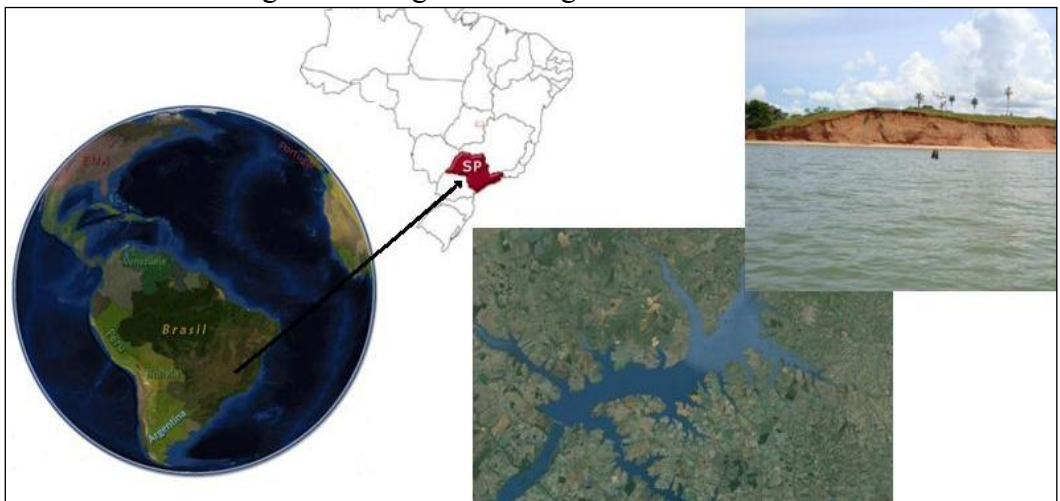

Figura 93- Lago da Barragem de Ilha Solteira.

Nesta zona está a ser realizado um vasto plano de monitorização que faz parte do projeto FINEP – ONDISA5 (UNESP, 2011), que visa o desenvolvimento de modelos de previsão de ondas geradas por ventos para fins de segurança à navegação. Nesse âmbito têm sido realizadas recolhas de dados de vento e ondas.

A recolha dos dados de ondas foi efetuada com uma torre de anemômetros com 6 metros de altura e um perfilador acústico ADCP-Waves (*Acoustic Doppler Current Profile*). A torre é composta por anemômetros convencionais, tipo conchas, dispostos nas alturas de 0,3; 0,6; 1,2; 2,4 e 4,8 metros e no topo um anemômetro 2D sônico digital. Os dados foram registrados num datalogger da Campbell Scientific, modelo CR1000.

Os anemômetros tipo concha foram utilizados para medir a velocidade do vento enquanto o anemômetro sônico 2D mediu os parâmetros de velocidade e direção. Estes dados foram obtidos a cada minuto, com médias armazenadas a cada 5 minutos.

A Figura 94 apresenta, em todo o domínio, a altura significativa das ondas e seus respectivos períodos para o dia 01 de março de 2011 às 18:26 h, que teve um vento de intensidade 13,1m / s para uma direção de 75,9 º.

Fonte: Elaboração do próprio autor.

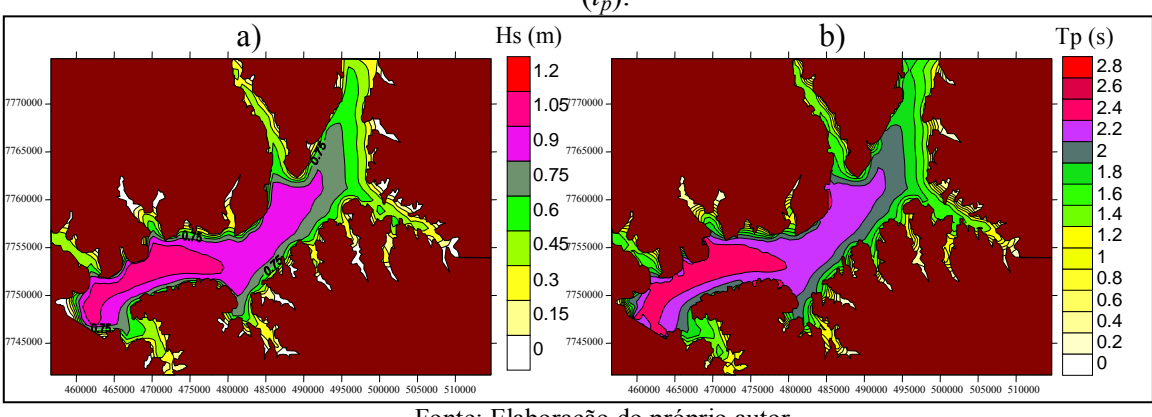

Figura 94- Representação gráfica das a) alturas significativas(*Hs*) e b)período médio de onda  $(t_p)$ .

Fonte: Elaboração do próprio autor.

Os resultados mostram que as alturas de onda significativas e períodos variam de 0 a 1,4 m e 0,2 a 3 s, respectivamente, sendo os maiores observados no sudeste do reservatório de Ilha Solteira. Observa-se uma boa concordância espacial entre os parâmetros altura significativa e período médio no lago da barragem, para uma mesma forçante de vento. Isto está de acordo com a direção e velocidade da forçante.

Afim de verificar o comportamento dos vetores de direção das ondas, realizou-se um ensaio numérico com as 3 malhas computacionais e obteve-se assim a Figura 95.

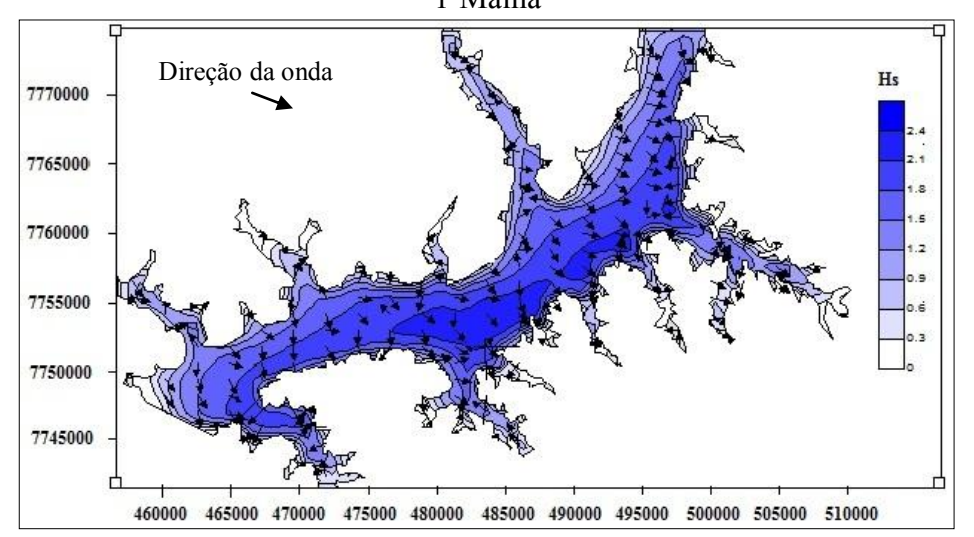

Figura 95- Resultados do SWAN das 3 malhas para um vento de 25m/s na direção 300 $^0$ . 1<sup>ª</sup>Malha

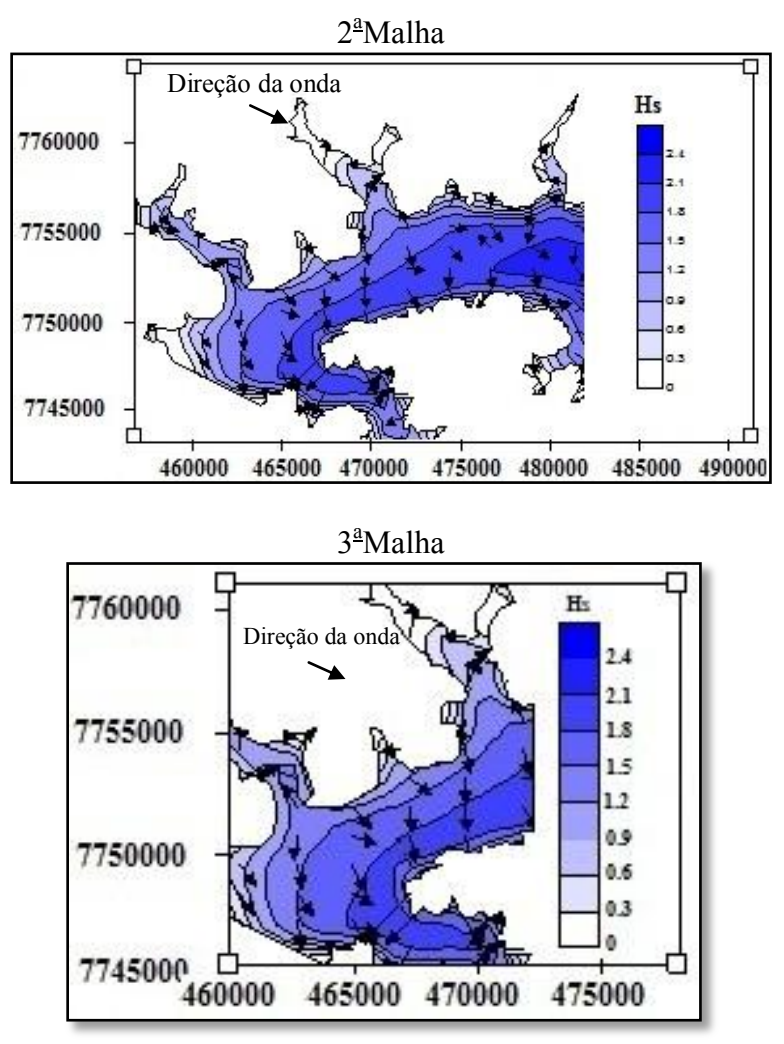

Fonte: Elaboração do próprio autor.

# *5.2.1 Comparações do Modelo Numérico SWAN e dados Obtidos pelo Sensor de Pressão*

Utilizando-se as medidas de ventos obtidas pelo anemômetro 2D Sônico instalado no Lago da Barragem de Ilha Solteira e corrigidos a 1,2m, bem como medições de espectro de ondas obtidas pelo sensor de pressão Druck também instalado no Lago procedeu-se ao tratamento dos dados medidos no sensor e realizaram-se cálculos numéricos utilizando o SWAN para o período de outubro de 2010 a março de 2011; tal coleta de dados medidos foi obtida a cada minuto.

Descreve-se neste item as comparações entre os resultados obtidos pelo SWAN no Ponto 5 (árvore) e os dados coletados a partir do sensor de pressão (mesma posição do Ponto5). Procedeu-se ao tratamento dos dados obtidos pelo sensor de pressão (como visto no

capítulo 4, nomeadamente pelas Macros desenvolvidas em VB (Visual Basic), para obtenção de alturas de onda significativas. Os cálculos numéricos obtidos pelo SWAN tendo como condições forçantes os dados de vento (velocidade e direção) do anemômetro.

A Figura 96 representa análises comparativas entre as alturas significativas de ondas obtidas pelo SWAN com as alturas significativas de ondas adquiridas pelo sensor de pressão. São também indicadas as velocidades dos ventos no período que vai de 22 a 31 de outubro de 2010, que atuaram como condições forçantes ao modelo SWAN.

Figura 96- Representação das alturas significativas de ondas e ventos para o período que vai de 22 a 31 de outubro de 2010.

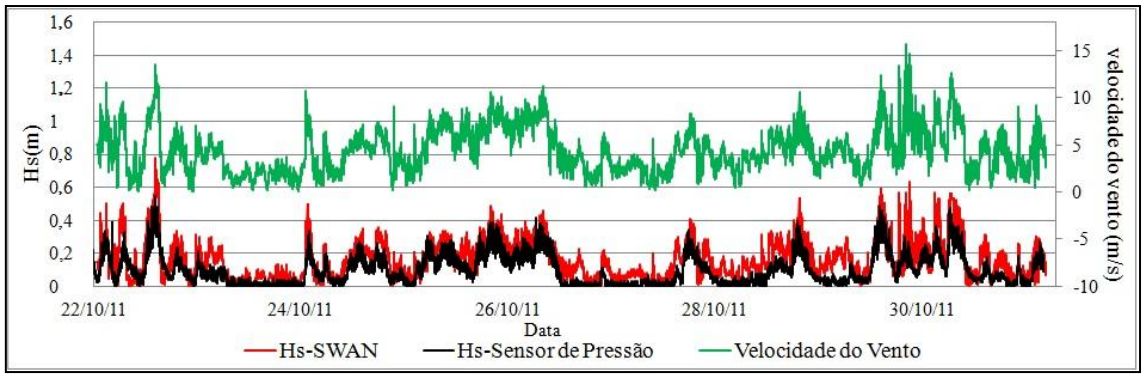

Fonte: Elaboração do próprio autor.

A Figura 97 representa as análises comparativas efetuadas entre as alturas significativas de ondas obtidas pela SWAN e as alturas significativas de ondas adquiridas pelo sensor de pressão, indicando-se também as velocidades dos ventos para o período que vai de 01 a 23 de novembro de 2010.

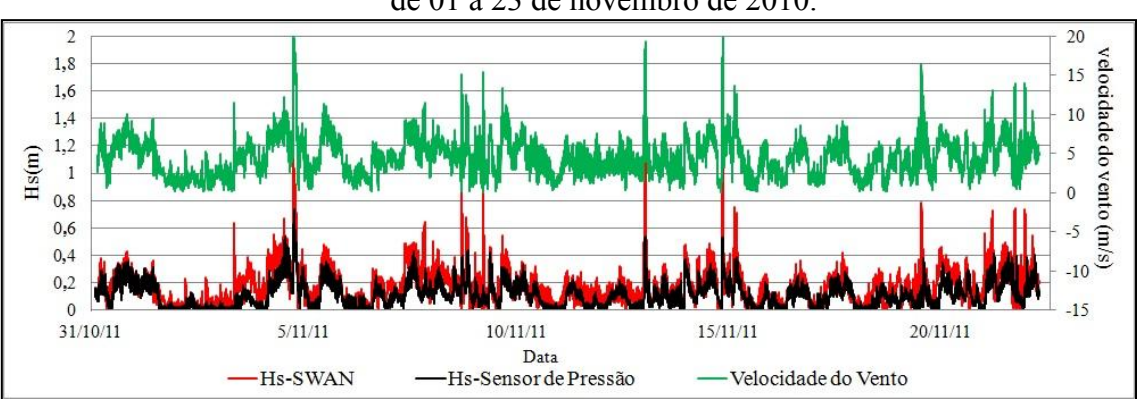

Figura 97- Representação das alturas significativas de ondas e ventos para o período que vai de 01 a 23 de novembro de 2010.

Fonte: Elaboração do próprio autor.

Os dados obtidos no mês de dezembro não se encontram nesta Tese devido a que as medições obtidas pelo sensor de pressão não possuírem uma sequência de dados contínua.

A Figura 98 representa as análises comparativas efetuadas entre as alturas significativas de ondas obtidas pela SWAN e as alturas significativas de ondas adquiridas pelo sensor de pressão, indicando-se também as velocidades dos ventos para o período que vai de 01 a 31 de janeiro de 2011.

Figura 98- Representação das alturas significativas de ondas e ventos para o período que vai de 01 a 31 de janeiro de 2011.

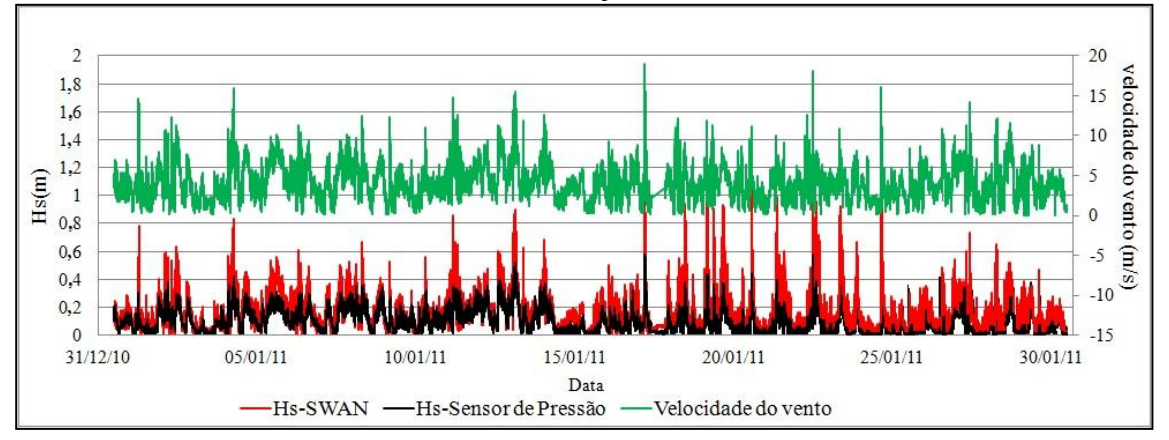

Fonte: Elaboração do próprio autor.

A Figura 99 representa as análises comparativas efetuadas entre as alturas significativas de ondas obtidas pela SWAN e as alturas significativas de ondas adquiridas pelo sensor de pressão, indicando-se também as velocidades dos ventos para o período que vai de 01 a 23 de fevereiro de 2011.

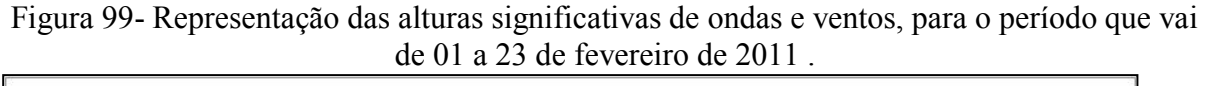

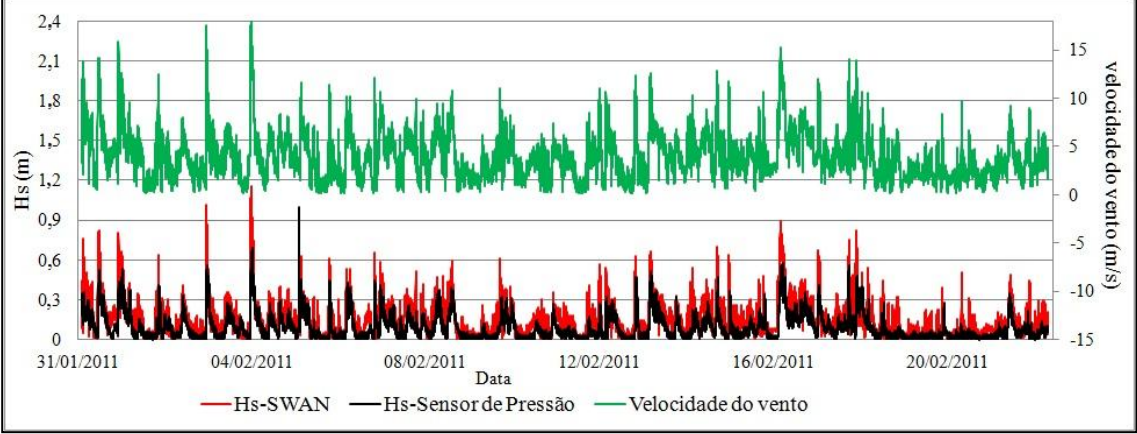

Fonte: Elaboração do próprio autor.

A Figura 100 apresenta os resultados numéricos e dados in situ (sensor de pressão) de valores de altura de onda significativa, ao longo do mês de março de 2011, bem como a representação das velocidades dos ventos no mesmo período.

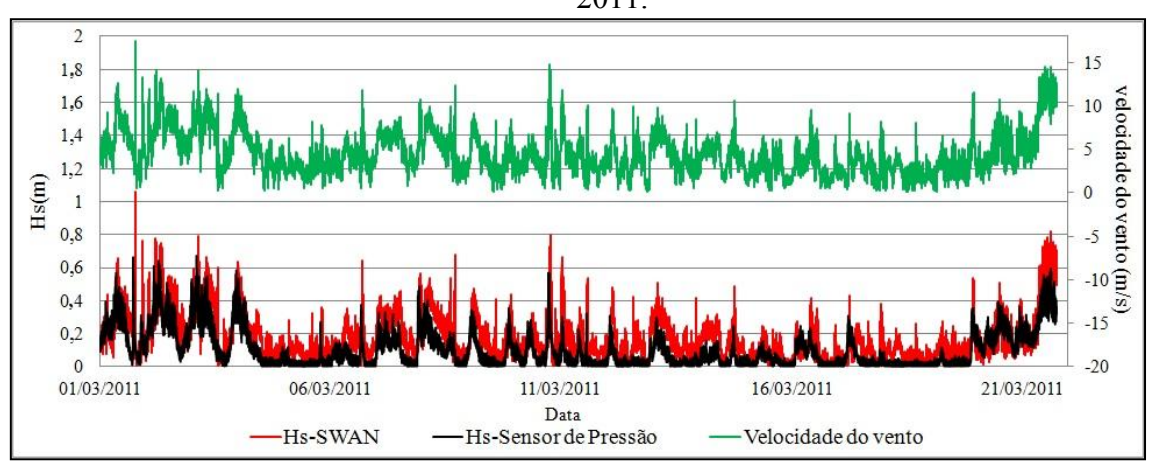

Figura 100- Representação gráfica das alturas significativas de onda de 01 a 21 de março de 2011.

Fonte: Elaboração do próprio autor.

Através das Figuras 96 a 100, pode-se concluir que o comportamento e a magnitude dos resultados numéricos e experimentais são semelhantes. Além disso, o padrão tanto numérico como o experimental segue a variação dos dados de vento. Mas há algumas diferenças com relação ao fato de que os resultados numéricos não atingem os valores máximos observados, especialmente quando o vento sopra com maior intensidade (VIEIRA; MACIEL; FORTES, 2013).

## *5.2.2 Ocorrências de Eventos*

Trata neste item, a representação das ocorrências obtidas pelo sensor de pressão e pelo SWAN, no período de outubro de 2010 a março de 2011 tanto para as alturas significativas (Figura 101) como para a direção dos ventos (Figura 102).

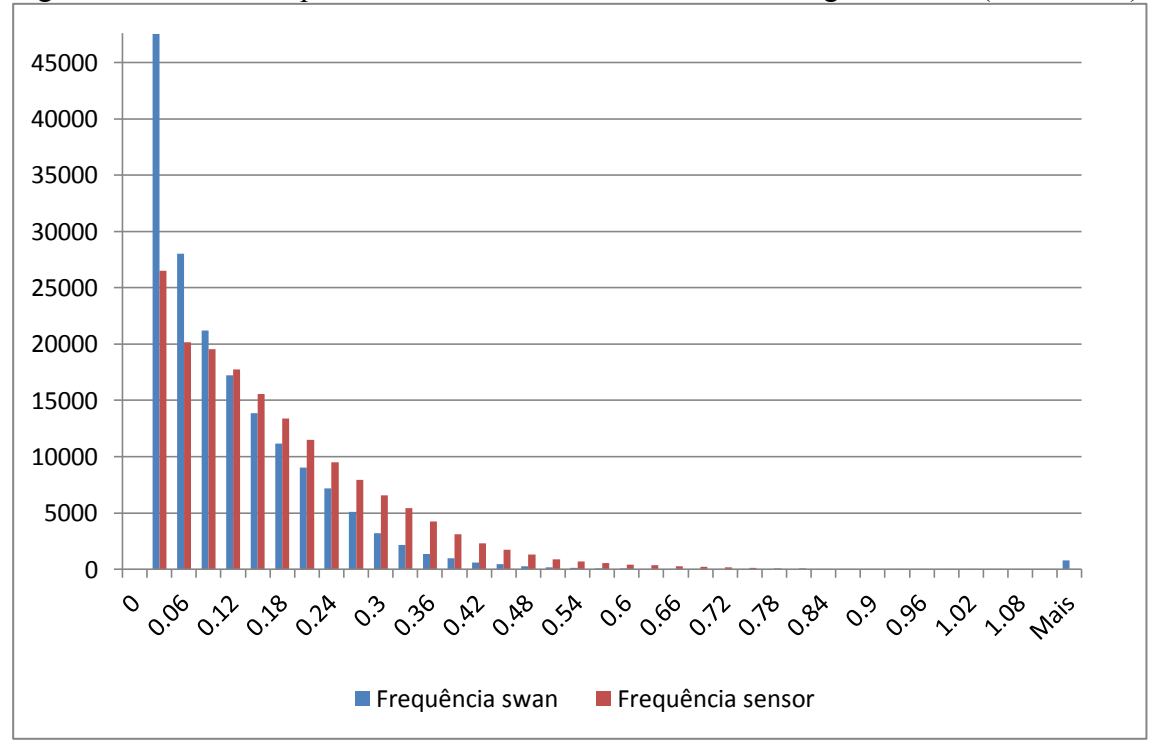

<span id="page-163-0"></span>Figura 101- Gráfico representativo das ocorrências de alturas significativas (2010-2011).

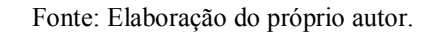

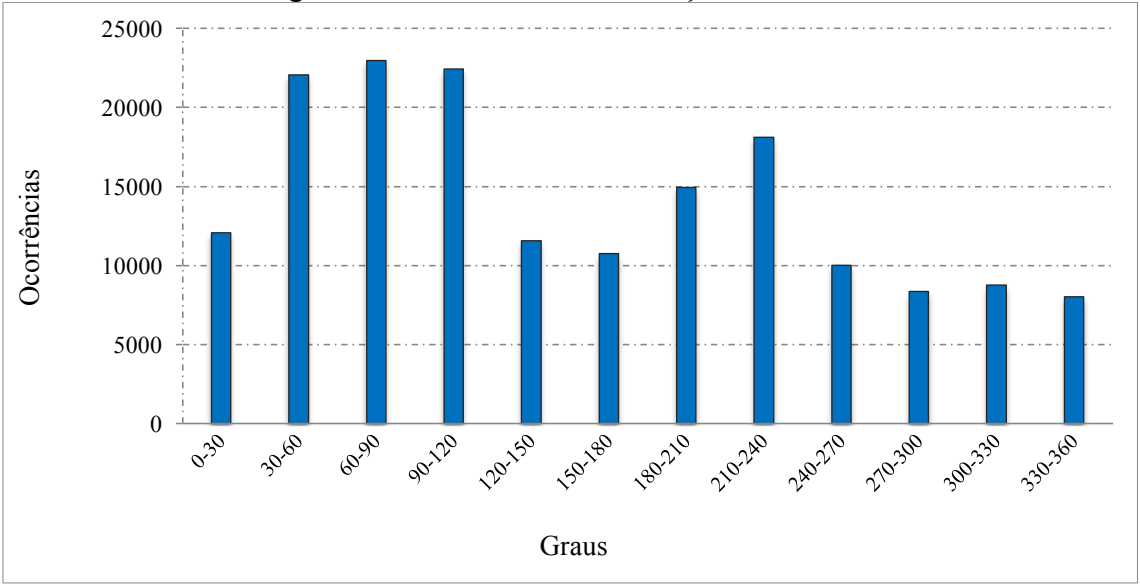

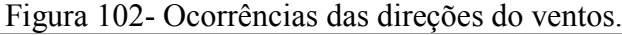

Fonte: Elaboração do próprio autor.

Observa-se na Figura 101 que o SWAN possui uma maior quantidade de alturas significativas de ondas para ondas ate 0,12m, para alturas significativas de ondas superiores a 0,12m, o sensor de pressão sobrepões a quantidade de ondas obtidas pelo SWAN.

Observando a Figura 102 nota-se que os ventos de maiores incidências estão entre  $0^0$  e  $120<sup>0</sup>$ , o que justifica maiores alturas significativas de ondas nas proximidades da barragem.

## *5.2.3 Análises Estatísticas*

Para as análises estatísticas de outubro de 2010 a março de 2011, utilizaram-se os parâmetros erro médio quadrático (RMSE), índice de dispersão (SI) e índice de concordância (IC), Média do SWAN, Média do sensor, Bias, ID e R já descritos no capítulo 4. A Tabela 11 indica os resultados destas análises.

Tabela 11- Análise estatística (índices calculados com base em nível de persistência de 97% de *Hs*)

| 40.118 |       |    |                 |                                                        |      |                                                                |    |        |  |  |
|--------|-------|----|-----------------|--------------------------------------------------------|------|----------------------------------------------------------------|----|--------|--|--|
|        |       |    |                 | RMSE   SI   IC   Média SWAN   Média Sensor   Bias   ID |      |                                                                |    |        |  |  |
|        | (m)   |    | $(9/0)$ $(9/0)$ | (m)                                                    | (m)  | $\left  \right.$ (m) $\left  \right.$ (%) $\left  \right.$ (%) |    |        |  |  |
| $H_s$  | 0,039 | 44 |                 |                                                        | 0.09 | 0.14                                                           | 56 | l 79 4 |  |  |

Fonte: Elaboração do próprio autor.

Observa-se através da tabela 11 que os resultados obtidos com o sensor de pressão apresentam concordância em 70% com os dados obtidos pelo SWAN o que mostra um resultado significativo com índice de desempenho na casa dos 60%.

## **6 CONCLUSÕES E PERSPECTIVAS**

## **6.1 Conclusões**

Dentro da perspectiva de se estabelecer o padrão de agitação de ondas em área adjacente ao Porto da Praia da Vitória (caso português), e um futuro sistema de alerta de ondas para trechos da Hidrovia Tietê-Paraná, notadamente em trechos de hidrovia dentro de lagos de barragens (caso brasileiro), esta tese trouxe a problemática em se propor e discutir ferramentas eficazes para se calcular ondas a partir da forçante do vento seja em regiões abertas ou em regiões mais confinadas.

A pesquisa desenvolvida traz uma contribuição significativa, pois vem preencher lacunas sobre previsão de ondas em lagos de barragens (zona confinada) com presença de atividades econômicas, através da piscicultura (tanques-rede), navegação interior, geração de energia, abastecimento de água. Ademais há uma preocupação das companhias de navegação quanto à segurança de comboios e chatas quando da ação de ondas de forte magnitude, sobretudo quando da perspectiva de aumento do tráfego na hidrovia Tietê-Paraná, em vista de aumento de sua taxa de utilização com a incursão do transporte do etanol. Mais ainda, ondas geradas no reservatório de grandes dimensões e uso múltiplos podem ser prejudicial para as operações da usina assim como para a estabilidade de suas margens, em alguns casos. Neste contexto, as ondas são geradas principalmente pelo vento.

Nessa mesma direção, essa tese de doutorado insere-se num projeto de maior amplitude que procura definir uma arquitetura inicial do sistema de alerta para a navegação no noroeste paulista, projeto esse financiado, inicialmente pela FAPESP, na sequência pela Capes e FINEP.

Por outro lado, também é interessante analisar o desempenho do modelo SWAN em zonas costeiras abertas, dada a extensão litoral da costa brasileira. Com efeito, o modelo SWAN pode-se tornar uma ferramenta importante na eficiente previsão das características da agitação marítima em qualquer zona costeira, o que permitirá estar inserido em projetos de maior dimensão como os sistemas integrados de avaliação do risco de erosão e inundação em zonas costeiras ou sistemas de alerta para a inundação e navegação de zonas portuárias e costeiras.

Seja qual for à aplicação é importante notar que as previsões efetuadas com o modelo SWAN dependem dos parâmetros e condições de aplicação desse modelo, e esta será tanto melhor quanto mais nos depararmos com situações em que haja a disponibilidade de dados medidos in situ para validação do modelo numérico, o que constitui uma mais valia no sentido de ganhar sensibilidade à aplicação generalizada deste modelo. É neste sentido que se insere o trabalho aqui apresentado.

Nesta tese descrevem-se duas aplicações do modelo SWAN, uma relacionada à zona marítima adjacente ao porto da Praia da Vitória, na Ilha da Terceira, do Arquipélago dos Açores, Portugal, e outra em uma zona confinada – o lago da barragem de Ilha Solteira. Em ambos os casos ondas são geradas, predominantemente, pela ação de vento.

Para o estudo de caso do porto da praia da Vitória, compararam-se os valores previstos na zona de fundeio da boia-ondógrafo da Praia da Vitória, na Ilha Terceira do arquipélago dos Açores, com os medidos pela mesma boia no ano de 2009 e 2010. Essa análise foi efetuada recorrendo à comparação entre os resultados numéricos e as medições e à análise estatística de parâmetros estatísticos relacionados com a altura de onda, direção média e períodos de pico.

Em geral, os resultados numéricos apresentaram o mesmo andamento que os medidos, o que foi confirmado pelas representações gráficas das Figuras 83 a 86 e os parâmetros estatísticos calculados. Essa concordância é melhor para o parâmetro *H<sup>s</sup>* , e progressivamente menor para *t<sup>p</sup>* e *Dir*. Verificou-se que, em geral, o modelo tem tendência a subestimar os parâmetros da onda.

De modo a ilustrar a aplicação a uma zona confinada, efetuou-se também a aplicação do modelo SWAN ao lago da barragem de Ilha Solteira situada no estado de São Paulo, Brasil. Neste caso, o modelo foi utilizado para estudar a agitação gerada pelo vento numa zona junto ao lago, considerando um conjunto de dados de vento disponíveis nessa zona e que cobrem um período de seis meses de duração. Assim como no estudo de caso de mar aberto, este estudo de caso apresentou, em geral, resultados numéricos que seguem a tendência dos medidos pelo sensor de pressão, que respondeu de forma coerente à forçante do vento.

No caso do lago da barragem de Ilha Solteira, as alturas significativas de onda foram obtidas a partir de medições de campo nos dias 21 de outubro de 2010 a 21 de março de 2011. A partir da comparação, os resultados do modelo SWAN apresentaram grandes semelhanças em comportamento com os resultados experimentais, o que permite indicar o código como ferramenta promissora para previsão de ondas geradas por ventos em lagos de barragens. O modelo apresentou resultados de alturas significativas de onda *H<sup>s</sup>* superiores aos registrados pelo sensor de pressão.

As diferenças encontradas entre os resultados numéricos e os medidos podem ser devidas às simplificações admitidas nos cálculos efetuados, por falta de informação, especificamente no que diz respeito aos ventos (ventos constantes em todo o domínio computacional e baseados nos valores obtidos no anemômetro 2D, muito próximo à superfície).

No que tange à metodologia proposta, esta se mostrou operacional no caso português quando do uso do código SWAN alimentado por forçantes atuantes em áreas externas, reproduzindo, em concordância (IC) bons resultados aferidos pela boia (caso do Ponto 2 na Praia da Vitória).

Nessa mesma direção, sem, no entanto considerar ação de forçante externa além do domínio do lago da barragem, o código SWAN conduziu a índices de concordância IC (IC = 70,2%) com os valores medidos pelo sensor de pressão DRUCK instalado a uma lâmina de 1,5 metros da superfície livre, na profundidade de 8m, distando 10 metros da "árvore de instrumentação", esta localizada a cerca de 50 metros da margem.

Assim exposto, verifica-se com base na [Figura 89](#page-153-0) (Porto da praia da Vitória) e [Figura](#page-163-0)  [101](#page-163-0) (lago da barragem de Ilha Solteira), que para a Praia da Vitória existe uma maior frequência para o SWAN de ocorrência de alturas significativas de ondas até 1,75m (fornecidas pelo SWAN), e para alturas maiores que 1,75m, a frequência de ocorrência na boia é maior. Para o caso do lago da barragem de Ilha Solteira, existe uma maior frequência para o SWAN de ocorrência de alturas significativas de ondas até 0,12m, para alturas maiores que 0,12m, o sensor de pressão passou a registrar maiores frequências de ocorrência.

Tais análises, dentro de uma faixa de aceitabilidade de primeira ordem (níveis de projetos básicos), permitem indicar o código SWAN, já consagrado na previsão de agitação marítima em águas abertas, como ferramenta útil e promissora para determinação de ondas em recintos fechados, tal como o caso do lago da barragem de Ilha Solteira.

## **6.2 Perspectivas Futuras**

Em relação ao modelo SWAN, utilizado para efetuar simulações em recinto aberto (Praia de Vitória) e recinto fechado (Lago da Barragem de Ilha Solteira) fica como perspectiva uma calibração de parâmetros e criação de uma malha mais refinados, a partir de um banco de dados mais extenso, o que poderá ainda melhorar os resultados, sem perdas de vista, principalmente, em se aplicar o código em condições não estacionárias.

Outra proposta de trabalho futuro é aplicar o modelo numérico SWAN, em lagos de barragens, mas desta vem no intuito de determinar índices de atenuação da onda pela presença de vegetação do fundo, o que vai aliviar sobremaneira a ação destas sobre as margens do reservatório, evitando ação erosiva intensa, como se tem observado nas margens dos lagos das barragens do noroeste paulista, por exemplo.

## **6.3 Artigos publicados pela pesquisadora durante o período de doutorado**

VIEIRA, A. S.; MACIEL, G. F.; FORTES, J. C.; MINUSSI, C. R.; DALL'AGLIO SOBRINHO, M. Comparative analysis of the swan numerical model predictions and of the pressure sensor measurements at the ilha solteira lake. In: INTERNATIONAL SHORT COURSE/CONFERENCE ON APPLIED COASTAL RESEARCH – SCACR, 6., 2013, Lisboa. **Proceedings…** Lisboa: LNEC, 2013.

FERREIRA, F. O.; MACIEL, G. F.; FIOROT, G. H.; CUNHA, E. F.; VIEIRA, A. S.; SARDINHA JUNIOR, R.; SILVA, A. E. M. Numerical investigation of roll waves occurring in non-newtonian fluid flow. In: BRAZILIAN CONFERENCE ON RHEOLOGY, 6., 2013, Rio de Janeiro. **Proceedings…** Rio de Janeiro: PUC-Rio, 2013.

VIEIRA, A. S.; MACIEL, G. F.; FORTES, J. C. Análise comparativa de previsões de ondas geradas por vento utilizando o modelo numérico SWAN e medições do sensor de pressão no Lago da Barragem de Ilha Solteira. In: SIMPÓSIO BRASILEIRO DE RECURSOS HÍDRICOS, 20., 2013, Bento Gonçalves. **Anais...** Bento Gonçalves: ABRH, 2013.

MACIEL, G. F.; VIEIRA, A. S.; MINUSSI, C. R. Previsão de alturas de ondas em recintos fechados utilizando o modelo numérico SWAN. In: SIMPÓSIO DE RECURSOS HÍDRICOS DO NORDESTE, 11., 2012, João Pessoa. **Anais...** João Pessoa: ABRH, 2012.

MACIEL, G. F.; FERREIRA, F. O.; FIOROT, G. H.; MINUSSI, C. R.; COSTA, L. M. C. G.; VIEIRA, A. S.; CUNHA, E. F. Simulação Roll através de software fazer FLUENT. In: CONGRESSO LATINO-AMERICANO DE HIDRÁULICA – LAD, 25., 2012, San José, Costa Rica. **Anais...** San José: IAHR, 2012.

VIERA, A. S.; MACIEL, G. F.; FORTES, C. J. E. M.; MINUSSI, C. R.; CUNHA, E. F.; FERREIRA, F. O.; FIOROT, G. H. Aplicação do modelo numérico SWAN à geração e propagação de ondas geradas por vento em recintos fechados. In: CONGRESSO LATINO-AMERICANO DE HIDRÁULICA – LAD, 25., 2012, San José, Costa Rica. **Anais...** San José: IAHR, 2012.

VIEIRA, A. S.; FORTES, C. J.; MACIEL, G. F.; MINUSSI, C. R. Comparative analysis of wind generated waves on the Ilha Solteira lake, by using numerical models OndisaCad and SWAN. In: INTERNATIONAL SHORT CONFERENCE ON APPLIED COASTAL RESEARCH – SCACR, 5., 2011, Aachen. **Proceedings…** Aachen: Aachen University, 2011.

RAPOSEIRO, P.; REIS, M. T.; FORTES, C. J.; SANTOS, J. A.; VIEIRA, A. S.; NEVES, D.; SIMÕES, A.; FERREIRA, F. C.; AZEVEDO, E. B. Methodology for flood risk evaluation in port áreas: application to the Port of Praia da Vitória (Azores, Portugal). In: INTERNATIONAL SHORT CONFERENCE ON APPLIED COASTAL RESEARCH – SCACR, 5., 2011, Aachen. **Proceedings…** Aachen: Aachen University, 2011.

SANTOS, J. A.; RODRIGUES, S.; NEVES, D. R.; VIEIRA, A. S.; FORTES, C. J.; REIS, M. T.; SIMÕES, A.; AZEVEDO, E. B. MOIA: an integrated decision support tool for port management. In: INTERNATIONAL ISCRAM CONFERENCE, 8., 2011, Lisboa. **Proceedings…** Lisboa: ISCRAM, 2011.

NEVES, D. R. C. B.; RODRIGUES, S.; VIEIRA, A. S.; SANTOS, J. A.; FORTES, C. J. E. M.; REIS, M. T.; SIMÕES, A.; AZEVEDO, E. B. Avaliação do risco para a navegação em zonas portuárias: avanços na constituição de um sistema de suporte à decisão. In: CONGRESSO SOBRE PLANEAMENTO E GESTÃO DAS ZONAS COSTEIRAS DOS PAÍSES DE EXPRESSÃO PORTUGUESA, 6., 2011, Ilha da Boa Vista, Cabo Verde. **Proceedings...** Ilha da Boa Vista: APRH, 2011.

REIS, M. T.; FORTES, C. J. E. M.; NEVES, D. R. C. B.; RODRIGUES, S.; SANTOS, J. A.; VIEIRA, A. S.; SIMÕES, A.; AZEVEDO, E. B. Previsão dos galgamentos na baía da Praia da Vitória para avaliação de risco e alerta. In: CONGRESSO SOBRE PLANEAMENTO E GESTÃO DAS ZONAS COSTEIRAS DOS PAÍSES DE EXPRESSÃO PORTUGUESA, 6., 2011, Ilha da Boa Vista, Cabo Verde. **Proceedings...** Ilha da Boa Vista: APRH, 2011.

VIEIRA, A. S.; FORTES, C. J. E. M.; PINHEIRO, L.; SIMÕES, A.; MACIEL, G. F.; MINUSSI, C. R. Modelação numérica da agitação marítima na Praia da Vitória e lago de Ilha Solteira, utilizando o modelo SWAN. In: CONGRESSO DE MÉTODOS NUMÉRICOS EM ENGENHARIA – CMNE, 2011, Coimbra. **Anais...** Coimbra: Universidade de Coimbra, 2011.

VIEIRA, A. S.; FORTES, C. J.; MACIEL, G. F.; MINUSSI, C. R. Aplicação do modelo numérico SWAN para o lago de Ilha Solteira – Brasil. In: CONFERÊNCIA INTERNACIONAL DE ENGENHARIA E TECNOLOGIA MARÍTIMA – MARTECH, 1., 2011, Lisboa. **Anais...** Lisboa: Instituto Superior Técnico – IST, 2011.

VIEIRA, A. S.; MACIEL, G. F.; FORTES, C. J. E. M.; MINUSSI, C. R.; TROVATI, L. R.; DALL'AGLIO SOBRINHO, M.; MORAIS, V. S.; FERNANDES, E. C.; LIMA, G. B.; OLIVEIRA, E. B. Proposta de dois simuladores de ondas geradas por vento em águas restritas: SWAN e ONDISACAD. In: SIMPÓSIO BRASILEIRO DE RECURSOS HÍDRICOS, 19., 2011, Maceió. **Anais...** Maceió: ABRH, 2011.

MACIEL, G. F.; [FERREIRA, F. O](http://lattes.cnpq.br/2660499719136795).; FIOROT, G. H.; VIEIRA, A. S.; MINUSSI, C. R. Modelos representativos de evolução de ondas em escoamento de lama: uma abordagem de ordem teórico-numérico e experimental. In: CONGRESSO LATINO AMERICANO DE HIDRÁULICA, 24., 2010, Punta del Este. **Anais…** Punta del Este: IAHR, 2010. v. 1. p. 20- 30.

## **REFERÊNCIAS**

AIRY, G. B. Tides and waves. In: ROSE, H. J. et al. **Encyclopaedia metropolitana**. London: B. Fellowes, 1845. v. 192, p. 241-396.

ALMEIDA, R. Vendaval derruba 10 torres de transmissão de energia. [S.l.]: Jornal Impacto Online, 05 maio 2013. Disponível em: <http://www.jornalimpactoonline.com.br/cidades/vendaval-derruba-10-torres-de-transmissaode-energia>. Acesso em: 15 jun. 2013.

ANCTIL, F.; QUACH, T. T. Contrôle et analyse de mesures manométriques de vagues de surface. **Canadian Journal of Civil Engineering**, Ottawa, v. 24, n. 4, p. 539-546, 1997. DOI 10.1139/l96-120.

ÂNGELO, J. S. F. C. **Aplicação do SWAN na caracterização da agitação marítima na zona adjacente ao Estuário de Diogo Lopes, Brasil**. 2012. 79 f. Dissertação (Mestrado) - Instituto Técnico de Lisboa, Lisboa, Portugal.

AS DESCIDAS mais incríveis do planeta. **Revista Ondas - qual é a sua**? [S.l.], 2012. Disponível em: <ondasonline.xpg.com.br>. Acesso em: 15 out. 2012.

AZEVEDO, E. B.; GONÇALO, V. O projecto CLIMAAT e o seu contributo para a monotorização e caracterização da agitação marítima no arquipélago dos Açores. In: JORNADAS PORTUGUESAS DE ENGENHARIA COSTEIRA E PORTUÁRIA, 4., 2005, Angra do Heroísmo. **Anais...** Andra do Heroísmo: PIANC, 2005.

AZEVEDO, E. B.; MENDES, P.; GONÇALO, V. Projetos CLIMAAT e CLIMARCOST Clima e Meteorologia dos Arquipélagos Atlânticos, Clima Marítimo e Costeiro. In: WORKSHOP INTENACIONAL SOBRE CLIMA E RECURSOS NATURAIS NOS PAÍSES DE LÍNGUA PORTUGUESA - WSCRA08, 2008, Ilha do Sal, Cabo Verde. **Anais...** Ilha do Sal: CPLP, 2008.

BARRERA, C.; AZEVEDO, E. B.; RUEDA, M. J.; GELADO, M. D.; LLINÁS, O. Real-time monitoring network in the Macaronesian region as a contribution to the Coastal Ocean Observations Panel (COOP). **Journal of Operational Oceanography**, London, v. 1, n. 1, p. 59-69, 2008.

BATTJES, J. A.; STIVE, M. J. F. Calibration and verification of a dissipation model for random breaking waves. **Journal Geophysical Research**, Hoboken, v. 90, n. C5, p. 9159- 9167, 1985.

BERKHOFF, J. C. W. Computation of combined refraction-diffraction. In: INTERNATIONAL CONFERENCE IN COASTAL ENGINEERING, 13., 1972, Vancouver, Canada. **Proceedings…** Vancouver: [s.n.], 1972. v. 2, p. 471- 490.

BOOIJ, N. R.; HOLTHUIJSEN, L. H.; RIS, R. C. The SWAN wave model for shallow water. In: INTERNATIONAL COASTAL ENGINEERING CONFERENCE – ICCE'96, 25., 1996, Orlando. **Proceedings…** Orlando: American Society of Civil Engineers, 1996. p. 668-676.

BOOIJ, N.; RIS, R. C.; HOLTHUIJSEN, L. H. A third-generation wave model for coastal regions, part I: model description and validation. **Journal of Geophysical Research**, Hoboken, v. 104, n. C4, p. 7649-7666, 1999.

BRETSCHNEIDER, C. L. The generation and decay of wind waves in deep water. **Transactions of the American Geophysical Union**, Hoboken, v. 33, n. 3, p. 381-389, 1952.

CAMPBELL SCIENTIFIC. **CR1000 measurement and control system**: instruction manual. Logan: Campbell Scientific, 2006a.

CAMPBELL SCIENTIFIC. **CSAT 3 three dimensional sonic anemometer**: instruction manual. Logan: Campbell Scientific, 2007.

CAMPBELL SCIENTIFIC. **Solar panels**: instruction manual. Logan: Campbell Scientific, 2006b.

CAMPBELL SCIENTIFIC. **Two dimensional sonic anemometer**: instruction manual. Logan: Campbell Scientific, 2005.

CAPITÃO, R. **Modelação estocástica numérica e física da agitação marítima**. 2002. Tese (Doutorado em Engenharia Civil) - Instituto Superior Técnico, Lisboa, 2002.

CARTER, D. J. T. **Prediction of wave height and period for a constant wind velocity using the JONSWAP results**. Wormley: Institute of Oceanographic Sciences, 1982.

COLI, A.; FORTES, C. J.; SANTOS, J. A.; CAPITÃO, R.; CARVALHO, M. M. Metodologia de propagação de regimes de agitação marítima do largo para a costa: análise dos modelos BACKTRACKREFSPEC e SWAN. In: CONGRESSO DA ÁGUA, 6., 2002, Porto. **Anais...** Porto: APRH, 2002.

CLIMA E METEOROLOGIA DOS ARQUIPÉLAGOS ATLÂNTICOS - CLIMAAT. **Praia da Vitória - Bóia Bond 1**. Ponta Delgada: Universidade dos Açores, Centro do Clima, Meteorologia e Mudanças Globais - CMMG, 2013. Disponível em: <http://www.climaa t.angra.uac.pt/>. Acesso em: 15 ago. 2013.

COOPERATIVE PROGRAM FOR OPERATIONAL METEOROLOGY, EDUCATION AND TRAINING – COMET. AVN/MRF model characteristics. In: CONFERENCE ON NUMERICAL WEATHER PREDICTION, 12., 1998, Phoenix. **Proceedings…** Phoenix: American Meteorological Society, 1998.

CUNHA, E. F.; MORAIS, V. S.; MACIEL, G. F.; MAGINA. F. Sistema de transmissão de dados de vento e onda, via rádio telemetria, em lagos de barragens. In: SIMPÓSIO BRASILEIRO DE RECURSOS HÍDRICOS, 18., 2009, Campo Grande. **Anais…** Campo Grande: ABRH, 2009.

DALRYMPLE, R. A.; KIRBY, J. T. **REF/DIF 1 version 2.3**: documentation manual: combined refraction/diffraction model. Newark: University of Delaware, 1991. (CACR Report, n. 91-2).

DEAN, R.G.; DALRYMPLE, R.A. **Water wave mechanics for engineers and scientists**. 2. ed. New Jersey: World Scientific, 1991. (Advanced Series on Ocean Engineering, v.2).

ELDEBERKY, Y. **Nonlinear transformation of wave spectra in the nearshore zone**. Thesis (Ph.D.) - Delft University of Technology, Delft, 1996.

ESTEVES, M.; TOMÉ, R.; MIRANDA, P. M. A.; AZEVEDO, B. Desempenho do MM5 em modo operacional: o Furacão Gordon na região dos Açores. In: SIMPÓSIO DE METEOROLOGIA E GEOFÍSICA DA APMG, 5., 2007, Peniche, Portugal. **Anais...** Peniche: APMG, 2007.

ESTEVES, R.; VALENTE, A.; COSTA, M.; REIS, F.; AZEVEDO, E. Dados direccionais de agitação marítima nos Açores (Projeto CLIMAAT – Clima e Meteorologia dos Arquipélagos Atlânticos). In: JORNADAS PORTUGUESAS DE ENGENHARIA COSTEIRA E PORTUÁRIA, 6., 2009, Funchal, Portugal. **Anais...** Funchal: PIANC, 2009.

FENG, M.; LI, Y.; MEYERS, G. Multidecadal variations of fremantle sea level: footprint of climate variability in the tropical Pacific. **Geophysical Research Letters**, Hoboken, v. 31, p. L16302, 2004.

FERREIRA, A. N. **Estudo de acidentes na Hidrovia Tietê-Paraná**: aspectos preventivos. 2000. 168 f. Dissertação (Mestrado) - Escola Politécnica, Universidade de São Paulo, São Paulo, 2000.

FORTES, C. J. E. M. **Transformações não lineares de ondas em zonas portuárias**: análise pelo método dos elementos finitos. 2002. Tese (Doutoramento em Engenharia Mecânica) – Instituto Superior de Tecnologia, Lisboa, 2002.

FORTES, C. J. E. M. **Modelação matemática da refracção e da difracção combinadas de ondas marítimas (análise pelo método dos elementos finitos)**. 1993. Dissertação (Mestrado em Engenharia Mecânica) – Instituto Superior Técnico, Universidade de Lisboa, Lisboa, 1993.

FORTES, C. J. E. M.; PINHEIRO, L.; SANTOS, J. A.; NEVES, M. G.; CAPITÃO, R. SOPRO – pacote integrado de modelos de avaliação dos efeitos das ondas em portos. **Revista da Tecnologia da Água**, n. 1, p.51-61, 2006.

FORTES, C. J. E. M.; PINHEIRO, L.; PALHA, A. O pacote de dados SOPRO 3.1: evoluções recentes. In: JORNADAS PORTUGUESAS DE ENGENHARIA COSTEIRA E PORTUÁRIA, 5., 2007, Lisboa, Portugal. **Anais...** Lisboa: PIANC, 2007.

FORTES, C. J. E. M.; PINHEIRO, L.; SANTOS, J. A. Acoplagem de modelos numéricos no Pacote SOPRO. In: CONGRESSO DA ÁGUA, 9., 2008, Estoril, Portugal. **Anais…** Estoril: APRH, 2008.

FREE WAVE. **Spread Spectrum Rádios**: instruction manual. Version 6.3R. Boulder: Free Wave, 2012.

GILL INSTRUMENTS. **WindSonic**. Lymington: Gill Instruments, 2006.

GOOGLE MAPS. **Ilha Solteira - SP**. Mountain View: Landsat, 2013. Disponível em: <https://maps.google.com.br/maps?hl=pt-BR&tab=wl>. Acesso em: 15 ago. 2013.

GREGÓRIO, T. S. M. **DREAMS-SIMNAV**. 2004. 88 f. Relatório (Projecto Final de Curso) - Universidade Nova de Lisboa, Lisboa, 2004.

HOLTHUIJSEN, L. H. **Waves in oceanic and coastal waters**. Cambridge: Cambridge University Press, 2007.

JEFFREYS, H. On the formation of waves by wind. **Proceedings of the Royal Society A**, London, n. 107, p. 189-206, 1924.

JEFFREYS, H. On the formation of waves by wind, II. **Proceedings of the Royal Society A**, London, n. 110, p. 341-347, 1925.

KIRBY, J. T.; WEI, G.; CHEN, Q. **FUNWAVE 1.0 fully nonlinear boussinesq wave model**: documentation and user's manual. Newark: University of Delaware, 1998. (CACR, n. 98-06)

KOMEN, G. J.; CAVALERI, L.; DONELAN, M.; HASSELMANN, M.; HASSELMANN, S.; JANSSEN, P. A. E. M. **Dynamics and modeling of ocean waves**. Cambridge: Cambridge University Press, 1994.

LIMA, S. F.; NASCIMENTO, M. F.; UAISSONE, A. J. R.; NEVES, C. F. Estimativa das maiores ondas geradas pelo vento no reservatório de Ilha Solteira. In: SIMPÓSIO BRASILEIRO DE RECURSOS HÍDRICOS, 15., 2003, Curitiba. **Anais...** Curitiba: ABRH, 2003.

LOGIURATO, F. Inlets in Egypt, France and Italy mimic wave diffraction through an opening. In: AMERICAN PHYSICAL SOCIETY. **Teaching Physics with Google Earth**. College Park: Physucs Central - Physcics Buzz Blog, 5 jan. 2012. Disponível em: <http://physicsbuzz.physicscentral.com/2012/01/teaching-physics-with-google-earth.html>. Acesso em: 15 out. 2012.

MACIEL, G. F.; TROVATI, L. R.; DALL'AGLIO SOBRINHO, M.; NEVES, C. F.; CUNHA, E. F.; MORAIS, V. S. Alerta de ventos e ondas para a segurança da navegação. In: SEMINÁRIO DE TRANSPORTE E DESENVOLVIMENTO HIDROVIÁRIO INTERIOR, 6., 2009, Rio de Janeiro. **Anais...** Rio de Janeiro: SOBENA, 2009.

MARQUES, M. **Sistema automatizado para estimativa de ondas geradas por vento em reservatórios de barragens**. 2005. 137 f. Dissertação (Mestrado em Engenharia Civil) - Faculdade de Engenharia, Universidade Estadual Paulista, Ilha Solteira, 2005.

MATOS, M. F.; FORTES, C. J. E. M.; AMARO, V. E.; SCUDELARI, A. C. Modelação da agitação marítima no Estuário de Diego Lopes, Rio Grande do Norte. In: JORNADAS PORTUGUESAS DE ENGENHARIA COSTEIRA E PORTUÁRIA, 7., 2011, Porto. A**nais...** Porto: FEUP, 2011.

MILES, J. W. On the generation of surface waves by shear flow. **Journal of Fluid Mechanics**, Cambridge, v. 3, p. 185–204, 1957.

MITSUYASU, H.; HONDA, T. Wind-induced growth of water waves. **Journal of Fluid Mechanics**, Cambridge, v. 123, p. 425-442, 1982.

MORAIS, V. S.; CUNHA, E. F.; MACIEL, G. F. Medição, previsão e análise numérica dos mecanismos de geração de ondas a partir da cinética de ventos e dissipação de ondas na presença de fundos com vegetação, em Lagos de Barragens. In: SIMPÓSIO BRASILEIRO DE RECURSOS HÍDRICOS, 18., 2009. Campo Grande. **Anais...** Campo Grande: 2009.

MORAIS, V. S.; VASCO, J. R. G.; MACIEL, G. F. Criação de um sistema automatizado de previsão de ondas geradas por ventos em águas interiores e sua alteração devido à influência de vegetação aquática. In: CONGRESSO NACIONAL DE ENGENHARIA MECÂNICA, 5., 2008, Salvador. **Anais...** Salvador: ABCM, 2008.

MULLIGAN, R. P.; BOWEN, A. J.; HAY, A. E.; VAN DER WESTHUYSEN, A. J.; BATTJES, J. A. White capping and wave field evolution in a coastal bay. **Journal of Geophysical Research**, Hoboken, v. 113, p. C03008, 2008.

PADILLA-HERNÁNDEZ, R. **Numerical modelling of wind wave energy dissipation at the bottom including ambient currents**. 2002. 171 f. Dissertation (Ph.D) - Katholieke Universiteit Leuven, Leuven, Belgium, 2002.

NWOGU, O. Efeito de correntes constantes no direcional Aceno Spectra. In: CONFERÊNCIA INTERNACIONAL DE MECÂNICA OFFSHORE E ENGENHARIA ÁRTICO, 12., 1993, Glasgow. **Proceedings...** Glascow: [s.n.], 1993. v. 1, p. 25-32.

PALHA, A. C. PyMOIA – previsão, em tempo real, da agitação marítima em zonas portuárias. In: JORNADAS PORTUGUESAS DE ENGENHARIA COSTEIRA E PORTUÁRIA, 5., 2007, Lisboa. **Anais...** Lisboa: PIANC, 2007. (1 CD-ROM).

PARALISAÇÃO da hidrovia Tietê-Paraná por causa de acidente gera prejuízo em Araçatuba, SP. Produção: TEM Notícias 2. edição - Rio Preto/Araçatuba. São José do Rio Preto: Globo TV, 26 mar. 2013. 1 filme (2 mim 36s) : son., color. Disponível em: <http://globotv.globo.com/tv-tem-interior-sp/tem-noticias-2a-edicao-riopretoaracatuba/v/paralisacao-da-hidrovia-tiete-parana-por-causa-de-acidente-gera-prejuizoem-aracatuba-sp/2482129/>. Acesso em: 15 jun. 2013.

PHILLIPS, O. M. On the geration of waves by turbulent wind. **Journal of Fluid Mechanics**, Cambridge, v. 2, p. 417-445, 1957.

PIERSON, W. J.; MOSKOWITZ, L. A proposed spectral form for fully developed wind seas. **Journal of Geophysical Research**, Hoboken, v. 69, n. 24, p. 5181-5190, 1964.

PINHEIRO, L. V.; FORTES, C. J. E. M.; SANTOS, J. A.; NEVES, M. G.; CAPITÃO, R.; COLI, A. B. SOPRO: caracterização da agitação marítima: aplicações. In: JORNADAS PORTUGUESAS DE ENGENHARIA COSTEIRA E PORTUÁRIA, 4., 2005, Angra do Heroísmo. **Anais...** Angra do Heroísmo: PIANC, 2005.

PINHEIRO, L. V.; FERNANDES, J. L. M.; FORTES, C. J. E. M. Finite element mesh generator with local density conditioned to bathymetry for wave propagation models in

coastal zones. In: STATE OF THE ART IN NUMERICAL GRID GENERATION II: from theory to practice, 2006, Rome. **Proceedings...** Rome: [s.n.], 2006a.

PINHEIRO, L. V.; FERNANDES, J. L. M.; FORTES C. J. E. M. sobre um gerador de malhas de elementos finitos com densidade local condicionada à batimetria para modelos de propagação de ondas em zonas portuárias. In: CONFERÊNCIA NACIONAL DE MÉTODOS NUMÉRICOS EM MECÂNICA DOS FLUIDOS E TERMODINÂMICA, 1., 2006, Lisboa. **Anais...** Lisboa: FCT, 2006b.

PINHEIRO, L. V.; FORTES, C. J. E. M.; SANTOS, J. A.; NEVES, M. G. Caracterização de regimes de agitação marítima utilizando a ferramenta SOPRO. In: CONGRESSO DA ÁGUA, 8., 2006, Figueira da Foz, Portugal. **Anais…** Figueira da Foz: FCTUC, 2006.

PIPKIN, B. F. et al. **Laboratory exercises in Oceanography**. New York: W.H. Freeman, 1987. 257 p.

RIBEIRO, M.; GONÇALVES, A.; CAPITÃO, R.; FORTES, C. J. E. M. Base de dados de agitação marítima da costa portuguesa. In: CONGRESSO DA ÁGUA, 7., 2004, Lisboa. **Anais...** Lisboa: PIANC, 2004.

RIS, R. C. **Spectral modelling of wind waves in coastal waters**. 1997. 160 f. Thesis (Ph.D.) - Delft University of Technology, Delft, 1997.

RIS, R. C.; HOLTHUIJSEN, L. H.; BOOIJ, N. A third-generation wave model for coastal regions, part II: verification. **Journal of Geophysical Research**, Hoboken, v. 104, n. C4, p.7667-7681, 1999

ROGERS, W. E.; HWANG, P. A.; WANG, D. W. Investigation of wave growth and decay in the SWAN model: three regional-scale applications. **Journal of Physical Oceanography**, Boston, v. 33, p. 366-389, 2002.

SANDERS, J. W. A growth-stage scaling model for the wind-driven sea. **Deutsche Hydrografische Zeitschrift**, Heidelberg, v. 29, n. 4, p. 136-161, 1976.

SANTOS, J. A.; GUILHERME, L.; FORTES, C. J. E. M.; PINHEIRO, L.; SIMÕES, A. Coupling numerical models for wave propagation in the MOIA package. **Journal of Coastal Research**, West Palm Beach, Special Issue n. 56, p. 544-548, 2009.

SAVILLE, T. **The effect of fetch width on wave generation**. Vicksburg: Beach Erosion Board, 1954. (Technical Memorandum, n. 70).

SIMÕES, A. O clima de agitação marítima nas Ilhas da Macaronésia: um estudo nos Açores: projetos CLIMAAT e CLIMAAT II, INTERREG IIIB – Açores, Madeira e Canárias, MAC/2.3/A3 – 03/MAC/2.3/A5. In: JORNADAS TÉCNICAS DE ENCERRAMENTO DO PROJETO CLIMAAT II, 2006, Funchal. **Comunicações...** Ponta Delgada: Universidade dos Açores, 2006.

SVERDRUP, H. U.; MUNK, W. H. **Wind, sea and swell**: theory of relations for forecasting. Washington, D.C.: U.S. Navy Hydrographic Office, 1947. (Pub. n. 601).

SIMÕES, A.; TOMÉ, R.; REIS, F.; AZEVEDO, E. **Avaliação da qualidade das previsões de agitação marítima no Arquipélago dos Açores**: projetos CLIMAAT e CLIMAAT II, INTERREG IIIB – Açores, Madeira e Canárias, MAC/2.3/A3 – 03/MAC/2.3/A5. Ponta Delgada: Universidade dos Açores, 2009.

THE SWAN TEAM. **SWAN Cycle III version 40.72**: user manual. Delft: Delft University of Technology, 2008.

TOLMAN, H. L. **The numerical model WAVEWATCH**: a third generation model for the hindcasting of wind waves on tides in shelf seas. Delft: Technische Universiteit Delft, 1989. (Communications on Hydraulic and Geotechnical Engineering, n. 89-2).

TOLMAN, H. L. An evaluation of expressions for wave energy dissipation due to bottom friction in the presence of currents. **[Coastal Engineering](http://polar.ncep.noaa.gov/cgi-bin/jump.pl%3fhttp:/www.elsevier.com/inca/publications/store/5/0/3/3/2/5/)**, Amsterdam, v. 16, p. 165-179, 1992

TOLMAN, H. L. **User manual and system documentation of WAVEWATCH-III version 1.18.** Washington, D.C.: National Oceanic and Atmospheric Administration, 1999. (Technical note, 166).

TOLMAN, H. L. **[User manual and system documentation of WAVEWATCH-III version](http://polar.ncep.noaa.gov/mmab/papers/tn222/MMAB_222.pdf)  [2.22](http://polar.ncep.noaa.gov/mmab/papers/tn222/MMAB_222.pdf)**. Washington, D.C.: National Oceanic and Atmospheric Administration, 2002. (Technical note, 222).

[TOLMAN, H L.](http://polar.ncep.noaa.gov/mmab/papers/tn276/MMAB_276.pdf) **User manual and system documentation of WAVEWATCH-III version 3.14**. Washington, D.C.: National Oceanic and Atmospheric Administration, 2009. Technical note, 276).

TOMÉ, R.; RAMALHO, C.; FERREIRA, J. P.; MIRANDA, P. M. A. Previsão do tempo nos Açores com modelos de alta resolução. In: SIMPÓSIO DE METEOROLOGIA E GEOFÍSICA DA APMG, 4., 2005, Sesimbra, Portugal. **Anais...** Sesimbra: APMG, 2005.

TORRES de transmissão de energia caem em Ilha Solteira: vento forte causou a queda. Produção: Área de Hidráulica e Irrigação da UNESP Ilha Solteira. Ilha Solteira: AHI Unesp, 2010. 1 filme (2 mim 16s) : son., color. Disponível em: <http://www.youtube.com/watch?v=- 7aUYZA0XpQ>. Acesso em: 15 out. 2012.

UNITED STATES ARMY COASTAL ENGINEERING RESEARCH CENTER. **Shore protection manual.** 3. ed. Washington, D.C.: Department of the Army Corps of Engineers, 1973.

UNIVERSIDADE ESTADUAL PAULISTA – UNESP. Faculdade de Engenharia. Laboratório de Hidrologia e Hidrometria**. Projeto ONDISA5**: Hidrovia Tietê–Paraná: alerta de vento e ondas para segurança da navegação: relatório final. Ilha Solteira: Laboratório de Hidrologia e Hidrometria, jun. 2011. Disponível em:

<http://200.145.241.31/dec/lh2/documentos/Relatorio\_FINAL\_FINEP\_ONDISA5.pdf>. Acesso em: 3 ago. 2013.

VASCO, J. R. G. **Modelo conceitual de dissipação da energia da onda que se propaga por fundos vegetados**. 2005. 108 f. Dissertação (Mestrado em Engenharia Civil) – Faculdade de Engenharia, Universidade Estadual Paulista, Ilha Solteira, 2005.

VIEIRA, A. S.; MACIEL, G. F.; FORTES, J. C. O Modelo SWAN como ferramenta útil na previsão de onda em recinto fechado – estudo de caso no Lago da Barragem de Ilha Solteira S.P. In: SIMPÓSIO BRASILEIRO DE RECURSOS HÍDRICOS, 20., 2013, Bento Gonçalves. **Anais...** Bento Gonçalves: ABRH, 2013.

WANDI GROUP. The WAM model: a third generation ocean wave prediction model. **Journal of Physical Oceanography,** Boston, v. 18, p. 1775-1810, 1988.

WEI. G.; KIRBY, J. T.; GRILLI, S. T.; SUBRAMANYA, R. A time-dependent numerical code for extended Boussinesq equations. **Journal of Waterway, Port, Coastal, and Ocean Engineering,** Reston, v. 120, p. 251- 261, 1995.

WILLMOTT, C. J.; ACKLESON, S. G.; DAVIS, J. J.; FEDDEMA, K. M.; KLINK, D. R. Statistics for the evaluation and comparison of models. . **Journal of Geophysical Research**, Hoboken, v. 90, n. 5, p. 8995-9005, 1985.

Ilha Solteira-SP, 06 de agosto de 2013

\_\_\_\_\_\_\_\_\_\_\_\_\_\_\_\_\_\_\_\_\_\_\_\_\_\_\_\_

Assinatura do Aluno

# **ANEXO A – PROGRAMAS DESENVOLVIDOS PELA EQUIPE DE ONDAS GRAVITACIONAIS**

Programas computacionais necessários para a execução desta tese desenvolvidos pela equipe de trabalho.

## **A.1 Programas para a conversão de espectro de pressão para altura significativa de onda**

Macros desenvolvidos pelo membro da equipe Professor Dr. Milton Dall'Aglio Sobrinho com o objetivo de transformar os espectros de ondas obtidos pelo sensor de pressão em alturas significativas de ondas.

Os programas utilizados foram: Reduz 4, Macro1 e Corrige, que estão aqui descritos neste item.

## *A.1.1 Reduz 4*

#### **Sub Reduz4()**

'

' Versao 4 :Reduz1 Macro

' Trabalha com delta níveis - variação em relação a media

' diferença para versao 3: não precisa calcular a média

' esta informação é buscada nos dados originais

' Ao invés do nível médio, a versao 4 calcula a média das ondas positivas '

Dim minuto atual As Integer Dim hora As Integer Dim zmin, zmed, zmax, zsom, z, profundidade As Double Dim np, j, k As Integer Dim npmax As Integer  $npmax = 300$ Dim linha As Long Dim linha\_ini As Long

 linha = ActiveCell.Row coluna = ActiveCell.Column minuto  $atual = Cells(linha, 2)$ . Value hora = Cells(linha, 1).Value  $\lim_{h \to 0} \sin = \lim_{h \to 0} \frac{h}{h}$ linha  $sai =$  linha Cells(linha ini - 1, coluna + 2). Value = "Hora"

```
Cells(linha ini - 1, coluna + 3). Value = "Minuto"
  Cells(linha ini - 1, coluna + 4).Value = "Leituras"
  Cells(linha ini - 1, coluna + 6).Value = "dzmin"
  Cells(linha ini - 1, coluna + 5).Value = "Profundidade"
  Cells(linha ini - 1, coluna + 7).Value = "hmax"
  Cells(linha ini - 1, coluna + 8).Value = "hmedio"
retoma: 
   ' inicializa as variaveis 
 ' 
  profundidade = 0zsom = 0 zmin = Cells(linha, coluna).Value 
  zmax = zminzsom = zminnp = 1novalinha: 
'While Cells(linha + 1, 4). Value \leq ""
     linha = linha + 1novo minuto = Cells(linha, 2). Value
     'hora nova = Cells(linha, 1).Value
      'If novo_minuto = "" Then - estrutura nao e esta 
      ' todas as linhas tem hora e minuto 
     If novo minuto = minuto atual Then
       z =Cells(linha, coluna). Value
       profundidade = profundidade + Cells(linha, 4)
       If z > 0 Then zsom = zsom + z
       If z > z max Then
           zmax = z Else 
           If z \le zmin Then zmin = z
        End If
       np = np + 1 Else 
        ' terminou o minuto, calcula a media, ou é sujeira ignora 
       ' segundo = Cells(linha, 3). Value
        ' If segundo = 0 Then ' está certo, é novo minuto 
          hora nova = Cells(linha, 1). Value
          zmed = zsom / np
           profundidade = profundidade / np 
          Cells(linha ini, coluna + 2). Value = hora
          Cells(linha_ini, coluna + 3).Value = minuto_atual
          Cells(linha ini, coluna + 4). Value = np
          Cells(linha ini, coluna + 6).Value = zmin
          Cells(linha ini, coluna + 5). Value = profundidade
```
```
Cells(linha ini, coluna + 7). Value = zmax
  Cells(linha ini, coluna + 8).Value = zmed
  minuto atual = novo minuto
  hora = hora nova
  ' hora atual = Cells(linha, 1). Value
  linha ini = linha ini + 1
  zsom = 0profundidade = 0 zmin = Cells(linha, coluna).Value 
  zmax = zminIf zmin > 0 Then zsom = zminnp = 1 ' Else ' segundo nao é 0 - nao -e novo minuto 
' Cells(linha, 2). Value = ""
' Cells(linha, 1). Value = ""
 'End If
```

```
 End If
```

```
If Cells(linha + 1, coluna). Value \leq "" Then ' nao termina
        GoTo novalinha
      Else ' terminaram os dados imprime ultimo minuto 
       zmed = zsom / np
        profundidade = profundidade / np 
       Cells(linha ini, coluna + 2).Value = hora
       Cells(linha ini, coluna + 3).Value = minuto atual
       Cells(linha ini, coluna + 4). Value = np
       Cells(linha ini, coluna + 6). Value = zmin
       Cells(linha ini, coluna + 5). Value = profundidade
       Cells(linha ini, coluna + 7).Value = zmax
       Cells(linha ini, coluna + 8). Value = zmed
     End If
 ' Wend 
 ' If Cells(linha + 2, 4). Value = "" Then GoTo finaliza
   ' Rows(linha + 1).Delete
   'Else: GoTo finaliza 
   'End If
  ' linha = linha +1 ' GoTo retoma
finaliza: 
   Cells(linha_sai, coluna).Select 
   'Selection.Copy
```

```
 'Range("E2").Select 
   'ActiveSheet.Paste 
' myChart.Application.DataSheet.Rows(3).Delete 
End Sub
```
## *A.1.2 Macro1*

## **Sub Macro1()**

```
' Macro1 Macro 
'' calcula altura significativa a cada minuto 
'' Windows("01-2011-d31.xlsx").Activate 
   ' teste1 = Activeworbook.Caption
\text{lini} = \text{Cells}(1, 5). Value ' linha do inicio dos dados brutos
n = Cells(4, 5). Value ' Nmax = 512
\lim_{h \to 0} \sin = \lim_{h \to 0}linha fini = linha ini + n - 1linha resulta = linh ini
col = ActiveCell.Column 
linha sai = lini
Cells(linha ini - 1, col + 11).Value = "hs"
retoma: 
' copia as celulas do minuto atual para o range fixo 
For i = 0 To n - 1x =Cells(linha ini + i, col)
  Cells(lini + i, col + 1). Value = xNext i 
linha ini = linha ini + n
    With ActiveSheet.Sort
      .SortFields.Clear 
      .SortFields.Add Key:=Range("M10:M309"), _ 
        SortOn:=xlSortOnValues, Order:=xlDescending, DataOption:=xlSortNormal 
      .SetRange Range("M10:M309") 
     Header = xIGuessMatchCase = False .Orientation = xlTopToBottom 
     SortMethod = xIPinYin .Apply 
   End With 
'Applying sort. 
  ' With ActiveWorkbook.Worksheets(ActiveSheet.Name).Sort 
     ' .SortFields.Clear 
     ' .SortFields.Add Key:=Range("A2:A11"), _ 
        ' SortOn:=xlSortOnValues, Order:=xlAscending, DataOption:=xlSortNormal 
' .SetRange Range("A1:A11") 
     Header = xIYes' .MatchCase = False 
     ' .Orientation = xlTopToBottom 
     SortMethod = x1PinYin' .Apply 
  ' End With 
  ' MsgBox "Sort complete.", vbInformation
```
'

```
 'Range("M100:M309").Select 
   'Selection.ClearContents 
   'Range("M100").Select 
  'ActiveCell. FormulaR1Cl = "=AVERAGE(R[-90]C:R[-1]C)" 'Range("M100").Select 
   'Selection.Copy 
   'Selection.End(xlUp).Select 
  hs = Cells(5, 5). Value
  Cells(linha_sai, col + 11). Value = hs
  linha sai = linha sai + 1
 ' 
   'criterio de parada testa se existe hmax 
  para = Cells(linha \, sai, \, col + 7). Value
   If para = "" Then GoTo finaliza 
   GoTo retoma 
finaliza: 
   Range("M10").Select 'Selection.PasteSpecial Paste:=xlPasteValues, Operation:=xlNone, 
SkipBlanks
   ' :=False, Transpose:=False
```
### *A.1.3 Corrige*

#### **Public Sub Corrige()**

' ' por mds em 06.2011 ' gera alturas corrigidas ao lado das ' pressoes lidas no arquivo dados ' brutos de cada dia de leituras ' ' inicia em qualquer celula ' exige estrutura rigida de planilha ' E1 = linha de inicio dos dados (7) - sempre igual nesta fase ' E2 = profundidade adotada para o local de instalacao (6m) ' E3 = sample rate (5 por segundo) ' E4 = numero de pontos da amostra N (512) sempre igual nesta fase ' ' Dim XX(511) As Double Dim XC(511) As Double Dim H2(256) As Double Dim ReX(256) As Double Dim ReXC(256) As Double Dim ImXC(256) As Double Dim ImX(256) As Double Dim Pi, Pi2, Pi2g, Cte, somaX, mediaX As Double Dim Lx, kx, lnovo, knovo, NR As Double Dim SampleRate, g, tanhkd0, arghiper As Double

 $g = 9.81$  $Pi = 3.14159265358979$  $Pi2 = Pi * 2$  $Pi2g = 2 * Pi * g$  $\text{lini} = \text{Cells}(1, 5)$ . Value ' linha do inicio dos dados brutos prof  $local = Cells(2, 5)$ .Value ' profundidade total do local adotada SampleRate =  $Cells(3, 5)$ . Value 'numero de amostras por segundo  $n =$  Cells(4, 5). Value ' Nmax = 512  $N2 = n / 2$  $tanhkd0 = 0.996$ ' prof\_local = xmedia - profundidade do sensor  $inf =$  $lini$  $col = 4$ ' imprime o cabeçalho Cells(lini - 2, 5). Value = mediaX Cells( $\lim_{n \to \infty} -1, 5$ ). Value = "Delta" Cells(lini - 1, 6). Value = "freq"  $\prime$  para controle Cells(lini - 1, 7). Value = " $1/H2$ " ' para controle Cells(lini - 1, 8). Value = " $ReX(k)$ " ' para controle Cells(lini - 1, 9). Value = "ImX(k)"  $\cdot$  para controle Cells(lini - 1, 10). Value = " $ReXC(k)$ " ' para controle Cells(lini - 1, 11). Value = "ImXC(k)" ' para controle Cells(lini - 1, 12). Value = " $XC(i)$ " ' para controle Novo\_Bloco: ' comeca a leitura de 512 novos valores de pressao ' imprime andamento Cells(lini - 2, 5). Value  $=$  inf ' entra o primeiro e testa para fim do programa  $compara = Cells(inf + 10, 4)$ . Value If compara = "" Then GoTo finaliza ' inicia a aquisicao dos dados de mais um bloco dos 844 do dia soma $X = 0#$ For  $i = 0$  To  $n - 1$  $\lim$  = inf + i  $XX(i) = Cells(lin, col)$ . Value  $somax = somax + XX(i)$ Next i  $medianX = somaX/n$ ' ' calcula a variação em relacao a media For  $i = 0$  To  $n - 1$  $XX(i) = XX(i)$  - mediaX Next i ' imprime para controle For  $i = 0$  To  $n - 1$ 

```
Cells(inf + i, 5). Value = XX(i)Next i 
' inicia o calculo da correcao H2 
' baseado na Calc_H2 Macro 
' Calculo da função de transferencia pressão nível de onda. Projeto ONDISA8. Por mds em 
05/2011 
' 
' 
z = mediaX ' imersao ou recobrimento do sensor de pressao
H2(0) = 1NR = SampleRate / nFor f = 1 To N2
  freq = f * NRCells(inf + f, 6). Value = freq ' para controle
  Cte1 = Pi2g / (Pi2 * freq) ^ 2
  Lx = Pi2 * tanhkd0kx = Pi2 / Lx' processo iterativo para definir L e k 
  For ik = 1 To 10
     lnovo = Cte1 * tanh(kx * prof local)knovo = Pi2 / InovoIf (Abs(Inovo - Lx)) \ge 0.00001 Then
       Lx =lnovo
       kx =knovo
     Else 
       ik = 10Lx =lnovo
       kx =knovo
     End If 
   Next ik 
  arghiper = kx * (prof\_local - z)arghiper2 = kx * prof\_localH2(f) = 1 / (cosh(kx * (prof local - z)) / cosh(kx * prof local)) ^ 2
  If H2(f) > 10 Then H2(f) = 10# ' limite filtra dias sem ondas
  H2(f) = 1 / H2(f)' imprime 1/H2 para controle 
  Cells(inf + f, 7). Value = H2(f)Next f 
' terminou o calculo de H2 
' inicia a DFT 
For k = 0 To N2
```
 $ReX(k) = 0$  $ImX(k) = 0$ Next k For  $k = 0$  To N2 For  $i = 0$  To  $n - 1$  $Cte = Pi2 * k * i / n$  $ReX(k) = ReX(k) + XX(i) * Cos(Cte)$  $ImX(k) = ImX(k) + XX(i) * Sin(Cte)$  Next i Next k ' imprime o resultado para controle For  $k = 0$  To N2 Cells(inf + k, 8). Value =  $ReX(k)$ Cells(inf + k, 9). Value =  $ImX(k)$ Next k ' CORRECAO ' com a DFT aplica a correcao For  $k = 0$  To N2 / 2  $ReXC(k) = ReX(k) * H2(k)$  $ImXC(k) = ImX(k) * H2(k)$ Cells(inf + k, 10). Value =  $ReXC(k)$  $Cells(inf + k, 11).Value = ImXC(k)$ Next k For  $k = (N2 / 2) + 1$  To N2  $ReXC(k) = ReX(k)$  '\* H2(k)  $ImXC(k) = ImX(k)$  ' \*H2(k) Cells(inf + k, 10). Value =  $ReXC(k)$  $Cells(inf + k, 11).Value = ImXC(k)$ Next k ' chama a IFT e refaz XX no vetor XC For  $k = 0$  To N2  $ReXC(k) = ReXC(k) / N2$  $ImXC(k) = -1 * ImXC(k) / N2$ Next k  $ReXC(0) = ReXC(0) / 2#$  $RexC(N2) = ReXC(N2)/2#$ For  $i = 0$  To  $n - 1$  $XC(i) = 0#$ Next i For  $k = 0$  To N2

For  $i = 0$  To  $n - 1$  $Cte = Pi2 * k * i / n$  $XC(i) = XC(i) + ReXC(k) * Cos(Cte)$  $XC(i) = XC(i) + ImXC(k) * Sin(Cte)$  Next i Next k ' atribui resultados na planilha ' coloca de volta na planilha XC ao lado do original XX

For  $i = 0$  To  $n - 1$ Cells(inf + i, 12). Value =  $XC(i)$ Next i ' prepara novo bloco para DFT  $inf = inf + n$ 

GoTo Novo\_Bloco ' para teste só calcula 1 unica amostra

finaliza:

Cells(lini, 6).Select

End Sub

Function tanh(x As Double) Dim a, b As Double  $a = Exp(x)$  $b = Exp(-x)$  $\tanh = (a - b) / (a + b)$ 

\_\_\_\_\_\_\_\_\_\_\_\_\_\_\_\_\_\_\_\_\_\_\_\_\_\_\_\_\_\_\_\_

\_\_\_\_\_\_\_\_\_\_\_\_\_\_\_\_\_\_\_\_\_\_\_\_\_\_\_\_\_\_\_\_

End Function

Function cosh(x As Double)  $\cosh = \text{Exp}(x) + \text{Exp}(-x)$ End Function

## **A.2 Programas para aquisição de dados**

;{CR10X} ; Programa que faz a leitura da onda com alta velocidade ; e manda para a memoria a 8 dados por segundo ; Por mds em 06.06.00 ; Esse é uma união do ONDA5 e VENTO3 ; \*Table 1 Program 01: 0.125 Execution Interval (seconds) ; esta parte igual ao ONDA5 1: Full Bridge w/mv Excit (P9) 1: 1 Reps 2: 5 2500 mV Slow Ex Range 3: 3 25 mV Slow Br Range 4: 1 DIFF Channel 5: 1 Excite all reps w/Exchan 1 6: 2500 mV Excitation 7: 1 Loc [ Prof\_m ] 8: 3.55203 Mult 9: 0.0 Offset 2: Do (P86) 1: 10 Set OuTput Flag High (Flag 0) 3: Sample (P70) 1: 1 Reps  $2: 1$  Loc [ Prof m ] 4: If time is (P92) 1: 0000 Minutes (Seconds --) into a 2: 1 Interval (same units as above) 3: 10 Set OuTput Flag High (Flag 0) 5: Real Time (P77) 1: 0110 Day, Hour/Minute (midnight =  $0000$ ) \*Table 2 Program 02: 05 Execution Interval (seconds) ; esta parte foi retirada do programa VENTO3 1: Pulse (P3)  $1:1$  Reps 2: 1 Pulse Channel 1 3: 21 Low Level AC, OuTput Hz 4: 4 Loc [ vel vento ] 5: 0.3528 Mult 6: 0.0 Offset 2: Excite-Delay (SE) (P4) 1: 1 Reps 2: 05 2500 mV Slow Range 3: 5 SE Channel 4: 2 Excite all reps w/Exchan 2 5: 2 Delay (units 0.01 sec)

6: 2500 mV Excitation

7:  $3$  Loc [ Dir vent ] 8: 0.142 Mult 9: 0.0 Offset 3: Do (P86) 1: 10 Set OuTput Flag High (Flag 0) 4: Sample (P70) 1: 1 Reps  $2: 4$  Loc [ vel\_vento ] 5: Sample (P70) 1: 1 Reps 2:  $3$  Loc [ Dir vent ] 6: If time is (P92) 1: 0000 Minutes (Seconds --) into a 2: 15 Interval (same units as above) 3: 10 Set OuTput Flag High (Flag 0) 7: Wind Vector (P69) 1: 1 Reps 2: 60 Samples per Sub-Interval 3: 00 S, é1, & å(é1) Polar 4: 4 Wind Speed/East Loc [ vel vento ] 5: 3 Wind Direction/North Loc [ Dir vent ] 8: Maximum (P73)  $1:1$  Reps 2: 11 Value with Hr-Min-Sec  $3:4$  Loc [ vel vento ] 9: If time is (P92) 1: 0000 Minutes (Seconds --) into a

- 
- 2: 1 Interval (same units as above)
- 3: 10 Set OuTput Flag High (Flag 0)
- 10: Real Time (P77)
- 1: 0110 Day, Hour/Minute (midnight =  $0000$ )
- \*Table 3 Subroutines

End Program

# **APÊNDICE A – PROGRAMAS UTILIZADOS NO DESENVOLVIMENTO DA TESE**

Programas computacionais necessários para a execução desta tese desenvolvidos pela autora com ajuda e supervisão da Dr. Conceição Juana Espinosa Moraes Fortes, orientadora do Doutorado Sanduiche de 1 ano desenvolvido no LNEC – Laboratório Nacional de Engenharia Civil – Lisboa – Portugal.

## **A.1 Programas para estruturação dos dados de vento de acordo com as normas exigidas pelo modelo SWAN**

#### *A.1.1 Previsões de ondas*

Para criar a tabela de previsões de ondas, inicialmente é necessário ir ao site ftp://193.136.241.181/, da Universidade dos Açores (com acesso mediante senha) para buscar os arquivos tab77 e salva-los na pasta onde se encontra o programa para a geração das previsões. O site nos fornece os dados como indicado na [Figura 103.](#page-189-0)

| Index of ftp://193.136.241.181/   |      |           |               |
|-----------------------------------|------|-----------|---------------|
| Up to higher level directory      |      |           |               |
| Name                              | Size |           | Last Modified |
| s] tab77_1006230.ww3              | 6 KB | 6/23/2010 | 9:28:00 AM    |
| s] tab77_1006231.ww3              | 6 KB | 6/23/2010 | 9:07:00 PM    |
| s] tab77_1006240.ww3              | 6 KB | 6/24/2010 | 9:26:00 AM    |
| tab77_1006241.ww3<br>國            | 6 KB | 6/24/2010 | 8:20:00 PM    |
| s] tab77_1006250.ww3              | 6 KB | 6/25/2010 | 9:24:00 AM    |
| tab77_1006251.ww3<br>$\mathbf{s}$ | 6 KB | 6/25/2010 | 8:37:00 PM    |
| s] tab77_1006260.ww3              | 6 KB | 6/26/2010 | 9:43:00 AM    |
| s] tab77_1006261.ww3              | 6 KB | 6/26/2010 | 8:23:00 PM    |
| d) tab77_1006270.ww3              | 6 KB | 6/27/2010 | 9:25:00 AM    |
| s] tab77_1006271.ww3              | 6 KB | 6/27/2010 | 8:23:00 PM    |
| s] tab77_1006280.ww3              | 6 KB | 6/28/2010 | 9:27:00 AM    |
| s] tab77_1006281.ww3              | 6KB  | 6/28/2010 | 9:14:00 PM    |
| tab77_1006290.ww3<br>खो           | 6 KB | 6/29/2010 | 9:28:00 AM    |
| tab77_1006291.ww3<br>国            | 6 KB | 6/29/2010 | 8:43:00 PM    |
| tab77_1006300.ww3<br>国            | 6 KB | 6/30/2010 | 9:27:00 AM    |
| tab77_1007010.ww3<br>আ            | 6 KB | 7/1/2010  | 2:07:00 PM    |
| tab77_1007011.ww3<br>$\mathbf{s}$ | 6 KB | 7/1/2010  | 8:37:00 PM    |
| tab77 1007020.ww3<br>$\mathbf{x}$ | 6 KB | 7/2/2010  | 9:23:00 AM    |

<span id="page-189-0"></span>Figura 103 - Representação do site de dados de previsão de ondas do WWIII.

Fonte: Adaptado de ftp://193.136.241.181/, da Universidade dos Açores.

Em seguida, cria-se um arquivo.bat para extrair as características da agitação marítima ( arquivo pontos 2\_exp.txt)nos pontos que constituirão a fronteira do modelo SWAN, como indica a Figura 104.

Figura 104 - Representação do arquivo.bat.

|  |                            |  | retirar previsoes marco abril.bat - Notepad |
|--|----------------------------|--|---------------------------------------------|
|  | File Edit Format View Help |  |                                             |
|  | del pontos2_exp.txt        |  |                                             |
|  | dados previsao 77.exe      |  | copy tab77_0903240.ww3 dados.dad            |
|  |                            |  | type dat.dat>>pontos2_exp.txt               |
|  |                            |  | copy tab77_0903250.ww3 dados.dad            |
|  | dados_previsao_77.exe      |  | type dat.dat>>pontos2_exp.txt               |
|  | dados_previsao_77.exe      |  | copy tab77_0903260.ww3 dados.dad            |
|  |                            |  | type dat.dat>>pontos2_exp.txt               |
|  | dados_previsao_77.exe      |  | copy tab77_0903270.ww3 dados.dad            |
|  |                            |  | type dat.dat>>pontos2_exp.txt               |

Fonte: Elaboração do próprio autor.

Obs.: as tab77 devem estar no mesmo arquivo do programa.

Depois de criado o arquivo.bat, roda-se o mesmo ( e por conseguinte executa-se o programa dados\_previsao\_77.f), e a saída de resultados será no arquivo pontos2\_exp.txt.

O programa: dados\_previsao\_77.f é apresentado abaixo:

### *A.1.2 Programa dados\_previsão\_77*

#### **program separar**

c Para um arquivo de dados para retira a previsao do dia .

```
real*8 AJUDA(7000,12), HS
 character lixo 
 open(unit=2, file="dados.dad") 
 open(unit=33, file="dat.dat") 
I=1n=1 read(2,*)lixo 
read(2,*)lixo
read(2,*)lixo
 do 
read(2, *, end=22)(ajuda(i,j), j=1,12)WRITE(77,*)AJUDA(I,1),ajuda(i,2), ajuda(i,3),ajuda(i,4)nTOT=nTOT+1
I=I+1 enddo
```
22 write(\*,\*)'ntot=',ntot

do i=1,24

WRITE(77,\*)'inicio',i

write(33,666)(ajuda(I,K), K=1,12)

666 FORMAT(12f12.3)

444 enddo

end

O arquivo pontos2\_exp.txt é do tipo como indica a Figura 105.

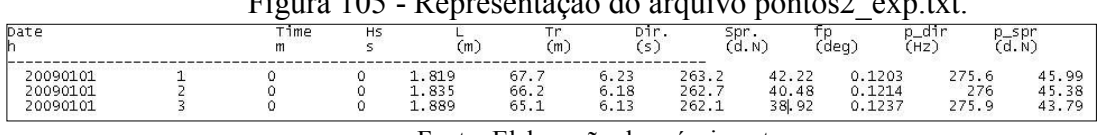

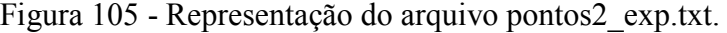

Fonte: Elaboração do próprio autor.

Feito isso, seu arquivo de previsões de ondas esta pronto para ser usado no SWAN. Este arquivo esta em SWAN/77.

### *A.1.3 Ventos*

Os ventos são retirados do site ftp://193.136.241.181/, da Universidade dos Açores (com acesso mediante senha). Existem arquivos para a componente U10 e para a componente V10, pelo que os mesmos precisam passar por um tratamento de modo a serem compatíveis com as normas pedidas pelo SWAN. A [Figura 106](#page-191-0) indica a interface do site.

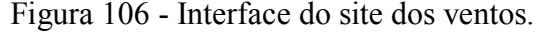

<span id="page-191-0"></span>

| Index of ftp://193.136.241.180/Previsao/ |             |                      |            |
|------------------------------------------|-------------|----------------------|------------|
| Up to higher level directory             |             |                      |            |
| Name                                     | <b>Size</b> | <b>Last Modified</b> |            |
| PSLV_20101217_12_D1.TAR.gz               | 1171 KB     | 12/17/2010           | 4:19:00 PM |
| PSLV_20101217_12_D2.TAR.gz               | 188 KB      | 12/17/2010           | 4:23:00 PM |
| PSLV_20101217_12_D3.TAR.gz               | 429 KB      | 12/17/2010           | 4:32:00 PM |
| PSLV_20101217_12_D4.TAR.gz               | 968 KB      | 12/17/2010           | 5:44:00 PM |
| U10_20101217_12_D1.TAR.gz                | 1383 KB     | 12/17/2010           | 4:19:00 PM |
| U10_20101217_12_D2.TAR.gz                | 241 KB      | 12/17/2010           | 4:23:00 PM |
| U10_20101217_12_D3.TAR.gz                | 556 KB      | 12/17/2010           | 4:32:00 PM |
| U10_20101217_12_D4.TAR.gz                | 1264 KB     | 12/17/2010           | 5:44:00 PM |
| V10_20101217_12_D1.TAR.gz                | 1366 KB     | 12/17/2010           | 4:19:00 PM |
| V10_20101217_12_D2.TAR.gz                | 236 KB      | 12/17/2010           | 4:23:00 PM |
| V10_20101217_12_D3.TAR.gz                | 560 KB      | 12/17/2010           | 4:32:00 PM |
| V10_20101217_12_D4.TAR.gz                | 1297 KB     | 12/17/2010           | 5:44:00 PM |

Fonte: Adaptado de ftp://193.136.241.180/Previsao/, da Universidade dos Açores.

Depois de salvas as previsões U10 e V10 numa pasta (exemplo ventos\_2009), é necessário juntar tudo num só arquivo UV e para isso utiliza-se o programa:

- cria u10 v10 new.f para os meses de Janeiro a Setembro
- cria u10 v10 new meses101112.f para os meses de Outubro a Dezembro, os quais se encontram no arquivo ventos\_2009.

Estes programas transformam os dados U10 e V10 num arquivo único UV, na área de estudo, os quais serão utilizados para rodar o SWAN.

O arquivo cria\_u10\_v10\_new.f é apresentado neste apêndice:

Obs.: Os U10 e V10 devem estar no mesmo arquivo do programa cria\_u10\_v10\_new.f. Quando se for rodar o SWAN é necessário a criação de uma lista de ventos, a qual consta apenas UV ano mes dia hora, esta lista é feita no wordpad. Um exemplo dessa lista é:

UV\_2009010101\_D4.txt UV\_2009010102\_D4.txt UV\_2009010103\_D4.txt ....

### *A.1.3.1 Programa para gerar UV para os meses de Janeiro a Setembro*

#### **program cria\_UV**

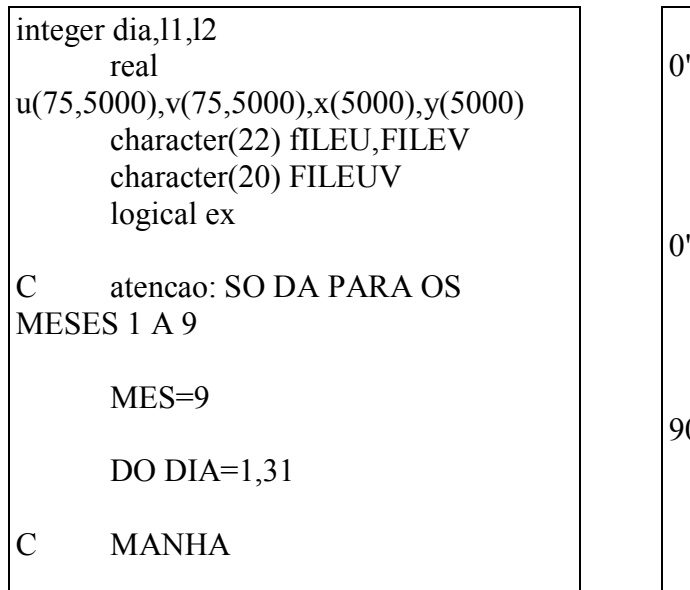

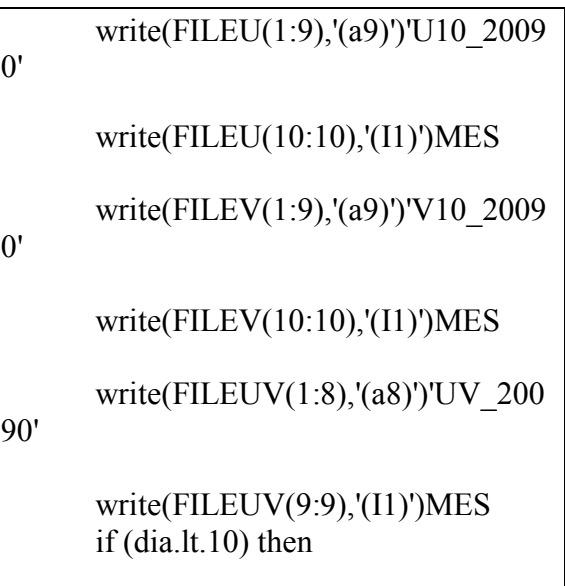

194

```
 write(FILEU(11:11),'(a1)')'0' 
       write(FILEU(12:12),'(I1)')DIA
       write(FILEU(13:22),'(a10)')' 00 D
4.txt'
        write(FILEV(11:11),'(a1)')'0' 
        write(FILEV(12:12),'(I1)')DIA 
       write(FILEV(13:22),'(a10)')' 00 D
4.txt' 
       write(FILEUV(10:10),'(a1)')'0'
        write(FILEUV(11:11),'(I1)')DIA 
       write(FILEUV(14:20),'(a7)')' D4.tx
t'
       falta=0
        inquire(file=FILEU, exist=ex) 
       if (not(ex)) then write(*,*)'falta1',fileu 
                falta=1
       write(FILEU(12:12),'(I1)')DIA-1
       write(FILEU(13:22),'(a10)')' 12 D
4.txt'
       write(FILEV(12:12),'(I1)')DIA-1
       write(FILEV(13:22),'(a10)')' 12 D
4.txt' 
                inquire(file=FILEU, 
exist=ex) 
               if (not(ex)) thenwrite(*,*)'falta2',fileu
                       falta=2 
        write(FILEU(12:12),'(I1)')DIA-1 
       write(FILEU(13:22),'(a10)')' 00 D
4.txt'
       write(FILEV(12:12),'(I1)')DIA-1
                                                           write(FILEV(13:22),'(a10)')'_00_D
                                                    4.txt' 
                                                                           inquire(file=FILEU, 
                                                    exist=ex) 
                                                                          if (not(ex)) thenwrite(*,*)'falta3',fileu
                                                                                   falta=3 
                                                           write(FILEU(12:12),'(I1)')DIA-2
                                                           write(FILEU(13:22),'(a10)')' 12 D
                                                    4.txt'
                                                           write(FILEV(12:12),'(I1)')DIA-2
                                                           write(FILEV(13:22),'(a10)')' 12 D
                                                    4.txt' 
                                                                           endif 
                                                                    endif 
                                                            endif 
                                                            else 
                                                            write(FILEU(11:12),'(I2)')DIA 
                                                           write(FILEU(13:22),'(a10)')' 00 D
                                                    4.txt' 
                                                           write(FILEV(11:12),'(I2)')DIA
                                                           write(FILEV(13:22),'(a10)')' 00 D
                                                    4.txt' 
                                                            write(FILEUV(10:11),'(I2)')DIA 
                                                           write(FILEUV(14:20),'(a7)')' D4.tx
                                                    t'
                                                           falta=0
                                                            inquire(file=FILEU, exist=ex) 
                                                           if (not(ex)) then write(*,*)'falta1',fileu 
                                                                    pause
                                                                    falta=1 
                                                            write(FILEU(11:12),'(I2)')DIA-1
```
write(FILEU(13:22),'(a10)')' 12 D 4.txt' write(FILEV(11:12),'(I2)')DIA-1 write(FILEV(13:22),'(a10)')' 12 D 4.txt' inquire(file=FILEU, exist=ex)  $if (not(ex)) then$ write(\*,\*)'falta2',fileu pause falta=2 write(FILEU(11:12),'(I2)')DIA-1 write(FILEU(13:22),'(a10)')' 00 D 4.txt' write(FILEV(11:12),'(I2)')DIA-1 write(FILEV(13:22),'(a10)')' 00 D 4.txt' inquire(file=FILEU, exist=ex) if (not(ex)) then write(\*,\*)'falta3',fileu pause falta=3 write(FILEU(11:12),'(I2)')DIA-2 write(FILEU(13:22),'(a10)')' 12 D 4.txt' write(FILEV(11:12),'(I2)')DIA-2 write(FILEV(13:22),'(a10)')' 12 D 4.txt' endif endif endif endif open(unit=10,file=FILEU)

 $k=1$  do while(not(eof(10))) read $(10,*)$  $x(k),y(k),u(1,k),u(2,k),u(3,k)$ C if (k.eq.45) write(\*,\*)  $k, x(k), y(k), u(1,k), u(2,k), u(3,k)$  $j=4$  do i=1,14 read $(10,*)$  $u(j,k),u(j+1,k),u(j+2,k),u(j+3,k),u(j+4,k)$ write $(*,*)$  $u(j,k),u(j+1,k),u(j+2,k),u(j+3,k),u(j+4,k)$  $i=i+5$ c pause enddo  $k=k+1$  enddo write $(*,*)$ write $(*,*)$  write(\*,\*)'estou aqui' write(\*,\*)k,'pontos lidos em U10' write(90,\*)k,'pontos lidos em',fileu close(10) open(unit=20,file=FILEV)  $k=1$  do while(not(eof(20))) read $(20,*)$  $x(k),y(k),y(1,k),y(2,k),y(3,k)$ write $(*,*)$  $x(k),y(k),v(1,k),v(2,k),v(3,k)$  $j=4$ do  $i=1,14$ read $(20,*)$  $v(j,k),v(j+1,k),v(j+2,k),v(j+3,k),v(j+4,k)$ write $(*,*)$  $v(j,k),v(j+1,k),v(j+2,k),v(j+3,k),v(j+4,k)$  $j=j+5$ c pause enddo  $k=k+1$  enddo write $(*,*)$ write $(*,*)$  write(\*,\*)k,'pontos lidos em V10' write(90,\*)k,'pontos lidos em',filev

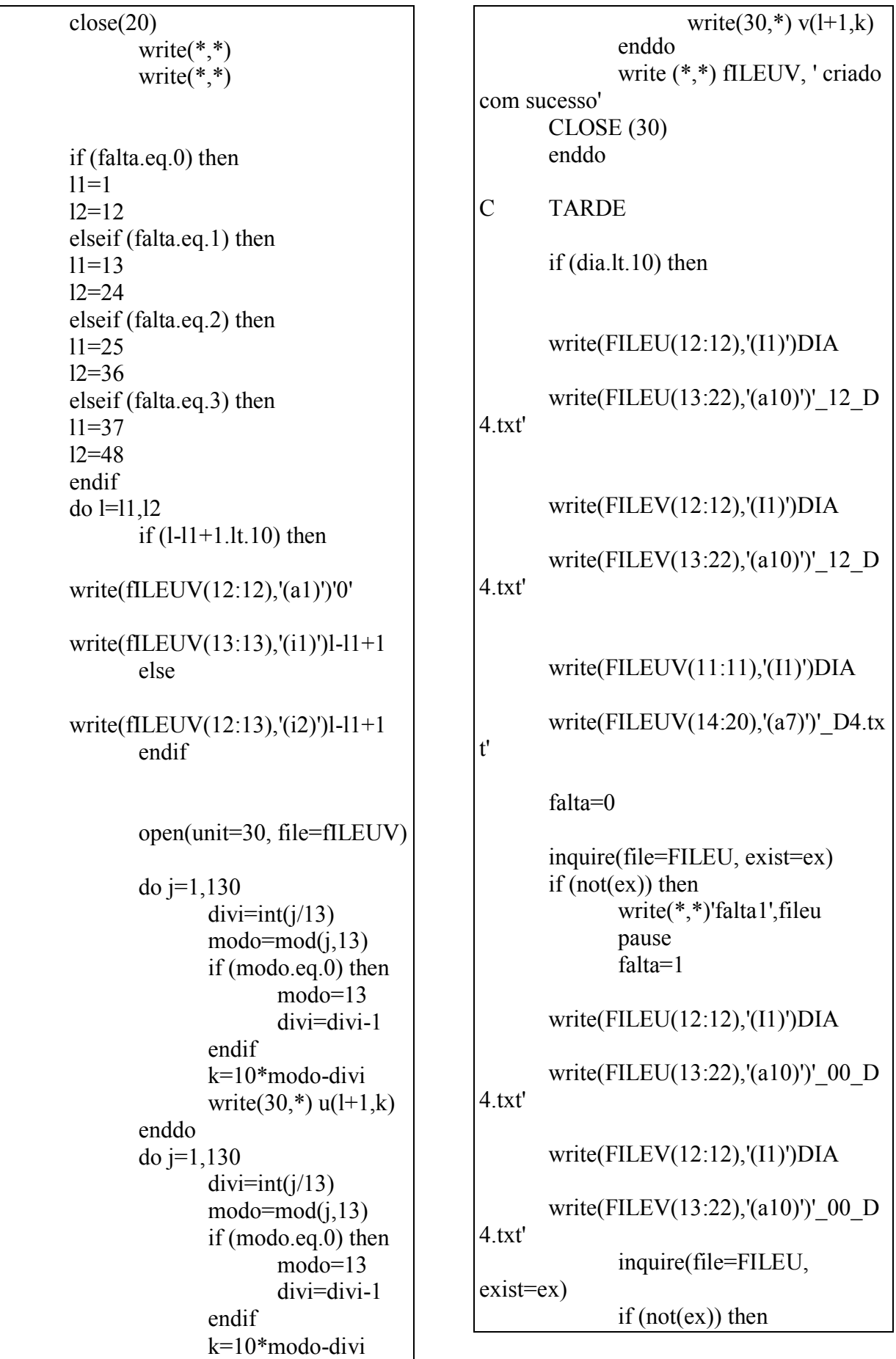

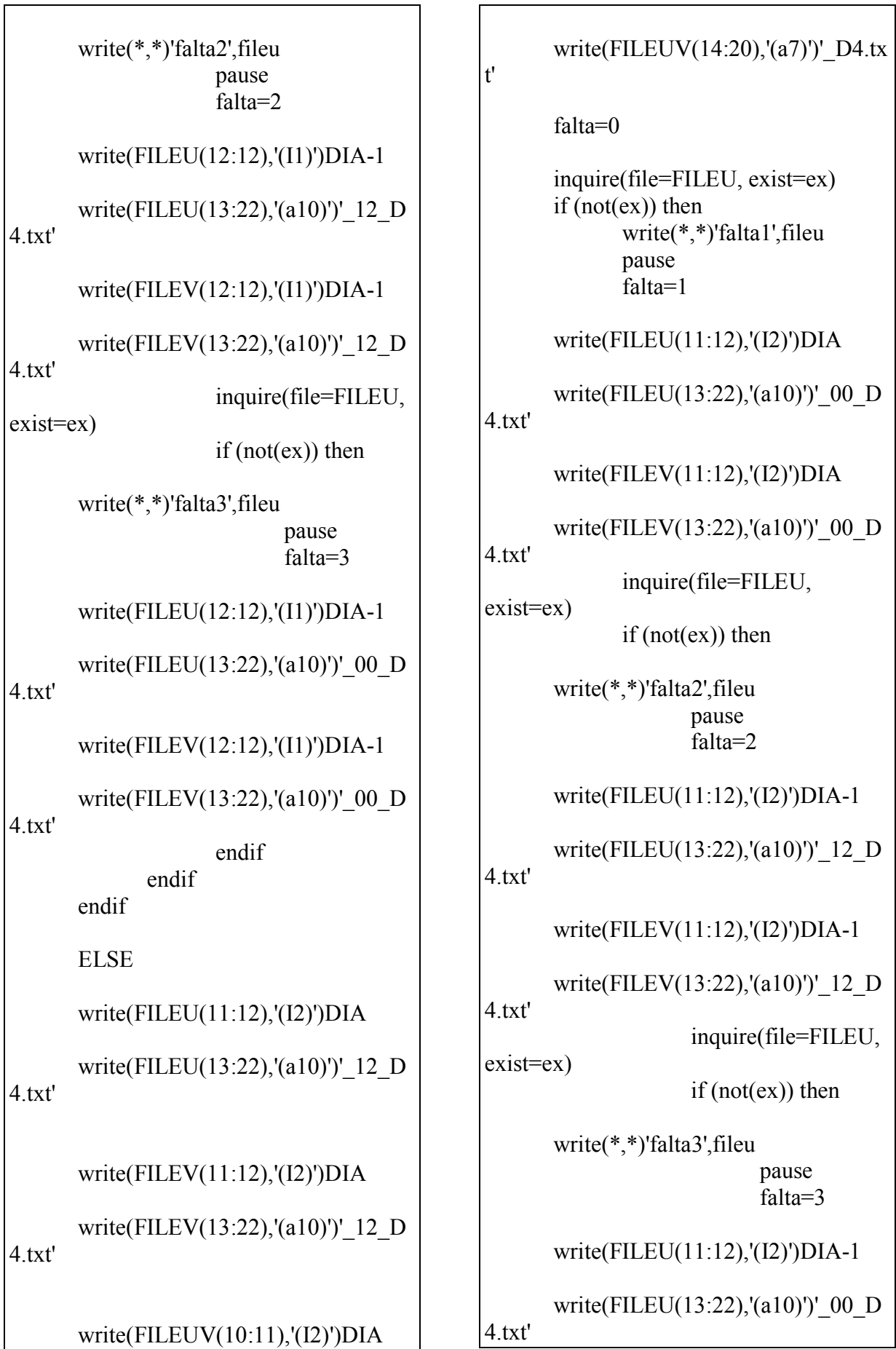

write(FILEV(11:12),'(I2)')DIA-1 write(FILEV(13:22),'(a10)')' 00 D 4.txt' endif endif endif ENDIF open(unit=10,file=FILEU)  $k=1$  do while(not(eof(10))) read $(10,*)$  $x(k),y(k),u(1,k),u(2,k),u(3,k)$ C if  $(k.eq.45)$  write $(*,*)$  $k, x(k), y(k), u(1,k), u(2,k), u(3,k)$  $i=4$  do i=1,14 read $(10,*)$  $u(j,k),u(j+1,k),u(j+2,k),u(j+3,k),u(j+4,k)$ c write( $*,^*$ )  $u(j,k),u(j+1,k),u(j+2,k),u(j+3,k),u(j+4,k)$  $j=j+5$ c pause enddo  $k=k+1$  enddo write $(*,*)$ write $(*,*)$  write(\*,\*)k,'pontos lidos em U10' write(90,\*)k,'pontos lidos em',fileu close(10) open(unit=20,file=FILEV)  $k=1$  do while(not(eof(20))) read $(20,*)$  $x(k),y(k),v(1,k),v(2,k),v(3,k)$ write $(*,*)$  $x(k),y(k),v(1,k),v(2,k),v(3,k)$  $j=4$ do  $i=1,14$ read $(20,*)$  $v(j,k),v(j+1,k),v(j+2,k),v(j+3,k),v(j+4,k)$ write $(*,*)$  $v(j,k),v(j+1,k),v(j+2,k),v(j+3,k),v(j+4,k)$ 

 $j=j+5$ c pause enddo  $k=k+1$  enddo write $(*,*)$ write $(*,*)$  write(\*,\*)k,'pontos lidos em V10' write(90,\*)k,'pontos lidos em',filev close(20) write $(*,*)$ write $(*,*)$  if (falta.eq.0) then  $11=13$  $12=24$  elseif (falta.eq.1) then  $11=25$  $12=36$  elseif (falta.eq.2) then  $11=37$  l2=48 elseif (falta.eq.3) then  $11=49$  $12=60$  endif do l=l1,l2 if (l-l1+12.lt.10) then write(fILEUV(12:12),'(a1)')'0' write(fILEUV(13:13),'(i1)')l-l1+13 else write(fILEUV(12:13),'(i2)')l-l1+13 endif open(unit=30, file=fILEUV) do j=1,4860  $divient(j/486)$  $mod($ j $,486)$  if (modo.eq.0) then modo=486 divi=divi-1 endif k=10\*modo-divi write $(30,*)$  u(l+1- $12,k)$ 

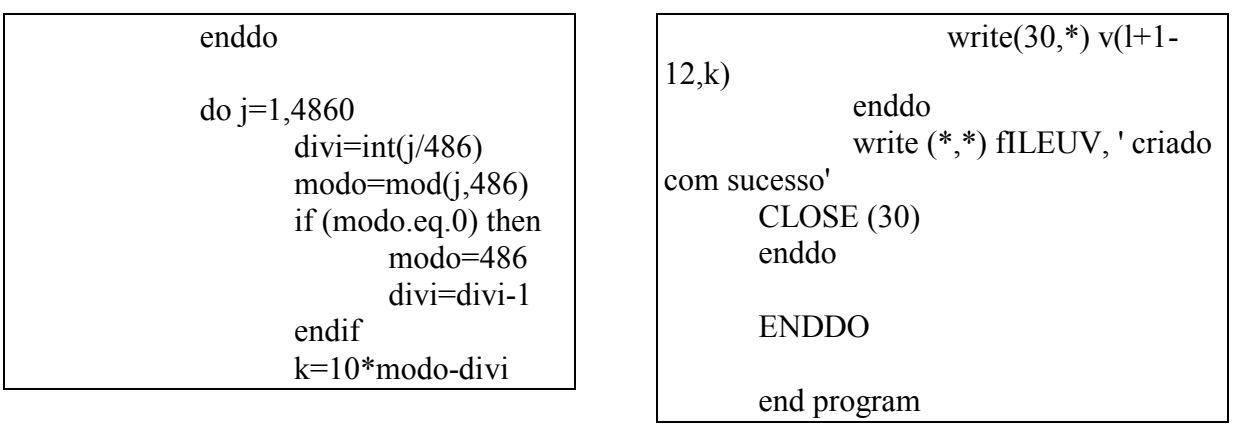

# *A.1.3.2 Programa para gerar UV para os meses de Outubro a Dezembro*

### **program cria\_UV**

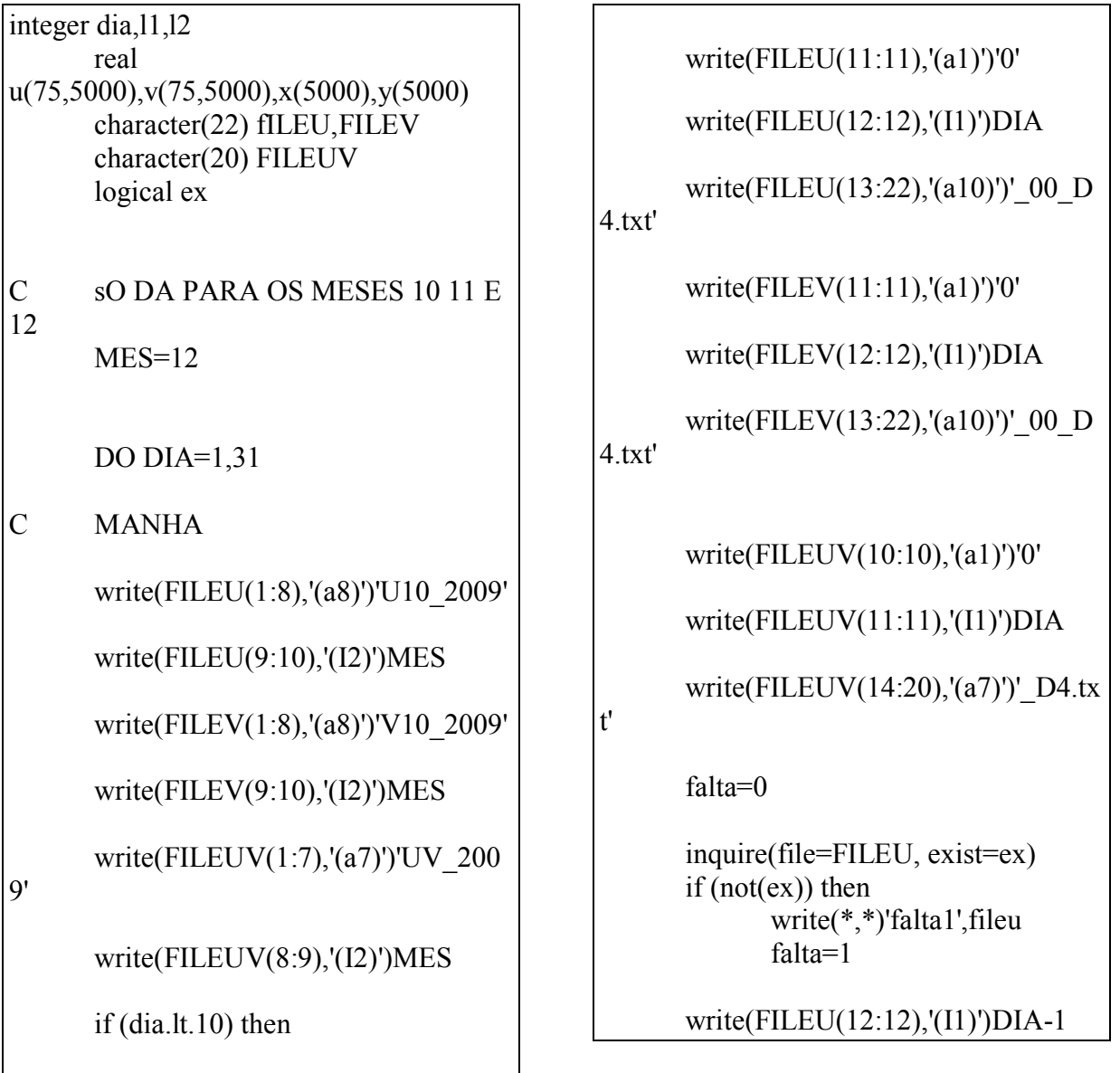

write(FILEU(13:22),'(a10)')' 12 D 4.txt' write(FILEV(12:12),'(I1)')DIA-1 write(FILEV(13:22),'(a10)')' 12 D 4.txt' inquire(file=FILEU, exist=ex)  $if (not(ex)) then$ write(\*,\*)'falta2',fileu falta=2 write(FILEU(12:12),'(I1)')DIA-1 write(FILEU(13:22),'(a10)')' 00 D 4.txt' write(FILEV(12:12),'(I1)')DIA-1 write(FILEV(13:22),'(a10)')' 00 D 4.txt' inquire(file=FILEU, exist=ex)  $if (not(ex)) then$ write(\*,\*)'falta3',fileu falta=3 write(FILEU(12:12),'(I1)')DIA-2 write(FILEU(13:22),'(a10)')' 12 D

4.txt'

write(FILEV(12:12),'(I1)')DIA-2

write(FILEV(13:22),'(a10)')' 12 D 4.txt'

> endif endif endif

else

write(FILEU(11:12),'(I2)')DIA

write(FILEU(13:22),'(a10)')' 00 D 4.txt' write(FILEV(11:12),'(I2)')DIA write(FILEV(13:22),'(a10)')'\_00\_D 4.txt' write(FILEUV(10:11),'(I2)')DIA write(FILEUV(14:20),'(a7)')' D4.tx t' falta=0 inquire(file=FILEU, exist=ex)  $if (not(ex)) then$  write(\*,\*)'falta1',fileu pause falta=1 write(FILEU(11:12),'(I2)')DIA-1 write(FILEU(13:22),'(a10)')' 12 D 4.txt' write(FILEV(11:12),'(I2)')DIA-1 write(FILEV(13:22),'(a10)')' 12 D 4.txt' inquire(file=FILEU, exist=ex)  $if (not(ex)) then$ write(\*,\*)'falta2',fileu pause falta=2 write(FILEU(11:12),'(I2)')DIA-1 write(FILEU(13:22),'(a10)')' 00 D 4.txt' write(FILEV(11:12),'(I2)')DIA-1 write(FILEV(13:22),'(a10)')' 00 D 4.txt'

inquire(file=FILEU,

exist=ex)

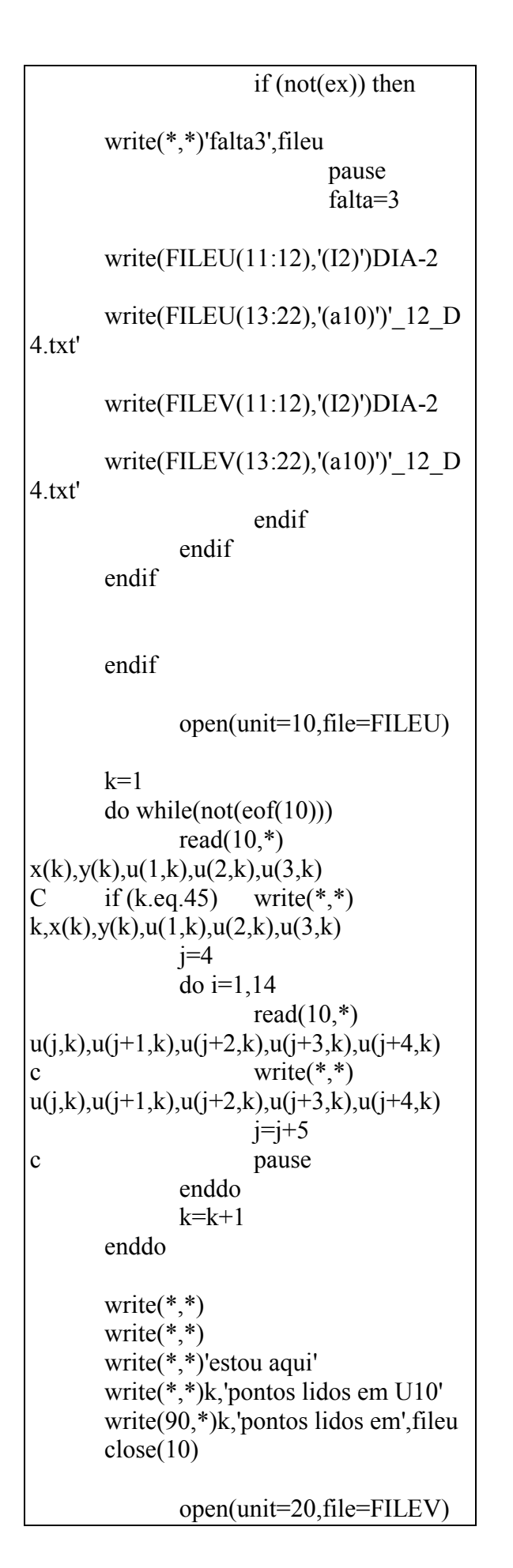

```
k=1 do while(not(eof(20))) 
              read(20,*)x(k),y(k),y(1,k),y(2,k),y(3,k)c write(*,*)x(k),y(k),v(1,k),v(2,k),v(3,k)j=4do i=1,14read(20,*)v(j,k),v(j+1,k),v(j+2,k),v(j+3,k),v(j+4,k)c write(*,*)v(j,k),v(j+1,k),v(j+2,k),v(j+3,k),v(j+4,k)j=j+5c pause
               enddo 
             k=k+1 enddo 
      write(*,*)write(*,*) write(*,*)k,'pontos lidos em V10' 
        write(90,*)k,'pontos lidos em',filev 
       close(20)
              write(*,*)write(*,*) if (falta.eq.0) then 
      11=112=12 elseif (falta.eq.1) then 
      11=1312=24 elseif (falta.eq.2) then 
      11=2512=36 elseif (falta.eq.3) then 
      11=3712 = 48 endif 
       do l=l1,l2 
              if (l-l1+1.lt.10) then
       write(fILEUV(12:12),'(a1)')'0'
       write(fILEUV(13:13),'(i1)')l-l1+1
               else 
        write(fILEUV(12:13),'(i2)')l-l1+1
```
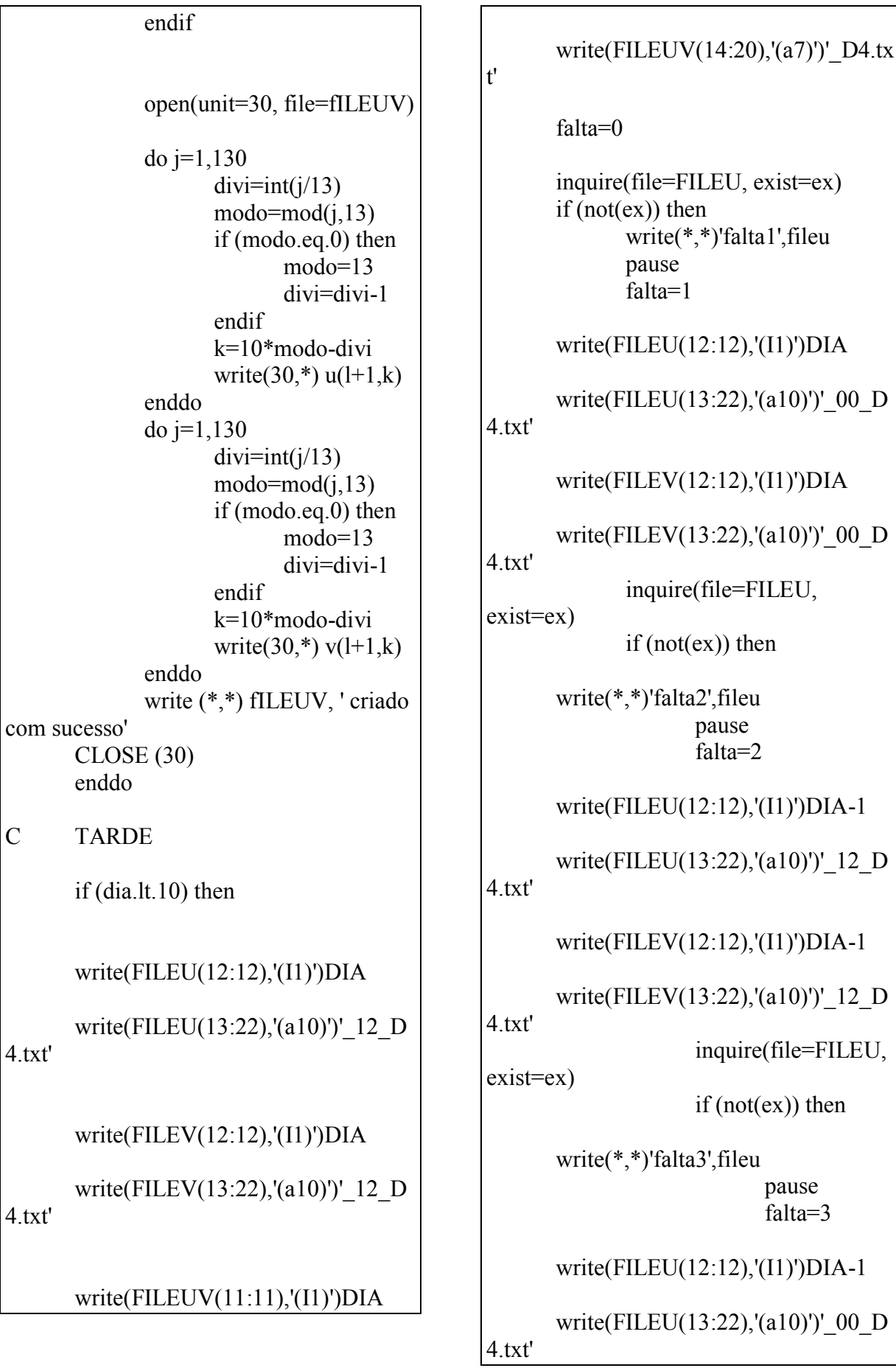

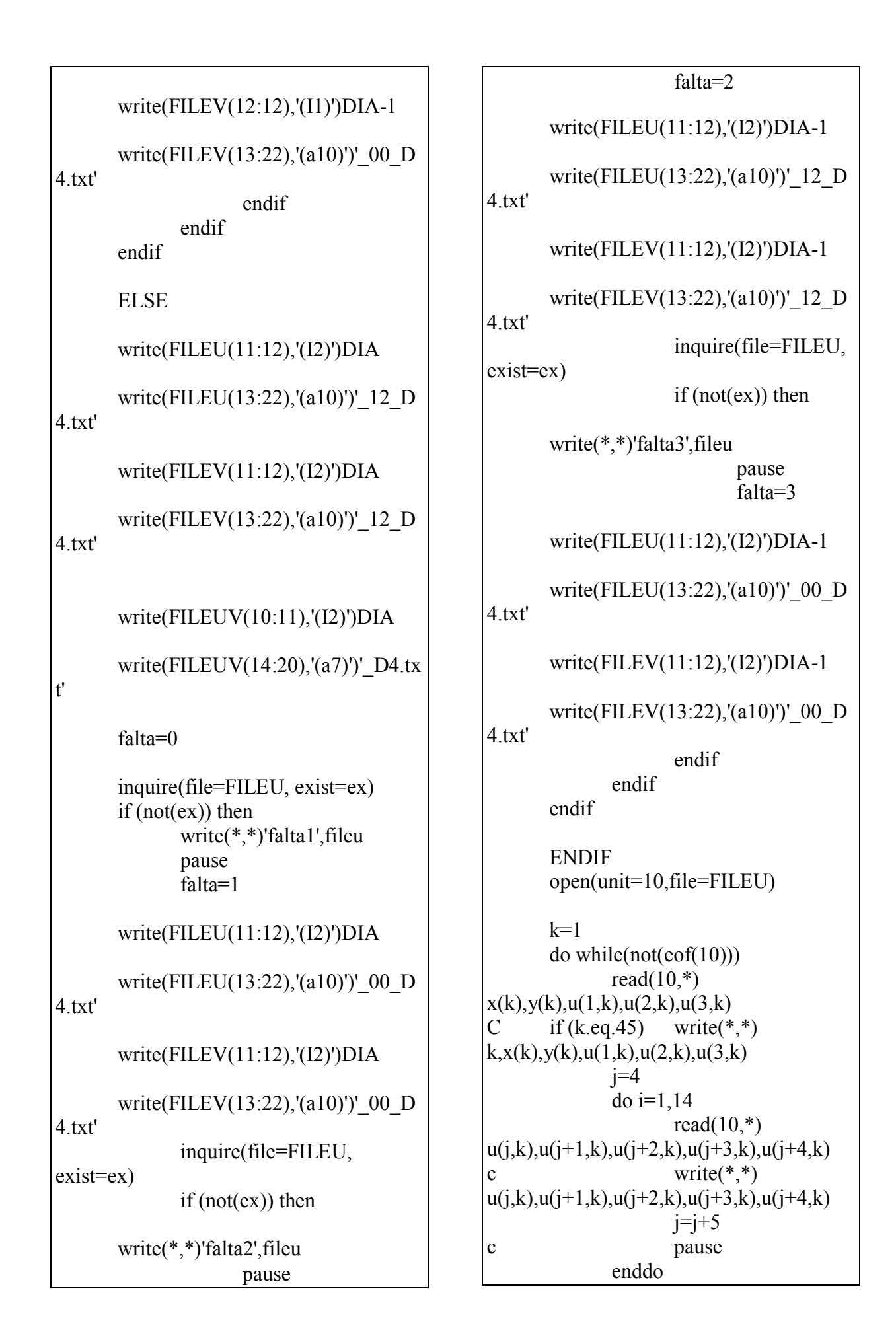

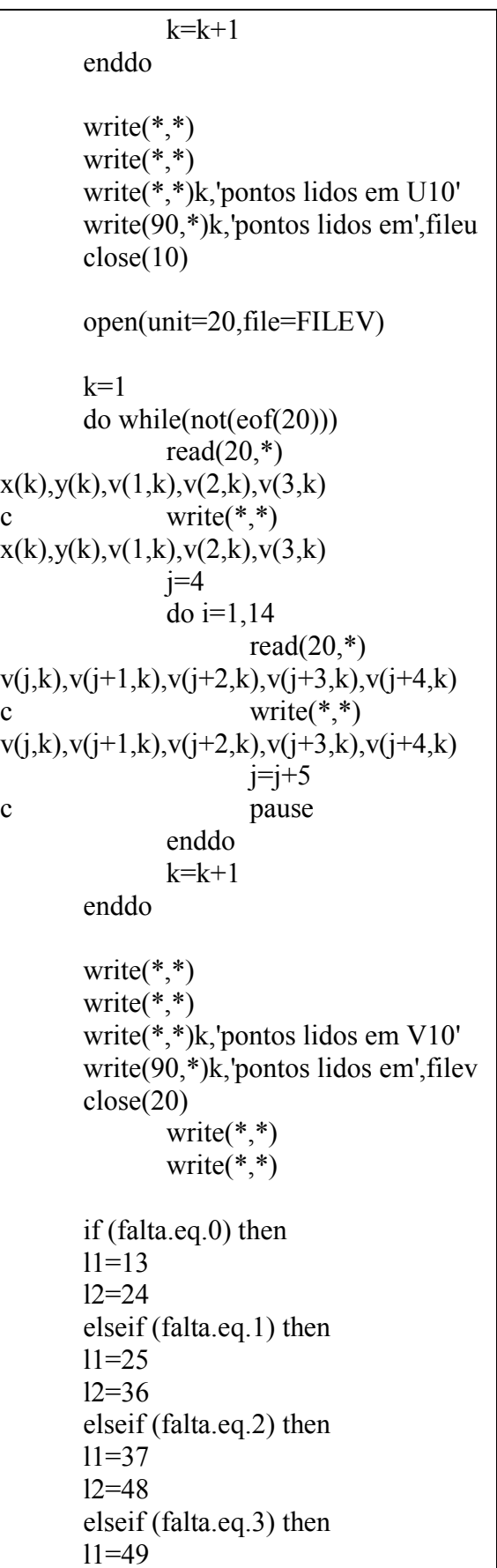

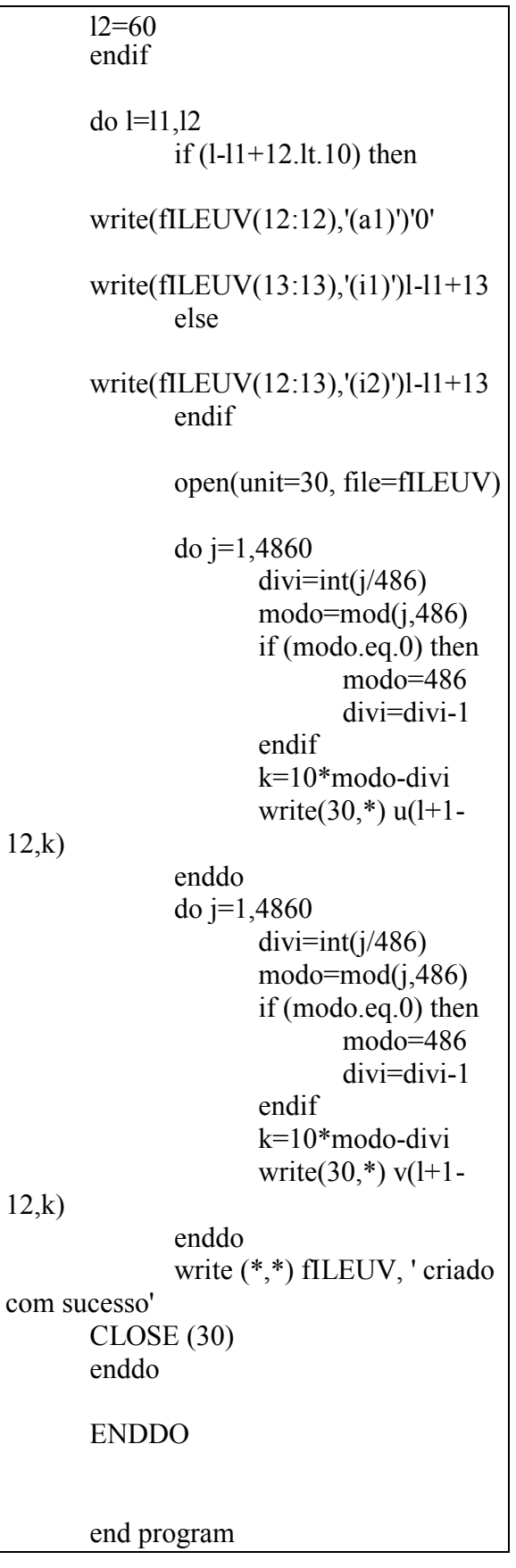

### **A.2 Metodologia para Gerar os Transfer´s**

Os arquivos necessário para a corrida do SWAN:

- Batimetria: TERCEIRA z, por exemplo;
- lista de ventos LISTA\_VENTOS\_2009\_janeiro-fevereiro\_24h, por exemplo;
- Características da agitação Marítima Ponto2 Previsao Janeiro a\_Dezembro\_2009-3valores, por exemplo;

Todos os arquivos do tipo UV\_2009010111\_D4.txt, por exemplo, na pasta onde vai ser corrido o SWAN

O arquivo de pontos do tipo abaixo q representa os pontos certos, neste caso são 3. É um arquivo feito no excell:

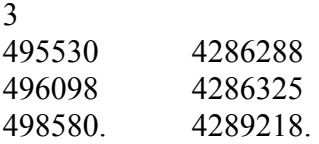

Deve-se preencher todos os campos do SOPRO/SWAN.

### *A.2.1 Interface gráficas do SWAN*

Neste item destaca-se todas a janelas para a corrida do SWAN com os procedimentos para execução do mesmo.

Identificação do Projeto: Indica-se o nome do projeto a ser executado

Figura 107 – Interface – SOPRO - identificação do projeto.

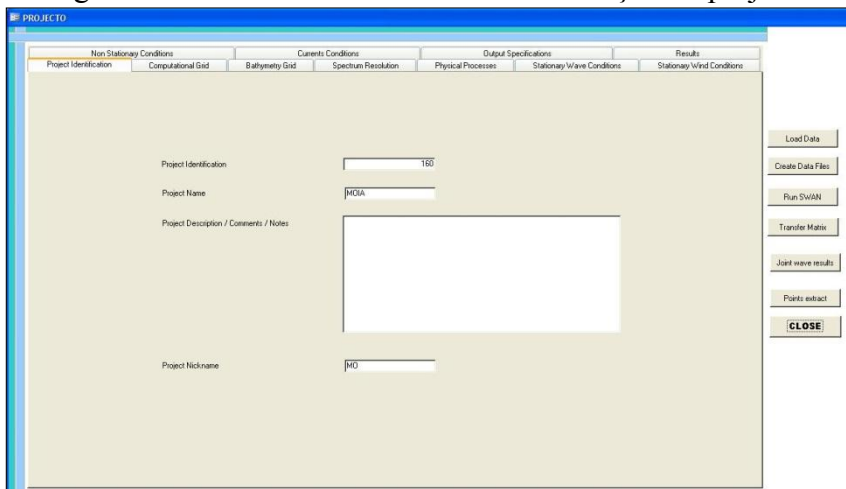

Fonte: Elaboração do próprio autor.

### *A.2.2 Computacional Grid*

Nesta inferface, determina-se as malhas a serem executadas, bem como suas dimensões, e seus parâmetros.

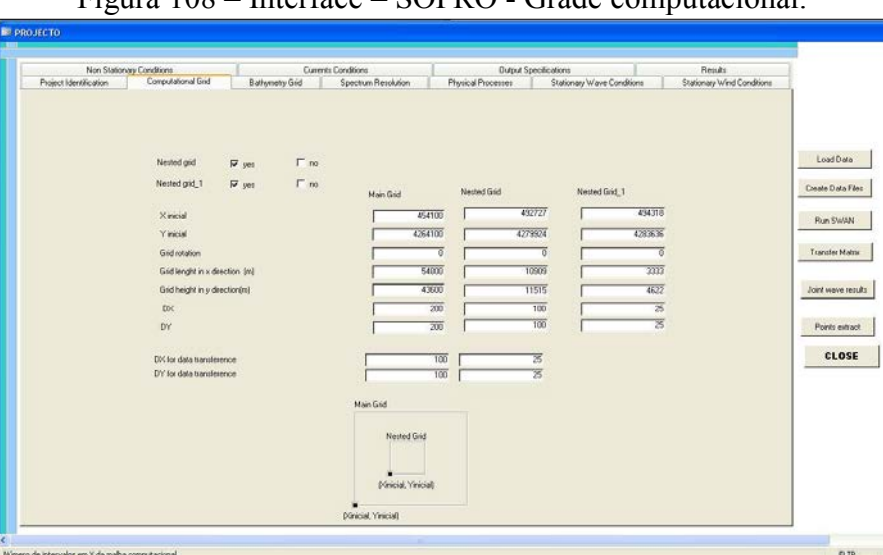

Figura 108 – Interface – SOPRO - Grade computacional.

Fonte: Elaboração do próprio autor.

Bathymetry Grid

Figura 109 - Interface – SOPRO - Grade Batimétrica.

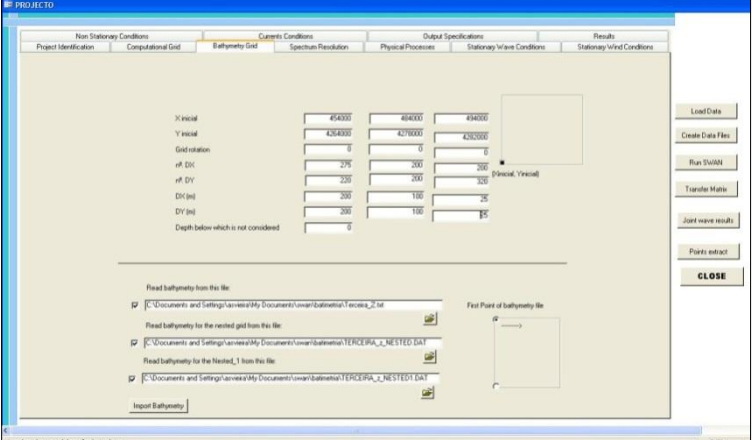

Fonte: Elaboração do próprio autor.

Spectrum Resolution

Physical Processes

Stacionary Wave Conditions

Stacionary Wind Conditions

Results

Depois basta mandar executar no SOPRO/SWAN, o create data file:

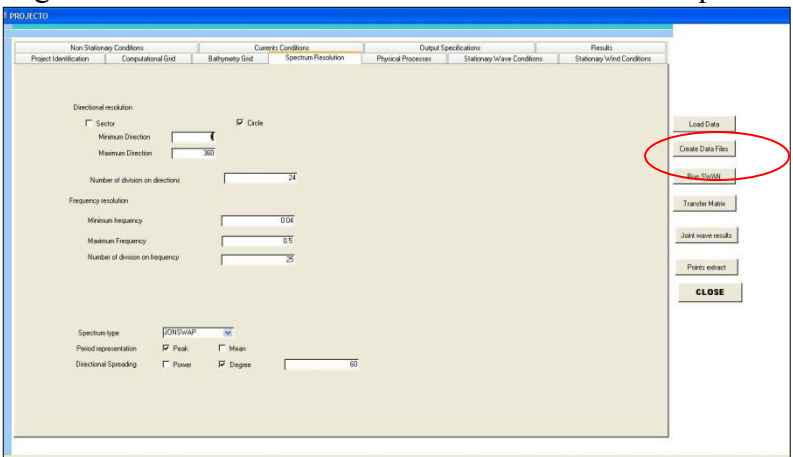

Figura 110 – Interface – SOPRO - característica do espectro.

Fonte: Elaboração do próprio autor.

<span id="page-206-0"></span>Em seguida executa-se Run SWAN e depois executar o Transfer Matrix, comp pode ser ilustrado na [Figura 111.](#page-206-0)

Figura 111 - Representação dos procedimentos para executaro SWAN.

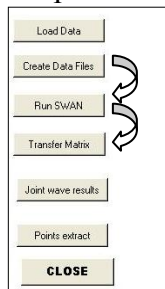

Fonte: Elaboração do próprio autor.

Com tudo isso nos lugares certos, basta clicar em transfer matrix, os mesmos vão ser gerados dentro da pasta SW\_160\_MOIA. Obtêm-se um arquivo do tipo TRANSFER P1.dat para cada ponto desejado como indica a

<span id="page-206-1"></span>[Figura 112.](#page-206-1)

| File Edit Format Data Window Help                                                                           |                         |       |        |                |                |         |       |        |   |  |
|----------------------------------------------------------------------------------------------------|-------------------------|-------|--------|----------------|----------------|---------|-------|--------|---|--|
| D 2 日田 4 人 4 8 8 ∞ ○ 18 №                                                                                   |                         |       |        |                |                |         |       |        |   |  |
| $\hat{r}$ and $\hat{r}$ and $\hat{r}$ and $\hat{r}$ and $\hat{r}$ and $\hat{r}$ and $\hat{r}$ and $\hat{r}$ |                         |       |        |                |                |         |       |        |   |  |
|                                                                                                    |                         | A1    | 1.819  |                |                |         |       |        |   |  |
|                                                                                                    |                         | A     | B      | $\overline{c}$ | $\overline{D}$ | E       | F     | G      | H |  |
|                                                                                                    | $\mathbf{1}$            | 1.819 | 8.313  | 275.6          | 0.64199        | 8.2281  | 172.5 | 1.7561 |   |  |
|                                                                                                    | $\overline{c}$          | 1.835 | 8.237  | 276            | 0.70334        | 3.6668  | 172.5 | 1.7636 |   |  |
|                                                                                                    | $\overline{3}$          | 1.889 | 8.084  | 275.9          | 0.60615        | 8.2281  | 172.5 | 1.7709 |   |  |
|                                                                                                    | $\overline{\mathbf{A}}$ | 1.91  | 8.071  | 274.9          | 0.60351        | 8.2281  | 172.5 | 1.7712 |   |  |
|                                                                                                    | $\overline{5}$          | 1.936 | 8.071  | 274.1          | 0.53412        | 8.2281  | 172.5 | 1.9218 |   |  |
|                                                                                                    | 6                       | 1.983 | 8.078  | 274.1          | 0.4745         | 8.2281  | 172.5 | 2.1505 |   |  |
|                                                                                                    | $\overline{7}$          | 2.048 | 8.019  | 274.1          | 0.47595        | 8.2281  | 172.5 | 2.2346 |   |  |
|                                                                                                    | 8                       | 2.074 | 8.217  | 274.4          | 0.48396        | 8.2281  | 172.5 | 2.2281 |   |  |
|                                                                                                    | $\bf{9}$                | 2.073 | 8.361  | 275.3          | 0.63956        | 8.2281  | 172.5 | 1.9938 |   |  |
|                                                                                                    | 10                      | 2.08  | 8.453  | 276.7          | 0.58572        | 8.2281  | 172.5 | 1.8951 |   |  |
|                                                                                                    | 11                      | 2.104 | 8.489  | 277.9          | 0.56257        | 8.2281  | 172.5 | 1.9012 |   |  |
|                                                                                                    | 12                      | 2.135 | 8.503  | 278.8          | 0.51981        | 8.2281  | 172.5 | 2.273  |   |  |
|                                                                                                    | 13                      | 2.135 | 8.489  | 279.3          | 0.39133        | 8.2281  | 7.6   | 2.2618 |   |  |
|                                                                                                    | 14                      | 2.084 | 8.475  | 279.2          | 0.47182        | 8.2281  | 172.5 | 2.2289 |   |  |
|                                                                                                    | 15                      | 2.041 | 8.453  | 278.8          | 0.53788        | 8.2281  | 172.5 | 2.1005 |   |  |
|                                                                                                    | 16                      | 2.067 | 8.446  | 277.9          | 0.47623        | 8.2281  | 172.5 | 2.0925 |   |  |
|                                                                                                    | 17                      | 2.096 | 8.46   | 276.9          | 0.42516        | 8.2281  | 7.5   | 2.2955 |   |  |
|                                                                                                    | 18                      | 2.136 | 8.518  | 276.5          | 0.42383        | 8.2281  | 7.6   | 2.199  |   |  |
|                                                                                                    | 19                      | 2.331 | 10.515 | 280            | 0.46589        | 10.0705 | 7.5   | 2.2168 |   |  |
|                                                                                                    | 20                      | 2.595 | 10.787 | 287.5          | 0.53026        | 11.1411 | 7.5   | 2.1803 |   |  |
|                                                                                                    | $\overline{21}$         | 2.795 | 10.823 | QRAC           | 0.4522         | 11 1411 | 75    | 2.2628 |   |  |

Figura 112 - Representação do arquivo de saída do SWAN.

Fonte: Elaboração do próprio autor.

<span id="page-207-0"></span>Esses arquivos devem ser abertos no Excel e arrumados em colunas. Tendo como visão a [Figura 113.](#page-207-0)

| Arial                                            |      | $-10$          | <b>COL</b>   | $B$ $I$ $U$             | 医囊囊       | $-375$ S  |             |       |         |              |                         |         |
|--------------------------------------------------|------|----------------|--------------|-------------------------|-----------|-----------|-------------|-------|---------|--------------|-------------------------|---------|
| % 3 3 F F 1 8 A A<br>P4590<br>$\mathcal{L}$<br>۰ |      |                |              |                         |           |           |             |       |         |              |                         |         |
|                                                  | A    | B              | $\mathbb{C}$ | Đ                       | E         | F         | G           | H     |         | $\mathbf{J}$ | $\overline{\mathsf{K}}$ | т       |
| ٠                                                | ano  | mès            | dia          | hora                    | He        | <b>IH</b> | $_{\rm IT}$ | dir   | H(i)    | TO           | dir(i)                  | Tm      |
| $\overline{2}$                                   |      |                |              |                         |           |           |             |       |         |              |                         |         |
| $\overline{3}$                                   | 2009 | 1              | ñ            | o                       | 39814     |           |             |       |         |              |                         |         |
| 4                                                | 2009 | ï              | 1            | 1                       | 39814.042 | 1.819     | 8.313       | 275.6 | 0.64199 | 8.2281       | 172.5                   | 1.7561  |
| 5                                                | 2009 | 1              | ١            | $\overline{2}$          | 39814.083 | 1.835     | 8.237       | 276   | 0.70334 | 3.6668       | 172.5                   | 1.7636  |
| £.                                               | 2009 | 1              | ï            | $\overline{\mathbf{3}}$ | 39814.125 | 1.889     | 8.084       | 275.9 | 0.60615 | 8.2281       | 172.5                   | 1.7709  |
| $\overline{ }$                                   | 2009 | 1              | ١            | 4                       | 39814.167 | 1.91      | 8.071       | 274.9 | 0.60351 | 8.2281       | 172.5                   | 1.7712  |
| $\overline{R}$                                   | 2009 | 1              |              | 5                       | 39814.208 | 1.936     | 8.071       | 274.1 | 0.53412 | 8.2281       | 172.5                   | 1.9218  |
| $\overline{a}$                                   | 2009 | 1              |              | 6                       | 39814.25  | 1.983     | 8.078       | 274.1 | 0.4745  | 8.2281       | 172.5                   | 2.1505  |
| 10                                               | 2009 | t              |              | $\overline{z}$          | 39814.292 | 2.048     | 8.019       | 274.1 | 0.47595 | 8.2281       | 172.5                   | 2.2346  |
| 11                                               | 2009 | 1              |              | 8                       | 39814 333 | 2.074     | 8.217       | 274.4 | 0.48396 | 8.2281       | 172.5                   | 2.2281  |
| 12                                               | 2009 | $\overline{1}$ |              | $\overline{9}$          | 39014.375 | 2.073     | 8.361       | 275.3 | 0.53956 | 8.2281       | 172.6                   | 1.9938  |
| 13                                               | 2009 | ï              |              | 10                      | 39814-417 | 2.08      | 8.453       | 276.7 | 0.58572 | 8.2281       | 172.5                   | 1.8851  |
| 14                                               | 2009 | 1              | ś            | 11                      | 39814.458 | 2.104     | 8.489       | 277.9 | 0.56257 | 8.2281       | 172.5                   | 1.9012  |
| 15                                               | 2009 | ٦              |              | 12                      | 39814.5   | 2.135     | 8.503       | 278.8 | 0.51981 | 8.2281       | 172.5                   | 2 2 7 3 |
| 16                                               | 2009 | 1              | ï            | 13                      | 39814.542 | 2.135     | 8.489       | 279.3 | 0.39133 | 8.2281       | 7.5                     | 2.2618  |
| 17                                               | 2009 | ł              |              | 14                      | 29014-583 | 2.084     | 8.475       | 279.2 | 0.47182 | 8.2281       | 172.5                   | 2.2289  |
| 18                                               | 2009 | 1              |              | 15                      | 39814.625 | 2.041     | 8.453       | 278.8 | 0.53788 | 8.2281       | 172.5                   | 2.1005  |
| 19                                               | 2009 | 3              | ۹            | 16                      | 39014.667 | 2.067     | 8.446       | 277.9 | 0.47623 | 8.2281       | 172.5                   | 2.0925  |
| $\overline{20}$                                  | 2009 | ۹              |              | 17                      | 39814.708 | 2.096     | 8.46        | 276.9 | 0.42516 | 8.2281       | 7.5                     | 2.2955  |
| 21                                               | 2009 | 1              | 1            | 18                      | 39814.75  | 2.136     | 8.518       | 276.5 | 0.42383 | 8.2281       | 7.5                     | 2.199   |
| 22                                               | 2009 | ٠              |              | 19                      | 39814.792 | 2.331     | 10.515      | 260   | 0.46589 | 10.0705      | 7.5                     | 2.2168  |
| 23                                               | 2009 | 1              |              | 20                      | 39814.833 | 2.595     | 10.787      | 287.6 | 0.53026 | 11.1411      | 7.5                     | 2.1803  |
| $^{24}$                                          | 2009 | ٦              | ١            | 21                      | 39814.875 | 2.785     | 10.823      | 285.9 | 0.4522  | 11.1411      | 7.5                     | 2.2628  |
| 25                                               | 2009 | Ŧ              | ٩            | 22                      | 39814.917 | 2.954     | 10.881      | 284   | 0.449   | 11.1411      | 7.5                     | 2.2005  |
| 26                                               | 2009 | ۲              | ł            | 23                      | 39014.958 | 3.125     | 11.086      | 282.6 | 0.44611 | 11.1411      | 7.5                     | 2.1781  |
| 27                                               | 2009 | 1              | 2            | n                       | 39815     | 3.296     | 11.669      | 282   | 0.46265 | 12.3255      | 7.5                     | 2.1574  |
| 28                                               | 2009 | 1              | 2            | ٠                       | 39015.042 | 3.474     | 11.876      | 286   | 0.48536 | 12.3266      | 7.5                     | 2.2266  |
| 29                                               | 2009 | ٠              | 2            | $\overline{2}$          | 39815.083 | 3.632     | 12.165      | 284.5 | 0.46311 | 12.3255      | 7.5                     | 2.2737  |
| 30                                               | 2009 |                | 2            | 3                       | 10015.125 | 3.756     | 12.61       | 283.8 | 0.49034 | 12.3255      | 7.5                     | 2.2322  |
| $\overline{31}$                                  | 2009 | ٦              | ž            | $\overline{4}$          | 39815.167 | 3.84      | 12.804      | 283.1 | 0.50153 | 12.3255      | 22.5                    | 2.2859  |

Figura 113 - Representação do arquivo do SWAN em Excel.

Fonte: Elaboração do próprio autor.

## **A.3 Metodologia de como gerar os arquivos da boia de 3 em 3 horas**

<span id="page-207-1"></span>Primeiramente deve-se criar um arquivo com os dados da boia em excell e salva-los como por exemplo: medicoes\_boia\_janeiro\_dez\_2009.dad, como indica a [Figura 114.](#page-207-1)

Figura 114 - Representação de tipo de arquivo e formato dos dados.

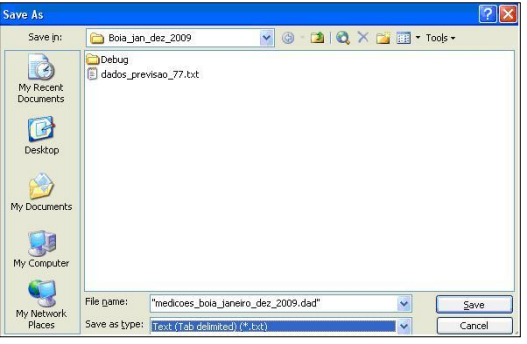

Fonte: Elaboração do próprio autor.

Este arquivo deve ser salvo dentro da pasta onde se tem o programa separa\_agitacao\_Boia\_3horas.f.

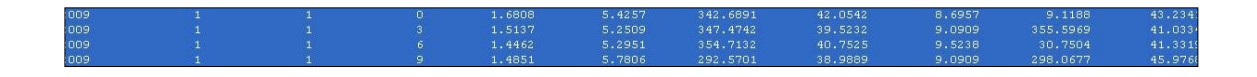

Feito o arquivo, roda-se o programa: separa\_agitacao\_Boia\_3horas.f, o qual vai criar o arquivo: Medicoes\_Boia\_Janeiro\_Dez\_2009\_3horas.dat que pode ser aberto no surfer.

Deve-se então salva-lo em formato de xls (excell), para a partir daí fazer os gráficos e comparações que quiser.

Um exemplo desse arquivo é do tipo.

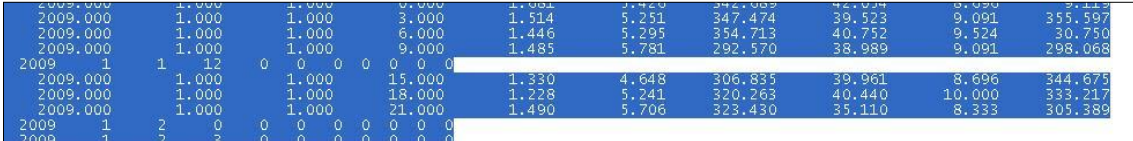

### **A.4 Metodologia de como criar os arquivos para do SWAN de 3 em 3 horas**

Para gerar os arquivos do SWAN de 3 em 3 horas, cria-se um arquivo com os dados que quiser com opor exemplo: Dados\_janfev\_2009comvento.dad, e salva-se da maneira indicada na [Figura 115.](#page-208-0)

<span id="page-208-0"></span>

|                         |      |           |                          |                                   |                                                 |                          |        | - - -  |      | .                       |       | . г.              |                                 |   | $ -$   |                         |   |              |
|-------------------------|------|-----------|--------------------------|-----------------------------------|-------------------------------------------------|--------------------------|--------|--------|------|-------------------------|-------|-------------------|---------------------------------|---|--------|-------------------------|---|--------------|
|                         |      |           |                          |                                   | Microsoft Excel - Dados_janfev_2009comvento.dad |                          |        |        |      |                         |       |                   |                                 |   |        |                         |   |              |
| 道 Elle                  |      | Edit      | <b>View</b>              | Insert                            | Format                                          | Tools                    | Data   | Window | Help |                         |       |                   |                                 |   |        |                         |   |              |
| 116                     |      | <b>HA</b> | $\bigoplus$              | $\triangleq$ $\triangle$          | $\mathcal{I}$<br>戯                              | -36                      |        |        |      |                         |       |                   |                                 |   |        |                         |   |              |
| : Arial                 |      |           |                          | $-10$<br>$\overline{\phantom{a}}$ | $\mathbf{B}$<br>$\overline{I}$                  | $\mathbf{U}$             |        |        |      |                         |       |                   |                                 |   |        |                         |   |              |
|                         | A1   |           | $\overline{\phantom{a}}$ | $f_x$                             | 2009                                            |                          |        |        |      | 39814.04 1.59901 8.2281 | 307.5 |                   |                                 |   |        |                         |   |              |
|                         | A    |           | B                        |                                   | c                                               | D                        | F      |        | F    | G                       | н     |                   | J                               | K |        | M                       | N | $\circ$      |
|                         | 2009 |           |                          |                                   |                                                 | 39814 04 1 59901         | 8.2281 | 307.5  |      |                         |       |                   |                                 |   |        |                         |   |              |
| $\overline{a}$          | 2009 |           | $\overline{1}$           |                                   |                                                 | 39814.08 1.63997 8.228   |        | 307.5  |      | Save As                 |       |                   |                                 |   |        |                         |   | $ 7 \times $ |
| $\overline{\mathbf{3}}$ | 2009 |           |                          | 3                                 |                                                 | 39814.12 1.58366 8.2281  |        | 307.5  |      |                         |       |                   |                                 |   |        |                         |   |              |
| $\sqrt{4}$              | 2009 |           |                          |                                   |                                                 | 39814.16 1.58223 8.2281  |        | 307.5  |      | Save in:                |       | Swan-jan fev 2009 |                                 |   | $\vee$ | ◎ · □   Q × ■ · Tools · |   |              |
| 5                       | 2009 |           |                          |                                   |                                                 | 39814.20 1.52119 8.2281  |        | 307.5  |      |                         |       |                   |                                 |   |        |                         |   |              |
| 6                       | 2009 |           |                          | ĥ                                 |                                                 | 39814.25 1.46006 8.2281  |        | 307.5  |      | $\bigcirc$              |       |                   |                                 |   |        |                         |   |              |
| $\overline{7}$          | 2009 |           |                          |                                   |                                                 | 39814.29 1.43831 8.2281  |        | 307.5  |      | My Recent               |       |                   |                                 |   |        |                         |   |              |
| 8                       | 2009 |           |                          | 8                                 |                                                 | 39814 33 1 45296 8 2281  |        | 322.5  |      | Documents               |       |                   |                                 |   |        |                         |   |              |
| 9                       | 2009 |           |                          | 9                                 |                                                 | 39814.37 1.54051 8.2281  |        | 322.5  |      |                         |       |                   |                                 |   |        |                         |   |              |
| 10                      | 2009 |           |                          | 1 <sup>n</sup>                    |                                                 | 39814.41 1.6017 8.2281   |        | 322.5  |      | B                       |       |                   |                                 |   |        |                         |   |              |
| 11                      | 2009 |           |                          | 11                                |                                                 | 39814.45 1.58824 8.2281  |        | 322.5  |      | Desktop                 |       |                   |                                 |   |        |                         |   |              |
| 12                      | 2009 |           |                          | 12                                |                                                 | 39814.5 1.54302 8.2281   |        | 322.5  |      |                         |       |                   |                                 |   |        |                         |   |              |
| 13                      | 2009 |           | -1                       | 13                                |                                                 | 39814 54 1 28804 8 2281  |        | 322.5  |      |                         |       |                   |                                 |   |        |                         |   |              |
| 14                      | 2009 |           |                          | 14                                |                                                 | 39814 58 1 43094 8 2281  |        | 322.5  |      |                         |       |                   |                                 |   |        |                         |   |              |
| 15                      | 2009 |           |                          | 15                                |                                                 | 39814.62 1.53479 8.2281  |        | 322.5  |      | My Documents            |       |                   |                                 |   |        |                         |   |              |
| 16                      | 2009 |           |                          | 16                                |                                                 | 39814.66 1.51095 8.2281  |        | 322.5  |      |                         |       |                   |                                 |   |        |                         |   |              |
| 17                      | 2009 |           |                          | 17                                |                                                 | 39814 70 1 47276 8 2281  |        | 322.5  |      |                         |       |                   |                                 |   |        |                         |   |              |
| 18                      | 2009 |           |                          | 18                                |                                                 | 39814.75 1.51397 8.2281  |        | 307.5  |      |                         |       |                   |                                 |   |        |                         |   |              |
| 19                      | 2009 |           |                          | 19                                |                                                 | 39814.79 1.66009 10.0705 |        | 322.5  |      | My Computer             |       |                   |                                 |   |        |                         |   |              |
| 20                      | 2009 |           | $\overline{1}$           | 20                                |                                                 | 39814.83 1.8461 11.1411  |        | 322.5  |      |                         |       |                   |                                 |   |        |                         |   |              |
| 21                      | 2009 |           | 1                        | 21                                |                                                 | 39814.87 1.75333 11.1411 |        | 322.5  |      |                         |       | File name:        |                                 |   |        |                         |   |              |
| $\frac{22}{23}$         | 2009 |           |                          | 22                                |                                                 | 39814 91 1 73252 11 1411 |        | 307.5  |      | My Network              |       |                   | "Dados janfev 2009comvento.dad" |   |        |                         | × | Save         |
|                         | 2009 |           |                          | 23                                |                                                 | 39814.95 1.73137 11.1411 |        | 307.5  |      | <b>Places</b>           |       | Save as type:     | Text (Tab delimited) (*.txt)    |   |        |                         | × | Cancel       |
| 24                      | 2009 |           | $\overline{2}$           | n                                 |                                                 | 39815 1.74828 11.1411    |        | 307.5  |      |                         |       |                   |                                 |   |        |                         |   |              |

Figura 115 - Representação de tipo de extenção do arquivo.

Fonte: Elaboração do próprio autor.

Feito isso , executa-se o programa: separa\_agitacao\_SWAN\_3horas.f, o qual vai gerar um arquivo dentro da mesma pasta com o nome: Dados\_JanFev\_2009comvento\_3horas.dat, do tipo:

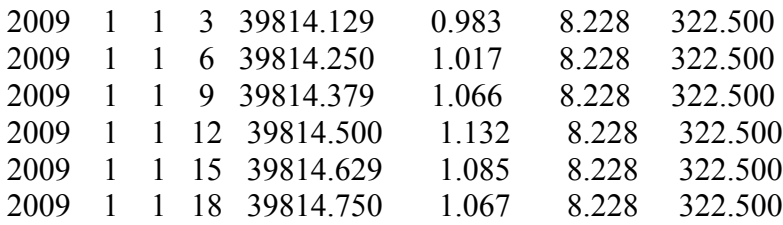

Salva-se esse arquivo gerado em formato do excell e a partir dai faz-se os gráficos e comparações desejadas.

### **A.5 Metodologia de como fazer as comparações entre dados da boia e dados do SWAN de 3 em 3 horas**

Deve-se utilizar os arquivos criados em cada programa: junta-los numa mesma planilha do excell, para eliminar os valores que não existem simultaneamente na boia e no SWAN. Neste nosso caso existem valores da Boia (medições) que não tem todos os valores de 3 em 3 horas. Assim:

Verifica-se se os dados dos dias e meses tanto ta boia como dos dados do SWAN estão alinhados de forma correcta a estarem as datas iguais dos dois na mesma linha.

Próximo passo é eliminar os zeros existentes nas linhas dos dados das medições. Para isso deve-se:

Clicar na coluna desejada em seguida escolher a opção no menu do excel: data-Filter, em seguida clicar na seta que aparece una coluna seleccionada e marcar a opção zero.

Para eliminar essas linhas, basta selecciona-las e ir em edit-delete row, assim as linhas com zero vão desaparecer.

Para voltar a ver todas as linhas não excluídas, basta ir novamente em data-filter, e assim voltará a aparecer como se deseja.

A partir dai é possível fazer as comparações entre dados das medições e dos dados do SWAN. Como indica a [Figura 116.](#page-209-0)

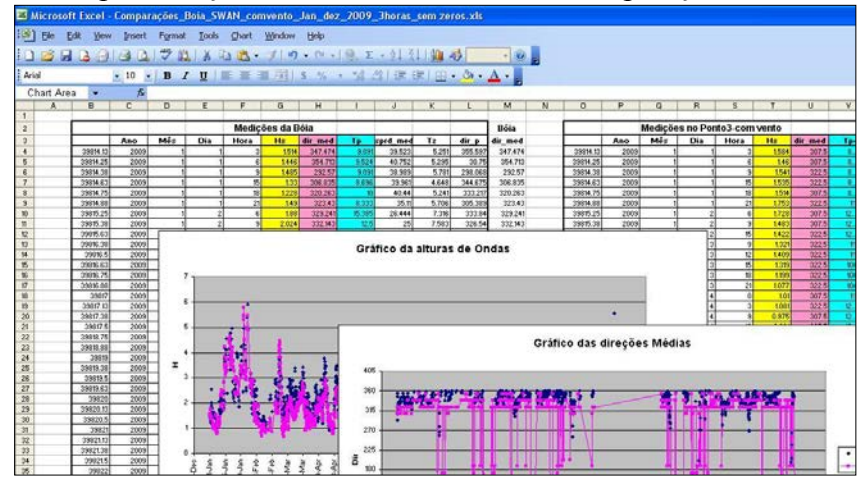

<span id="page-209-0"></span>Figura 116 -Representação da Planilha de dados de comparação entre swan e boia.

Fonte: Elaboração do próprio autor.

Obs: neste caso, os valores das direções ultrapassaram 360 graus então para isso fez-se o seguinte comando no excell para que todos os valores fiquem entre 0 e 360 graus.

Verifica-se em qual coluna esta como aqui por exemplo estava na coluna H e os dados corrigidos vão para a coluna M. basta colocar na célula m4 o seguinte comando: =IF(H4>360,H4-360,H4), e assim gera-se os valores das direções entre 0<sup>0</sup> e 360<sup>0</sup>.

## **A.6 Metodologia de como gerar os dados Estatístico**

Seguindo de modelo a pasta: Programas - Estatística Diogo\_jan\_dez\_2009.

<span id="page-210-0"></span>Neste item estaremos fazendo cálculos estatísticos de um ano, deve-se seguir como modelo os arquivos representados nas [Figura 117](#page-210-0) e [Figura 118.](#page-210-1)

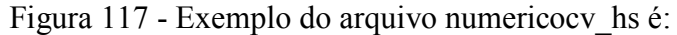

| <b>Control</b> | numerico cvhs - Bloco de notas | $\Box$                                                                                                    | Ж      |       |  |  |   |
|----------------|--------------------------------|----------------------------------------------------------------------------------------------------|--------|-------|--|--|---|
| Arquivo        | Editar                         | Formatar                                                                                                    | Exibir | Ajuda |  |  |   |
|                | 5<br>6<br>8<br>9<br>10<br>11   | 0.000610467<br>0.000683755<br>0.000686381<br>0.000721053<br>0.000744621<br>0.000794130<br>0.001350416<br>0.002949616<br>0.003140394<br>0.003229146<br>0.003350588 |        |       |  |  | ۰ |
|                |                                |                                                                                                    |        |       |  |  |   |

Fonte: Elaboração do próprio autor.

<span id="page-210-1"></span>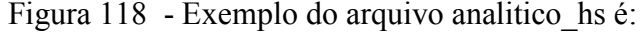

|         | analitico hs - Bloco de notas | $\Box$                 | 38         |       |  |  |
|---------|-------------------------------|------------------------|------------|-------|--|--|
| Arquivo |                               | Editar Formatar Exibir |            | Ajuda |  |  |
|         |                               |                        | 0.00061047 |       |  |  |
|         |                               |                        | 0.00068375 |       |  |  |
|         |                               |                        | 0.00068638 |       |  |  |
|         |                               |                        | 0.00072105 |       |  |  |
|         |                               |                        | 0.00074462 |       |  |  |
|         | 6                             |                        | 0.00079413 |       |  |  |
|         |                               |                        | 0.00135042 |       |  |  |
|         | R                             |                        | 0.00294962 |       |  |  |
|         | 9                             |                        | 0.00314039 |       |  |  |
|         | 10                            |                        | 0.00322915 |       |  |  |
|         | 11                            |                        | 0.00335059 |       |  |  |
|         |                               |                        |            |       |  |  |

Fonte: Elaboração do próprio autor.

Repete-se estes arquivos para outras características, *H<sup>s</sup>* , eta, dir etc. Na pasta Dados.dad vai-se ter os seguintes arquivos:

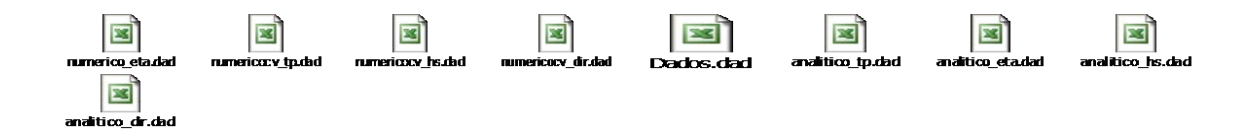

<span id="page-211-0"></span>A pasta com todos os dados para a geração do processo esta da forma como indica a [Figura 119.](#page-211-0)

|                                                                                                    | ,                                                                                                    | ×.                                                                                                    | л                                                                                                    |                                                                                                    |
|----------------------------------------------------------------------------------------------------|----------------------------------------------------------------------------------------------------|----------------------------------------------------------------------------------------------------|----------------------------------------------------------------------------------------------------|----------------------------------------------------------------------------------------------------|
| Estatística-Diogo-Jan dez 2009                                                                                                    |                                                                                                    |                                                                                                    |                                                                                                    |                                                                                                    |
| File Edit View Favorites Tools                                                                                                    | Help                                                                                                    |                                                                                                    |                                                                                                    |                                                                                                    |
| <b>OBack</b><br>РÞ                                                                                                    | Search Polders<br>m.                                                                                                    |                                                                                                    |                                                                                                    |                                                                                                    |
|                                                                                                    | Address C CiDocuments and Settings\aovieiral/My Documents\swanl/Programas\Estatistica-Diogo-Jan_dez_2009                                                                                                    |                                                                                                    |                                                                                                    |                                                                                                    |
| - 6                                                                                                    | 560                                                                                                    | <b>Bid</b><br>○Vidência gratuita ○                                                                                          | <b>IT's Move to USA</b>                                                                                                    | <b>Ca</b> Learn Biblical Het                                                                                                    |
|                                                                                                    | <b>Mamm</b>                                                                                                    | 920                                                                                                    | Type                                                                                                    | Date Modified                                                                                                    |
| <b>File and Folder Tasks</b><br>P9 Make a new folder<br>N Publish this folder to the<br>Web<br>Share this folder<br><b>Other Places</b><br>Programas<br>n<br><b>My Documents</b><br>Ny Computer<br><b>CJ</b> Ny Network Places | $\mathbf{R}$<br><b>Ill Indices</b> concordancia.dat<br><b>Illindce</b> sytp.dat<br>Illindice_svhs.dat<br><b>Illindce</b> sydridat<br>madce evtp.dat<br><b>Illindos</b> cyhs.deb<br><b>Illindce</b> evdr.dat<br>P fort, SSS<br>変<br><b>IIII</b> DF parametros.dat<br><sup>[8]</sup> Indices_concordancia_eta_H.opt<br><b>Maindres</b> concordencia eta H.dow<br><b>Indices</b> concordancia eta H.dsp.<br>ni Indices concordancia eta H.plg.<br>"Indices concordancia eta H.F.<br>al numerico eta dad | 11/8<br>1.8%<br>1 KB<br>1.6%<br>1KB<br>1.68<br>1 KB<br>11/8<br><b>84 KB</b><br>43KB<br>1.6%<br>4KB<br>10.68<br>8 KB<br>2018 | Surfer Worksheet<br>Sufer Worksheet<br>Surfer Worksheet<br>Surfer Worksheet<br>Surfer Worksheet<br>Surfer Worksheet<br>Sufer Worksheet<br>SSS File<br>Surfer Worksheet<br>OPT File<br>Project Workspace<br>Project File<br><b>PLG File</b><br><b>Fortran Source File</b><br>DAD File | 1/21/2011 11:16 AM<br>1/21/2011 11:16 AM<br>1/21/2011 11:16 AM<br>1/21/2011 11:16 AM<br>1/21/2011 11:16 AM<br>1/21/2011 11:16 AM<br>1/21/2011 11:16 AM<br>1/21/2011 11:16 AM<br>1/21/2011 11:16 AM<br>1/20/2011 S:54 PM<br>1/20/2011 5:54 PM<br>1/20/2011 S:54 PM<br>1/20/2011 S:54 PM<br>1/20/2011 5:53 PM<br>1/20/2011 S:47 PM |
| <b>Details</b>                                                                                                    | Sinumericocy to ded<br>$\bullet$<br>Silnumericocy hs.dad<br>all numericocy dir.dad<br>al dados.dad<br>al analitico tp.dad<br>al analitico eta dad<br>analitico hs.dad<br>al analitico dir.dad<br>· lestatistica.bat<br>xil numericosy to ded<br>Silnumericosy hs.dad<br>all numericosy dir.dad<br>Indices_concordancia_eta_H.exe<br><b>Ed</b> kco<br>Debug                                                                                                    | 20 KB<br>19 KB<br>35 KB<br>$1$ KB<br>2018<br>20 KB<br>1918<br>23 KB<br>1 KB<br>クビ作<br>2.KB<br>553 KB<br>93 KB File          | DAD F&<br>DAD File<br>DAD Fin<br>DAD F&<br>DAD File<br>DAD File<br>DAD File<br>DAD F&<br>MS-DOS Batch File<br>DAD File<br>2KB DAD File<br>DAD File<br>Application<br>File Folder                                                                                                    | 1/20/2011 5:15 PM<br>1/20/2011 S:14 PM<br>1/20/2011 5:13 PM<br>1/20/2011 S:11 PM<br>1/20/2011 S:10 PM<br>1/20/2011 5:10 PM<br>1/20/2011 S:08 PM<br>1/20/2011 S:04 PM<br>10/22/2010 3:59 PM<br>10/22/2010 3:54 PM<br>10/22/2010 3:53 PM<br>10/22/2010 3:52 PM<br>10/13/2010 10:30 AM<br>9/22/2010 4:09 PM<br>1/20/2011 S:54 PM    |

Figura 119 - Representação da pasta de arquivos de dados.

Fonte: Elaboração do próprio autor.

Para gerar: o índice de concordância numérico, o RMSE, Wilmott, MAE e a definição dos parâmetros, deve-se executar os programas : Indices\_concordancia\_eta\_ H.f e índices\_concordancia\_eta\_H.exe.

<span id="page-211-1"></span>No arquivo estatística.bat estão as linhas de comando que o programa vai seguir como indica a [Figura 120.](#page-211-1)

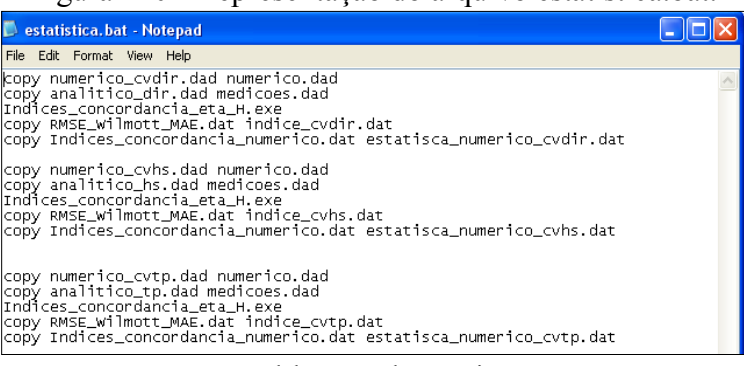

Figura 120 - Representação do arquivo estatística.bat.

Fonte: Elaboração do próprio autor.

Para rodar o programa, deve -se executa-lo a partir do arquivo estatística.bat, dando dois clik´s sobre ele.

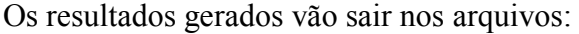

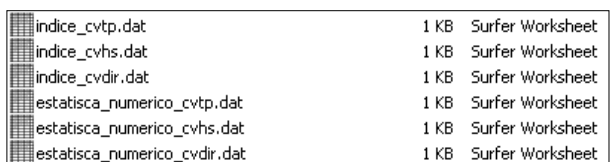

Os resultados gerados pelo programa saem da seguinte forma:

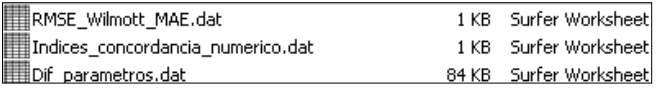

No arquivo índice concordancia numerico, temos os seguintes dados estatísticos: Média, Variância, desvio padrão, assimetria e coeficiente de curtose.

Figura 121 - Representação do arquivo RMSE\_Wilott\_MAE.

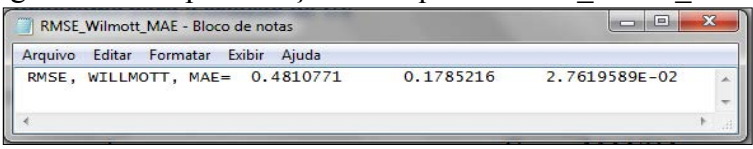

Fonte: Elaboração do próprio autor.

Figura 122 - Representação dos arquivos que são obtidos no arquivo índice\_ concordancia\_numerico.

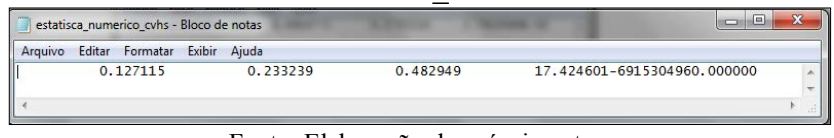

Fonte: Elaboração do próprio autor.

# **A.7 Programa para os cálculos Estatísticos e índices de concordância**

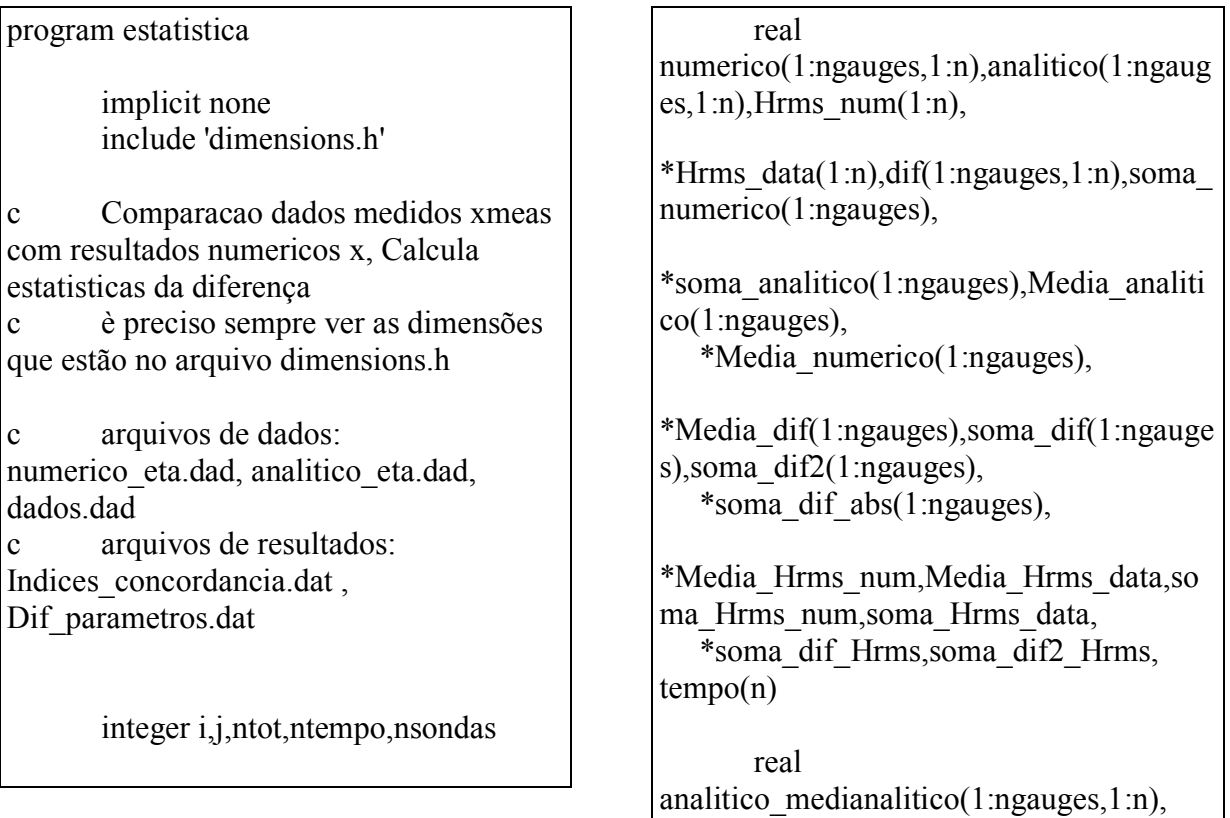

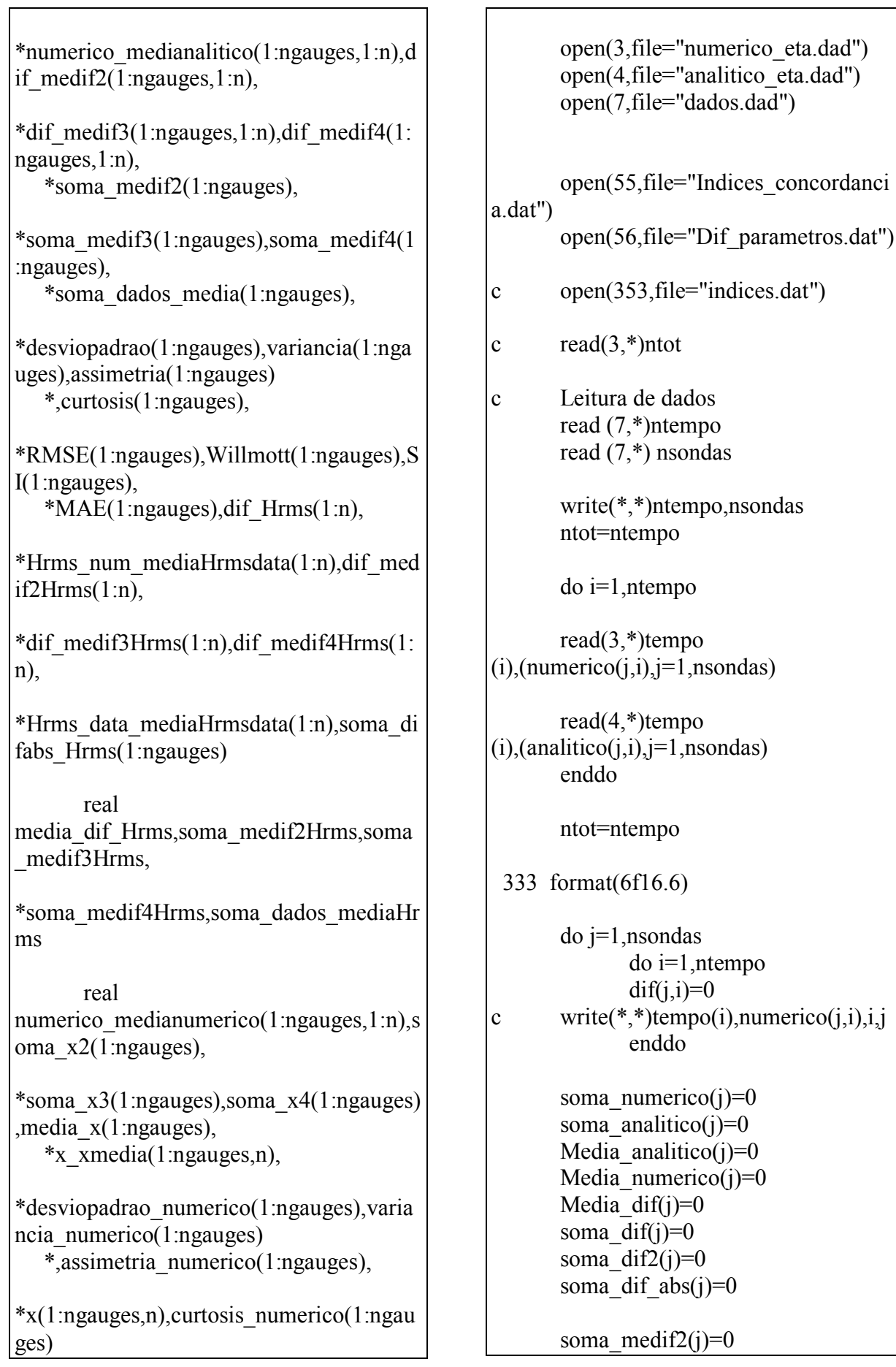

 $\mathsf{r}$ 

soma medif $3(i)=0$ soma\_medi $f4(i)=0$ soma  $x2(i)=0$ . soma  $x3(i)=0$ . soma $x4(j)=0$ .  $rmse(i)=0$  $a$ ssimetria(j)=0.  $curtosis(i)=0.$ variancia $(i)=0$ .  $desviopadrao(j)=0.$  $MAE(i)=0.$ willmott $(j)=0$ . enddo do j=1,nsondas do i=1,ntempo soma\_numerico(j)=(numerico(j,i)+s oma numerico(j)) soma analitico(j)=(analitico(j,i)+so ma analitico(j))  $dif(j,i)=$ numerico $(j,i)$ analitico $(i,i)$ c write(\*,\*)dif(j,i) soma  $di f(j)=di f(j,i)+soma$   $di f(j)$ soma  $di2(j)=di(i,i)*2+sona$  dif 2(j) soma dif  $abs(j)=abs(di(j,i))+soma$ dif  $abs(i)$  enddo enddo do j=1,nsondas write(\*,\*)'soma\_anal,soma\_mum,s oma\_dif',soma\_analitico(j), \*soma numerico(j),soma dif(j) enddo

 do j=1,nsondas Media analitico(j)=soma analitico( j)/(ntot) Media\_numerico(j)=soma\_numeric  $o(j)/(ntot)$ Media  $di f(j)$ =soma  $di f(j)/(ntot)$  enddo do j=1,nsondas write(\*,\*)'Med\_anal,Med\_num,Mdi dif', Media analitico(j), \*Media\_numerico(j), Media\_dif(j) enddo write  $(*,*)$  do j=1,nsondas DO i=1, ntempo analitico medianalitico( $j$ , $i$ )=analitic  $o(i,i)$ -Media analitico(j) numerico medianalitico( $i,i$ )=numer  $ico(i,i)$ -Media analitico $(i)$ c x\_xmedia= Xnumerico-Media(xmnumerico) numerico medianumerico(j,i)=num erico(j,i)-Media numerico(j) dif medif2(j,i)=(dif(j,i)-Media  $\text{diff}(i))^{**2}$  $dif\_medif3(j,i)=(dif(j,i)-$ Media  $dif(j))^{**}3$ dif medif4(j,i)=(dif(j,i)-Media  $dif(i))^{**}4$  enddo enddo do j=1,nsondas do i=1, ntempo soma\_medif2(j)=dif\_medif2(j,i)+so ma\_medif2(j) soma medif3(j)=dif medif3(j,i)+so ma\_medif3(j)

soma medif4(i)=dif medif4(i,i)+so ma medif $4(i)$ soma dados media(j)=(abs(analitic o\_medianalitico(i,i))+ \*abs(numerico\_medianalitico(j,i)))\*\*2+so ma dados media(j) c soma\_x2=SOMA((Xnum-Media(xmnum) $\frac{1}{2}$ soma $x2(i)=$ soma $x2(i)+($ numerico medianumerico( $(i,i)$ )\*\*2 soma $x3(i)=$ soma $x3(i)+($ numerico medianumerico( $(i,i)$ )\*\*3 soma $x4(i)=$ soma $x4(i)+($ numerico medianumerico(j,i))\*\*4 enddo enddo do j=1,nsondas  $desviopadrao(i)=sqrt((soma medif2$  $(i)/(ntot)$ variancia(j)=soma\_medif2(j)/(ntot) assimetria(j)=(soma\_medif3(j))/(de sviopadrao(j)\*\*3\*(ntot)) curtosis(j)=(soma\_medif4(j))/(desvi opadrao(j)\*\*4\*(ntot)) enddo do j=1,nsondas RMSE(j)= sqrt(soma\_dif2(j)/(ntot)) write(\*,\*)'soma\_diferença\*\*2', soma  $dif2(j)$  $write(*,*)'RMSE=',RMSE(j)$ write $(*,*)$  $SI(i)=RMSE(i)/Media$  analitico(j) Willmott $(i)=1-$ (soma\_dif2(j)/soma\_dados\_media(j))  $MAE(j)=soma$  dif(j)/(ntot)

write(\*,\*)'RMSE, WILLMOTT, MAE=',RMSE(j), WILLMOTT(j),MAE(j) enddo c do  $j=1,6$ c  $if(i.eq.1)$ then c nome(j)(1:11)='MED DIF ETA' c elseif(j.eq.2)then c nome(j)(1:11)='VAR DIF ETA' c elseif(j.eq.3)then c nome(j)(1:11)='STD\_DIF\_ETA' c elseif(j.eq.4)then c nome(j)(1:11)='SKW\_DIF\_ETA' c elseif(j.eq.5)then c  $none(i)(1:11)=KUR$  DIF ETA' c elseif(j.eq.6)then c nome(j)(1:11)= $DIF$  HRMS WG' c endif c enddo write $(*,*)$ do j=1,nsondas Write(55,335)media\_dif(j),varianci a(j),desviopadrao(j), \*assimetria(j),curtosis(j),RMSE(j),MAE(j), Willmott(j) Write(\*,\*)'media\_dif,variancia,desv iopadrao,assimetria, \*curtosis,RMSE,MAE,Willmott' Write(\*,335)media\_dif(j),variancia( j),desviopadrao(j), \*assimetria(j),curtosis(j),RMSE(j),MAE(j), Willmott(j) enddo write(56,338) do i=1,ntempo
$Write(56.337)$ numerico $(1,i)$ , $(dif(i,i))$  $,j=1$ ,nsondas),dif Hrms(i) enddo \*\*\*\*\*\*\*\*\*\*\*\*\*\*\*\*\*\*\*\*\*\*\*\*\*\* c parte só numerica do j=1,nsondas write(\*,\*)soma $x2(i)$  desviopadrao\_numerico(j)=sqrt((so ma $x2(i)/(ntot-1))$ variancia numerico(j)=soma $x2(i)$ / (ntot-1) c assimetria=(soma3)/desviopadrao\*  $*3*ntot/(\text{ntot-1})/(\text{ntot-2})$ assimetria numerico(j)=(soma $x3(i)$  $)/$ (desviopadrao\_numerico(j)\*\*3)\*  $*ntot/(\text{ntot-1})/(\text{ntot-2})$ c curtosis=(soma4)/desviopadrao\*\*4 curtosis numerico(j)=(soma $x4(j)/$  $(desviopadrao$  numerico(j)\*\*4) \*\*ntot\*(ntot+1)/((ntot-1)\*(ntot- $2$ <sup>\*</sup>(ntot-3))-\*3\*(ntot-1)\*\*2/((ntot-2)\*(ntot-3)) enddo write(\*,3361) do j=1,nsondas Write(55,335) Media\_numerico(j),variancia\_nume  $rico(i)$ , \*desviopadrao\_numerico(j), \*assimetria\_numerico(j),curtosis\_numerico (j) Write(\*,335) Media\_numerico(j),variancia\_nume  $rico(i)$ , \*desviopadrao\_numerico(j), \*assimetria\_numerico(j),curtosis\_numerico (j) enddo 3361 format('media,variancia,desvio padra,assimetria, curtosis') 335 format(8f16.9) 336 format(2x,'parametro',8x,'MEAN',14x,'VA R',14x,'STD',14x \*,'SK',12x,'KURT',12x,'RMSE',12x,'MAE', 10x,'Willmott') 337 format(7f16.9) 338 format(10x,'X',15x,'DIF\_MEAN',12x,'DIF \_VAR',13x,'DIF\_STD',13x \*,'DIF\_SK',13x,'DIF\_KURT',13x,'DIF\_HR MS') close (55) end

### **A.8 Rotinas para criar malhas a partir de sua batimetria**

Estes procedimentos servem para criar malhas a partir de suas batimetrias, desde que a mesma já esteja em formato tipo xyz.dat por exemplo. Além disso podemos definir qual é o tipo de espaçamento que se deseja entre um ponto e outro.

Para isso utiliza se o programa Portable Aquaveo SMS 10.exe

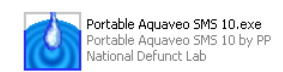

Abre –se o programa e ira aparecer a seguinte caixa :

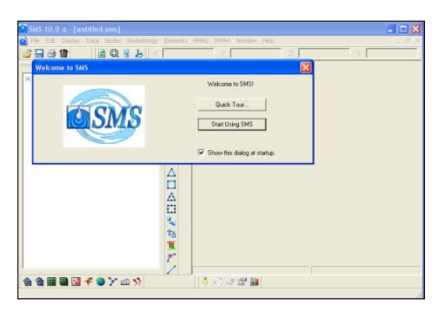

Deve se escolher a opção Star Using SMS

Em Seguida deve-se colocar as unidades de medidas em metros seguindo s passos das seguintes ilustrações na Figura 123.

|    | $\frac{4}{3}$ SMS 10.0 $\omega$ - [untitled.sms]                                                                                                    |                                                                                                    |            | $\Box$ o $\times$ | <b>Coordinate System</b>                               | $\boldsymbol{\mathsf{x}}$                                     |
|----|----------------------------------------------------------------------------------------------------|----------------------------------------------------------------------------------------------------|------------|-------------------|--------------------------------------------------------|---------------------------------------------------------------|
| 中国 | Display Data Nodes Nodestrings Elements RMA2 RMA4 Window Help<br><b>SE MDelete</b><br>Del<br>$Ctrl+A$<br>Select All<br>Select With Poly<br>Select by Material Type<br>Select by Data Set Value<br>Current Coordinates<br>Coordinate Conversions | $\ddot{z}$<br>$Q_1^t$<br>$\blacksquare$<br>$\bullet$<br>т<br>$\Delta\sigma$                                                   | z          | $ \theta$ x       | Horizontal<br>Horizontal System:   Local<br>Ellipsoid: | $\overline{\phantom{a}}$<br>Clarke 1866<br>$\overline{z}$     |
|    | Single Point Conversion<br>Time Settings<br>Materials Data<br>Project Metadata<br>QrHC<br>Copy To Cloboard<br>Paste Tabular Data<br>Orl+V                                                                                                    | 說<br>÷.<br>$\mathcal{L}_{\mathcal{B}}^{\mathcal{A}}(\mathbf{r})$<br>$\mathcal{O}_{\mathcal{A}}$<br>ç.<br>Δ<br>$+ -$<br>$\Box$ |            |                   | Units:                                                 | $\blacksquare$<br>Meters                                      |
|    | Preferences                                                                                                    | A<br>П<br>ś,<br>钧<br>$\overline{10}$<br>$\mathbb{P}^*$<br>×                                                                   |            |                   | Vertical<br>Vertical System:<br>Units:                 | $\overline{\phantom{a}}$<br>Local<br>Meters<br>$\blacksquare$ |
|    | ◎ ◎ 田園日本●ケニカ<br>Check or switch the current coordinates.                                                                                                    |                                                                                                    | 同等面面<br>D. |                   | Help                                                   | 0K<br>Cancel                                                  |

Figura 123 - Processo iniciais para construção das malhas.

Fonte: Elaboração do próprio autor.

Em seguida, deve-se carregar o arquivo batimétrico desejado através do menu Fileopen como indica a Figura 124.

.Figura 124 – Modo de como carregar o arquivo batimétrico.

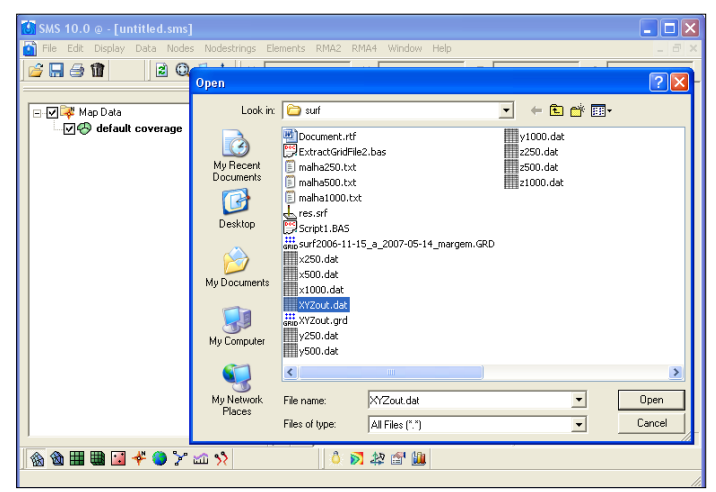

Fonte: Elaboração do próprio autor.

Clicando em open, vai aparecer uma janela open file format. Deve se escolher: use import wizard e ok. Em sequência vão aparecer 2 etapas onde as mesmas devem estar da forma como indica a Figura 125.

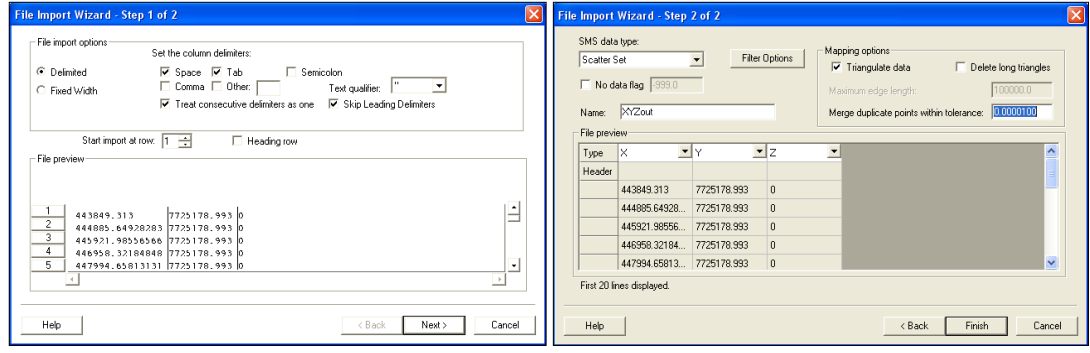

.Figura 125 – Processos para a construção das malhas.

Fonte: Elaboração do próprio autor.

Neste caso temos o seguinte resultado ilustrado na Figura 126.

.

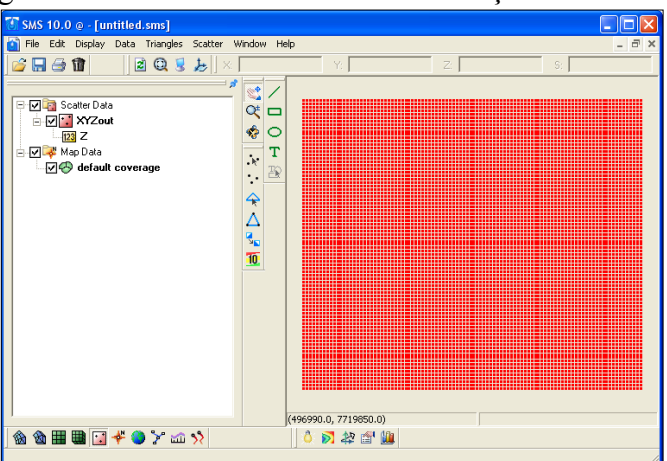

Figura 126 – Resultado incial da construção das malhas.

Fonte: Elaboração do próprio autor.

Para aparecer as linhas batimetricas deve-se selecionar Display – Display options ou CTRL+D e em seguida marcar na opção scatter a opçcao contour. Se quiser tirar os pontos vermelhos da malha basta desativar a opção points deste mesmo menu. Como ilustrado na Figura 127 .

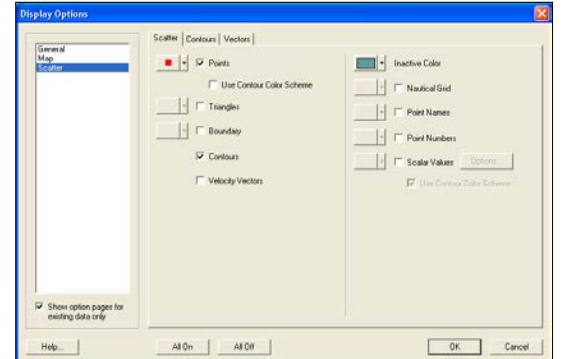

Figura 127 - Processo para aconstrução das malhas.

Fonte: Elaboração do próprio autor.

Clicar em ok e tem-se a seguinte figura (com pontos ou sem pontos) como ilustrado na [Figura 128.](#page-219-0)

<span id="page-219-0"></span>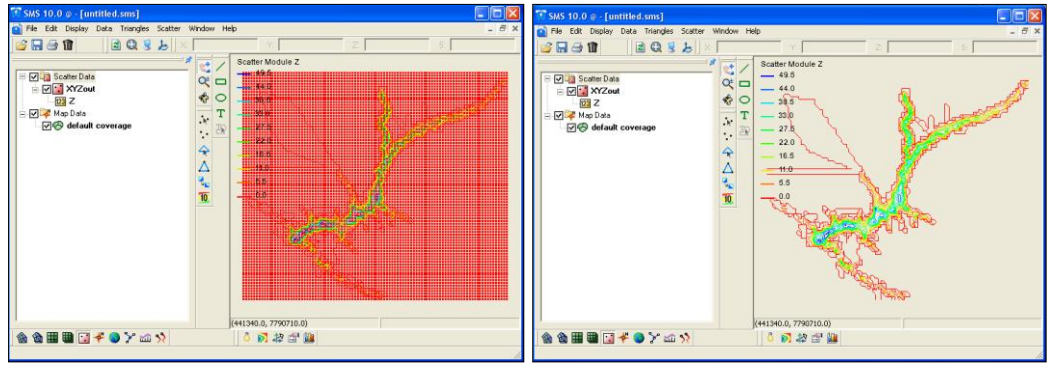

Figura 128 – Representação da malha completa Ilha.

Fonte: Elaboração do próprio autor.

Feito isso vamos determinar qual a área das malha que queremos e para isso deve-se marcar no menu inferior esquerdo a opção cartesian grid module, em seguida a opção create cartesian grid na barra de ferramentas vertical. Feito isso, deve-se iniciar a marcar na tela da figura a área desejada iniciando da esquerda para a Direita sendo da parte inferior para a superior como ilustrado na [Figura 129](#page-219-1) e da-se 2 cliks ao final da escolha da área.

<span id="page-219-1"></span>Figura 129 - Escolha da área a ser criada a malha e o espaço utilizado na grade1.

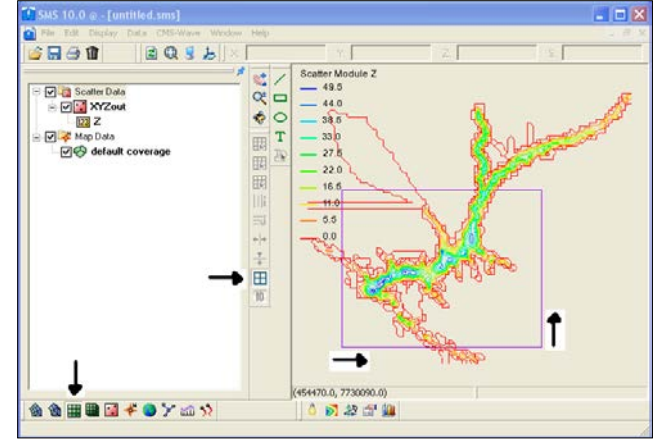

Fonte: Elaboração do próprio autor.

Aparece uma janela de opções para determinar os espaçamentos entre os pontos, a grid geometric e o ângulo que se quer deixar a malha. Deve se deixar da seguinte maneira. Neste caso escolhemos um espaçamento de 1000m e ângulo de inclinação 0. Não esquecer de selecionar a opção interpolated em Depth options e clicar em ok. A [Figura 130](#page-220-0) ilustra esse processo.

<span id="page-220-0"></span>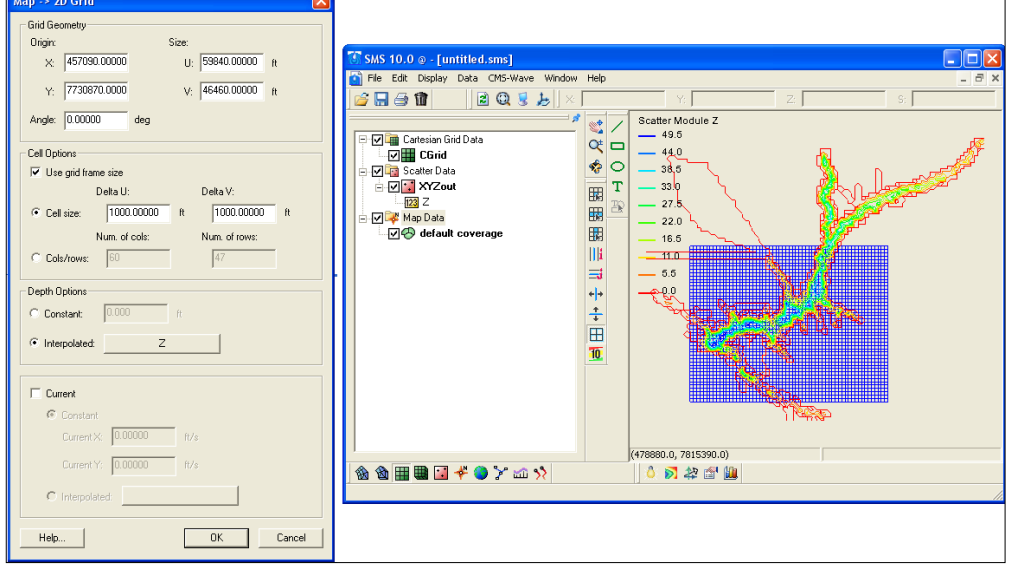

Figura 130 -Processo para construção das malhas.

Fonte: Elaboração do próprio autor.

<span id="page-220-1"></span>Para deixar na tela somente a área desejada, deve-se clicar em CGRID – data- grid sacatterpoint como indica a [Figura 131.](#page-220-1)

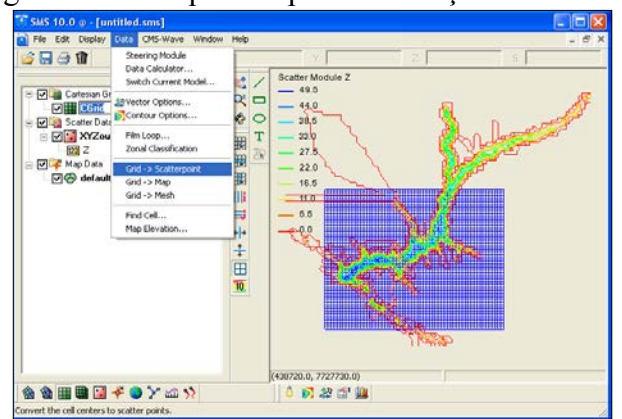

#### Figura 131 – Sequência para construção das malhas.

Fonte: Elaboração do próprio autor.

Vai aparecer uma tela para escolher um nome:

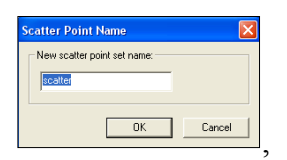

clica-se em ok, caso apareça a janela:

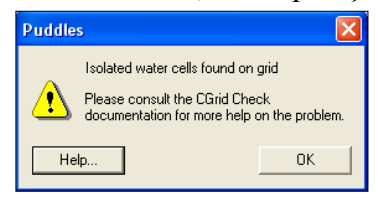

<span id="page-221-0"></span>clica-se em ok e tem se o seguinte resultado ilustrado na [Figura 132](#page-221-0) .

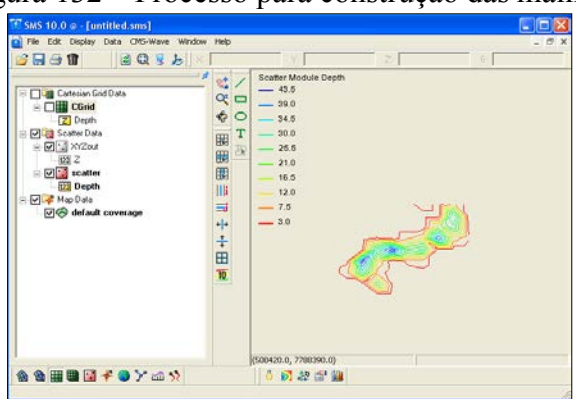

Figura 132 – Processo para construção das malhas.

Fonte: Elaboração do próprio autor.

Feito isso devemos criar o arquivo ASCII da seguinte maneira:

<span id="page-221-1"></span>Selecione a opção scatter data do menu da esquerda, em seguida data do menu superior e data calculator. Ira aparecer a seguinte tela como ilustra a [Figura 133.](#page-221-1)

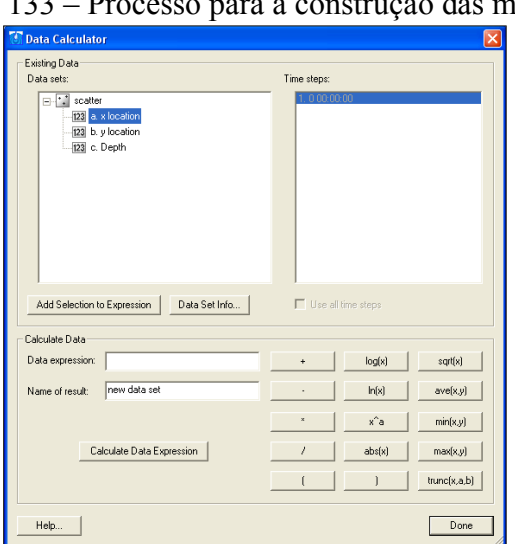

Figura 133 – Processo para a construção das malhas.

Fonte: Elaboração do próprio autor.

<span id="page-222-0"></span>Deve se clicar duas vezes no a como grafado na figura acima de modo a aparecer o a na caixa de texto Data Expression, fazendo isso coloca-se em Name of result X e assionar calculate data expression. Assim por diante com y e z. A caixa resultado deve ficar da seguinte forma ilustrada na [Figura 134](#page-222-0) .

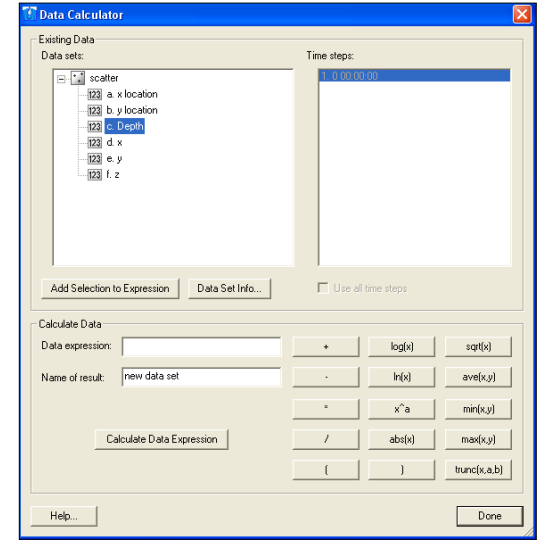

Figura 134 – Processos para a construção das malhas.

Fonte: Elaboração do próprio autor.

Clicar em Done.

Feito isso com o botão Direito do mause, deve-se clicar em cada um desses itens criados como indica a [Figura](#page-222-1) 135.

<span id="page-222-1"></span>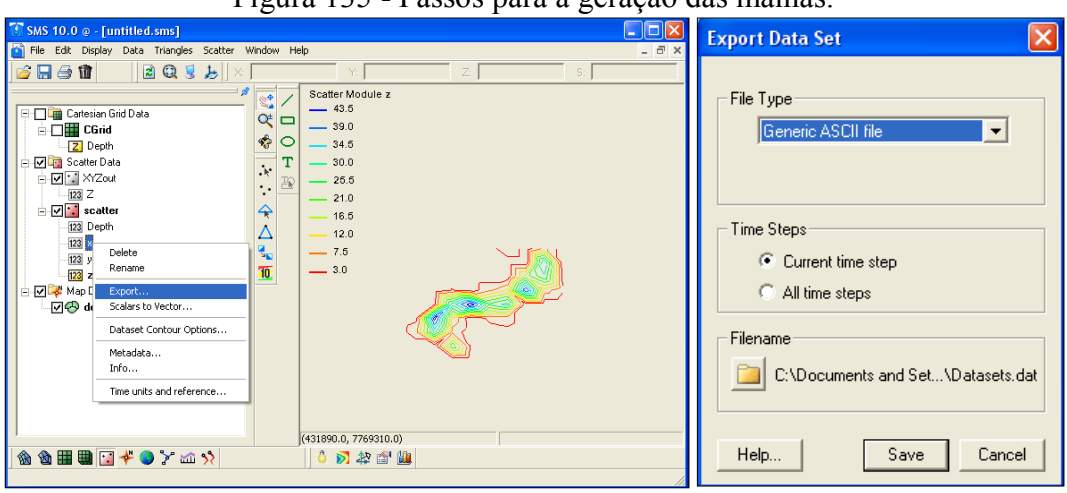

Figura 135 - Passos para a geração das malhas.

Em Filename seleciona a pasta e salva cada um deles na mesma pasta onde esta a batimetria (neste caso na pasta surf).

Fonte: Elaboração do próprio autor.

<span id="page-223-0"></span>Depois de salvos deve-se criar um arquivo no excel com as coordenadas x, y e z e salvar como tipo text(ms-dos)(\*.txt) como indica a [Figura 136.](#page-223-0)

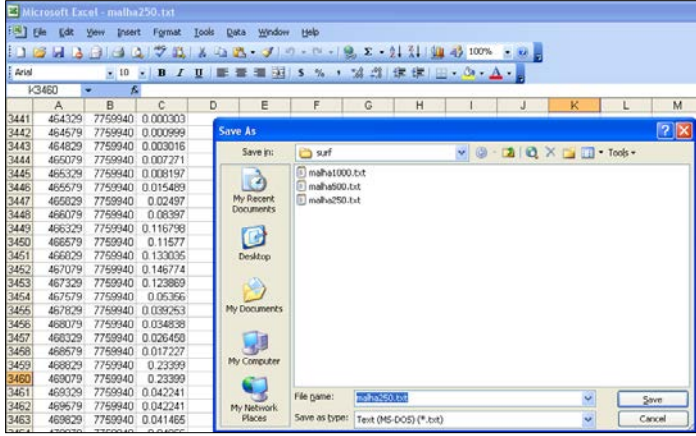

Figura 136 - Estrutura para salvaro arquivo de coordendas batimétricas.

Fonte: Elaboração do próprio autor.

Para fazer uma malha a partir desta criada deve-se ao iniciar o Portable Aquaveo SMS 10, quando for carregar em open, basta escolher essa malha criada em txt e fazer os mesmos processos.

#### **A.9 Processo para transformar coordenadas**

Para executar o SWAN a batimetria (malha) deve estar em M e P.. No caso da batimetria de ilha solteira já esta em M e P… caso encontre uma malha batimétrica eu não esteja em M e P é necessário fazer a transformada de coordenadas utilizando-se do site: [http://www.carto.eng.uerj.br/cgi/index.cgi?x=geo2utm.htm,](http://www.carto.eng.uerj.br/cgi/index.cgi?x=geo2utm.htm) onde coloca-se os dados de latitude e longitude e obten-se os dados em UTM.

Como criar um novo projeto no SWAN (baseando-se no meu (ilha)) Inicialmente cria-se uma nova pasta com respectiva estrutura:

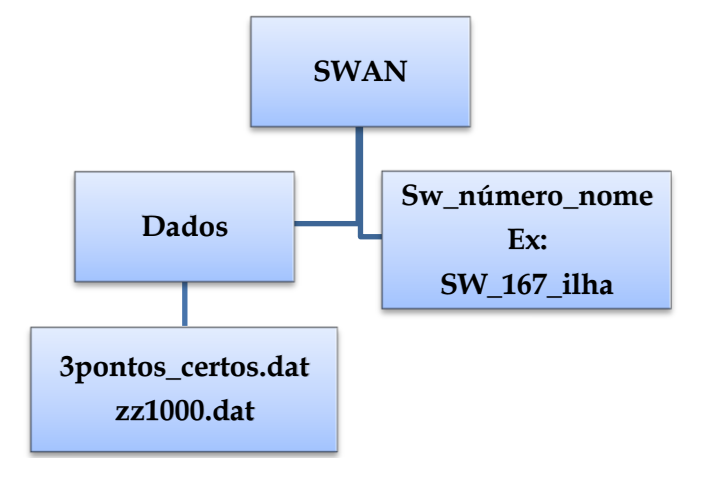

Dentro da pasta SWAN devem conter outras duas pasta Dados (cria-se um arquivo no excell com os pontos que deseja investigar na malha e o salva em formato .dat, cria um outro arquivo por exemplo esse zz100.dat).

## **A.10 Programas para a correção das alturas de vento**

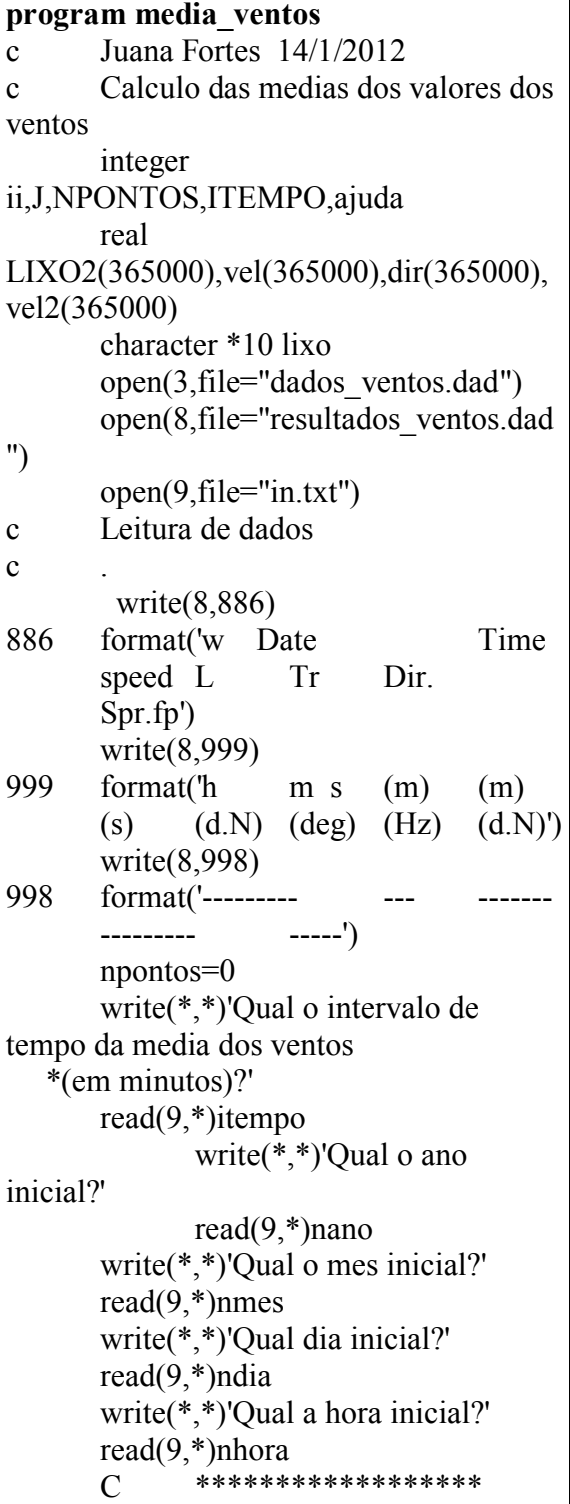

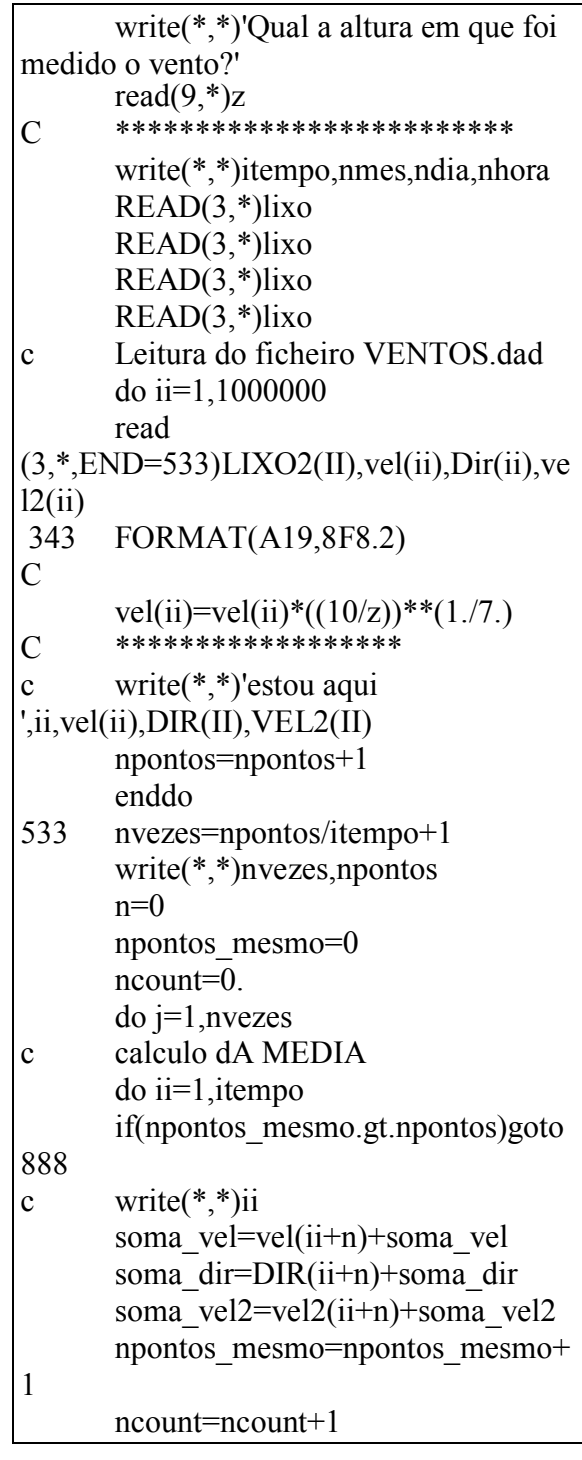

c write(91,\*)npontos mesmo,n,(ii+n) , ncount,vel(ii+n) enddo 888 VEL\_MEDIA=SOMA\_VEL/ncoun t DIR\_MEDIA=SOMA\_DIR/ncount VEL2\_MEDIA=SOMA\_VEL2/nco unt ncount=0 ajuda=1 ajuda1=0 c write $(8,*)$ N,LIXO2(II+N),VEL M EDIA, ajuda,ajuda,ajuda,ajuda,ajuda, c \*dIR\_MEDIA,VEL2\_MEDIA if (nmes.lt.10)then if (ndia.lt.10)then write(8,333)nano,Nmes,ndia,nhora, min,VEL\_MEDIA, ajuda,ajuda,ajuda \*,ajuda,ajuda,dIR\_MEDIA,ajuda 333 format(i4,'0', i1,'0',i1,i3,i3,' 00',f8.3,5i3,f8.3,i3) else write(8,335)nano,Nmes,ndia,nhora, min,VEL\_MEDIA, ajuda,ajuda,ajuda \*,ajuda,ajuda,dIR\_MEDIA,ajuda 335 format(i4,'0',i1,i2,i3,i3,' 00',f8.3,5i3,f8.3,i3) endif else if (ndia.lt.10)then write(8,336)nano,Nmes,ndia,nhora, min,VEL\_MEDIA, ajuda,ajuda,ajuda \*,ajuda,ajuda,dIR\_MEDIA,ajuda 336 format(i4, i2,'0',i1,i3,i3,' 00',f8.3,5i3,f8.3,i3) else write(8,337)nano,Nmes,ndia,nhora, min,VEL\_MEDIA, ajuda,ajuda,ajuda \*,ajuda,ajuda,dIR\_MEDIA,ajuda 337 format(i4,i2,i2,i3,i3,' 00',f8.3,5i3,f8.3,i3)

endif endif C write(\*,\*)N,LIXO2(II+N),VEL\_M EDIA, dIR\_MEDIA,VEL2\_MEDIA n=J\*ITEMPO soma\_vel=0 soma dir=0 soma\_vel2=0 min=min+itempo if (min.eq.60)then nhora=nhora+1 min=0. endif if (nhora.gt.24)then ndia=ndia+1 nhora=1 if(nmes.eq.2)then if (ndia.gt.28)then nmes=nmes+1 ndia=1 endif endif if(nmes.eq.1.or. nmes.eq.3 .or. nmes.eq.5 .or. nmes.eq.7 \*.or. nmes.eq.8 .or. nmes.eq.10 .or. nmes.eq.12) then if(ndia.gt.31)then nmes=nmes+1 ndia=1 endif endif if(nmes.eq.4.or. nmes.eq.6 .or. nmes.eq.9 .or. nmes.eq.11) then if(ndia.gt.30)then nmes=nmes+1 ndia=1 endif endif endif enddo write $(*,*)$ npontos mesmo end

**A.11 Programas para separar a agitação da Boia em dados de 3 em 3 horas** 

**program separar**  c Para um arquivo de dados de agitação da boia, só considera os dados de 3 em 3 horas. DIMENSION AJUDA(7000,10) real HS open(unit=2, file="Medicoes\_Boia\_Jan\_Fev\_2009.dad") open(unit=33, file="Medicoes\_Boia\_Jan\_Fev\_2009\_3hor as.dat")  $I=1$  $n=1$  do read $(2, *$ ,end=22 $)($ ajuda $(i,j), j=1,10)$  WRITE(\*,\*)AJUDA(I,1) nTOT=nTOT+1  $I=I+1$  enddo  $22$  iDIA=1 ithora=0 iano=2009 imes=1 write $(*,*)'$ ntot=',ntot, 'imes=',imes, 'idia=',idia  $do$  i=1, NTOT WRITE(77,\*)'inicio',i 333 IF (imes.eq.1. and. IDIA.GT.31)then  $iDIA=1$  imes=2 elseIF (imes.eq.2. and. iDIA.GT.28)THEN idia= 1 imes=3 endif 444 endif else endif endif  $0'. ' 0'.$ End

 WRITE(77,\*)imes,idia,ithora,i,  $a_ju da(i,3), a_ju da(i,4)$ if  $(ai;4)$ .ne.int $(ai;4))$ goto if (idia.eq.int(ajuda(i,3)). and. Ithora.eq.int(ajuda(i,4)))then write(33,666)(ajuda(I,K), K=1,10) ithora= ithora+3 WRITE(77,\*)'tenho valor',i IF (ITHORA.GT.21)then ITHOR $A=0$ idia=idia+1 goto 444 write(33, 555)iano, imes, idia,ithora ithora= ithora $+3$  IF (ITHORA.GT.21)then ITHORA=0 idia=idia+1 goto 333 666 FORMAT(10f12.3) 555 FORMAT(i6,3x,i3,3x,i3,3x,i3,3x,' 0', \* ' 0', ' 0', ' 0',' 0') 444 enddo

## **A.12 Programa para separar os dados gerados pelo SWAN de 3 em 3 horas**

**program separar** 

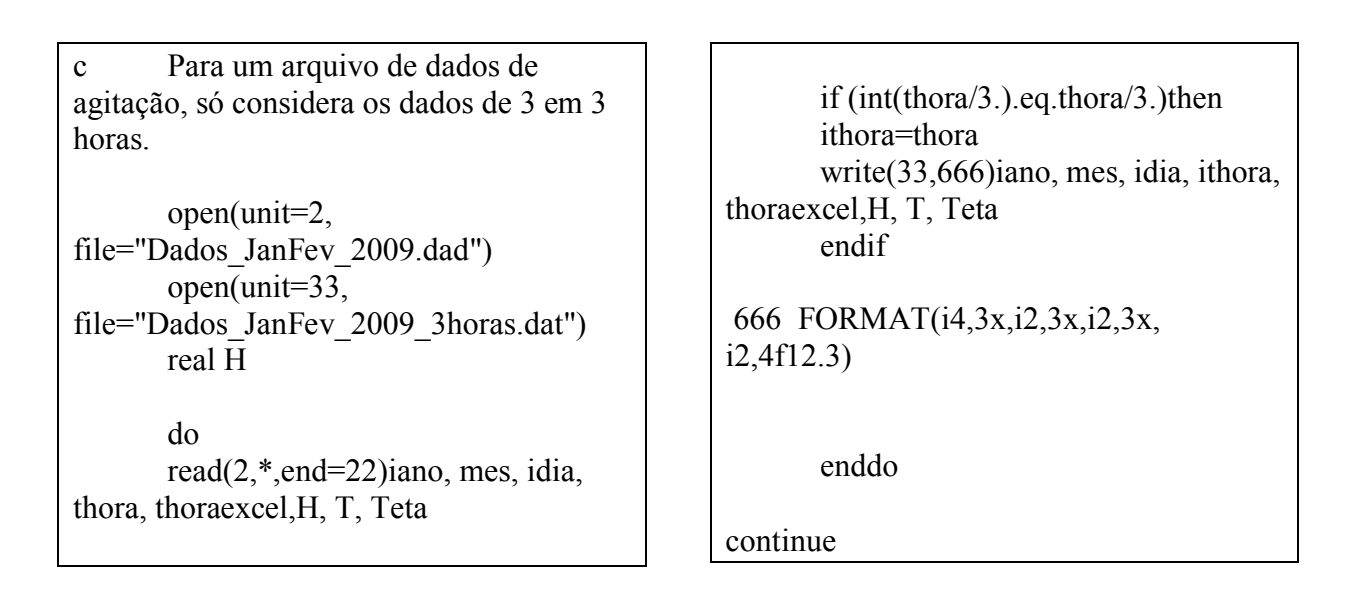

## **A.13 Programa para calcular a média dos ventos e organizar de acordo com as necessidades para a leitura pelo SWAN**

<span id="page-227-0"></span>Este programa utiliza-se dos dados brutos de ventos vindos da árvore Campbell como indica a [Figura 137.](#page-227-0)

|                   | dados ventos - Bloco de notas |        |       |                                       |          |                       |              |
|-------------------|-------------------------------|--------|-------|---------------------------------------|----------|-----------------------|--------------|
| Arquivo           | Editar Formatar               | Exibir | Ajuda |                                       |          |                       |              |
| CR1000            |                               |        |       | 13413CR1000. Std. 14                  |          | CPU:Torre Ilha 2Dsoni | 486815onic 2 |
| mean_wind_speed_2 |                               |        |       | mean_wind_direction_2wind_speed_2_wvc |          |                       |              |
| m/s               |                               | Deg    |       | Dég                                   |          |                       |              |
| <b>WVC</b>        |                               | WVC    |       | WVC                                   |          |                       |              |
|                   | 149982                        |        |       | 5.211375                              | 232.029  | 1.983089              |              |
|                   | 149983                        |        |       | 4.970207                              | 227.371  | 2.35104               |              |
|                   | 149984                        |        |       | 4.947792                              | 226.9132 | 4.017956              |              |
|                   | 149985                        |        |       | 5.035834                              | 229.9881 | 2.839827              |              |
|                   | 149986                        |        |       | 5.582915                              | 228.476  | 2.826821              |              |
|                   | 149987                        |        |       | 5.447751                              | 218.6846 | 4.54091               |              |
|                   | 149988                        |        |       | 5.369456                              | 223.1762 | 3.593573              |              |
|                   | 149989                        |        |       | 4.940793                              | 228.4007 | 4.744022              |              |
|                   | 149990                        |        |       | 5.695084                              | 226.1249 | 3.111999              |              |
|                   | 149991                        |        |       | 5.019333                              | 224,6663 | 3.323925              |              |
|                   | 149992                        |        |       | 4.61925                               | 228.9908 | 3.788184              |              |
|                   | 149993                        |        |       | 4.588583                              | 218.0483 | 7.109861              |              |
|                   | 149994                        |        |       | 4.426821                              | 214.8887 |                       |              |
|                   | 149995                        |        |       | 4,266541                              | 222.3989 |                       |              |
|                   | 149996                        |        |       | 3.442415                              | 203.4252 |                       |              |
|                   | 149997                        |        |       | 3.711458                              | 196.4385 |                       |              |
|                   | 149998                        |        |       | 3.545355                              | 196.6631 |                       |              |
|                   | 149999                        |        |       | 3.741542                              | 196.0866 |                       |              |
|                   | 150000                        |        |       | 3.602999                              | 197.6042 |                       |              |
|                   | 150001                        |        |       | 3.712792                              | 203.4995 |                       |              |
|                   | 150002                        |        |       | 3.798583                              | 195.3553 |                       |              |

Figura 137- Dados brutos de vento

Fonte: Elaboração do próprio autor.

<span id="page-227-1"></span>Em seguida determina os valores iniciais do dia, mês e ano que se tem nesses dados brutos no arquivo data\_inicio1, como por exemplo ilustrado na [Figura 138](#page-227-1) a fim de montar a parte de então a planilha de acordo com que o SWAN lê.

| Arquivo |               | Editar Formatar Exibir | Ajuda |  |
|---------|---------------|------------------------|-------|--|
| 2011    | ! ano         | !intervalo de media    |       |  |
|         | ! mes<br>!dia |                        |       |  |

Fonte: Elaboração do próprio autor.

Pode-se também executar o program e uma única vez para determinados intervalos, basta criar vários arquivos de dat\_inicioX como indica a [Figura 139,](#page-228-0) assim pode-se criar vários arquivos com uma única execução do programa para diferentes médias.

<span id="page-228-0"></span>Figura 139 - Planilha com vários data\_inicio para geração de arquivos de ventos.

| -9<br>التحسب<br>calculo media ventos1 - Bloco de notas                                                                                                    | $\overline{\mathbf{x}}$ |
|----------------------------------------------------------------------------------------------------|-------------------------|
| Arquivo Editar Formatar Exibir Ajuda                                                                                                    |                         |
| copy Ventos_04_02_2011.dat dados_ventos.dad<br>copy data_inicio1.txt in.txt<br>calculo_media_ventos.exe <in.txt<br>copy resultados_ventos.dad Ventos_04_02_2011_resultados_5min.dat</in.txt<br>  |                         |
| copy Ventos_04_02_2011.dat dados_ventos.dad<br>copy data_inicio2.txt_in.txt<br>calculo_media_ventos.exe <in.txt<br>copy resultados_ventos.dad Ventos_04_02_2011_resultados_10min.dat</in.txt<br> |                         |
| copy Ventos_04_02_2011.dat dados_ventos.dad<br>copy data_inicio3.txt in.txt<br>calculo_media_ventos.exe <in.txt<br>copy resultados_ventos.dad Ventos_04_02_2011_resultados_30min.dat</in.txt<br> |                         |
| copy Ventos_04_02_2011.dat dados_ventos.dad<br>copy data_inicio4.txt in.txt<br>calculo_media_ventos.exe <in.txt<br>copy resultados_ventos.dad Ventos_04_02_2011_resultados_1h.dat</in.txt<br>    |                         |
| copy Ventos_04_02_2011.dat dados_ventos.dad<br>copy data_inicio5.txt in.txt<br>calculo_media_ventos.exe <in.txt<br>copy resultados_ventos.dad Ventos_04_02_2011_resultados_1min.dat</in.txt<br>  |                         |
| pause                                                                                                    |                         |

Fonte: Elaboração do próprio autor.

Especificado as datas de inicio hora mês e ano roda-se o programa media\_ventos descrito em sequência.

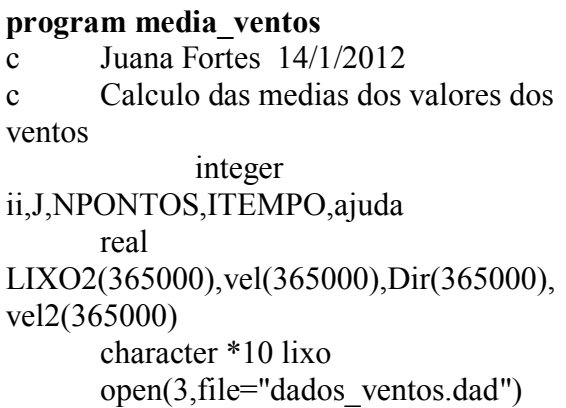

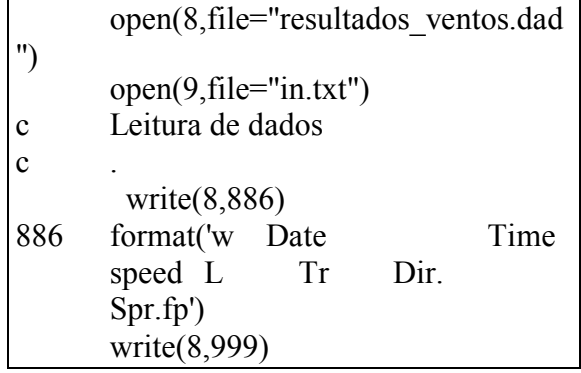

999 format('h m s (m) (m) (s)  $(d.N)$   $(deg)$   $(Hz)$   $(d.N)'$ write(8,998) 998 format('--------- --- ------- --------- -----') npontos=0 write(\*,\*)'Qual o intervalo de tempo da media dos ventos \*(em minutos)?' read(9,\*)itempo write(\*,\*)'Qual o ano inicial?' read(9,\*)nano write(\*,\*)'Qual o mes inicial?' read $(9,*)$ nmes write(\*,\*)'Qual dia inicial?' read(9,\*)ndia write(\*,\*)'Qual a hora inicial?' read(9,\*)nhora write(\*,\*)itempo,nmes,ndia,nhora READ(3,\*)lixo READ(3,\*)lixo READ(3,\*)lixo READ(3,\*)lixo c Leitura do arquivo VENTOS.dad do ii=1,1000000 read  $(3, *$ , END=533)LIXO2(II), vel(ii), Dir(ii), ve  $l2(ii)$ 343 FORMAT(A19,8F8.2) c write(\*,\*)'estou aqui ',ii,vel(ii),DIR(II),VEL2(II) npontos=npontos+1 enddo 533 nvezes=npontos/itempo+1 write(\*,\*)nvezes,npontos  $n=0$  npontos\_mesmo=0 ncount=0. do j=1,nvezes c calculo dA MEDIA do ii=1,itempo if(npontos\_mesmo.gt.npontos)goto 888 c write $(*,*)$ ii soma vel=vel(ii+n)+soma vel soma\_Dir=DIR(ii+n)+soma\_Dir soma vel2=vel2(ii+n)+soma vel2 npontos\_mesmo=npontos\_mesmo+ 1

 ncount=ncount+1 c write(91,\*)npontos mesmo,n,(ii+n) , ncount,  $vel(i + n)$  enddo 888 VEL\_MEDIA=SOMA\_VEL/ncoun t DIR MEDIA=SOMA DIR/ncount VEL2\_MEDIA=SOMA\_VEL2/nco unt ncount=0 ajuda=1 ajuda1=0 c write $(8,*)$ N,LIXO2(II+N),VEL M EDIA, ajuda,ajuda,ajuda,ajuda,ajuda, c \*Dir\_MEDIA,VEL2\_MEDIA if (nmes.lt.10)then if (ndia.lt.10)then write(8,333)nano,Nmes,ndia,nhora, min,VEL\_MEDIA, ajuda,ajuda,ajuda \*,ajuda,ajuda,Dir\_MEDIA,ajuda 333 format(i4,'0', i1,'0',i1,i3,i3,' 00',f8.3,5i3,f8.3,i3) else write(8,335)nano,Nmes,ndia,nhora,min,VE L\_MEDIA, ajuda,ajuda,ajuda \*,ajuda,ajuda,Dir\_MEDIA,ajuda 335 format(i4,'0',i1,i2,i3,i3,' 00',f8.3,5i3,f8.3,i3) endif else if (ndia.lt.10)then write(8,336)nano,Nmes,ndia,nhora, min,VEL\_MEDIA, ajuda,ajuda,ajuda \*,ajuda,ajuda,Dir\_MEDIA,ajuda 336 format(i4, i2,'0',i1,i3,i3,' 00',f8.3,5i3,f8.3,i3) else write(8,337)nano,Nmes,ndia,nhora,min,VE L\_MEDIA, ajuda,ajuda,ajuda \*,ajuda,ajuda,Dir\_MEDIA,ajuda 337 format(i4,i2,i2,i3,i3,' 00',f8.3,5i3,f8.3,i3) endif endif

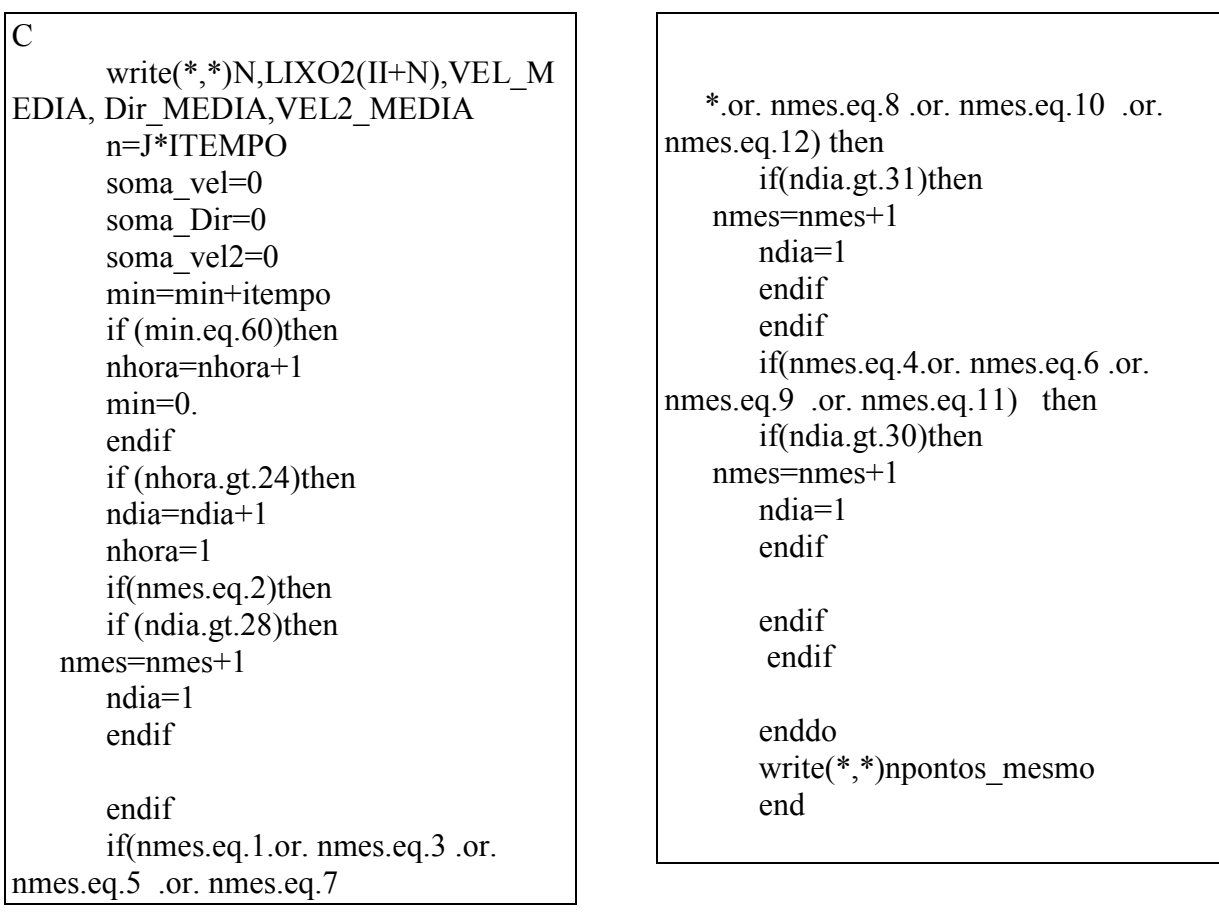

Executado este Programa, tem-se o seguinte arquivo resposta ilustrado na [Figura 140.](#page-230-0)

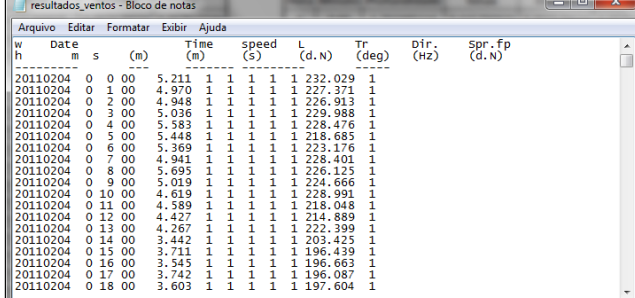

<span id="page-230-0"></span>Figura 140 - Resultado da execucão do progama para geração da planilha de média de ventos.

Fonte: Elaboração do próprio autor.

### **A.14 Programa para organizar os ventos de acordo com que lê o SWAN com correção do vento.**

Utilizando-se de dados originais da árvore Campbell, cria-se o arquivo data\_inicio\_1.dat e alem de escolher as datas de início do dia. Mês, ano e hora, pode-se estabelecer também a correção do vento para 10m ou para a medida em que estava instalado os equipamentos. Depois disto basta executar esse programa e tem-se a planilha de acordo com que o SWAN lê. A [Figura 141](#page-231-0) representa um exemplo do arquivo data\_inicioX, com correção do vento a 1,2 metros .

<span id="page-231-0"></span>Figura 141 - Arquivo para a execução do programa de média dos ventos com correção da altura do vento.

|                  | Editar Formatar<br>Exibir<br>Ajuda |   |
|------------------|------------------------------------|---|
| $\frac{1}{2010}$ | lintervalo de media                |   |
|                  | ! ano                              |   |
| 12               | ! mes                              |   |
|                  | !dia                               | Ξ |
| $\frac{2}{12}$   | ! hor a                            |   |
| 1.2              | !altura                            |   |
|                  |                                    |   |

Fonte: Elaboração do próprio autor.

Dotado desses arquivos ececuta-se este programa de cálculo de média de ventos.

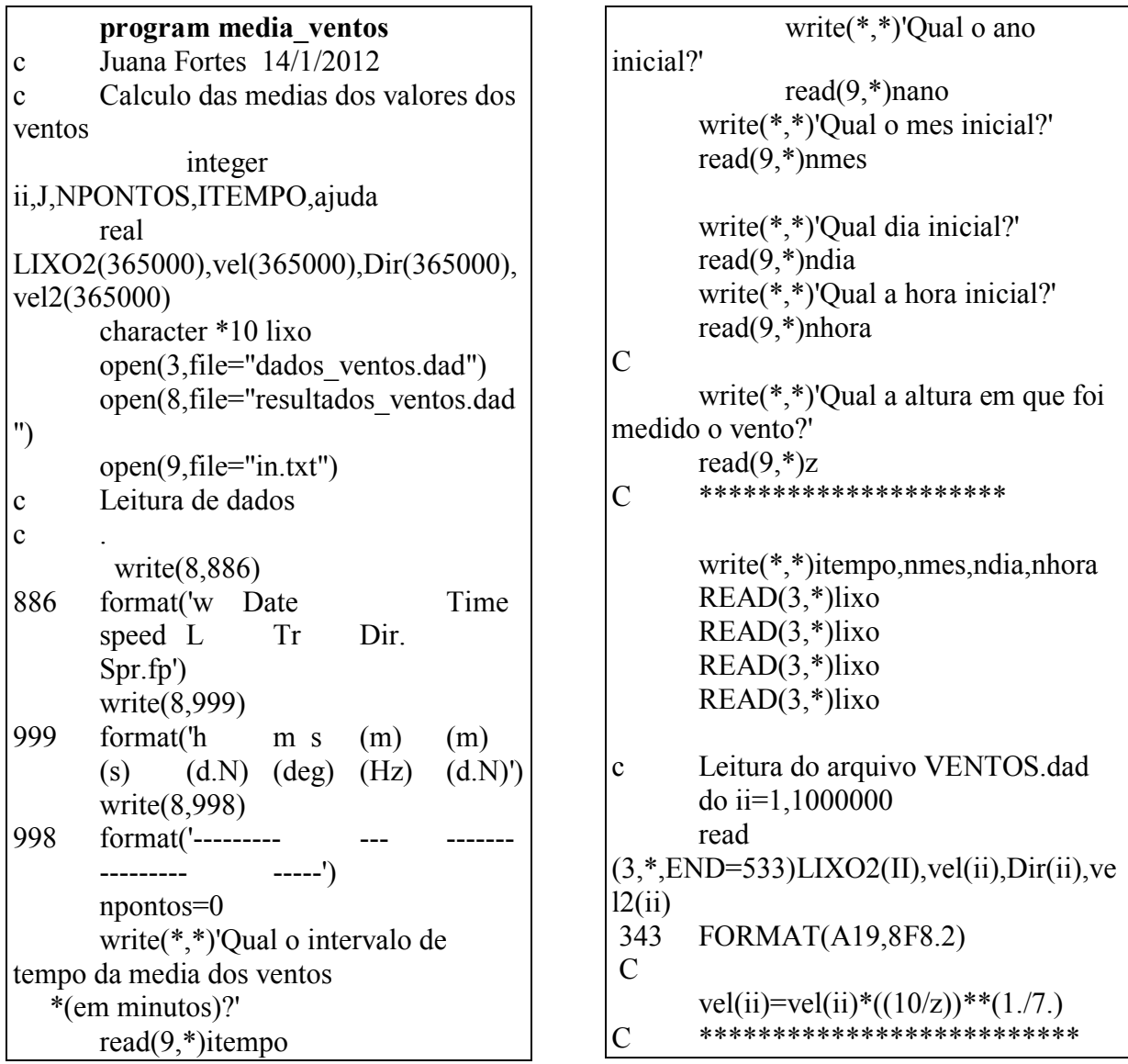

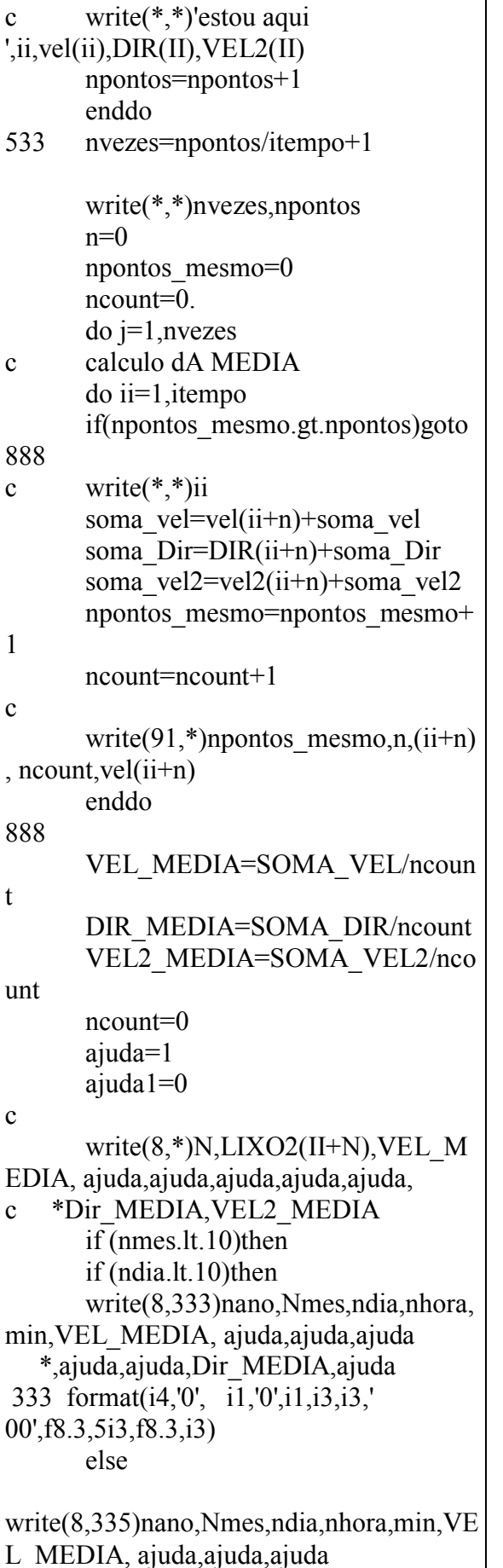

```
 *,ajuda,ajuda,Dir_MEDIA,ajuda 
335 format(i4,'0',i1,i2,i3,i3,' 
00',f8.3,5i3,f8.3,i3) 
       endif
        else 
        if (ndia.lt.10)then 
       write(8,336)nano,Nmes,ndia,nhora,
min,VEL_MEDIA, ajuda,ajuda,ajuda
    *,ajuda,ajuda,Dir_MEDIA,ajuda 
336 format(i4, i2,'0',i1,i3,i3,' 
00',f8.3,5i3,f8.3,i3) 
        else 
        write(8,337)nano,Nmes,ndia,nhora,
min,VEL_MEDIA, ajuda,ajuda,ajuda 
    *,ajuda,ajuda,Dir_MEDIA,ajuda 
337 format(i4,i2,i2,i3,i3,' 
00',f8.3,5i3,f8.3,i3) 
       endif
        endif 
C
        write(*,*)N,LIXO2(II+N),VEL_M
EDIA, Dir_MEDIA,VEL2_MEDIA 
        n=J*ITEMPO
       soma_vel=0
        soma_Dir=0 
       soma_vel2=0
        min=min+itempo 
       if (min.eq.60)then
        nhora=nhora+1 
       min=0 endif 
        if (nhora.gt.24)then 
        ndia=ndia+1 
        nhora=1 
        if(nmes.eq.2)then 
        if (ndia.gt.28)then 
    nmes=nmes+1 
        ndia=1 
        endif 
        endif 
        if(nmes.eq.1.or. nmes.eq.3 .or. 
nmes.eq.5 .or. nmes.eq.7 
    *.or. nmes.eq.8 .or. nmes.eq.10 .or. 
nmes.eq.12) then 
        if(ndia.gt.31)then 
    nmes=nmes+1 
        ndia=1
```
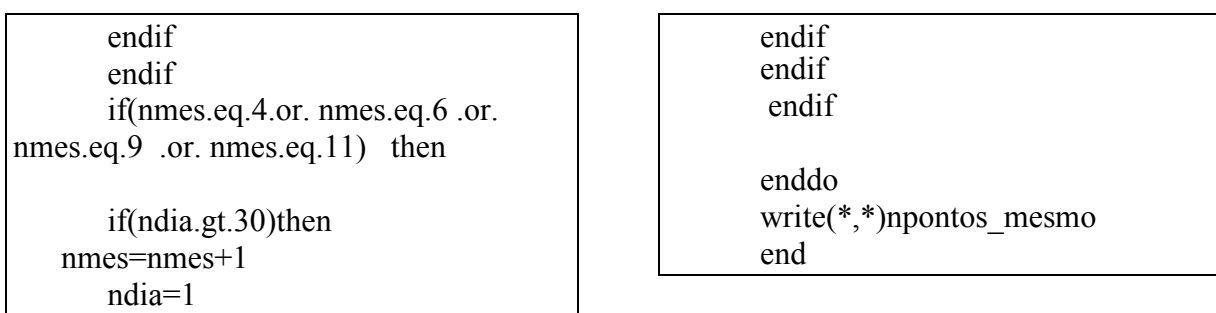

Executado este programa, tem-se o arquivo de ventos com correção do vento como por exemplo a Figura 142.

Figura 142 - Representação da planilha de resultado dos ventos com médias e com correção do vento.

| Arquivo Editar Formatar Exibir Ajuda                                                                                                    |                                                                                                    |                                                                                                    |                                                                                                    |                                                                                                    |                                                       |                                                                                                    |                                                                                                    |                                   |              |                  |        |
|----------------------------------------------------------------------------------------------------|----------------------------------------------------------------------------------------------------|----------------------------------------------------------------------------------------------------|----------------------------------------------------------------------------------------------------|----------------------------------------------------------------------------------------------------|-------------------------------------------------------|----------------------------------------------------------------------------------------------------|----------------------------------------------------------------------------------------------------|-----------------------------------|--------------|------------------|--------|
| Date<br>w<br>h                                                                                                    | m<br>š                                                                                                    | (m)<br>$= -1$                                                                                                    | (m)                                                                                                    | Time                                                                                                    | speed<br>(s)                                          |                                                                                                    | L<br>(d, N)                                                                                                    | Tr<br>(deg)                       | Dir.<br>(Hz) | Spr.fp<br>(d, N) | ×<br>ä |
| 20101202<br>20101202<br>20101202<br>20101202<br>20101202<br>20101202<br>20101202<br>20101202<br>20101202<br>20101202<br>20101202<br>20101202<br>20101202<br>20101202<br>20101202<br>20101202<br>20101202<br>20101202<br>20101202<br>20101202<br>20101202<br>20101202<br>20101202<br>20101202<br>20101202 | 12<br>о<br>12<br>1<br>12<br>2<br>12<br>3<br>12<br>4<br>12<br>5<br>12<br>6<br>7<br>12<br>12<br>8<br>12<br>$\overline{9}$<br>12<br>10<br>12<br>11<br>12<br>12<br>12<br>13<br>12<br>14<br>12<br>15<br>12<br>16<br>12<br>17<br>18<br>12<br>19<br>12<br>20<br>12<br>21<br>12<br>22<br>12<br>23<br>12<br>12<br>24 | $^{00}$<br>00<br>00<br>00<br>00<br>00<br>00<br>00<br>00<br>00<br>00<br>00<br>00<br>00<br>00<br>00<br>ŌŌ<br>00<br>00<br>00<br>00<br>00<br>00<br>00<br>00 | 4.122<br>3.708<br>4.537<br>4.370<br>4.323<br>5.455<br>4,408<br>5.282<br>5.498<br>5.399<br>4.850<br>4.593<br>4.827<br>4.469<br>3.886<br>4.180<br>4.909<br>5.511<br>5.888<br>5.786<br>4.358<br>5.280<br>4.966<br>5.137<br>4.927 | $1 + 1$<br>1111<br>1<br>ī<br>1<br>$\frac{1}{1}$<br>1<br>1<br>1<br>1<br>$\frac{1}{1}$<br>1<br>1<br>$\frac{1}{1}$<br>1<br>1<br>1<br>1<br>111111111<br>1<br>1<br>1<br>1<br>1<br>ī<br>ī<br>1<br>ī<br>1 | 1<br>1<br>1<br>1<br>1<br>1<br>ī<br>$\frac{1}{1}$<br>1 | 1<br>1<br>$\frac{1}{1}$<br>1<br>1<br>1<br>ī<br>1<br>1<br>1<br>$\frac{1}{1}$<br>1<br>1<br>1<br>1<br>1<br>1<br>1<br>ï<br>1<br>1<br>1<br>1<br>1<br>1<br>1<br>1<br>1<br>1<br>1<br>$\frac{1}{1}$<br>ī<br>ï<br>ī<br>1<br>교도교도<br>1<br>1<br>1<br>1 | 276.018<br>282.927<br>272.698<br>275.847<br>285.955<br>281.703<br>290.841<br>279.721<br>279.208<br>280.550<br>283.376<br>279.520<br>281.589<br>292.155<br>296.626<br>294.299<br>282.<br>274.484<br>275.538<br>283.605<br>287.139<br>283.445<br>285.309<br>290.749<br>294.248 | 1<br>ī<br>1<br>373<br>ĭ<br>1<br>1 |              |                  |        |

Fonte: Elaboração do próprio autor.

## **A.15 Programas para execução de macros a fim de determinar alturas significativas de onda a partir de espectro de pressão.**

Programa para organizar os valores das alturas significativas, profundidade, altura máxima e altura média, com médias a cada 10 minutos. Calcula-se a média e depois são direcionados para a Planilha 2 na formatação referente a linha e coluna correspondente a [Figura 143](#page-233-0) ilusta a planilha formatada.

<span id="page-233-0"></span>Figura 143 - Planilha de médias dos dados do sensor Excel.

|                         |                                                                                                    |       |                  |          |                                                                                                    |            |                     |    |          |  |  | $-1$   | $\Sigma$      |
|-------------------------|----------------------------------------------------------------------------------------------------|-------|------------------|----------|----------------------------------------------------------------------------------------------------|------------|---------------------|----|----------|--|--|--------|---------------|
| gina                    | Förmulas                                                                                                    | Dados | Revisão          | Exibicão |                                                                                                    |            |                     |    |          |  |  | w      | $\Rightarrow$ |
| $\Lambda^2$ $\Lambda^2$ |                                                                                                    |       |                  |          |                                                                                                    |            |                     |    |          |  |  |        |               |
|                         |                                                                                                    |       |                  |          |                                                                                                    |            |                     |    | Formatar |  |  |        |               |
| Ta.                     |                                                                                                    |       |                  |          |                                                                                                    | $\sqrt{a}$ | Número <sup>2</sup> | 79 | Estilo   |  |  | Edicão |               |
|                         |                                                                                                    |       |                  |          |                                                                                                    |            |                     |    |          |  |  |        |               |
|                         |                                                                                                    |       |                  |          | 02-2011-d02 [Salvo pelo usuário] - Microsoft Excel<br>Acrobat<br>工具<br>F<br>耳<br>æ<br>Geral<br><b>Excluir Formatar</b><br>Formatacao<br>Estilos de<br>Inserir<br>Classificar Localizar e<br>Condicional - como Tabela - Célula -<br>e Filtrar - Selecionar<br>Células<br>D<br>G.<br>H<br>M<br>N<br>c.<br>$\cdot$ E<br>F.<br>$\mathbf{1}$<br>$1 - 1$<br>$K$ $L$<br>o<br>1 Minuto<br><b>S Minutos</b><br>Hora Minuto Profundidade<br>Hora Minuto Profundidade<br>hmedio<br>hmedio<br>hmax<br>hs<br>hmax<br>0.00<br>1,54005374<br>0.29311781<br>0.04400036<br>1,539044009<br>$\circ$<br>0.12026073<br>0:00<br>0.307632531<br>0.04273022<br>٥<br>ø<br>0.00<br>1.540262233<br>0.36467183<br>0.05185398<br>0.14134232<br>153736734<br>0.235883524<br>0.04107667<br>a<br>0:00<br>o<br>0.36547073<br>1.536040925<br>0.245929252<br>0:00<br>1.539297653<br>0.04529577<br>0.12403026<br>o<br>0:00<br>0.03451456<br>$\circ$<br>1.538227267<br>0.25579021<br>0.0397927<br>$\circ$<br>1,527697671<br>0.23481758<br>0.03635947<br>0:00<br>0.10696035<br>0:00<br>$\circ$<br>1.537379153<br>0.25911208<br>1524431235<br>0.214412249<br>0.03350689<br>0.00<br>0.0327083<br>0.09023192<br>o<br>0:00<br>o<br>0:00<br>1.536743767<br>0.2633383<br>0.04381445<br>0.11939536<br>1.521946975<br>0.219893494<br>0.03590393<br>$\circ$<br>0:00<br>o<br>0.00<br>1.53689779<br>0.21765342<br>0.03959718<br>0.10774991<br>$\circ$<br>1.52099946<br>0.205925045<br>0.03480075<br>0:00<br>$\Omega$<br>153730996<br>0.2149409<br>0.03654872<br>$\Omega$<br>1521877638<br>0.242168444<br>0.03500536<br>0:00<br>0.09906742<br>0:00<br>$\ddot{Q}$<br>0.00<br>1,53779594<br>0.24380933<br>0.05055136<br>1.518558283<br>0.184361617<br>0.136939<br>$\circ$<br>0:00<br>0.03023368<br>$\overline{0}$<br>0:00<br>1.538089243<br>0.23967568<br>0.03487166<br>0.09761213<br>$\circ$<br>1519528552<br>0.199953108<br>0.02982885<br>0:00<br>1.53838611<br>0.3105449<br>0.03752611<br>1.520876659<br>0.171001748<br>$\Omega$<br>0:00<br>0.1056241<br>$\Omega$<br>0:00<br>0.02598581<br>1,537391347<br>0.2323021<br>0.03898741<br>0.10594942<br>1,525264459<br>0.168060804<br>0.0273918<br>ø<br>0.00<br>$\circ$<br>0:00<br>0<br>1.53631736<br>0.22871508<br>0.02641132<br>1<br>1.527152983<br>0.154302711<br>0.02447844<br>0:00<br>0.07097978<br>0:00<br>0:00<br>1.534735903<br>0.21946285<br>0.03545556<br>1.524848495<br>0.181944534<br>$\ddot{\mathbf{u}}$<br>0.09347648<br>0:00<br>0.02420212<br>1<br>1.524777005<br>$\circ$<br>1,533373907<br>0.23862132<br>0.03419241<br>0.09175531<br>1<br>0.170304085<br>0.02695271<br>0.00<br>0:00<br>$\circ$<br>1,53148483<br>0.02834421<br>1523443932<br>0.02643687<br>0:00<br>0.24009306<br>0.07938528<br>$\ddot{\phantom{1}}$<br>0:00<br>0.184677545<br>1.529343987<br>0.24982453<br>0.03752092<br>0.10366859<br>1521969992 0149916995<br>0.02220223<br>$\ddot{\Omega}$<br>0:00<br>1<br>0:00<br>ō<br>$\ddot{\phantom{a}}$<br>0.02153421<br>0.00<br>1.527639693<br>0.26109378<br>0.04311057<br>0.11728159<br>1.518777283<br>0.129465401<br>0:00<br>1.525543543<br>0.23476545<br>0.04444078<br>1,519880907<br>0.134130981<br>0.02063802<br>$\circ$<br>0.00<br>0.11949783<br>$\overline{a}$<br>0:00<br>1.524476303<br>0.18831108<br>0.0283809<br>1.524679126<br>0.137540967<br>0.02024125<br>$\circ$<br>0.00<br>0.07653001<br>0:00<br>1<br>$\hat{u}$<br>1.524280923<br>0.20316559<br>0.03535506<br>0.0924606<br>1<br>1528399971<br>0.11625696<br>0.01733236<br>0:00<br>0:00<br>0.00<br>152388589<br>0.22874301<br>0.03794055<br>0.10168747<br>0:00<br>1.529528458<br>0.123880923<br>0.0206678<br>٥<br>1<br>$\circ$<br>0.21247095<br>0.0313663<br>1.528467806<br>0.157780107<br>0.02423357<br>0:00<br>1.525205483<br>0.08496438<br>$\overline{1}$<br>0:00<br>$\ddot{\rm o}$<br>1.525176763<br>0.2190456<br>0.03412142<br>1,528887744<br>0.178711406<br>0.02202684<br>0:00<br>0.09185983<br>$\mathbf{1}$<br>0:00<br>0.221165324<br>Ö<br>0:00<br>1.523607113<br>0.20863609<br>0.02875111<br>$\overline{a}$<br>0:00<br>1.527261593<br>0.031446<br>0.07683472<br>$\circ$<br>1.523019027<br>0.24599708<br>$\overline{z}$<br>1.526286581<br>0.245151267<br>0.00<br>0.0390455<br>0.10633647<br>0:00<br>0.03458842<br>$\circ$<br>0.00<br>1.522979607<br>0.20264627<br>0.03596526<br>$\overline{a}$<br>0:00<br>1,52394008<br>0.257988973<br>0.04440755<br>0.09571721<br>1.521372487<br>0.20657954<br>0.03259518<br>0.05033382<br>$\circ$<br>0:00<br>0.09020168<br>$\overline{2}$<br>0:00<br>1.525366314<br>0.321175605<br>$\Omega$<br>1.520554173<br>0.03829352<br>$\overline{z}$<br>1.526963259<br>0.307902067<br>0.05649076<br>0:00<br>0.1976085<br>0.10180832<br>0:00<br>٥<br>0.00<br>1.52180958<br>0.24663609<br>0.03362018<br>$\mathbf{z}$<br>0:00<br>1.526786844 0.297035704 0.04812543<br>0.09184844<br>$\overline{2}$<br>$\overline{0}$<br>1526240973 0379714605 005916016 0.16<br>1 52125751 0.18492568 0.03406974 0.09271096<br>0:00<br>0:00 |            |                     |    |          |  |  |        |               |
|                         |                                                                                                    |       |                  |          |                                                                                                    |            |                     |    |          |  |  |        |               |
| 3                       |                                                                                                    |       |                  |          |                                                                                                    |            |                     |    |          |  |  |        | 0.11          |
| ×                       |                                                                                                    |       |                  |          |                                                                                                    |            |                     |    |          |  |  |        | 0.11          |
| 5                       |                                                                                                    |       |                  |          |                                                                                                    |            |                     |    |          |  |  |        | 0.09          |
| 6                       |                                                                                                    |       |                  | 0:03     |                                                                                                    |            |                     |    |          |  |  |        | 0.09          |
| 7                       |                                                                                                    |       |                  | 0.04     |                                                                                                    |            |                     |    |          |  |  |        | 0.08          |
| g                       |                                                                                                    |       |                  | 0:05     |                                                                                                    |            |                     |    |          |  |  |        | 0.09          |
| $\overline{3}$          |                                                                                                    |       |                  | 0.06     |                                                                                                    |            |                     |    |          |  |  |        | 0.09          |
| 10                      |                                                                                                    |       |                  | 0:07     |                                                                                                    |            |                     |    |          |  |  |        | 0.09          |
| 11                      |                                                                                                    |       |                  | 0.08     |                                                                                                    |            |                     |    |          |  |  |        | 0.08          |
| 12                      |                                                                                                    |       | $1$ min          | 0:09     |                                                                                                    |            |                     |    |          |  |  |        | 0.08          |
| 13                      |                                                                                                    |       |                  | 0:10     |                                                                                                    |            |                     |    |          |  |  |        | 0.07          |
| 14                      |                                                                                                    |       |                  | 0:11     |                                                                                                    |            |                     |    |          |  |  |        | 0.07          |
| 15                      | 10mi                                                                                                    | 10mi  | 10 <sub>mi</sub> | 0:12     |                                                                                                    |            |                     |    |          |  |  |        | 0.06          |
| 16                      |                                                                                                    |       |                  | 0:13     |                                                                                                    |            |                     |    |          |  |  |        | 0.06          |
| 17                      |                                                                                                    |       |                  | 0:14     |                                                                                                    |            |                     |    |          |  |  |        | 0.07          |
| 18                      |                                                                                                    |       |                  |          |                                                                                                    |            |                     |    |          |  |  |        | 0.07          |
| 19                      |                                                                                                    |       |                  |          |                                                                                                    |            |                     |    |          |  |  |        | 0.06          |
| 20                      |                                                                                                    |       |                  |          |                                                                                                    |            |                     |    |          |  |  |        | 0.05          |
| 21                      |                                                                                                    |       |                  |          |                                                                                                    |            |                     |    |          |  |  |        | 0.05          |
| 22                      |                                                                                                    |       |                  |          |                                                                                                    |            |                     |    |          |  |  |        | 0.05          |
| 23                      |                                                                                                    |       |                  |          |                                                                                                    |            |                     |    |          |  |  |        | 0.04          |
| 24                      |                                                                                                    |       |                  |          |                                                                                                    |            |                     |    |          |  |  |        | 0.05          |
| 25                      |                                                                                                    |       |                  |          |                                                                                                    |            |                     |    |          |  |  |        | 0.06          |
| 26                      |                                                                                                    |       |                  |          |                                                                                                    |            |                     |    |          |  |  |        | 0.06          |
| 27                      |                                                                                                    |       |                  |          |                                                                                                    |            |                     |    |          |  |  |        | 0.0           |
| 28                      |                                                                                                    |       |                  |          |                                                                                                    |            |                     |    |          |  |  |        | 0.09          |
| 29<br>30                |                                                                                                    |       |                  |          |                                                                                                    |            |                     |    |          |  |  |        | 0.11          |
| 31                      |                                                                                                    |       |                  |          |                                                                                                    |            |                     |    |          |  |  |        | 0.13<br>0.15  |
| 32                      |                                                                                                    |       |                  |          |                                                                                                    |            |                     |    |          |  |  |        | 0.13          |
| 33                      | Tr Quebrar Texto Automaticamente<br>HAI Mesclar e Centralizar -<br>Alimhamento<br>B<br>A.<br>Hora no<br>Painel de Controle ***<br>Tempo<br>Calculo das Médias<br>0.00<br>0.01<br>C 5 minutos<br>C Iminuto<br>0:02<br><b>St 10 minutes</b><br>C 10 minutos<br>C Ihora<br>Geração Gráfica<br>1min<br>1min<br>5min<br>5 <sub>min</sub><br>5min<br>30mi<br>30ml<br>30mi<br><b>Inora</b><br>Inora<br>Ihora<br>0:15<br>0:16<br>Formatar tabelas<br>0:17<br>0.18<br>0:19<br>0:20<br>0.21<br>0:22<br>0:23<br>0:24<br>0.25<br>0:26<br>0:27<br>0:28<br>0.29<br>0:30<br>H 4 M Phn1<br>Plan2 Plan3<br>Plan-4<br><b>Pans</b> |       |                  |          |                                                                                                    |            |                     |    |          |  |  |        |               |
|                         |                                                                                                    |       |                  |          |                                                                                                    |            |                     |    |          |  |  |        |               |

Fonte: Elaboração do próprio autor.

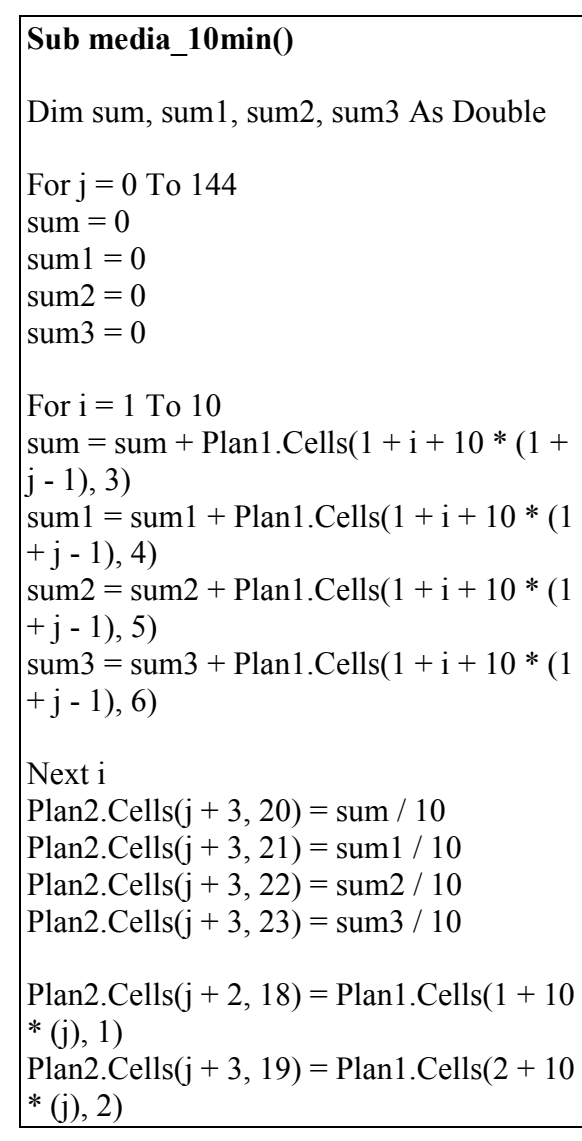

Plan2.Cells $(2, 20)$  = Plan1.Cells $(1, 3)$ Plan2.Cells $(2, 21)$  = Plan1.Cells $(1, 4)$ Plan2.Cells $(2, 22)$  = Plan1.Cells $(1, 5)$ Plan2.Cells $(2, 23)$  = Plan1.Cells $(1, 6)$ Plan2.Cells $(2, 19)$  = Plan1.Cells $(1, 2)$ 

Next j

Range("R1:W1").Select Selection.Borders(xlDiagonalDown).LineS  $tyle = xlNone$ Selection.Borders(xlDiagonalUp).LineStyl  $e = xl$ None Selection.Borders(xlEdgeLeft).LineStyle = xlNone Selection.Borders(xlEdgeTop).LineStyle  $=$  xlNone Selection.Borders(xlEdgeBottom).LineStyl  $e = xl$ None Selection.Borders(xlEdgeRight).LineStyle = xlNone Selection.Borders(xlInsideVertical).LineSt  $yle = xlNone$ 

Selection.Borders(xlInsideHorizontal).Line  $Stvle = xlNone$  Columns("X:X").Select Selection.Borders(xlDiagonalDown).LineS  $t\nu$ le = xlNone Selection.Borders(xlDiagonalUp).LineStyl  $e = xl$ None Selection.Borders(xlEdgeLeft).LineStyle = xlNone Selection.Borders(xlEdgeTop).LineStyle  $=$  xlNone Selection.Borders(xlEdgeBottom).LineStyl  $e = xNone$ Selection.Borders(xlEdgeRight).LineStyle  $=$  xlNone Selection.Borders(xlInsideVertical).LineSt  $yle = xlNone$ Selection.Borders(xlInsideHorizontal).Line  $Style = xlNone$  Range("R1:W1").Select Selection.Borders(xlDiagonalDown).LineS tyle = xlNone Selection.Borders(xlDiagonalUp).LineStyl  $e = xl$ None With Selection.Borders(xlEdgeLeft)  $LineStyle = xIContinuous$  $\text{ColorIndex} = 0$ .TintAndShade  $= 0$  $Weight = x$ *Medium*  End With With Selection.Borders(xlEdgeTop)  $LineStyle = xIContinuous$  $.$ ColorIndex = 0 .TintAndShade  $= 0$  $Weight = x$ IMedium End With With Selection.Borders(xlEdgeBottom)  $LineStyle = xIContinuous$  $\text{ColorIndex} = 0$ .TintAndShade  $= 0$ 

 $Weight = x$ IMedium End With With Selection.Borders(xlEdgeRight) .LineStyle = xlContinuous  $ColorIndex = 0$  .TintAndShade = 0  $Weight = x$ *Medium*  End With Selection.Borders(xlInsideVertical).LineSt  $vle = xlNone$ Selection.Borders(xlInsideHorizontal).Line Style = xlNone Range("U1").Select ActiveCell.FormulaR1C1 = "10 Minutos" With ActiveCell.Characters(Start:=1, Length:=10).Font .Name = "Calibri" .FontStyle = "Negrito"  $Size = 14$  $\text{Striketh rough} = \text{False}$  $Superscript = False$  .Subscript = False .OutlineFont = False  $.$ Shadow = False .Underline = xlUnderlineStyleNone  $The meColor = x1  
Therefore Light1$  $TintAndShade = 0$  $The method = x1$  End With Range("R1:W1").Select With Selection.Interior .Pattern = xlSolid .PatternColorIndex = xlAutomatic . $Color = 12611584$ .TintAndShade  $= 0$  $P$ atternTintAndShade = 0 End With Range("R147:W147").Select Selection.ClearContents Range("R147:W147").Select Range(Selection, Selection.End(xlDown)).Select Selection.Borders(xlDiagonalDown).LineS  $tyle = xlNone$ 

Selection.Borders(xlDiagonalUp).LineStyl  $e = x$ lNone Selection.Borders(xlEdgeLeft).LineStyle = xlNone Selection.Borders(xlEdgeTop).LineStyle  $=$  xlNone Selection.Borders(xlEdgeBottom).LineStyl  $e = x$ lNone Selection.Borders(xlEdgeRight).LineStyle  $=$  xlNone Selection.Borders(xlInsideVertical).LineSt  $vle = xlNone$ Selection.Borders(xlInsideHorizontal).Line  $Style = xlNone$  Range("R146:W146").Select Range(Selection, Selection.End(xlUp)).Select ActiveWindow.SmallScroll Down:=-12 Selection.Borders(xlDiagonalDown).LineS  $tyle = xlNone$ Selection.Borders(xlDiagonalUp).LineStyl  $e = xl$ None With Selection.Borders(xlEdgeLeft) .LineStyle = xlContinuous  $.$ ColorIndex = 0 .TintAndShade  $= 0$  $Weight = x$ *Medium*  End With With Selection.Borders(xlEdgeTop)  $LineStyle = x1Continuous$  $.$ ColorIndex = 0 .TintAndShade  $= 0$  $Weight = x$ *Medium*  End With With Selection.Borders(xlEdgeBottom)  $LineStyle = xIContinuous$  $\text{ColorIndex} = 0$ .TintAndShade  $= 0$  $Weight = x$ *Medium*  End With With Selection.Borders(xlEdgeRight)  $LineStyle = xIContinuous$ 

 $.$ ColorIndex = 0 .TintAndShade =  $0$  $Weight = x$ *Medium*  End With **With** Selection.Borders(xlInsideHorizontal)  $LineStyle = xIC$ ontinuous  $ColorIndex = 0$ .TintAndShade  $= 0$  $Weight = x1$ Thin End With ActiveWindow.SmallScroll Down:=-33 Columns("Y:Y").Select Range("Y93").Activate Selection.Borders(xlDiagonalDown).LineS  $t$ vle = xlNone Selection.Borders(xlDiagonalUp).LineStyl  $e = xl$ None With Selection.Borders(xlEdgeLeft) .LineStyle = xlContinuous  $\text{ColorIndex} = 0$ .TintAndShade =  $0$  $Weight = x1$ Thin End With With Selection.Borders(xlEdgeTop) .LineStyle = xlContinuous  $ColorIndex = 0$ .TintAndShade  $= 0$  $Weight = xI$ Thin End With With Selection.Borders(xlEdgeBottom)  $LineStyle = x1Continuous$  $.$ ColorIndex = 0 .TintAndShade  $= 0$  $Weight = x1$ Thin End With With Selection.Borders(xlEdgeRight) .LineStyle = xlContinuous  $\text{ColorIndex} = 0$  .TintAndShade = 0  $Weight = x1$ Thin End With With Selection.Borders(xlInsideVertical) .LineStyle = xlContinuous  $\text{ColorIndex} = 0$ .TintAndShade  $= 0$ 

 $Weight = x1$ Thin End With With Selection.Borders(xlInsideHorizontal) .LineStyle = xlContinuous  $.$ ColorIndex = 0

.TintAndShade =  $0$  $Weight = x1$ Thin End With

End Sub

# **A.16 Programa para organizar os valores das alturas significativas, profundidade, altura máxima e altura média, com médias a cada 30 minutos**

Calcula-se a média e depois são direcionados para a Planilha 2 na formatação referente a linha e coluna correspondente a [Figura 143](#page-233-0) ilusta a planilha formatada.

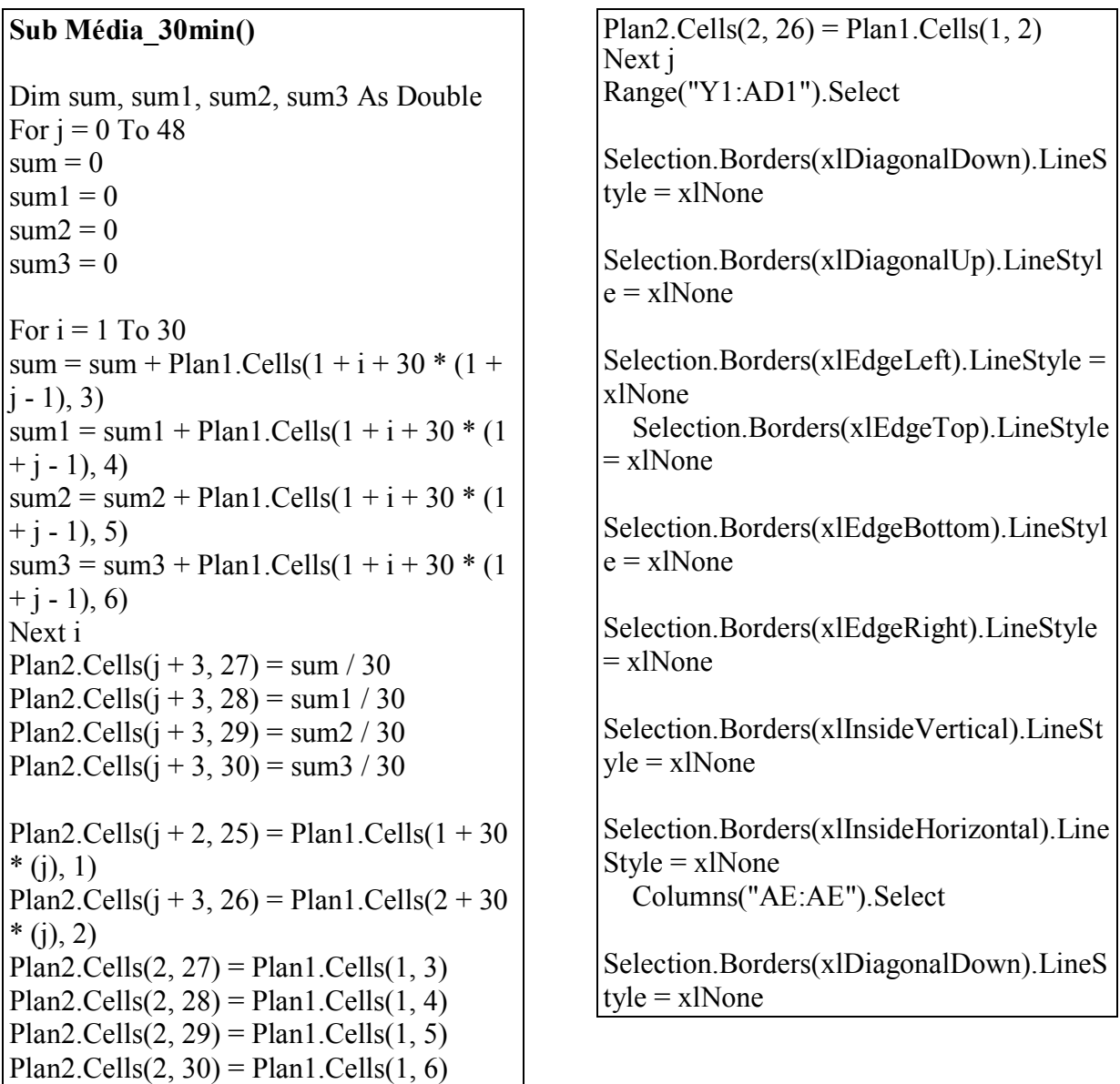

Selection.Borders(xlDiagonalUp).LineStyl  $e = x$ lNone Selection.Borders(xlEdgeLeft).LineStyle = xlNone Selection.Borders(xlEdgeTop).LineStyle  $=$  xlNone Selection.Borders(xlEdgeBottom).LineStyl  $e = x$ lNone Selection.Borders(xlEdgeRight).LineStyle  $=$  xlNone Selection.Borders(xlInsideVertical).LineSt  $vle = xlNone$ Selection.Borders(xlInsideHorizontal).Line  $Stvle = xlNone$  Range("Y51:AD51").Select Selection.ClearContents Range(Selection, Selection.End(xlDown)).Select Selection.Borders(xlDiagonalDown).LineS  $tyle = xlNone$ Selection.Borders(xlDiagonalUp).LineStyl  $e = xl$ None Selection.Borders(xlEdgeLeft).LineStyle = xlNone Selection.Borders(xlEdgeTop).LineStyle  $=$  xlNone Selection.Borders(xlEdgeBottom).LineStyl  $e = xl$ None Selection.Borders(xlEdgeRight).LineStyle  $=$  xlNone Selection.Borders(xlInsideVertical).LineSt  $vle = xlNone$ Selection.Borders(xlInsideHorizontal).Line  $Stvle = xlNone$  Range("Y50:AD50").Select Range(Selection,

Selection.End(xlUp)).Select

 Range(Selection, Selection.End(xlUp)).Select

Selection.Borders(xlDiagonalDown).LineS  $t$ vle =  $x$ lNone

Selection.Borders(xlDiagonalUp).LineStyl  $e = xl$ None With Selection.Borders(xlEdgeLeft) .LineStyle = xlContinuous  $.$ ColorIndex = 0 .TintAndShade  $= 0$  $Weight = x$ IMedium End With With Selection.Borders(xlEdgeTop)  $LineStyle = x1Continuous$  $ColorIndex = 0$ .TintAndShade  $= 0$  $Weight = x$ *Medium*  End With With Selection.Borders(xlEdgeBottom)  $LineStyle = x1Continuous$  $\text{ColorIndex} = 0$ .TintAndShade =  $0$  $Weight = x$ *Medium*  End With With Selection.Borders(xlEdgeRight) .LineStyle = xlContinuous  $ColorIndex = 0$ .TintAndShade  $= 0$  $Weight = x$ IMedium End With Range("Y1:AD1").Select

Selection.Borders(xlDiagonalDown).LineS  $t$ vle =  $x$ lNone

Selection.Borders(xlDiagonalUp).LineStyl  $e = xl$ None With Selection.Borders(xlEdgeLeft) .LineStyle = xlContinuous  $\text{ColorIndex} = 0$ .TintAndShade =  $0$  $Weight = x$ IMedium End With With Selection.Borders(xlEdgeTop) .LineStyle = xlContinuous  $.$ ColorIndex = 0 .TintAndShade  $= 0$  $Weight = x$ *Medium* 

```
 End With 
   With Selection.Borders(xlEdgeBottom) 
    LineStyle = xIContinuous.ColorIndex = 0
    .TintAndShade = 0Weight = xMedium
   End With 
   With Selection.Borders(xlEdgeRight) 
    LineStyle = xIContinuous\text{ColorIndex} = 0\text{TrintAndShade} = 0Weight = xMedium
   End With 
Selection.Borders(xlInsideVertical).LineSt
vle = xlNoneSelection.Borders(xlInsideHorizontal).Line
Stvle = xlNone Columns("AF:AF").Select 
Selection.Borders(xlDiagonalDown).LineS
style = xlNoneSelection.Borders(xlDiagonalUp).LineStyl
e = xlNone
   With Selection.Borders(xlEdgeLeft) 
     .LineStyle = xlContinuous 
    ColorIndex = 0.TintAndShade = 0Weight = x1Thin
   End With 
   With Selection.Borders(xlEdgeTop) 
     LineStyle = xIContinuous\text{ColorIndex} = 0TintAndShade = 0Weight = x1Thin
   End With 
   With Selection.Borders(xlEdgeBottom) 
    LineStyle = xIContinuous.ColorIndex = 0
    .TintAndShade = 0Weight = x1Thin
   End With 
   With Selection.Borders(xlEdgeRight) 
    LineStyle = x1Continuous\text{ColorIndex} = 0
```
 $TintAndShade = 0$  $Weight = x1$ Thin End With **With** Selection.Borders(xlInsideVertical) .LineStyle = xlContinuous  $.$ ColorIndex = 0  $TintAndShade = 0$  $Weight = x1$ Thin End With **With** Selection.Borders(xlInsideHorizontal) .LineStyle = xlContinuous  $.$ ColorIndex = 0 .TintAndShade  $= 0$  $Weight = x1$ Thin End With Range("AB1").Select ActiveCell.FormulaR1C1 = "30 Minutos" With ActiveCell.Characters(Start:=1,  $Length:=10$ . Font .Name = "Calibri" .FontStyle = "Negrito"  $. Size = 14$  $.$ Strikethrough = False  $Superscript = False$  $. Subscript = False$  .OutlineFont = False  $.$ Shadow = False .Underline = xlUnderlineStyleNone  $.$ ThemeColor =  $x$ lThemeColorLight1  $TintAndShade = 0$  $The method = x1$  End With Range("Y1:AD1").Select With Selection.Interior .Pattern = xlSolid .PatternColorIndex = xlAutomatic  $Color = 12611584$ .TintAndShade  $= 0$  .PatternTintAndShade = 0 End With

```
End Sub
```
## **A.17 Programa para organizar os valores das alturas significativas, profundidade, altura máxima e altura média, com médias a cada 1hora**

Calcula-se a média e depois são direcionados para a Planilha 2 na formatação referente a linha e coluna correspondente a [Figura 143](#page-233-0) ilusta a planilha formatada.

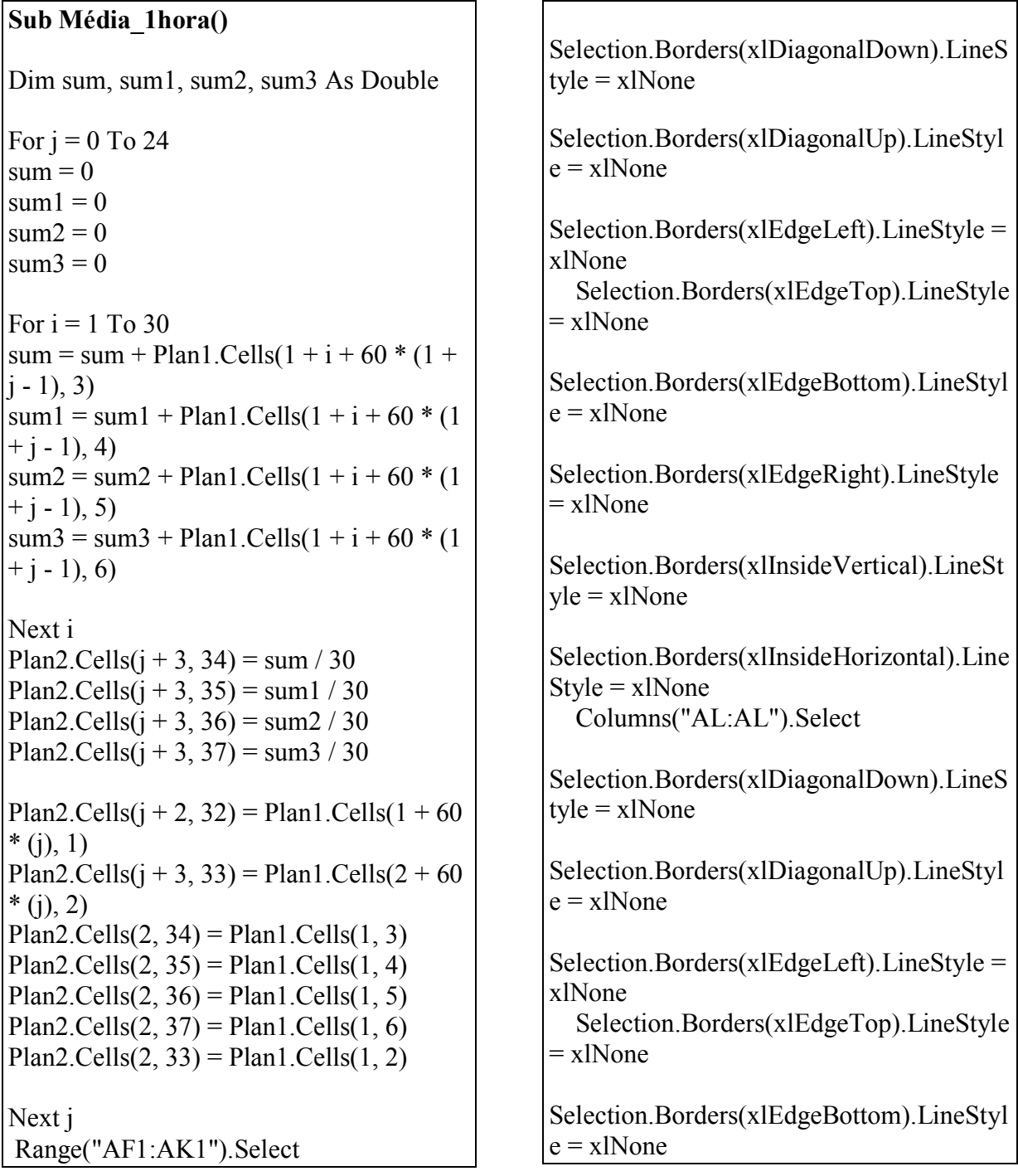

Selection.Borders(xlEdgeRight).LineStyle  $=$  xlNone Selection.Borders(xlInsideVertical).LineSt  $vle = x1$ None Selection.Borders(xlInsideHorizontal).Line  $Stvle = xlNone$  Range("AF27:AK27").Select Selection.ClearContents Range(Selection, Selection.End(xlDown)).Select Selection.Borders(xlDiagonalDown).LineS tyle = xlNone Selection.Borders(xlDiagonalUp).LineStyl  $e = x$ lNone Selection.Borders(xlEdgeLeft).LineStyle = xlNone Selection.Borders(xlEdgeTop).LineStyle  $=$  xlNone Selection.Borders(xlEdgeBottom).LineStyl  $e = xl$ None Selection.Borders(xlEdgeRight).LineStyle  $=$  xlNone Selection.Borders(xlInsideVertical).LineSt  $vle = x1$ None Selection.Borders(xlInsideHorizontal).Line  $Stvle = xlNone$  Range("AF26:AK26").Select Range(Selection, Selection.End(xlUp)).Select Range(Selection, Selection.End(xlUp)).Select Selection.Borders(xlDiagonalDown).LineS tyle = xlNone Selection.Borders(xlDiagonalUp).LineStyl  $e = xl$ None

 With Selection.Borders(xlEdgeLeft)  $LineStyle = xIContinuous$  $.$ ColorIndex = 0

 $TintAndShade = 0$  $Weight = xI Medium$  End With With Selection.Borders(xlEdgeTop) .LineStyle = xlContinuous  $ColorIndex = 0$ .TintAndShade  $= 0$  $Weight = x$ IMedium End With With Selection.Borders(xlEdgeBottom)  $LineStyle = xIContinuous$  $\text{ColorIndex} = 0$ .TintAndShade  $= 0$  $Weight = x$ IMedium End With With Selection.Borders(xlEdgeRight) .LineStyle = xlContinuous  $\text{ColorIndex} = 0$  $TintAndShade = 0$  $Weight = x$ IMedium End With Range("AF1:AK1").Select Selection.Borders(xlDiagonalDown).LineS  $t\nu = xl\n$ None Selection.Borders(xlDiagonalUp).LineStyl  $e = xl$ None With Selection.Borders(xlEdgeLeft) .LineStyle = xlContinuous  $.$ ColorIndex = 0 .TintAndShade  $= 0$  $Weight = x$  Medium End With With Selection.Borders(xlEdgeTop) .LineStyle = xlContinuous  $\text{ColorIndex} = 0$ .TintAndShade  $= 0$  $Weight = xI Medium$  End With With Selection.Borders(xlEdgeBottom)  $LineStyle = xIContinuous$  $ColorIndex = 0$ .TintAndShade  $= 0$  $Weight = x$ *Medium*  End With With Selection.Borders(xlEdgeRight)  $LineStyle = xIContinuous$  $\text{ColorIndex} = 0$ .TintAndShade  $= 0$ 

 $Weight = x$ IMedium End With Selection.Borders(xlInsideVertical).LineSt  $vle = xlNone$ Selection.Borders(xlInsideHorizontal).Line  $Stvle = xlNone$  Columns("AM:AM").Select Selection.Borders(xlDiagonalDown).LineS  $\text{tyle} = \text{x}$ lNone Selection.Borders(xlDiagonalUp).LineStyl  $e = xl$ None With Selection.Borders(xlEdgeLeft) .LineStyle = xlContinuous  $\text{ColorIndex} = 0$ .TintAndShade  $= 0$  $Weight = x1$ Thin End With With Selection.Borders(xlEdgeTop)  $LineStyle = xIContinuous$  $.$ ColorIndex = 0 . $TintAndShade = 0$  $Weight = x1$ Thin End With With Selection.Borders(xlEdgeBottom)  $LineStyle = xIContinuous$  $\text{ColorIndex} = 0$ .TintAndShade  $= 0$  $Weight = x1$ Thin End With With Selection.Borders(xlEdgeRight) .LineStyle = xlContinuous  $.$ ColorIndex = 0 .TintAndShade  $= 0$  $Weight = x1$ Thin End With With Selection.Borders(xlInsideVertical)

 .LineStyle = xlContinuous  $.$ ColorIndex = 0 .TintAndShade  $= 0$  $Weight = x1$ Thin End With **With** Selection.Borders(xlInsideHorizontal)  $LineStyle = xIContinuous$  $.$ ColorIndex = 0  $TintAndShade = 0$  $Weight = x1$ Thin End With Range("AI1").Select ActiveCell.FormulaR1C1 = "1 Hora" With ActiveCell.Characters(Start:=1, Length:=6).Font .Name = "Calibri" .FontStyle = "Negrito"  $Size = 14$  $\text{.Striketh rough} = \text{False}$  $Superscript = False$  .Subscript = False .OutlineFont = False  $.$ Shadow = False .Underline = xlUnderlineStyleNone  $The meColor = x1  
Therefore Light1$ .TintAndShade  $= 0$  $The **member** on **t** = x1  
The **member** on **t Minor**$  End With Range("AF1:AK1").Select With Selection.Interior .Pattern = xlSolid .PatternColorIndex = xlAutomatic . $Color = 12611584$ .TintAndShade  $= 0$  .PatternTintAndShade = 0 End With End Sub

**A.18 Programa para organizar os valores das alturas significativas, profundidade, altura máxima e altura média, com médias a cada 1 minuto** 

Calcula-se a média e depois são direcionados para a Planilha 2 na formatação referente a linha e coluna correspondente a [Figura 143](#page-233-0) ilusta a planilha formatada.

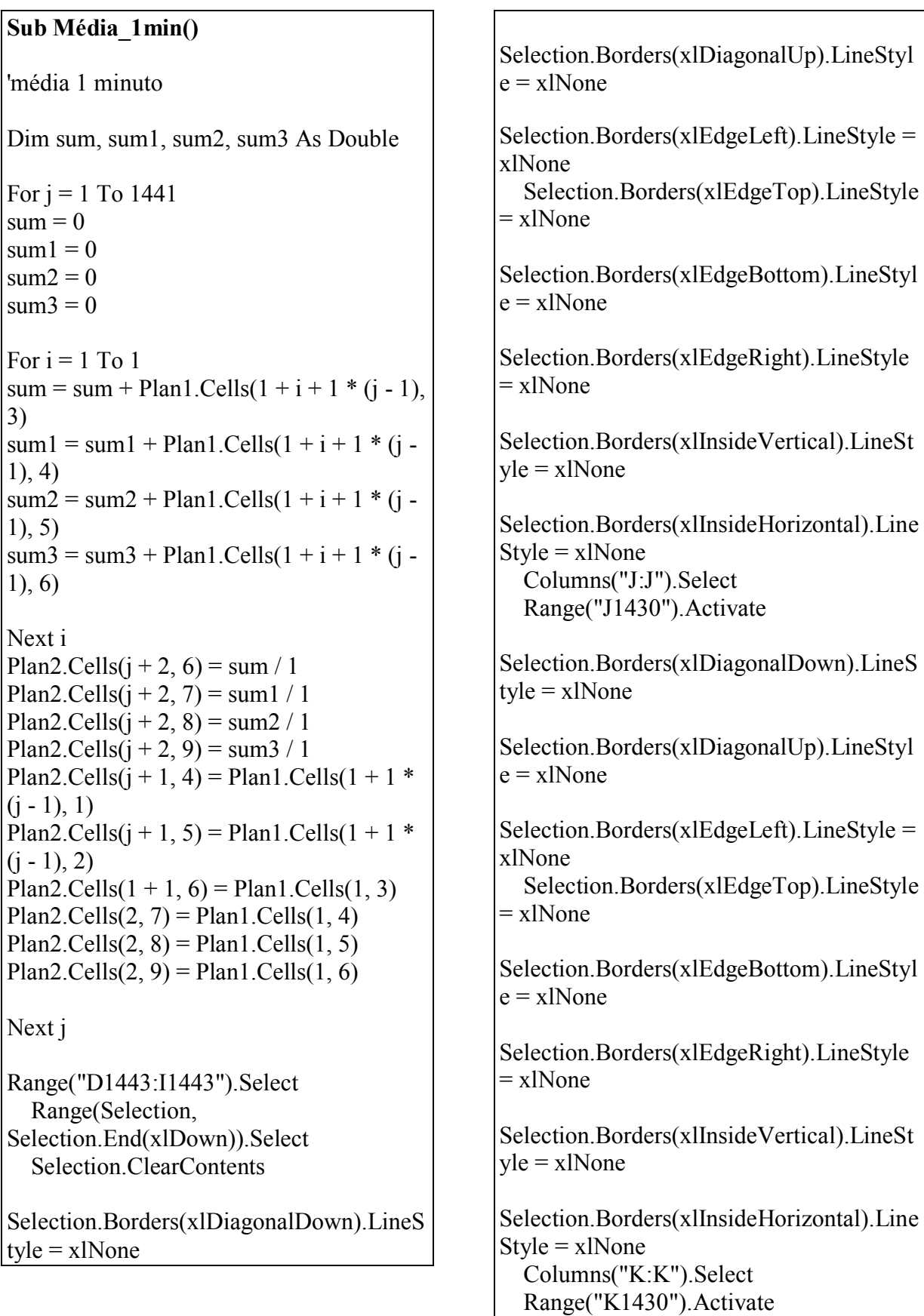

Selection.Borders(xlDiagonalDown).LineS tyle = xlNone Selection.Borders(xlDiagonalUp).LineStyl  $e = x$ lNone With Selection.Borders(xlEdgeLeft)  $LineStyle = xIContinuous$  $.$ ColorIndex = 0 .TintAndShade  $= 0$  $Weight = x1$ Thin End With With Selection.Borders(xlEdgeTop)  $LineStyle = x1Continuous$  $.$ ColorIndex = 0 .TintAndShade  $= 0$  $Weight = x1$ Thin End With With Selection.Borders(xlEdgeBottom)  $LineStyle = xIContinuous$  $.$ ColorIndex = 0 .TintAndShade  $= 0$  $Weight = x1$ Thin End With With Selection.Borders(xlEdgeRight)  $LineStyle = xIContinuous$  $ColorIndex = 0$ .TintAndShade  $= 0$  $Weight = x1$ Thin End With With Selection.Borders(xlInsideVertical)  $LineStyle = xIContinuous$  $\text{ColorIndex} = 0$ .TintAndShade =  $0$  $Weight = x1$ Thin End With With Selection.Borders(xlInsideHorizontal)  $LineStyle = xIContinuous$  $.$ ColorIndex = 0 .TintAndShade  $= 0$  $Weight = x1$ Thin End With Range("D1442:I1442").Select Range(Selection, Selection.End(xlUp)).Select Selection.Borders(xlDiagonalDown).LineS  $tyle = xlNone$ 

Selection.Borders(xlDiagonalUp).LineStyl  $e = xl$ None With Selection.Borders(xlEdgeLeft) .LineStyle = xlContinuous  $ColorIndex = 0$ .TintAndShade  $= 0$  $Weight = x$ IMedium End With With Selection.Borders(xlEdgeTop) .LineStyle = xlContinuous  $.$ ColorIndex = 0 .TintAndShade  $= 0$  $Weight = x$ *Medium*  End With With Selection.Borders(xlEdgeBottom) .LineStyle = xlContinuous  $\text{ColorIndex} = 0$  $TintAndShade = 0$  $Weight = x$ IMedium End With With Selection.Borders(xlEdgeRight)  $LineStyle = xIContinuous$  $.$ ColorIndex = 0 .TintAndShade  $= 0$  $. Weight = x1$ Medium End With With Selection.Borders(xlInsideVertical)  $LineStyle = xIContinuous$  $.$ ColorIndex = 0 .TintAndShade  $= 0$  $Weight = x1$ Thin End With With Selection.Borders(xlInsideHorizontal) .LineStyle = xlContinuous  $.$ ColorIndex = 0 .TintAndShade  $= 0$  $Weight = x1$ Thin End With ActiveWindow.ScrollRow = 2081 ActiveWindow.ScrollRow = 1 Range("D1:I1").Select Selection.Borders(xlDiagonalDown).LineS tyle = xlNone Selection.Borders(xlDiagonalUp).LineStyl  $e = xl$ None

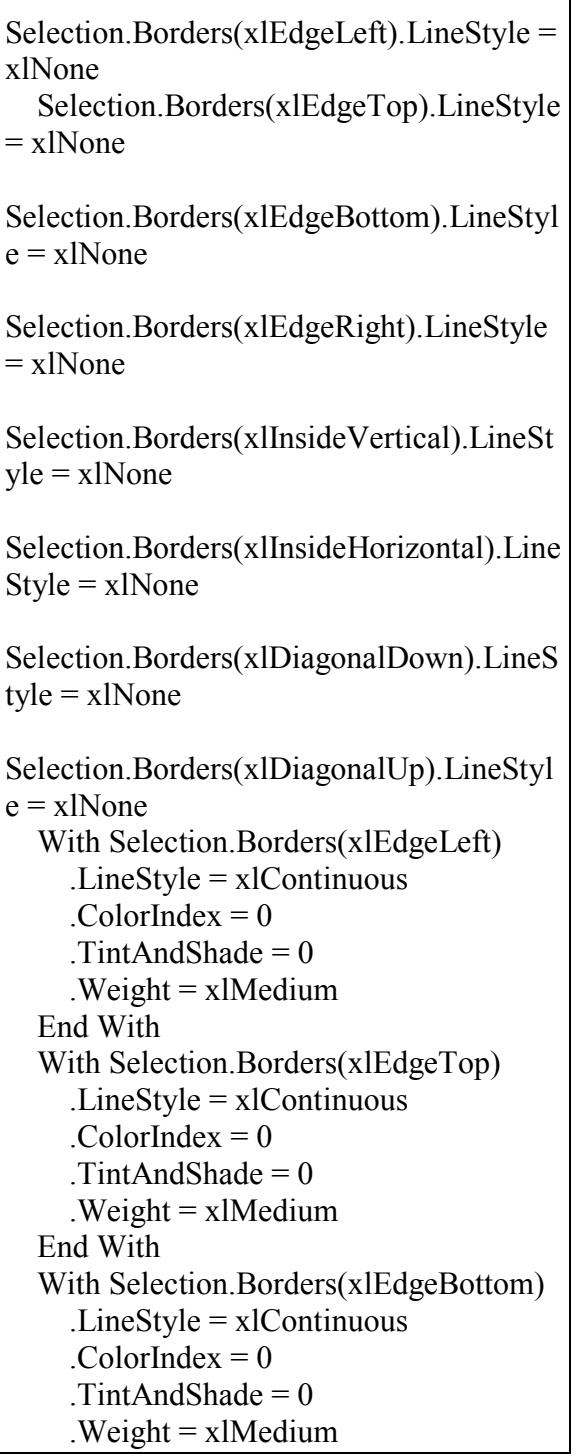

### End With With Selection.Borders(xlEdgeRight)  $LineStyle = xIContinuous$  $.$ ColorIndex = 0 .TintAndShade =  $0$  $Weight = xI Medium$  End With Selection.Borders(xlInsideVertical).LineSt  $vle = xlNone$ Selection.Borders(xlInsideHorizontal).Line Style = xlNone Range("G1").Select ActiveCell.FormulaR1C1 = "1 Minuto" With Selection.Font .Name = "Calibri"  $. Size = 14$  $\text{.Striketh rough} = \text{False}$  $Superscript = False$  $Subscript = False$  $\text{OutlineFont} = \text{False}$  $.$ Shadow = False .Underline = xlUnderlineStyleNone  $.$ ThemeColor =  $x$ lThemeColorLight1 .TintAndShade =  $0$  $The method = x1$  End With Selection.Font.Bold = False Selection.Font.Bold = True Range("D1:I1").Select With Selection.Interior  $Pattern = xISolid$  .PatternColorIndex = xlAutomatic . $Color = 12611584$ .TintAndShade  $= 0$  $P$ atternTintAndShade = 0 End With

```
End Sub
```
# **A.19 Programa para organizar os valores das alturas significativas, profundidade, altura máxima e altura média, com médias a cada 5 minutos**

Calcula-se a média e depois são direcionados para a Planilha 2 na formatação referente a linha e coluna correspondente a [Figura 143](#page-233-0) ilusta a planilha formatada.

**Sub Média\_5min()**  Dim sum, sum1, sum2, sum3 As Double For  $i = 0$  To 288  $sum = 0$  $sum1 = 0$  $sum2 = 0$  $sum3 = 0$ For  $i = 1$  To 5  $sum = sum + Plan1. Cells(1 + i + 5 * (1 + i))$  $-1)$ , 3) sum  $1 = \text{sum } 1 + \text{Plan } 1$ . Cells $(1 + i + 5) * (1)$  $+$  j - 1), 4)  $sum2 = sum2 + Plan1. Cells(1 + i + 5 * (1$  $+ i - 1$ ), 5)  $sum3 = sum3 + Plan1. Cells(1 + i + 5 * (1$  $+$  j - 1), 6) Next i Plan2.Cells( $j + 3$ , 13) = sum / 5 Plan2.Cells $(i + 3, 14) = \text{sum} 1 / 5$ Plan2.Cells( $j + 3$ , 15) = sum2 / 5 Plan2.Cells $(i + 3, 16) = \text{sum3} / 5$ Plan2.Cells $(i + 2, 11) =$ Plan1.Cells $(1 + 5 *$  $(i), 1)$ Plan2.Cells( $j + 3$ , 12) = Plan1.Cells( $2 + 5$  \*  $(j), 2)$ Plan2.Cells $(2, 13)$  = Plan1.Cells $(1, 3)$ Plan2.Cells $(2, 14)$  = Plan1.Cells $(1, 4)$ Plan2.Cells $(2, 15)$  = Plan1.Cells $(1, 5)$ Plan2.Cells $(2, 16)$  = Plan1.Cells $(1, 6)$ Plan2.Cells $(2, 12)$  = Plan1.Cells $(1, 2)$ Next j Range("K1:P1").Select Selection.Borders(xlDiagonalDown).LineS  $tyle = xlNone$ Selection.Borders(xlDiagonalUp).LineStyl  $e = xI$ None Selection.Borders(xlEdgeLeft).LineStyle = xlNone

 Selection.Borders(xlEdgeTop).LineStyle  $=$  xlNone

Selection.Borders(xlEdgeBottom).LineStyl  $e = x$ lNone Selection.Borders(xlEdgeRight).LineStyle  $=$  xlNone Selection.Borders(xlInsideVertical).LineSt  $vle = xlNone$ Selection.Borders(xlInsideHorizontal).Line Style = xlNone Range("N1").Select ActiveCell.FormulaR1C1 = "5 Minutos" With ActiveCell.Characters(Start:=1, Length:=9).Font .Name = "Calibri" .FontStyle = "Negrito"  $. Size = 14$  $.$ Strikethrough = False  $Superscript = False$  $Subscript = False$  .OutlineFont = False  $.$ Shadow = False .Underline = xlUnderlineStyleNone  $.$ ThemeColor =  $x$ lThemeColorLight1 .TintAndShade  $= 0$  $TheneFont = x1TheneFontMinor$  End With Columns("Q:Q").Select Selection.Borders(xlDiagonalDown).LineS  $tyle = xlNone$ Selection.Borders(xlDiagonalUp).LineStyl  $e = xl$ None Selection.Borders(xlEdgeLeft).LineStyle = xlNone Selection.Borders(xlEdgeTop).LineStyle  $=$  xlNone Selection.Borders(xlEdgeBottom).LineStyl  $e = xl$ None Selection.Borders(xlEdgeRight).LineStyle = xlNone

Selection.Borders(xlInsideVertical).LineSt  $vle = xlNone$ Selection.Borders(xlInsideHorizontal).Line  $Stvle = xlNone$  Range("K1:P1").Select Selection.Borders(xlDiagonalDown).LineS tyle = xlNone Selection.Borders(xlDiagonalUp).LineStyl  $e = x$ lNone With Selection.Borders(xlEdgeLeft)  $LineStyle = xIContinuous$  $.$ ColorIndex = 0  $TintAndShade = 0$  $Weight = x$ *Medium*  End With With Selection.Borders(xlEdgeTop) .LineStyle = xlContinuous  $\text{ColorIndex} = 0$  $\text{TrintAndShade} = 0$  $Weight = x$ *Medium*  End With With Selection.Borders(xlEdgeBottom)  $LineStyle = xIContinuous$  $.$ ColorIndex = 0  $TintAndShade = 0$  $Weight = x$ IMedium End With With Selection.Borders(xlEdgeRight) .LineStyle = xlContinuous  $\text{ColorIndex} = 0$ .TintAndShade =  $0$  $Weight = x$ *Medium*  End With Selection.Borders(xlInsideVertical).LineSt  $vle = xlNone$ Selection.Borders(xlInsideHorizontal).Line  $Stvle = xlNone$  Range("K1:P1").Select Range(Selection, Selection.End(xlDown)).Select Range(Selection, Selection.End(xlDown)).Select ection.Borders(xlDiagonalDown).LineStyl  $e = x$ lNone

Selection.Borders(xlDiagonalUp).LineStyl  $e = xl$ None With Selection.Borders(xlEdgeLeft) .LineStyle = xlContinuous  $ColorIndex = 0$  $TintAndShade = 0$  $Weight = x$ IMedium End With With Selection.Borders(xlEdgeTop)  $LineStyle = xIContinuous$  $\text{ColorIndex} = 0$ .TintAndShade  $= 0$  $Weight = x$ IMedium End With With Selection.Borders(xlEdgeBottom) .LineStyle = xlContinuous  $\text{ColorIndex} = 0$  $TintAndShade = 0$  $Weight = x$ IMedium End With With Selection.Borders(xlEdgeRight) .LineStyle = xlContinuous  $.$ ColorIndex = 0  $TintAndShade = 0$  $Weight = x$ *Medium*  End With ActiveWindow.SmallScroll Down:=276 Range("K291:P291").Select Range(Selection, Selection.End(xlDown)).Select Selection.Borders(xlDiagonalDown).LineS tyle = xlNone Selection.Borders(xlDiagonalUp).LineStyl  $e = xl$ None Selection.Borders(xlEdgeLeft).LineStyle = xlNone Selection.Borders(xlEdgeTop).LineStyle  $=$  xlNone Selection.Borders(xlEdgeBottom).LineStyl  $e = xl$ None Selection.Borders(xlEdgeRight).LineStyle  $=$  xlNone Selection.Borders(xlInsideVertical).LineSt  $vle = xlNone$ 

Selection.Borders(xlInsideHorizontal).Line  $Style = xlNone$  Selection.ClearContents ActiveWindow.SmallScroll Down:=-60 Columns("R:R").Select Range("R211").Activate Selection.Borders(xlDiagonalDown).LineStyle  $=$  xlNone Selection.Borders(xlDiagonalUp).LineStyle = xlNone With Selection.Borders(xlEdgeLeft)  $LineStvle = xlContinuous$  $\text{ColorIndex} = 0$ .TintAndShade  $= 0$  $Weight = xI$ Thin End With With Selection.Borders(xlEdgeTop)  $LineStyle = xIContinuous$  $.$ ColorIndex = 0 .TintAndShade  $= 0$  $Weight = xI$ Thin End With With Selection.Borders(xlEdgeBottom) .LineStyle = xlContinuous  $.$ ColorIndex = 0 .TintAndShade  $= 0$  $Weight = x1$ Thin End With With Selection.Borders(xlEdgeRight)  $LineStyle = x1Continuous$  $ColorIndex = 0$ .TintAndShade  $= 0$  $Weight = x1$ Thin End With With Selection.Borders(xlInsideVertical) .LineStyle = xlContinuous  $\text{ColorIndex} = 0$ .TintAndShade  $= 0$  $Weight = x1$ Thin End With **With** Selection.Borders(xlInsideHorizontal)  $LineStyle = xIContinuous$  $.$ ColorIndex = 0 .TintAndShade  $= 0$  $Weight = x1$ Thin End With Range("K1:P1").Select With Selection.Interior

 .Pattern = xlSolid .PatternColorIndex = xlAutomatic . $Color = 12611584$ .TintAndShade  $= 0$  $PatternTintAndShade = 0$  End With ActiveWindow.SmallScroll Down:=279 Range("K290:P290").Select Range(Selection, Selection.End(xlUp)).Select Selection.Borders(xlDiagonalDown).LineS tyle = xlNone Selection.Borders(xlDiagonalUp).LineStyl  $e = xNone$  With Selection.Borders(xlEdgeLeft) .LineStyle = xlContinuous  $ColorIndex = 0$ .TintAndShade  $= 0$  $Weight = x$ IMedium End With With Selection.Borders(xlEdgeTop) .LineStyle = xlContinuous  $ColorIndex = 0$ .TintAndShade  $= 0$  $Weight = x$ IMedium End With With Selection.Borders(xlEdgeBottom)  $LineStyle = xIContinuous$  $.$ ColorIndex = 0 .TintAndShade  $= 0$  $Weight = x$ *Medium*  End With With Selection.Borders(xlEdgeRight)  $LineStyle = xIContinuous$  $.$ ColorIndex = 0 .TintAndShade  $= 0$  $Weight = x$ *Medium*  End With With Selection.Borders(xlInsideHorizontal)  $LineStyle = xIC$ ontinuous  $.$ ColorIndex = 0 . $TintAndShade = 0$  $Weight = xI$ Thin End With Range("S283").Select ActiveWindow.SmallScroll Down:=- 297 End Sub

### **A.20 Programa que executa os macros necessários para o calculo das alturas significativas de ondas (Macro1, Corrige e Reduz4)**

Este programa executa os macros, e faz de modo automático para cada mês, buscando as planilhas de dados originais do sensor de pressão. Além disso, salva os dados de altura significativa, profundidade, altura máxima, altura mínima , data e hora na planilha 1 do arquivo correspondente a cada dia. A [Figura 144](#page-249-0) ilustra um arquivo processado referente a este macro faz\_tudo.

<span id="page-249-0"></span>Figura 144 - Arquivo gerado na transformação do espectro de onda obtido pelo sensor de pressão para altura significativa.

|      | $\overline{n}$ | $\mathbb{R}$                | n                    |                              |                 | a    | н.                                |        |                                                                                | x       |                                                                                | м | N        | $\circ$   | ٠                       | ٥                           |           |                          |                                              | u               | $\vee$ | w       |
|------|----------------|-----------------------------|----------------------|------------------------------|-----------------|------|-----------------------------------|--------|--------------------------------------------------------------------------------|---------|--------------------------------------------------------------------------------|---|----------|-----------|-------------------------|-----------------------------|-----------|--------------------------|----------------------------------------------|-----------------|--------|---------|
|      |                | Linha de inicio dos dados « |                      | 10                           |                 |      |                                   |        |                                                                                |         |                                                                                |   |          |           |                         |                             |           |                          |                                              |                 |        |         |
|      |                | Profundidade Local =        |                      |                              |                 |      |                                   |        |                                                                                |         |                                                                                |   |          |           |                         |                             |           |                          |                                              |                 |        |         |
|      |                |                             | Sample Rate =        |                              |                 |      |                                   |        |                                                                                |         |                                                                                |   |          |           |                         |                             |           |                          |                                              |                 |        |         |
|      |                | Numero de pontos =          |                      | 300                          |                 |      |                                   |        |                                                                                |         |                                                                                |   |          |           |                         |                             |           |                          |                                              |                 |        |         |
|      |                |                             | altura hs =          | 0.0806                       |                 |      |                                   |        |                                                                                |         |                                                                                |   |          |           |                         |                             |           |                          |                                              |                 |        |         |
|      |                | num, de linhas deletadas    |                      |                              |                 |      |                                   |        |                                                                                |         |                                                                                |   |          |           |                         |                             |           |                          |                                              |                 |        |         |
|      |                |                             |                      |                              |                 |      |                                   |        |                                                                                |         |                                                                                |   |          |           |                         |                             |           |                          |                                              |                 |        |         |
|      |                |                             |                      | 432010                       |                 |      |                                   |        |                                                                                |         |                                                                                |   |          |           |                         |                             |           |                          |                                              |                 |        |         |
| Mora |                | Minuto Segundo Prof.        |                      | Delta freq                   |                 | 1/22 | ReX(k)                            | lmN(k) | ReXC(X) ImXC(k) XC(i)                                                          |         |                                                                                |   | Hora     | Minuto:   | Leituras Profundi dzmin |                             |           | hmax                     | hmedio hmax/hn completchs                    |                 |        |         |
|      | n              |                             | 0.154333.000112      |                              |                 |      | $-1.08 - 11$                      |        | $0 - 1.96 - 13$                                                                |         | 0.015966                                                                       |   |          |           |                         | 100 154005 -0.11896 0.29312 |           |                          |                                              | 0.044 0.53723   |        | 0.12026 |
|      | a              |                             |                      |                              |                 |      |                                   |        |                                                                                |         | 0.2 154833 0.00312 0.01667 1.11689 -0.06677 -0.07704 -0.07458 -0.08605 0.12934 |   | o        |           |                         |                             |           |                          | 100 154026 0.43865 0.36467 0.05185 28.6346   |                 |        | 0.14134 |
|      |                |                             |                      |                              |                 |      |                                   |        | 04 154155 -0.00166 0.01313 113736 -0.04543 -0.02363 -0.05036 -0.03503 -0.03503 |         |                                                                                |   |          |           | $100 -$                 |                             |           | 1.5393 -0.3575 0.36547   |                                              | 0.0453 7.09043  |        | 0.12403 |
|      |                |                             | 0.6 1.54355 -0.00166 |                              |                 |      |                                   |        | 0.05 1.11935 0.02451 0.00841 0.02744 0.00941 0.20289                           |         |                                                                                |   |          |           | 300                     |                             |           | 153823 -0.25588 0.25579  |                                              | 0.03979 8.88222 |        | 0.10696 |
|      |                |                             |                      | 0.8 1.54155 -0.00166 0.06667 |                 |      |                                   |        | 1,1247 -0,02468 0,01577 -0,02776 0,01775 -0,28167                              |         |                                                                                |   |          |           |                         |                             |           |                          | 300 153738 -0.25407 0.25911 0.03271 32.0698  |                 |        | 0.09023 |
|      |                |                             |                      | 1 1,54355 -0,00166           |                 |      |                                   |        | 0.08333 1.13586 0.00371 0.02178 0.00422                                        |         | 0.02474 -0.23007                                                               |   |          |           | 500                     |                             |           |                          | 153674 -0.81006 0.26334 0.04381 6.69847      |                 |        | 0.1194  |
|      |                |                             | 1.2 1.54355 -0.00156 |                              |                 |      |                                   |        | 0.1 1.15572 -0.05494 0.01763 -0.04038                                          | 0.02038 | $-0.0933$                                                                      |   |          |           | 500                     |                             |           | 1.5369 -0.28248 0.21765  |                                              | 0.0996 33 3554  |        | 0.10775 |
|      |                |                             |                      |                              |                 |      |                                   |        | 14 154355 -0.00166 0.11667 118723 -0.01891 0.01104 -0.02245                    |         | 0.0131 0.05336                                                                 |   |          |           | 300                     |                             |           | 1,53731 -0,23959 0,21494 |                                              | 0.05655 30.2404 |        | 0.09907 |
|      |                |                             | 16 154833            |                              |                 |      |                                   |        | 0.00312 0.13333 1.23292 0.00556 0.05925 0.00686                                |         | 0.07536 0.17497                                                                |   |          |           | 500                     |                             |           |                          | 1.5378 0.28099 0.24381 0.05055 16.8588       |                 |        | 0.15694 |
|      |                |                             | 1.8 1.55304          | 0.00782                      |                 |      |                                   |        | 0.15 1.29461 0.07486 0.05257 0.09691                                           | 0.06806 | 0.23763                                                                        |   |          |           | 500                     |                             |           | 1,53809 0,51738 0,23968  |                                              | 0.03487 7.35146 |        | 0.09761 |
|      |                |                             | 2 1.55304            |                              | 0.00782 0.16667 |      |                                   |        | 1,37354 0,10485 0,01426 0,14402                                                | 0.01959 | 0.2457                                                                         |   |          | 20        |                         |                             |           |                          | 500 1.53839 0.29317 0.31054 0.03753 7.64089  |                 |        | 0.10562 |
|      |                |                             | 2.2 1.55311          |                              |                 |      |                                   |        | 0.0079 0.18333 1.47103 0.02915 0.02333 0.04288 0.03431                         |         | 0.1508                                                                         |   |          | 11        |                         | 500 1.53739                 | $-0.2472$ | 0.2323                   |                                              | 0.03899 9.83584 |        | 0.10595 |
|      |                |                             | 2.4 1.54833          | 0.00312                      |                 |      |                                   |        | 0.2 1.58916 0.04127 0.02824 0.06559 0.04487                                    |         | $-0.07231$                                                                     |   |          | $12^{12}$ |                         |                             |           |                          | 500 1.53632 0.23866 0.22872 0.02641 5.66192  |                 |        | 0.07098 |
|      |                |                             |                      |                              |                 |      |                                   |        | 2.6 1.54833 0.00312 0.21667 1.73111 0.03854 0.02309 0.06672 0.03997 0.09181    |         |                                                                                |   |          | 13        |                         |                             |           |                          | 300 153474 0.20665 0.21946 0.03546 20.7833   |                 |        | 0.09348 |
|      |                |                             |                      |                              |                 |      |                                   |        | 2.8 154826 0.00304 0.23333 1.90127 0.08887 0.00811 0.16896 0.01541 0.24453     |         |                                                                                |   | o        | 34        |                         |                             |           |                          | 300 153337 024158 023852 003410 7.70569      |                 |        | 0.09176 |
|      |                | n                           | 3 154355 0.00166     |                              | 0.25            |      |                                   |        | 2,1052 -0,01407 0,08504 -0,02962 0,17903 -0,30836                              |         |                                                                                |   | $\Omega$ | 15        |                         |                             |           |                          | 300 153148 0.29108 0.24009 0.02834 10.8046   |                 |        | 0.07939 |
|      | o              | $\circ$                     |                      |                              |                 |      |                                   |        | 3.2 1.54109 0.00413 0.26667 2.34966 0.04951 0.03526 0.11634 0.08285 0.25331    |         |                                                                                |   | $\Omega$ | 16        |                         |                             |           |                          | 300 152034 -0.2655 0.26982 0.03752 5.10371   |                 |        | 0.10367 |
|      | n              | $\circ$                     |                      |                              |                 |      |                                   |        | 3.4 153631 -0.00891 0.28333 2.64285 -0.10403 -0.01439 -0.27493 -0.03776        |         | $-0.1094$                                                                      |   | $\Omega$ | 17        |                         |                             |           |                          | 500 152764 0.27648 0.26109 0.04311 7.63281   |                 |        | 0.11728 |
|      | n              | iD.                         | 1.6 1.51199 -0.01122 |                              |                 |      |                                   |        | 0.3 2.99466 0.04899 0.00421 0.14672 0.01259 0.04979                            |         |                                                                                |   | $\Omega$ | 18        |                         |                             |           |                          | 300 152554 -0.26864 0.23477 0.04444 115294   |                 |        | 0.1195  |
|      | n              | $\circ$                     |                      |                              |                 |      |                                   |        | 3.8 153399 -0.01122 0.31667 3.41722 0.04325 0.08291 0.14779 0.28333 0.16985    |         |                                                                                |   | $\Omega$ | 19        |                         |                             |           |                          | 300 152448 -0.20119 0.18831 0.02838 18.0075  |                 |        | 0.07653 |
|      | n              | $\Omega$                    |                      |                              |                 |      |                                   |        | 4 153399 -0.01122 0.33333 3.92561 -0.44302 0.30578 -1.73913 1.20037 0.22703    |         |                                                                                |   | 0        | 20        |                         |                             |           |                          | 300 152428 0.21468 0.20317 0.03536 6.50606   |                 |        | 0.09246 |
|      | o              | $\circ$                     | 4.2 1.53877 -0.00644 |                              |                 |      |                                   |        | 0.35 4.53889 -0.87145 -0.58265 -3.95541 -2.64459                               |         | 0.213                                                                          |   | $\alpha$ | 21        |                         |                             |           |                          | 300 1.52389 -0.24473 0.22874 0.03794 7.47035 |                 |        | 0.10169 |
|      | 0              | o                           |                      | 4.4 1.54594 0.00073          |                 |      | 0.36667 5.28131 -0.63677 -0.24798 |        |                                                                                |         | $-3.363 - 1.30964$ 0.13892                                                     |   | $\circ$  | 22        |                         |                             |           |                          | 300 1,52521 -0.2238 0.21247 0.03137 33,5307  |                 |        | 0.08496 |
|      | ٥              | $\circ$                     |                      | 4.6 1,56028 0.01507          |                 |      |                                   |        | 0.38333 6.18401 0.21191 0.46579 1.31047 2.88048 0.04129                        |         |                                                                                |   | $\alpha$ | 23        |                         |                             |           |                          | 300 152518 -0.26909 0.21905 0.03412 10.7505  |                 |        | 0.09186 |
|      | H + + H Plan1  |                             | 4.8 1.55345 0.02234  | Plan2 Plan3 Plan4 Plan5 PJ   |                 |      |                                   |        | 04 7.58700 015518 0.57911 1.15081 2.03587 0.03929                              |         |                                                                                |   |          |           |                         |                             |           |                          | 100 152161 021011 02044 002475 754094        |                 |        | 0.07681 |

Fonte: Elaboração do próprio autor.

#### **Sub faz\_tudo()**

'

'

' macro para organizar as planilhas com medias e hs usando o macromedia e macro para o dia.

Dim Pasta As String Dim Arquivo As String Dim Nome As String Dim Result As String Dim Dirteste As String

For  $i = 1$  To 31

Pasta =

"C:\Users\adrianinha\Desktop\projetosensor de pressao macros-resultados e processados\resultados\Dezembro de 2010"

#### $Result =$

"C:\Users\adrianinha\Desktop\projetosensor de pressao macros-resultados e processados\Processados por macros\Dezembro de 2010"  $D$ irteste  $=$ "C:\Users\adrianinha\Desktop\projetosensor de pressao macros-resultados e processados\Processados por macros\teste.xlsm"

If  $i \leq 9$  Then Arquivo = "12-2010-d0"  $& 1$ Else Arquivo = "12-2010-d" & i End If

Nome = Pasta & "\" & Arquivo & ".xlsx"

```
 ChDir Pasta
```
 Workbooks.Open Filename:=Nome Range("A2:D2").Select Range(Selection, Selection.End(xlDown)).Select Selection.Copy ChDir Pasta Windows("teste.xlsm").Activate Sheets("Plan5").Select Range("A10").Select ActiveSheet.Paste Range("L10").Select Application.CutCopyMode = False Windows(Arquivo).Activate ActiveWindow.Close Windows("teste.xlsm").Activate Sheets("Plan5").Select Application.Run "'teste.xlsm'!Corrige" Range("L10").Select Application.Run "'teste.xlsm'!Reduz4" Application.Run "'teste.xlsm'!Macro1" Application.WindowState = xlMinimized Range("N:N,O:O,Q:Q,S:S,T:T,W:W").Sel ect Range("W1").Activate Selection.Copy Sheets("Plan1").Select Range("A2:F2").Select Range(Selection, Selection.End(xlDown)).Select Application.CutCopyMode = False Selection.ClearContents Range("A2").Select Sheets("Plan5").Select Selection.Copy Sheets("Plan1").Select Range("A1").Select ActiveSheet.Paste Selection.Columns.AutoFit Range("A1:A8").Select Application.CutCopyMode = False Selection.EntireRow.Delete Range("H4").Select Sheets("Plan2").Select Application.Run "'teste.xlsm'!Média\_1min" Application.Run "'teste.xlsm'!Módulo1.Média\_5min"

 Application.Run "'teste.xlsm'!media\_10min" Application.Run "'teste.xlsm'!Média\_30min" Application.Run "'teste.xlsm'!Média\_1hora"

 ' Windows("teste.xlsm").Activate ' Macro para salvar a planilha feita com as medias

' ChDir Result ActiveWorkbook.SaveCopyAs Filename:=Result & "\" & Arquivo & ".xlsm" Sheets("Plan5").Select Application.Run "'teste.xlsm'!limpa\_arquivo"

 Next i End Sub

Sub limpa arquivo()

' limpa arquivo Macro

' Range("A10:D10").Select Range(Selection, Selection.End(xlDown)).Select Selection.ClearContents Sheets("Plan1").Select Cells.Select Selection.ClearContents Sheets("Plan5").Select End Sub0